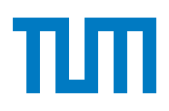

TUM School of Engineering and Design

## Numerische Modellierung und Simulation der Fluiddynamik und des Stoffübergangs in strukturierten Packungen

Simon Hill

Vollständiger Abdruck der von der TUM School of Engineering and Design der Technischen Universität München zur Erlangung des akademischen Grades eines Doktors der Ingenieurwissenschaften

genehmigten Dissertation.

Vorsitzender: Prof. Dr. rer. nat. Tim C. Lüth

Prüfer der Dissertation:

- 1. Prof. Dr.-Ing. Harald Klein
- 2. apl. Prof. Dr.-Ing. habil. Christian Stemmer

Die Dissertation wurde am 31.01.2022 bei der Technischen Universität München eingereicht und durch die TUM School of Engineering and Design am 26.04.2022 angenommen.

Teile der vorgelegten Dissertation sind in folgenden Publikationen erschienen:

S. Hill, T. Acher, R. Hoffmann, J. Ferstl, A. Rarrek, H. Klein: *CFD Simulation of the Hydrodynamics in Structured Packings*, 9th International Conference on Multiphase Flow, Florence: 2016

S. Hill, D. Deising, T. Acher, H. Klein, D. Bothe, H. Marschall: *Boundedness-preserving implicit correction of mesh-induced errors for VOF based heat and mass transfer*, Journal of Computational Physics 352: 285–300, 2018

S. Hill, T. Acher, R. Hoffmann, J. Ferstl, D. Deising, H. Marschall, S. Rehfeldt, H. Klein:

*Numerical Simulation of Two-Phase Flow and Interfacial Species Transfer in Structured Packings*, Chemical Engineering Transactions 69: 337–342, 2018

S. Hill, T. Acher, R. Hoffmann, J. Ferstl, D. Deising, H. Marschall, S. Rehfeldt, H. Klein:

*Quantifizierung der Trenneffizienz einer strukturierten Packung mittels numerischer Simulation*, Chemie Ingenieur Technik 91: 1833–1841, 2019

## <span id="page-4-0"></span>**Vorwort**

Die vorliegende Arbeit entstand während meiner einjährigen Tätigkeit als Doktorand bei der *Linde Engineering Division*, eines einjährigen Aufenthalts in der Forschungsgruppe *Mathematical Modeling and Analysis* (MMA) der Technischen Universität Darmstadt und während meiner zweijährigen Tätigkeit als wissenschaftlicher Mitarbeiter am Lehrstuhl für Anlagen- und Prozesstechnik der Technischen Universität München. Allen, die mich während dieser Zeit persönlich und fachlich unterstützt haben, möchte ich meinen großen Dank aussprechen.

Meinem Doktorvater Prof. Dr.-Ing. Harald Klein gilt mein besonderer Dank. Für sein ernsthaftes Interesse an der Arbeit, seine ausgezeichnete fachliche Betreuung und seine wertvolle Unterstützung dabei, dieses Thema ohne inhaltliche Abkürzungen zu bearbeiten.

Herrn apl. Prof. Dr.-Ing. habil. Christian Stemmer danke ich für die Übernahme des Zweitgutachtens. Bei Herrn Prof. Dr. rer. nat. Tim C. Lüth möchte ich mich für die Übernahme des Prüfungsvorsitzes bedanken.

Danke sagen möchte ich auch Herrn Dr.-Ing. Thomas Acher, Herrn Dr.-Ing. Rainer Hoffmann und Herrn Dr.-Ing. Johann Ferstl der *Linde Engineering Division*. So waren sie es, die das Thema ins Leben gerufen haben und mir von Anfang an persönlich wie auch fachlich zur Seite gestanden sind.

Ein großer Dank gilt Herrn Dr.-Ing. Daniel Deising, Herrn Dr.-Ing. Holger Marschall und Herrn Prof. Dr. rer. nat. Dieter Bothe. Ohne die Grundlagen der mathematischen Modellierung, die ich von ihnen lernen durfte, wäre die Arbeit in dieser Form nicht möglich gewesen.

Den Kollegen vom APT und Herrn Dr.-Ing. Sebastian Rehfeldt danke ich für das freundschaftliche Arbeitsklima am Lehrstuhl. Danke für eure Hilfe und die schöne Zeit, die ich bei euch verbringen durfte.

Allen Studenten, die ich während meiner Zeit als Doktorand betreuen durfte, möchte ich meinen Dank aussprechen.

Danken möchte ich ferner dem *Gauß Centre for Supercomputing e.V.* für die Finanzierung dieses Projekts durch die Bereitstellung von Rechenzeit auf dem GCS Hochleistungsrechner SuperMUC.

Ein herzliches Danke möchte ich meinen lieben Eltern aussprechen. Waren doch sie es, die mir den Weg bis hierher bereitet haben. Zuletzt gilt mein größter Dank meiner Frau Vanessa und meinen Söhnen David und Jonathan. Danke Vanessa, für deinen kompromisslosen Rückhalt, deine Geduld und deine Liebe.

Lindenberg, Dezember 2021 Simon Hill

# <span id="page-6-0"></span>**Kurzfassung**

Für die zielgerichtete Optimierung einer Packungsgeometrie bedarf es eines grundlegenden Verständnisses der Zweiphasenströmung sowie der Stoffübergangsphänomene in strukturierten Packungen. Zum Aufbau eines solchen Verständnisses werden deshalb Simulationen benötigt, die beide Bereiche abbilden. In der vorliegenden Arbeit wird dies durch Kopplung einer transienten Zweiphasensimulation mit einem Modell zur Simulation des Stoffübergangs realisiert.

Das Modell, genannt GCST-Modell, wird dabei im Kontext der algebraischen VoF-Methode entwickelt und stellt eine Einfeldformulierung dar, die sowohl den Stofftransport innerhalb der Bulk-Phasen als auch den Stoffübergang über die Phasengrenzfläche hinweg abbildet. Zusätzlich zu den Diffusionskoeffizienten und den molaren Gesamtkonzentrationen beider Phasen bedarf es nur der relativen Flüchtigkeit als weiteren Eingabeparameter. Neben der Herleitung, Diskretisierung und Verifizierung des Modells wird zudem darauf eingegangen, welche Voraussetzungen der zu simulierende Prozess und das Stoffsystem erfüllen müssen, damit das GCST-Modell angewandt werden darf.

Zur Kopplung des Modells mit einer transienten Zweiphasensimulation wird ein Simulationssetup entwickelt. Die Simulation der Fluiddynamik erfolgt dabei innerhalb einer repräsentativen Einheit, wobei gegenüberliegende Randflächen über periodische Randbedingungen verbunden werden. Auch für die Stoffübergangssimulation dient diese repräsentative Einheit als Rechengebiet. Um für die Stoffübergangssimulation die vertikale Ausdehnung des Rechengebiets zu erhöhen, wird letzteres vervielfältigt und virtuell übereinandergestapelt. Hierdurch kann das Ergebnis nicht von Randbedingungseffekten dominiert werden und ein größerer Trenneffekt des Gemisches wird erzielt.

Nach Entwicklung des Setups erfolgt dessen Anwendung auf ein konkretes Modellsystem. Hierbei wird die rektifikative Auftrennung eines binären Gemisches bei totalem Rücklauf für unterschiedliche Gas- und Flüssigkeitsbelastungen untersucht. Neben der detaillierten Auswertung der Fluiddynamik werden die *HETP*-, *HT U*- und *NT U*-Werte sowie die Stoffdurchgangskoeffizienten aus den Simulationsdaten berechnet und mit Korrelationen aus der Literatur verglichen.

## <span id="page-8-0"></span>**Abstract**

For the targeted optimization of a packing geometry, a basic understanding of the two-phase flow and the transport processes in structured packing is essential. To build up such an understanding, simulations are required that cover both areas. In the present work, this is realized by coupling a transient two-phase simulation with a model for the simulation of the species transfer.

The model, called GCST model, is developed in the context of the algebraic VoF method and represents a single-field formulation that depicts both the mass transfer within the bulk phases and the species transfer across the phase interface. As input parameters of the model only the diffusion coefficients, the total molar concentrations of both phases and the relative volatility are required. In addition to the derivation, discretization and verification of the model, it is also discussed which requirements the process to be simulated and the material system have to meet in order for the GCST model to be used.

A simulation setup is developed to couple the model with a transient two-phase simulation. The fluid dynamics are simulated within a representative elementary unit, with opposing boundaries being coupled via periodic boundary conditions. This representative elementary unit also serves as a calculation domain for species transfer simulation. In order to increase the vertical extent of the calculation domain for the species transfer simulation, the latter is reproduced and virtually stacked on top of one another. In consequence, the simulation result cannot be dominated by effects of the boundary conditions and a greater separation effect of the mixture can be achieved.

After the setup has been developed, it is applied to a model system. The distillation of a binary mixture at total reflux for different gas and liquid loads is examined. In addition to the detailed evaluation of the fluid dynamics, the *HETP*, *HTU* and *NTU* values as well as the mass transfer coefficients are calculated from the simulation data and compared with correlations from the literature.

## **Inhaltsverzeichnis**

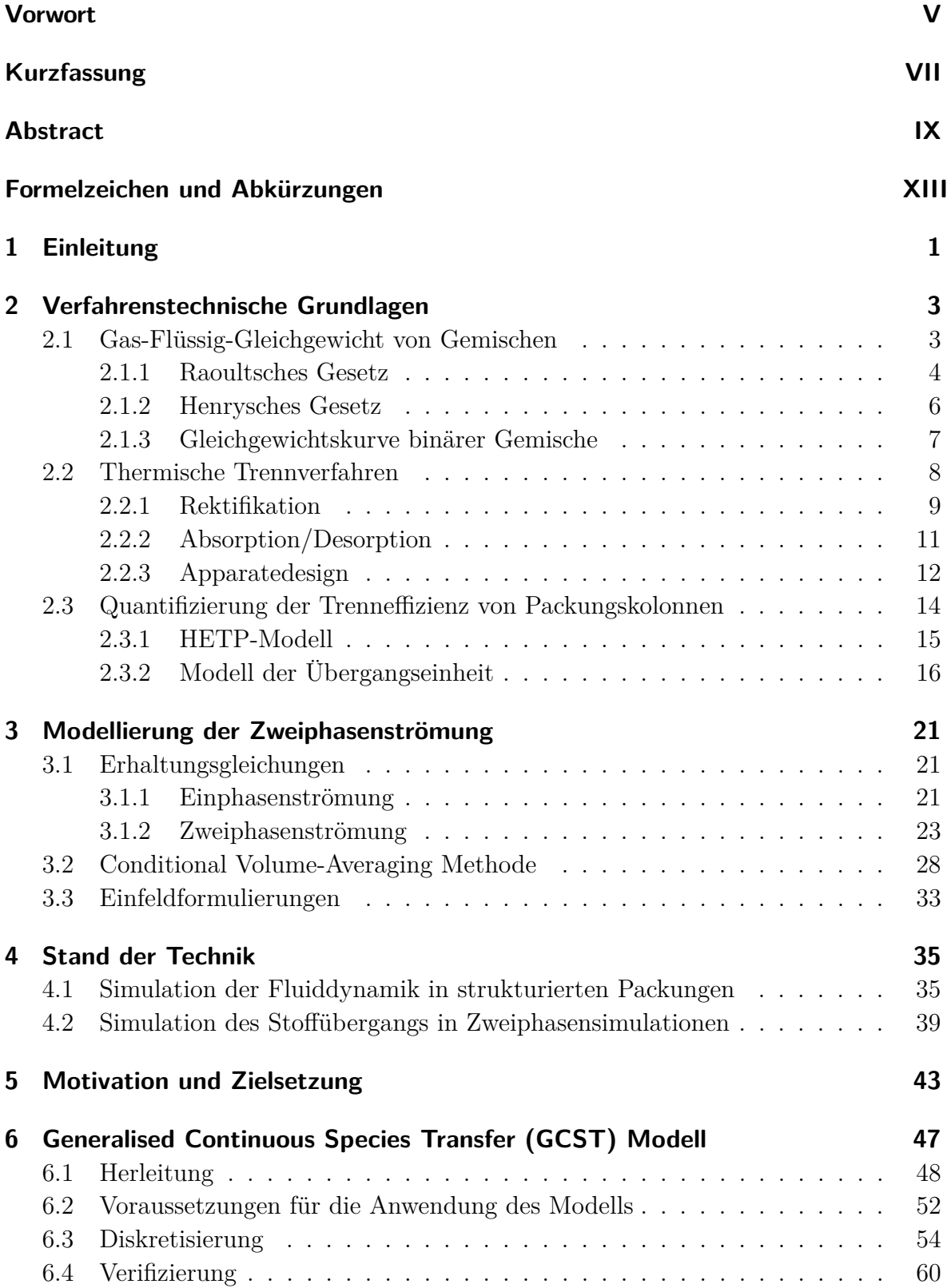

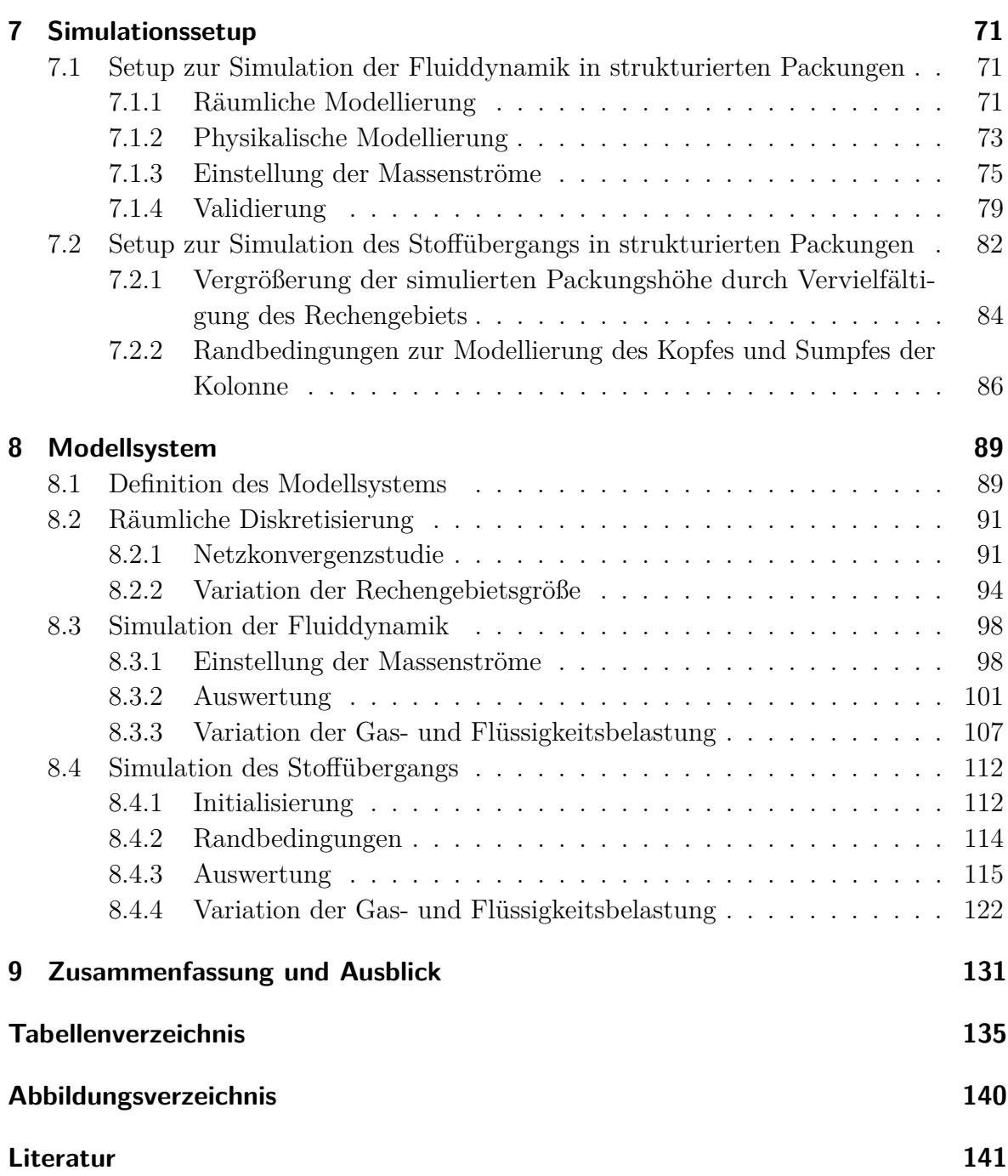

# <span id="page-12-0"></span>**Formelzeichen und Abkürzungen**

### **Lateinische Symbole**

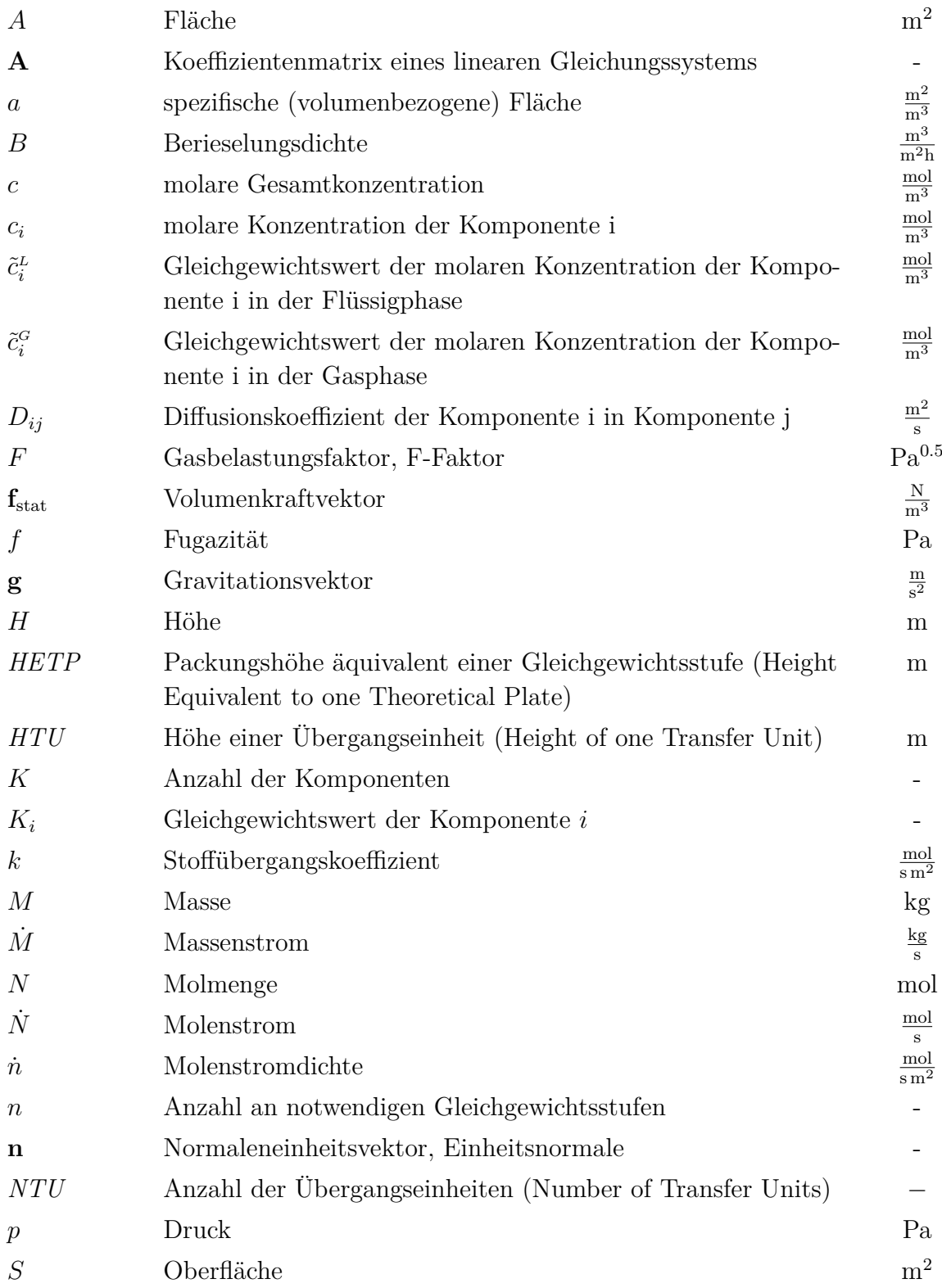

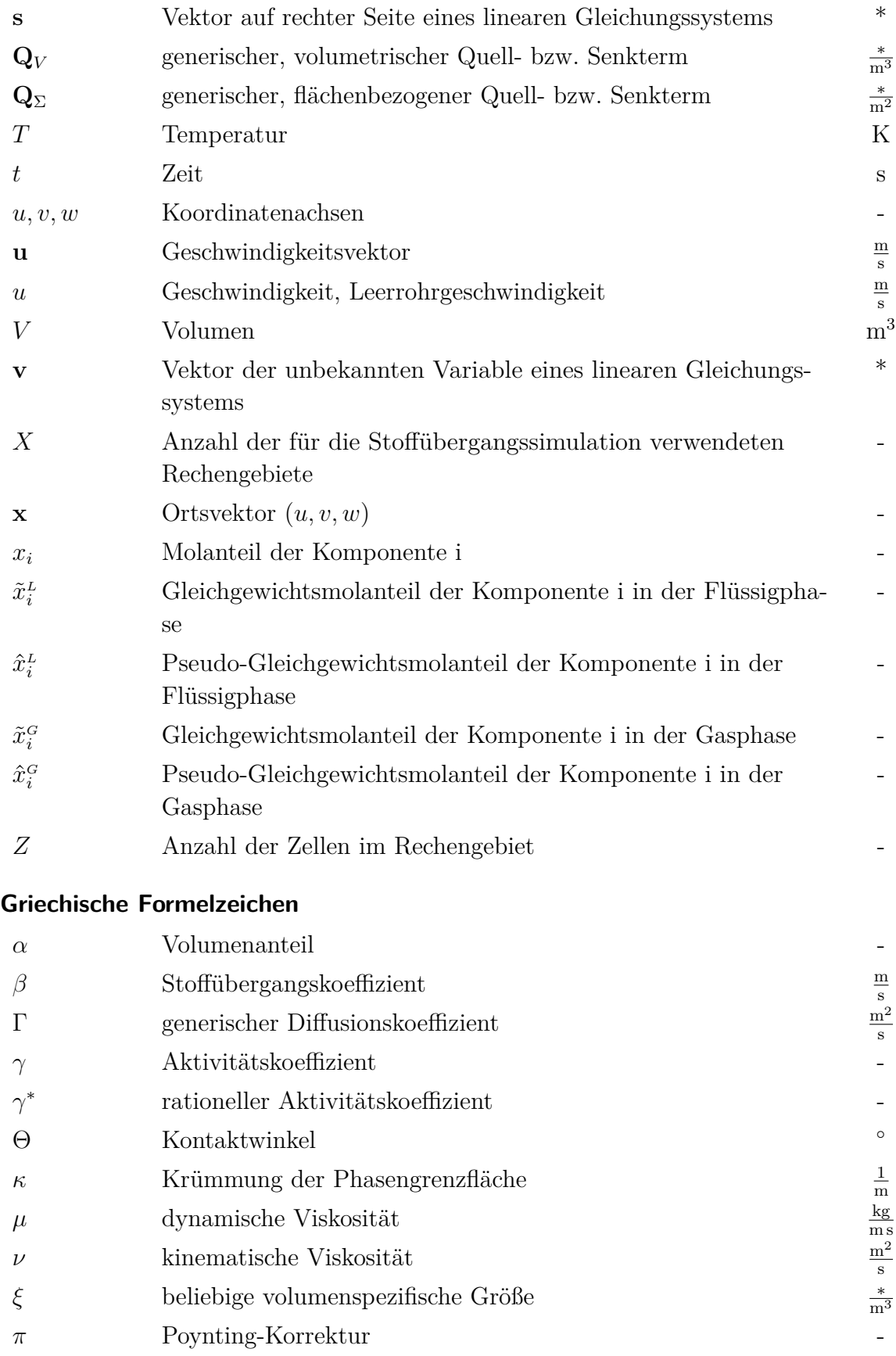

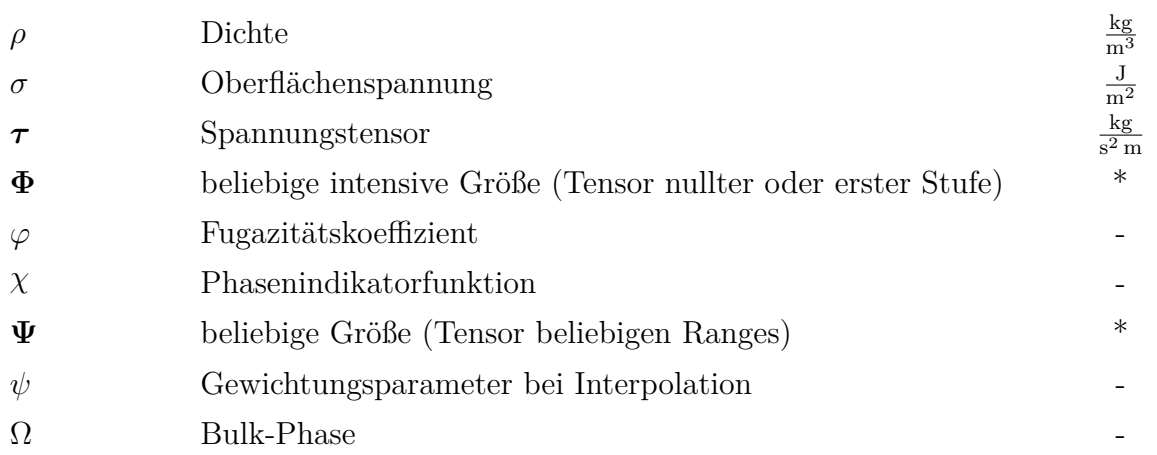

### **Hochgestellte Indizes**

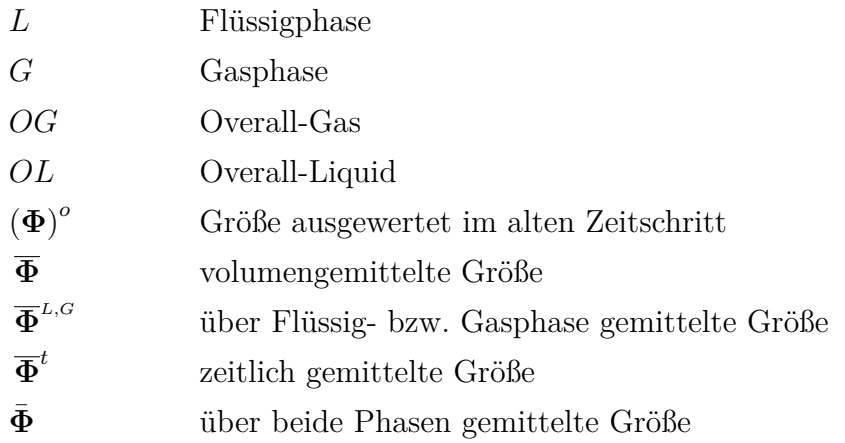

## **Tiefgestellte Indizes**

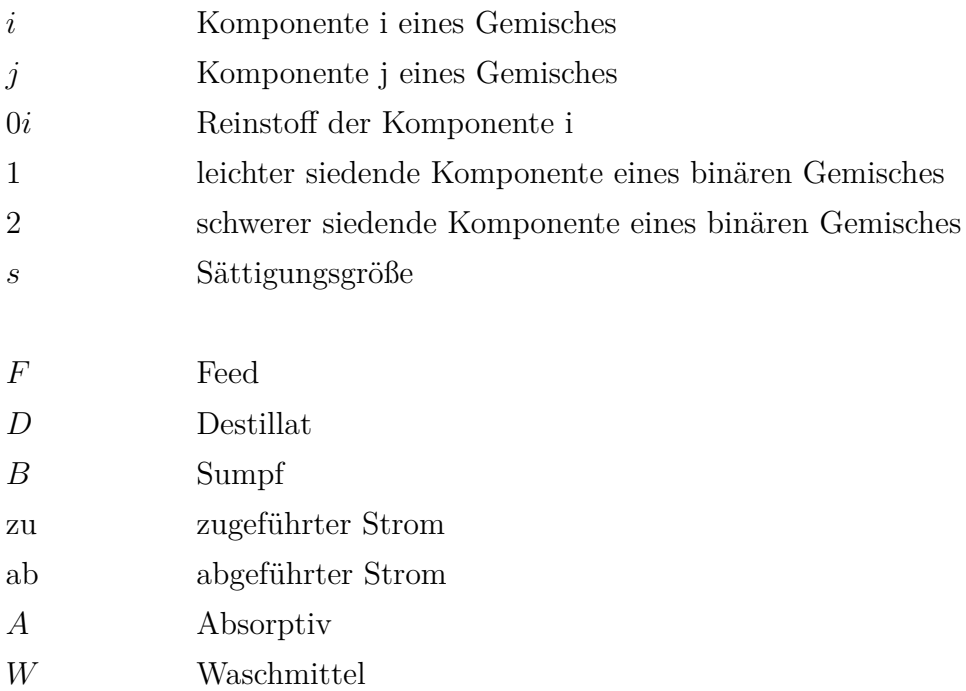

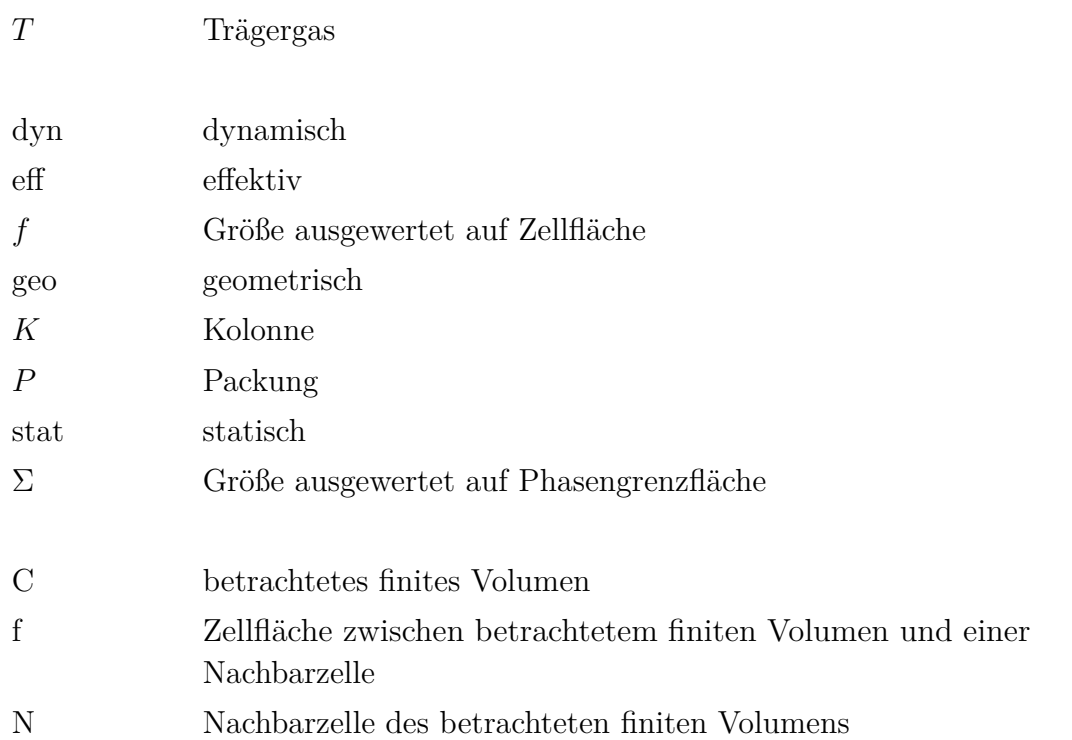

### **Andere Formelzeichen**

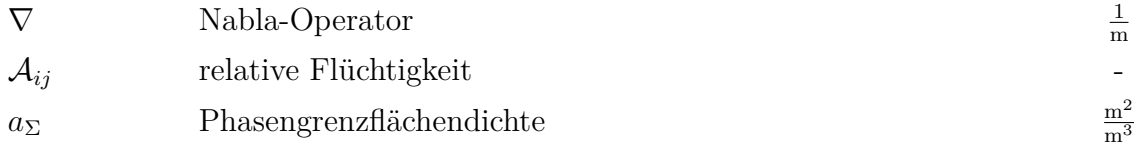

### **Dimensionslose Kennzahlen**

*Hij* (*T,p*) Henry-Koeffizient

### **Abkürzungen**

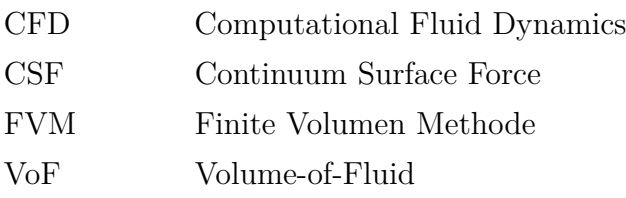

# <span id="page-16-0"></span>**1 Einleitung**

Die Rektifikation und die Absorption/Desorption gehören zu den wichtigsten thermischen Trennverfahren der Prozessindustrie. Deren große Bedeutung zeigt sich darin, dass ca. 3 % des gesamten Energieverbrauches der USA allein auf Rektifikationsprozesse entfallen [GMEHLING ET AL. [1994\]](#page-158-0). Die Verfahren sind seit langem bekannt. So wurde die erste Rektifikationskolonne bereits 1813 von Cellier-Blumenthal in Frankreich entwickelt. In den sich anschließenden über 200 Jahren wurden die Verfahren stetig weiterentwickelt und sind auch heute noch Gegenstand intensiver Forschung. Sie werden in vielen Bereichen der Prozessindustrie eingesetzt und sind ein unverzichtbarer Bestandteil in den Anlagen der Erdölindustrie, der Petrochemie und der chemischen Industrie. [Stichlmair et al. [2020\]](#page-162-0)

Ein Schwerpunkt der Entwicklungsarbeit war seit jeher das Bestreben, die Phasengrenzfläche durch Einbauten in der Kolonne zu maximieren, gleichzeitig jedoch den Druckverlust der Einbauten selbst zu minimieren. So sind regellose Füllkörper bereits seit 1820 im Einsatz und die erste Siebbodenkolonne wurde 1830 entwickelt [KISTER [1992\]](#page-159-0). Im Gegensatz dazu stellen die strukturierten Packungen, welche erst seit den 1960er Jahren eingesetzt werden, eine fast schon junge Entwicklung dar [BAERNS ET AL. [2008\]](#page-156-1).

Neben der konstruktiven Optimierung der Kolonnen wurde schon früh versucht, mathematische Modelle zur Beschreibung der Prozesse zu entwickeln. Ziel dabei war und ist es, die Prozesse besser zu verstehen, sie zu optimieren und aus den Modellen verlässliche Methoden zur Auslegung der Kolonnen abzuleiten. Angefangen mit Korrelationen, die ausschließlich auf experimentellen Daten basieren, wurde mehr und mehr versucht, physikalisch motivierte Modelle zu entwickeln [BILLET & SCHULTES [1999\]](#page-156-2). Hierdurch kann erreicht werden, dass die Modelle auch bei Prozessbedingungen Gültigkeit besitzen, die nicht durch experimentelle Daten abgedeckt sind. Die zunehmende Verfügbarkeit von Rechenleistung erlaubte die Anwendung von immer komplexer werdenden Modellen. Die Benutzung solcher Modelle wird üblicherweise durch deren Integration in eine Prozesssimulationssoftware erleichtert.

In den letzten Jahrzehnten durchlief auch die rechnergestützte Simulation von Strömungen eine enorme Entwicklung. In Kombination mit einem zunehmend einfacheren Zugang zu großen Rechenressourcen führte dies dazu, dass neben der reinen Prozesssimulation auch erfolgreich 3D-Simulationen der Strömungen im Inneren einer Kolonne durchgeführt werden. Während der letzten Jahre wurden dabei die Bestrebungen intensiviert, neben der Strömungssimulation auch den Stoffübergang abbilden zu können.

In der vorliegenden Arbeit wird die Umsetzung solch einer gleichzeitigen Simulation der Fluiddynamik und des Stoffübergangs in strukturierten Packungen vorgestellt. Die Abbildung der Fluiddynamik des Gas-Flüssig-Gegenstroms erfolgt dabei innerhalb einer repräsentativen Einheit in Kombination mit periodischen Randbedingungen. Der Stoffübergang wird durch ein neu entwickeltes Modell beschrieben, das weder die Stoffübergangskoeffizienten der Gas- und Flüssigphase noch die spezifische effektive Phasengrenzfläche als Eingabeparameter benötigt. Damit ist es möglich, zum einen die Trenneffizienz der untersuchten Packung simulativ zu quantifizieren und zum anderen die Zweiphasenströmung und die Stoffübergangsphänomene durch den virtuellen Blick in das Innenleben einer Packung tiefgehend zu verstehen. Beide Aspekte sind Grundvoraussetzungen für eine zielorientierte Optimierung der Packungsgeometrie.

## <span id="page-18-0"></span>**2 Verfahrenstechnische Grundlagen**

Im nachstehenden Kapitel werden die verfahrenstechnischen Grundlagen beschrieben, welche zum Verständnis der vorliegenden Arbeit notwendig sind. Hierbei wird zunächst auf das stoffliche Gas-Flüssig-Gleichgewicht von Gemischen eingegangen, um dann kurz die relevanten thermischen Trennverfahren zu beschreiben. Abschließend erfolgt die Beschreibung zweier Modelle zur Quantifizierung der Trenneffizienz von Packungskolonnen.

## <span id="page-18-1"></span>**2.1 Gas-Flüssig-Gleichgewicht von Gemischen**

Bevor das Gas-Flüssig-Gleichgewicht, im Folgenden auch Phasengleichgewicht genannt, von Gemischen näher beschrieben wird, soll zunächst der Begriff des Gemisches eingeführt werden.

Grundsätzlich wird das Objekt, welches bezüglich seiner thermodynamischen Eigenschaften untersucht werden soll, als thermodynamisches System bezeichnet. Ein solches System umfasst im einfachsten Fall eine bestimmte Gas- und/oder Flüssigkeitsmenge, die durch Systemgrenzen zur Umgebung hin abgegrenzt ist. Die Systemgrenzen müssen dabei nicht fest sein und können für Materie und Energie durchlässig sein. [Stephan ET AL.  $2013$ 

Eine Phase umfasst einen Teilbereich eines solchen Systems und ist dadurch definiert, dass sich innerhalb dieses Bereiches die Stoffeigenschaften nicht sprungartig ändern dürfen. Im Falle eines Gemisches besteht nun jede dieser Phasen aus mehreren einheitlichen Stoffen. Letztere werden als Komponenten  $i = 1, 2, ..., K$  des thermodynamischen Systems bezeichnet. [STEPHAN ET AL. [2010\]](#page-162-2)

Zur Beschreibung von Gemischen existieren einfache, idealisierte Modelle. Für Gasgemische wird nachstehend das Modell des Gemisches idealer Gase eingeführt, für Flüssigkeitsgemische das Modell der idealen Lösung.

Ein Gemisch idealer Gase ist dadurch definiert, dass es aus idealen Gasen besteht und sich damit selbst auch wie ein ideales Gas verhält. Für Gemische idealer Gase folgt daher, dass der Partialdruck  $p_i$  jeder Komponente dem Produkt aus Molanteil  $x_i^G$  und Gesamtdruck p entspricht: STEPHAN ET AL. [2010\]](#page-162-2)

$$
p_i = x_i^G p \tag{2.1}
$$

Um die ideale Lösung charakterisieren zu können, soll kurz auf die Eigenschaften einer verdünnten Lösung eingegangen werden. Bei einer verdünnten Lösung liegt eine Komponente, das Lösungsmittel, in großer Menge vor, die anderen Komponenten, die gelösten Stoffe, hingegen nur in sehr kleinen Mengen. Für verdünnte Lösungen kann der Partialdruck  $p_i$  des Lösungsmittels in der Lösung mit Hilfe des Molanteils  $x_i^L$  des

Lösungsmittels und dem Sättigungsdampfdruck *psi* des reinen Lösungsmittels berechnet werden: [HAUSEN & LINDE [1985\]](#page-158-1)

<span id="page-19-1"></span>
$$
p_i = x_i^L p_{si} \tag{2.2}
$$

Aufgrund der Annahme starker Verdünnung ist der Molanteil  $x_i^L$  des Lösungsmittels immer nahe  $x_i^L = 1$ . Ideale Lösungen zeichnen sich nun gerade dadurch aus, dass Gleichung [\(2.2\)](#page-19-1) für beliebige Gemischzusammensetzungen Gültigkeit besitzt und damit für alle Komponenten des Gemisches zutrifft. Die Unterscheidung zwischen Lösungsmittel und gelösten Stoffen entfällt dadurch. Der Definition einer idealen Lösung liegt somit die Annahme zugrunde, dass die inneren Kräfte, die zwei Moleküle aufeinander ausüben, gleich groß sind, unabhängig davon, welcher Komponente des Gemisches sie angehören. Aufgrund dieser sehr restriktiven Annahme können nur sehr wenige Gemische durch das Modell einer idealen Lösung beschrieben werden. [Hausen & Linde [1985\]](#page-158-1)

Der nachstehend betrachtete Zustand des Phasengleichgewichts zwischen einem Gemisch idealer Gase und einer idealen Lösung ist dann erreicht, wenn sich das mechanische, thermische und stoffliche Gleichgewicht zwischen beiden Phasen eingestellt hat. Das mechanische Gleichgewicht ist dabei charakterisiert durch einen einheitlichen Druck, das thermische Gleichgewicht durch eine einheitliche Temperatur. Das stoffliche Gleichgewicht ist eingestellt, sobald die chemischen Potenziale jeder einzelnen Komponente in beiden Phasen gleich sind. [BEHR ET AL. [2010,](#page-156-3) BAEHR  $\&$  KABELAC [2012\]](#page-156-4)

#### <span id="page-19-0"></span>**2.1.1 Raoultsches Gesetz**

Zur Beschreibung des stofflichen Gas-Flüssig-Gleichgewichts werden die chemischen Potenziale der Komponenten gleichgesetzt. Hieraus ergibt sich direkt, dass neben den chemischen Potenzialen auch die Fugazitäten der einzelnen Komponenten in beiden Phasen gleich sein müssen, was als Isofugazitätsbedingung bezeichnet wird:

$$
f_i^L = f_i^G \qquad \text{für} \qquad i = 1, 2, \dots, K \,. \tag{2.3}
$$

Die Fugazitäten beider Phasen können dabei als Funktion der Molanteile, des Druckes und der Fugazitätskoeffizienten dargestellt werden

<span id="page-19-4"></span><span id="page-19-2"></span>
$$
f_i^G = x_i^G p \,\varphi_i^G \tag{2.4}
$$

$$
f_i^L = x_i^L p \varphi_i^L \,,\tag{2.5}
$$

wobei der Fugazitätskoeffizient $\varphi^{\scriptscriptstyle G}_{\!\! i}$ mit Hilfe der thermischen Zustandsgleichung berechnet werden kann. Zur Bestimmung der Fugazität der Flüssigphase  $f_i^L$  wird eine weitere Definition der Fugazität verwendet. Diese ist als Funktion eines Aktivitätskoeffizienten  $\gamma_i^L$ und einer Standardfugazität  $f_{0i}^L(p,T)$  definiert:

<span id="page-19-3"></span>
$$
f_i^L = x_i^L \gamma_i^L f_{0i}^L (p, T) \tag{2.6}
$$

Der Aktivitätskoeffizient  $\gamma_i^{\scriptscriptstyle L}$  entspricht dabei dem Verhältnis aus Fugazitätskoeffizient  $\varphi_i^{\scriptscriptstyle L}$ und Fugazitätskoeffizient des Reinstoffes  $\varphi_{0i}^L(p,T)$ . Ein Vergleich mit Gleichung [\(2.5\)](#page-19-2) ergibt, dass die Standardfugazität  $f_{0i}^{\scriptscriptstyle L}\left( p,T\right)$  der Fugazität der reinen flüssigen Komponente *i* entspricht:

$$
f_{0i}^L = p \, \varphi_{0i}^L \left( p, T \right) \,. \tag{2.7}
$$

Der Fugazitätskoeffizient des Reinstoffes  $\varphi_{0i}^L(p,T)$  kann wiederum mit Hilfe der thermischen Zustandsgleichung der reinen Flüssigkeit bestimmt werden, womit sich für die Standardfugazität schließlich folgender Zusammenhang herleiten lässt:

<span id="page-20-0"></span>
$$
f_{0i}^L = p_{si} \varphi_{si}^G \pi_i \tag{2.8}
$$

Hierbei bezeichnet  $\varphi^{\scriptscriptstyle G}_{\scriptscriptstyle{si}}$  den Fugazitätskoeffizienten des reinen gesättigten Gases und *π<sup>i</sup>* die Poynting-Korrektur. Nach Einsetzen der Gleichung [\(2.8\)](#page-20-0) in Gleichung [\(2.6\)](#page-19-3) und Gleichsetzen der Fugazitäten in Gas- und Flüssigphase kann schließlich die Gleichgewichtsbedingung

<span id="page-20-2"></span>
$$
\tilde{x}_i^L \gamma_i^L p_{si} \varphi_{si}^G \pi_i = \tilde{x}_i^G p \varphi_i^G \qquad \text{für} \qquad i = 1, 2, \dots, K \tag{2.9}
$$

hergeleitet werden. Parameter, welche mit einer Tilde versehen sind, stellen dabei Gleichgewichtswerte dar[1](#page-20-1) . Gleichung [\(2.9\)](#page-20-2) wird auch als verallgemeinertes Raoultsches Gesetz bezeichnet und stellt eine allgemein gültige Bedingung für das Gas-Flüssig-Gleichgewicht von Gemischen dar. Vorausgesetzt wird lediglich, dass die jeweils reinen Komponenten bei der gegebenen Temperatur und einem beliebigen Druck als Flüssigphase vorliegen können. [BAEHR & KABELAC [2012\]](#page-156-4)

Aufgrund dessen, dass in Gleichung [\(2.9\)](#page-20-2) die Fugazitätskoeffizienten nur für die Gasphase und die Aktivitätskoeffizienten nur für die Flüssigphase verwendet werden, wird in diesen Fällen auf die Indizierung mit *G* und *L* im Folgenden verzichtet:

<span id="page-20-3"></span>
$$
\tilde{x}_i^L \gamma_i p_{si} \varphi_{si} \pi_i = \tilde{x}_i^G p \varphi_i \qquad \text{für} \qquad i = 1, 2, \dots, K. \tag{2.10}
$$

Wird nun angenommen, dass die Gasphase durch das oben beschriebene Modell eines Gemisches idealer Gase beschrieben werden kann, folgt

$$
\varphi_{si} = \varphi_i = 1. \tag{2.11}
$$

Nimmt man darüber hinaus an, dass der Gesamtdruck *p* und der Sättigungsdampfdruck *psi* der reinen Komponente die gleiche Größenordnung haben und die Flüssigkeit inkompressibel ist, ergibt sich für die Poynting-Korrektur

$$
\pi_i \approx 1. \tag{2.12}
$$

<span id="page-20-1"></span><sup>&</sup>lt;sup>1</sup> Auf die in der Literatur übliche Kennzeichnung von Gleichgewichtswerten mit einem Prime-Zeichen oder einem Asterisk wird bewusst verzichtet, da in der vorliegenden Arbeit der hochgestellte Index der Kennzeichnung der jeweiligen Phase vorbehalten sein soll.

Gleichung [\(2.9\)](#page-20-2) vereinfacht sich somit zu

<span id="page-21-1"></span>
$$
\tilde{x}_i^L \gamma_i p_{si} = \tilde{x}_i^G p \qquad \text{für} \qquad i = 1, 2, ..., K \,. \tag{2.13}
$$

Wird in einem weiteren Schritt die Flüssigkeit als ideale Lösung betrachtet, ergibt sich für den Aktivitätskoeffizienten

$$
\gamma_i = 1 \,, \tag{2.14}
$$

womit sich schließlich aus Gleichung [\(2.13\)](#page-21-1) das Raoultsche Gesetz ergibt:

$$
\tilde{x}_i^L p_{si} = \tilde{x}_i^G p \qquad \text{für} \qquad i = 1, 2, ..., K \,. \tag{2.15}
$$

#### <span id="page-21-0"></span>**2.1.2 Henrysches Gesetz**

Tritt eine Komponente *i* in der Flüssigphase nur stark verdünnt auf, wird zur Beschreibung des stofflichen Gleichgewichts bevorzugt ein anderer Ansatz verwendet als der, welcher bei der Herleitung des Raoultschen Gesetzes verwendet wurde. Kommt hinzu, dass die Temperatur *T* des betrachteten Zweiphasensystems über der kritischen Temperatur *Tki* der reinen Komponente *i* liegt, muss ein anderer Ansatz verwendet werden. Grund hierfür ist, dass zur Beschreibung der Fugazität der Flüssigphase  $f_i^L$ eine Standardfugazität und ein Aktivitätskoeffizient definiert wurden, welche vom Fugazitätskoeffizienten des flüssigen Reinstoffes  $\varphi_{0i}^L(p,T)$  abhängig sind. Letzterer steht jedoch nicht zur Verfügung falls *T > Tki*.

<span id="page-21-2"></span>Zur Berechnung der Fugazität der Flüssigphase  $f_i^L$  wird daher folgender Ansatz gewählt:

$$
f_i^L = x_i^L p \gamma_i^* \varphi_i^\infty. \tag{2.16}
$$

Hierbei wird $\gamma^*_i$ als rationeller Aktivitätskoeffizient bezeichnet und ist wie folgt definiert [Baehr & Kabelac [2012\]](#page-156-4):

$$
\gamma_i^* = \frac{\varphi_i^L}{\varphi_i^\infty} \,. \tag{2.17}
$$

Als neue Bezugsgröße wird somit der Fugazitätskoeffizient $\varphi_i^\infty$ eingeführt, welcher dem Fugazitätskoeffizienten  $\varphi_i^L$  bei unendlicher Verdünnung der Komponente *i* in einer anderen Komponente *j* entspricht:

$$
\varphi_i^{\infty} = \lim_{x_i^L \to 0} \varphi_i^L. \tag{2.18}
$$

Mit der Definition eines Henry-Koeffizienten

$$
H_{ij}(T,p) := p \, \varphi_i^{\infty} \tag{2.19}
$$

und Gleichsetzen der Fugazitäten in Gas- und Flüssigphase, beschrieben in Gleichung [\(2.4\)](#page-19-4) und [\(2.16\)](#page-21-2), kann schließlich die Gleichgewichtsbedingung

<span id="page-22-1"></span>
$$
\tilde{x}_i^L \gamma_i^* H_{ij} \left( T, p \right) = \tilde{x}_i^G p \, \varphi_i^G \tag{2.20}
$$

hergeleitet werden, welche auch als verallgemeinertes Henrysches Gesetz bezeichnet wird. [BAEHR & KABELAC [2012\]](#page-156-4)

Wird nun davon ausgegangen, dass die Komponente *i* nur stark verdünnt vorliegt, kann die Flüssigkeit als verdünnte Lösung beschrieben werden. Damit gilt  $\gamma_i^* = 1$ . Wird zusätzlich angenommen, dass die Gasphase durch das Modell des Gemisches idealer Gase beschrieben werden kann, gilt auch  $\varphi_i^G = 1$ , womit sich Gleichung [\(2.20\)](#page-22-1) zu

<span id="page-22-2"></span>
$$
\tilde{x}_i^L H_{ij}(T, p) = \tilde{x}_i^G p \tag{2.21}
$$

vereinfacht. Gleichung [\(2.21\)](#page-22-2) wird als Henrysches Gesetz bezeichnet. Neben dieser Formulierung existieren in der Literatur weitere Varianten des Henryschen Gesetzes, die auf unterschiedlichen Definitionen des Henry-Koeffizienten beruhen. Eine gute Übersicht findet sich in Sander [2015.](#page-161-0) Eine Formulierung, auf die auch in der vorliegenden Arbeit zurückgegriffen wird, ist die Definition eines dimensionslosen Henry-Koeffizienten als Verhältnis der im stofflichen Gleichgewicht stehenden molaren Konzentrationen in Gasund Flüssigphase:

$$
H_{ij} = \frac{\tilde{c}_i^L}{\tilde{c}_i^G} \,. \tag{2.22}
$$

#### <span id="page-22-0"></span>**2.1.3 Gleichgewichtskurve binärer Gemische**

Als Gleichgewichtswert *K<sup>i</sup>* wird das Verhältnis der Gleichgewichtsmolanteile der Komponente *i* in der Gas- und Flüssigphase definiert:

$$
K_i = \frac{\tilde{x}_i^G}{\tilde{x}_i^L} \,. \tag{2.23}
$$

Das Verhältnis der Gleichgewichtswerte zweier Komponenten wird als relative Flüchtigkeit  $\mathcal{A}_{ij}$  bezeichnet:

<span id="page-22-3"></span>
$$
\mathcal{A}_{ij} = \frac{K_i}{K_j} = \frac{\tilde{x}_i^G \tilde{x}_j^L}{\tilde{x}_i^L \tilde{x}_j^G}.
$$
\n(2.24)

Hierbei ist es gebräuchlich, dass Komponente *i* als die leichter siedende, Komponente *j* als die schwerer siedende Komponente definiert wird. Dieser Konvention folgend, kann die relative Flüchtigkeit für zeotrope Gemische nur Werte  $A_{ij} > 1$  annehmen. Gilt  $A_{ij} = 1$ , sind beide Komponenten gleich volatil und eine destillative Auftrennung des Gemisches ist nicht möglich. Andererseits gilt, dass sich ein Gemisch umso leichter auftrennen lässt, je größer die relative Flüchtigkeit ist. [KISTER [1992\]](#page-159-0)

<span id="page-23-2"></span>Im Falle eines binären Gemisches, bestehend aus einer leichter siedenden Komponente 1 und einer schwerer siedenden Komponente 2, kann Gleichung [\(2.24\)](#page-22-3) umgeformt werden zu

$$
\tilde{x}_1^G = \frac{\mathcal{A}_{12}\tilde{x}_1^L}{1 + (\mathcal{A}_{12} - 1)\tilde{x}_1^L} \,. \tag{2.25}
$$

Um die relative Flüchtigkeit für binäre Gemische bestimmen zu können, wird das verallgemeinerte Raoultsche Gesetz, formuliert in Gleichung [\(2.10\)](#page-20-3), für beide Komponenten ausgewertet:

$$
\tilde{x}_1^L \gamma_1 p_{s1} \varphi_{s1} \pi_1 = \tilde{x}_1^G p \varphi_1 \tag{2.26}
$$

$$
\tilde{x}_2^L \gamma_2 p_{s2} \varphi_{s2} \pi_2 = \tilde{x}_2^G p \varphi_2.
$$
\n(2.27)

In eine Gleichung überführt, ergibt sich:

$$
\frac{\tilde{x}_1^L \gamma_1 p_{s1} \varphi_{s1} \pi_1}{\tilde{x}_1^G \varphi_1} = \frac{\tilde{x}_2^L \gamma_2 p_{s2} \varphi_{s2} \pi_2}{\tilde{x}_2^G \varphi_2}
$$
\n
$$
\iff \frac{\gamma_1 p_{s1} \varphi_{s1} \pi_1 \varphi_2}{\gamma_2 p_{s2} \varphi_{s2} \pi_2 \varphi_1} = \frac{\tilde{x}_1^G \tilde{x}_2^L}{\tilde{x}_1^L \tilde{x}_2^G}.
$$
\n(2.28)

Aus einem Vergleich mit Gleichung [\(2.24\)](#page-22-3) folgt schließlich die allgemein gültige Definition der relativen Flüchtigkeit für binäre Gemische:

<span id="page-23-1"></span>
$$
\mathcal{A}_{12} = \frac{\gamma_1 \, p_{s1} \, \varphi_{s1} \, \pi_1 \, \varphi_2}{\gamma_2 \, p_{s2} \, \varphi_{s2} \, \pi_2 \, \varphi_1} \,. \tag{2.29}
$$

Im Fall, dass die Poynting-Korrektur vernachlässigt und das Gemisch durch das Modell des Gemisches idealer Gase und der idealen Lösung beschrieben werden kann, vereinfacht sich Gleichung [\(2.29\)](#page-23-1) schließlich zu

$$
\mathcal{A}_{12} = \frac{p_{s1}}{p_{s2}}\,. \tag{2.30}
$$

Die relative Flüchtigkeit entspricht somit dem Verhältnis der Sättigungsdampfdrücke der reinen Komponenten und kann damit auch für idealisiert betrachtete Gemische im Allgemeinen nicht als konstant angenommen werden. Abbildung [2.1](#page-24-1) zeigt die durch Gleichung [\(2.25\)](#page-23-2) beschriebenen Gleichgewichtslinien für den Fall verschiedener konstanter relativer Flüchtigkeiten.

### <span id="page-23-0"></span>**2.2 Thermische Trennverfahren**

Neben der Destillation stellen die Rektifikation und die Absorption/Desorption die wichtigsten thermischen Trennverfahren dar [MERSMANN ET AL. [2005\]](#page-159-1). Allen Prozessen ist gemein, dass zwischen den vorliegenden Phasen ein stoffliches Nicht-Gleichgewicht vorausgesetzt wird, welches als Triebkraft für den benötigten Stoffübergang über die

<span id="page-24-1"></span>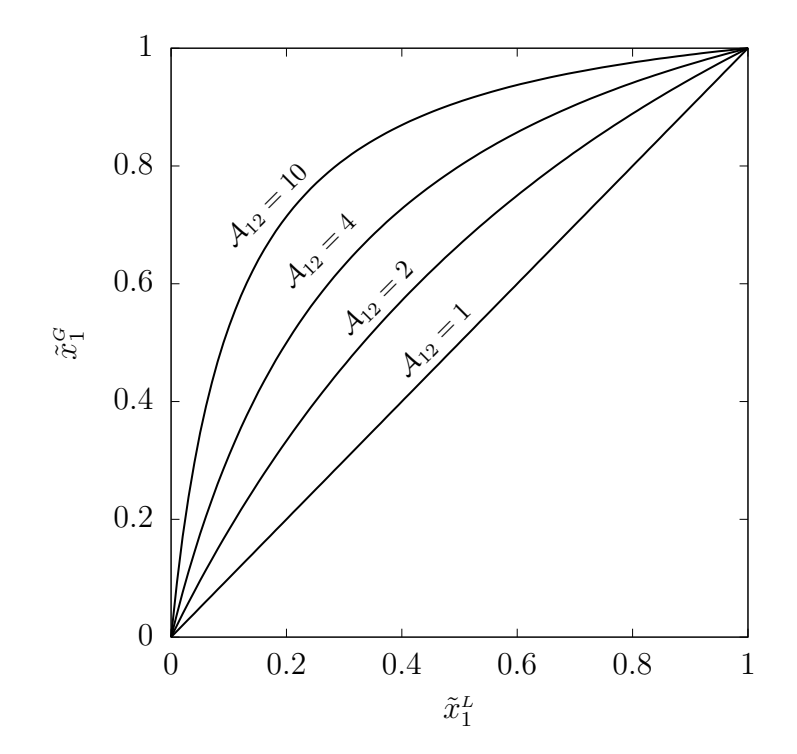

**Abbildung 2.1:** Graphische Darstellung der Korrelation zwischen den Gleichgewichtsmolanteilen der Komponente 1 eines binären Gemisches für verschiedene konstante relative Flüchtigkeiten  $\mathcal{A}_{12}$ 

Phasengrenzfläche hinweg genutzt wird [STEPHAN ET AL. [2010\]](#page-162-2). Im nachstehenden Kapitel wird kurz das Prinzip des Rektifikations- und Absorptions-/Desorptionsprozesses erläutert, bevor auf das Apparatedesign beider Prozesse eingegangen wird.

#### <span id="page-24-0"></span>**2.2.1 Rektifikation**

Der Rektifikationsprozess wird in vielen Bereichen der Prozessindustrie zur Auftrennung von Gemischen eingesetzt und zeichnet sich dadurch aus, dass hochreine Fraktionen erzeugt werden können. Das zugrunde liegende thermische Trennverfahren ist die mehrfache Destillation, wobei die Separation des Gemisches aufgrund leichter und schwerer siedender Komponenten erfolgt. Abbildung [2.2\(](#page-25-0)a) zeigt beispielhaft einen Rektifikationsprozess, bestehend aus einem Feedstrom $\dot{N}_F$ mit dem Molanteil $x_{iF}^{L, G},$ dem darüber liegenden Verstärkungsteil mit Kondensator und dem darunter liegenden Abtriebsteil mit Verdampfer. Am Kopf der Kolonne wird der Produktstrom  $N_D$  mit dem Molanteil $x_{iD}^{\scriptscriptstyle L}$ abgegeben, am Sumpf der Kolonne der Produktstrom  $\dot{N}_{B}$  mit dem Molanteil  $x_{iB}^L$ . Indem am Kopf der Kolonne ein Teil des kondensierten Gasstroms in die Kolonne zurückgeführt wird und am Sumpf ein Teil des Flüssigkeitsstroms verdampft wird, bildet sich über die gesamte Höhe der Kolonne ein Gas-Flüssig-Gegenstrom aus. Zwischen der Gas- und Flüssigphase findet dabei sowohl ein Wärme- als auch ein Stoffaufstausch statt. Dabei gehen die leichter siedenden Komponenten in die Gasphase über und im Gegenzug kondensieren die schwerer siedenden Komponenten. Als Resultat reichern sich die leichter siedenden Komponenten am Kopf der Kolonne, die schwerer siedenden Komponenten am Sumpf der Kolonne an. In direkter Konsequenz dieser Vorgänge bildet sich auch ein Temperaturgradient über der Kolonnenhöhe aus, mit fallender Temperatur bei steigender Kolonnenhöhe. [STICHLMAIR & FAIR [1998,](#page-162-3) Mersmann et al. [2005,](#page-159-1) Behr et al. [2010\]](#page-156-3)

<span id="page-25-0"></span>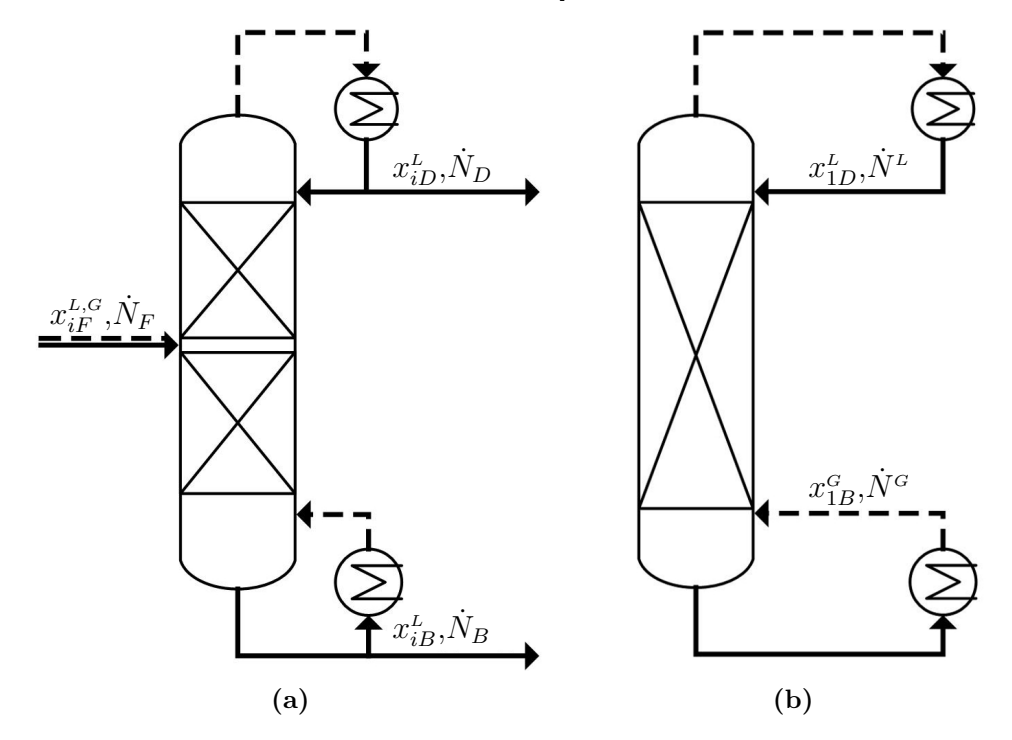

**Abbildung 2.2:** Fließbild eines (a) Rektifikationsprozesses mit Verstärkungs- und Abtriebsteil und (b) einer Rektifikation eines binären Gemisches bei totalem Rücklauf

In der vorliegenden Arbeit wird ausschließlich die Rektifikation eines binären Gemisches bei totalem Rücklauf betrachtet. Wie in Abbildung [2.2\(](#page-25-0)b) dargestellt, wird bei diesem Spezialfall der Kolonne kein Feedstrom zugeführt und es werden auch keine Produktströme am Kopf und Sumpf der Kolonne abgezogen. Am Kopf der Kolonne wird der gesamte Molenstrom des Kondensats $\dot{N}^{\scriptscriptstyle L}$ mit dem Molanteil $x_{1D}^{\scriptscriptstyle L}$ zurückgeführt und aus dem Kolonnensumpf wird der Molenstrom $\dot{N}^{\scriptscriptstyle G}$ mit dem Molanteil $x_{1B}^{\scriptscriptstyle G}$ verdampft und wieder in die Kolonne zurückgeführt. Es wird daher lediglich ein initial in die Kolonne eingebrachtes Gemisch rektifiziert.

Sind bestimmte Voraussetzungen erfüllt, kann angenommen werden, dass der Molenstrom  $\dot{N}^{\scriptscriptstyle G}$  und der Molenstrom  $\dot{N}^{\scriptscriptstyle L}$  über der Höhe konstant sind und somit bei totalem Rücklauf  $\dot{N}^G = \dot{N}^L$  gilt. Folgende Kriterien müssen hierfür erfüllt sein [STICHLMAIR & Fair [1998\]](#page-162-3):

- gleiche Verdampfungsenthalpien der beiden Komponenten
- vernachlässigbare Mischungsenthalpien
- eng beieinander liegende Siedepunkte der reinen Komponenten
- adiabate Kolonne

In diesem Fall geht für jedes Molekül des Leichtsieders, das in die Gasphase übergeht, ein Molekül des Schwersieders in die Flüssigphase über. Die Molenströme der Gas- und Flüssigphase bleiben demnach über der Höhe konstant. Wird weiter angenommen, dass die Molmassen beider Komponenten gleich sind, folgt, dass neben den Molenströmen *N*˙ *<sup>G</sup>* und  $\dot{N}$ <sup>L</sup> auch die Massenströme  $\dot{M}$ <sup>*G*</sup> und  $\dot{M}$ <sup>L</sup> über der Höhe konstant sind und damit bei totalem Rücklauf gilt:

$$
\dot{M}^G = \dot{M}^L. \tag{2.31}
$$

#### <span id="page-26-0"></span>**2.2.2 Absorption/Desorption**

<span id="page-26-1"></span>Bei der Absorption/Desorption sollen Bestandteile eines Gases in einer Flüssigkeit gelöst (Absorption) oder aber Bestandteile einer Flüssigkeit in einen Gasstrom überführt werden (Desorption). Eine mögliche Realisierung dieses Prozesses ist in Abbildung [2.3](#page-26-1) dargestellt.

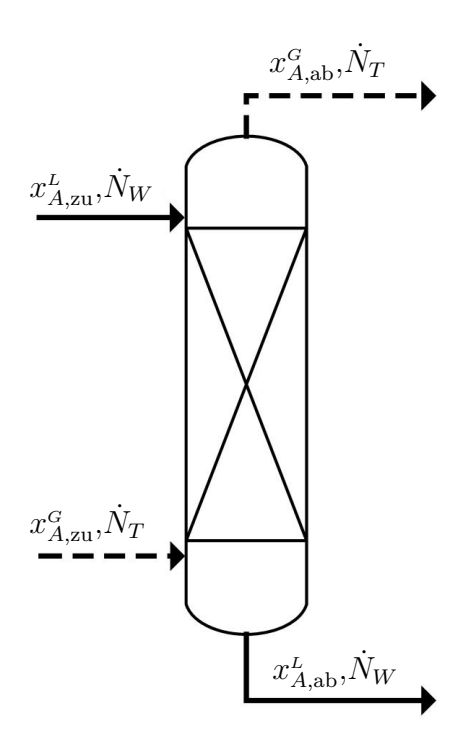

**Abbildung 2.3:** Fließbild eines Absorptions-/Desorptionsprozesses

Am Sumpf der Kolonne wird der Trägergasstrom  $\dot{N}_T$  mit dem Molanteil des Absorptivs  $x_{A, \text{zu}}^G$  zugeführt und am Kopf mit dem Molanteil  $x_{A, \text{ab}}^G$  wieder abgezogen. Im Gegenstrom zum Trägergasstrom wird der Waschmittelstrom  $\dot{N}_W$  mit dem Molanteil des Absorptivs  $x_{A,\text{zu}}^L$  am Kopf zugeführt und am Sumpf mit dem Molanteil  $x_{A,\text{ab}}^L$  wieder abgezogen. Wie auch bei der Rektifikation bildet sich daher über die gesamte Kolonnenhöhe ein Gas-Flüssig-Gegenstrom aus und über die dabei enstehende Phasengrenzfläche findet Stofftransport statt. Der entscheidende Unterschied beider Prozesse wird bei einem Vergleich der beiden Fließbilder in Abbildung [2.2](#page-25-0) und [2.3](#page-26-1) deutlich. Die am Kopf und

Sumpf der Kolonne ein- und ausströmenden Flüsse sind bei der Rektifikation gekoppelt, bei der Absorption/Desorption jedoch entkoppelt. [MERSMANN ET AL. [2005\]](#page-159-1)

### <span id="page-27-0"></span>**2.2.3 Apparatedesign**

Da sowohl in Rektifikationskolonnen als auch in Absorptions-/Desorptionskolonnen Gas und Flüssigkeit im Gegenstrom geführt werden, ist das Apparatedesign beider Prozesse grundsätzlich ähnlich und wird daher im Folgenden nicht gesondert betrachtet.

Die Trennleistung des Apparates hängt entscheidend von der Größe der Phasengrenzfläche und der Intensität der Vermischung beider Phasen ab. Es wird dabei eine Maximierung der Phasengrenzfläche und eine Intensivierung der Vermischung angestrebt, was konstruktiv durch Boden- oder Packungskolonnen realisiert wird. [STEPHAN ET AL. [2010\]](#page-162-2)

Bei Bodenkolonnen dringt das Gas durch die Bodenplatten nach oben. Die von oben nach unten fließende Flüssigphase wird dabei horizontal über die Bodenplatten geführt und gelangt über das sogenannte Ablaufwehr in den Ablaufschacht. Dort wird die Flüssigkeit aufgestaut, bevor sie durch einen Schlitz auf den darunterliegenden Boden geleitet wird. Auf der Bodenplatte wird somit die Gas- und die Flüssigphase im Kreuzstrom geführt, wodurch ein Zweiphasengemisch mit einer großen Phasengrenzfläche erzeugt wird. Bei der konstruktiven Realisierung der Gasdurchtrittsöffnungen haben sich dabei Glockenböden, Siebböden und Ventilböden bewährt. [MERSMANN ET AL. [2005\]](#page-159-1)

Werden Packungskolonnen verwendet, wird die Kolonne mit Einbauten befüllt. Die Flüssigkeit wird von oben auf die Einbauten aufgegeben, während die Gasphase von unten durch die Einbauten strömt. Im Gegensatz zur Bodenkolonne stehen die Gas- und Flüssigphase somit ausschließlich im Gegenstrom zueinander. Durch die Einbauten soll die Trenneffizienz der Kolonne verbessert werden. Dies wird im Wesentlichen dadurch realisiert, dass die Einbauten mit der Zielsetzung entwickelt werden, eine möglichst große Phasengrenzfläche zu generieren. Hierbei muss darauf geachtet werden, dass der resultierende Strömungswiderstand minimal sein soll. Eine Problemstellung bei Packungskolonnen stellt die Fehlverteilung der Flüssigphase über den Kolonnenquerschnitt dar. Dieses als Maldistribution bezeichnetes Phänomen wirkt sich stark negativ auf die Trennleistung aus. Um der Fehlverteilung entgegenzuwirken, werden daher in regelmäßigen Abständen Flüssigkeitsverteiler in die Kolonne eingebaut. [MERSMANN ET AL. [2005\]](#page-159-1)

Als Einbauten in Packungskolonnen können eine regellose Füllkörperschüttung oder aber strukturierte Packungen verwendet werden. Die Optimierung von Füllkörpergeometrien ist bis heute Gegenstand intensiver Entwicklungsarbeit. Angefangen mit einfachen Kugeln, zylindrischen Ringen oder Sattelkörpern wurden die Geometrien im Lauf der Jahrzehnte dahingehend verändert, dass die Füllkörper einen immer größeren freien Strömungsquerschnitt besitzen. Füllkörper der neuesten Generation weisen daher lediglich eine Gerüststruktur auf. Hierdurch konnte der Druckverlust dieser Einbauten massiv reduziert werden. [BAERNS ET AL. [2008\]](#page-156-1)

Strukturierte Packungen wurden erstmals in den 60er Jahren eingesetzt. Hierbei handelt es sich um gewellte Packungsbleche, die in abwechselnder Orientierung zu sogenannten Packungselementen aneinander geschichtet werden. Die Wellenstruktur der einzelnen Packungsbleche wird dabei definiert durch die Wellenlänge, die Wellenhöhe und den Biegeradius. Die Wellenkanäle sind dabei zur Horizontalen geneigt, wobei der Winkel vom spezifischen Packungstyp abhängig ist. Wird ein Winkel von 45◦ gewählt, ergibt sich zwischen den Kanälen zweier gegenüberliegender Packungsbleche ein Winkel von 90◦ . Zur Verbesserung der Trenneffizienz werden die Packungsbleche oft mit einer Perforierung und einer Oberflächenstruktur versehen. Die aus mehreren Packungsblechen bestehenden Packungselemente werden schließlich in die Kolonne eingebracht, wobei zwei übereinander stehende Elemente jeweils um 90◦ zueinander gedreht werden. Der Grund dafür ist, dass sich durch die Struktur der Packungsbleche eine Hauptfließrichtung der Flüssigphase innerhalb eines Packungselements ergibt. Werden die Elemente nun verdreht zueinander gestapelt, wird die Hauptfließrichtung von Element zur Element geändert und einer Fehlverteilung wird entgegengewirkt. Ein Beispiel eines Packungselements zeigt Abbildung [2.4.](#page-28-0) [BAERNS ET AL. [2008\]](#page-156-1)

<span id="page-28-0"></span>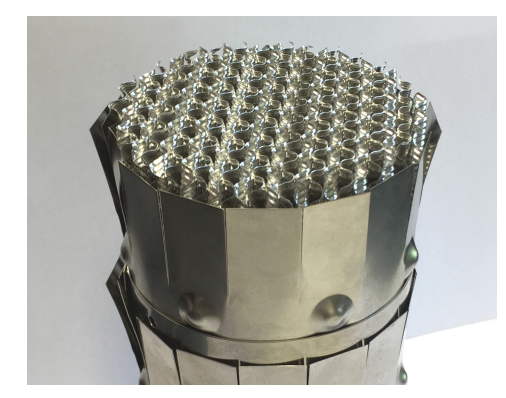

**Abbildung 2.4:** Beispiel eines Packungselements

Ein wichtiger Wert zur Charakterisierung von Kolonneneinbauten stellt die spezifische geometrische Oberfläche dar. Hierbei wird die geometrische Oberfläche der Füllkörperschüttung bzw. der strukturierten Packung *A<sup>P</sup>* auf das Kolonnenvolumen *V<sup>K</sup>* bezogen:

$$
a_{geo} = \frac{A_P}{V_K} \,. \tag{2.32}
$$

Im Gegensatz dazu beschreibt die spezifische effektive Phasengrenzfläche  $a_{eff}$  die tatsächlich durch die Einbauten erzeugte effektive Phasengrenzfläche  $A_{eff}$  bezogen auf das Kolonnenvolumen *VK*:

$$
a_{eff} = \frac{A_{eff}}{V_K} \,. \tag{2.33}
$$

Um den Betriebszustand einer Kolonne zu beschreiben, werden häufig der F-Faktor *F* und die Berieselungsdichte *B* verwendet. Der F-Faktor stellt dabei ein Maß für die Gasbelastung dar und berechnet sich zu

$$
F = u^G \sqrt{\rho^G} \,. \tag{2.34}
$$

Hierbei bezeichnet  $u^G$  die mittlere, auf den leeren Querschnitt bezogene Gasgeschwindigkeit einer Kolonne, welche auch als Gasleerrohrgeschwindigkeit bezeichnet wird. Mit dem Gasvolumenstrom  $\dot{V}^G$  und der Kolonnenquerschnittsfläche  $A_K$  gilt

$$
u^G = \frac{\dot{V}^G}{A_K} \,. \tag{2.35}
$$

Die Einheit des F-Faktors ergibt sich deshalb zu $\frac{m}{s}$  $\sqrt{\frac{\text{kg}}{\text{m}^3}} = \sqrt{\frac{\text{kg}}{\text{s}^2\text{n}}}$  $\frac{kg}{s^2m} =$ √ Pa. Ist der F-Faktor bekannt, lässt sich damit direkt der Massenstrom der Gasphase  $\dot{M}^G$  berechnen:

$$
\dot{M}^G = F A_K \sqrt{\rho^G} \,. \tag{2.36}
$$

Die Berieselungsdichte beschreibt die Flüssigkeitsbelastung und ist definiert als der Quotient aus dem Volumenstrom der Flüssigkeit  $\dot{V}^{\mu}$  und der Kolonnenquerschnittsfläche  $A_K$ und entspricht damit der Flüssigkeitsleerrohrgeschwindigkeit  $u^L$ :

$$
B = \frac{\dot{V}^L}{A_K} = u^L \,. \tag{2.37}
$$

Bei bekannter Berieselungsdichte erhält man damit den zugehörigen Massenstrom der Flüssigphase  $\dot{M}^L$  unter Verwendung der Gleichung

$$
\dot{M}^L = B A_K \rho^L. \tag{2.38}
$$

## <span id="page-29-0"></span>**2.3 Quantifizierung der Trenneffizienz von Packungskolonnen**

Zur Quantifizierung der Trenneffizienz von Packungskolonnen werden im nachstehenden Kapitel das *HETP*-Modell (engl. Height Equivalent to one Theoretical Plate) und das Modell der Übergangseinheit vorgestellt. Die Herleitung und Beschreibung der Modelle sind dabei in Anlehnung an die Ausführungen von BAERNS ET AL. [2008](#page-156-1) formuliert. Es wird dabei von der Rektifikation eines binären Gemisches bei totalem Rücklauf ausgegangen. Die Modelle selbst sind jedoch nicht auf diesen einfachen Spezialfall beschränkt, sondern auch für Rektifikationsprozesse mit Verstärker- und Abtriebsteil und Absorptions-/Desorptionsprozesse anwendbar. Für eine Herleitung der Modelle in diesen Fällen sei auf Baerns et al. [2008](#page-156-1) verwiesen. Eine grundsätzliche Annahme beider Modelle ist jedoch, dass die Molenströme der Gas- und Flüssigphase als konstant

über der Kolonnenhöhe angenommen werden. Die Voraussetzungen für diese Annahme werden in Abschnitt [2.2.1](#page-24-0) diskutiert.

#### <span id="page-30-0"></span>**2.3.1 HETP-Modell**

Der *HETP*-Wert beschreibt die Höhe einer Packung, welche einer Gleichgewichtsstufe entspricht. Ein kleiner *HETP*-Wert weist demnach auf eine gute Trenneffizienz der Packung hin. Sind neben dem *HETP*-Wert auch die für den Trennprozess notwendigen Gleichgewichtsstufen *n* bekannt, kann die Höhe der Packung *H<sup>P</sup>* wie folgt berechnet werden:

$$
H_P = n \cdot HETP. \tag{2.39}
$$

Zur Ermittlung der notwendigen Gleichgewichtsstufen *n* kann das graphische McCabe-Thiele-Verfahren angewandt werden. Hierzu werden die Gleichgewichtslinie und die Arbeitsgerade im sogenannten McCabe-Thiele-Diagramm dargestellt. Im Fall einer Rektifikation bei totalem Rücklauf entspricht die Arbeitsgerade der Diagonalen. Wie in Abbildung [2.5](#page-30-1) dargestellt, werden die Molanteile des Kopfproduktes *x*1*<sup>D</sup>* und des Sumpfproduktes *x*1*<sup>B</sup>* eingetragen. Aus einer Bilanz der Molenströme ergibt sich, dass die Molanteile in Gas- und Flüssigphase gleich sein müssen. Mittels einer Stufenkonstruktion können schließlich die notwendigen Gleichgewichtsstufen ermittelt werden. Im dargestellten Beispiel würde sich *n* = 2 ergeben.

<span id="page-30-1"></span>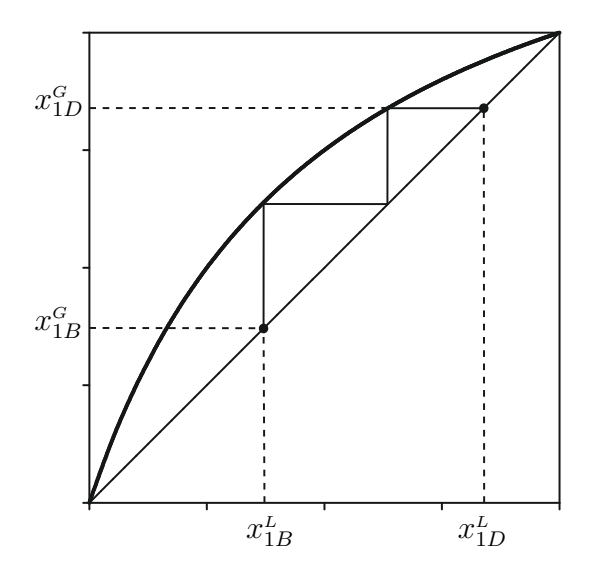

**Abbildung 2.5:** McCabe-Thiele-Diagramm einer Rektifikation bei totalem Rücklauf

Bei Annahme einer konstanten relativen Flüchtigkeit A*ij* wird die Gleichgewichtslinie durch Gleichung [\(2.25\)](#page-23-2) beschrieben. In diesem Fall können die Gleichgewichtsstufen auch analytisch mit Hilfe der Fenske-Gleichung ermittelt werden:

$$
n = \frac{\ln\left(\frac{x_{1D}}{1 - x_{1D}} \frac{1 - x_{1B}}{x_{1B}}\right)}{\ln \mathcal{A}_{ij}}.
$$
\n(2.40)

Der *HETP*-Wert selbst ist abhängig vom jeweiligen Packungstyp und den Prozessbedingungen. Er muss experimentell bestimmt oder mittels empirischer Korrelationen abgeschätzt werden.

#### <span id="page-31-0"></span>**2.3.2 Modell der Übergangseinheit**

Für die Herleitung des Modells der Übergangseinheit wird das in Abbildung [2.6](#page-31-1) dargestellte differentielle Volumenelement  $dV = A_K dH$  betrachtet. Das Element umfasst einen Gas-Flüssig-Gegenstrom mit einem über der Höhe konstanten flüssigen Molenstrom  $\dot{N}^L$  und einem ebenfalls über der Höhe konstanten gasförmigen Molenstrom  $\dot{N}^{\scriptscriptstyle G}$ . Über die Phasengrenzfläche strömt der Molenstrom d $\dot{N}_1$  der Komponente 1. Letzterer kann über eine Bilanz der Molenströme wie folgt berechnet werden:

<span id="page-31-1"></span>
$$
d\dot{N}_1 = \dot{N}^G dx_1^G = -\dot{N}^L dx_1^L.
$$
\n(2.41)

<span id="page-31-2"></span>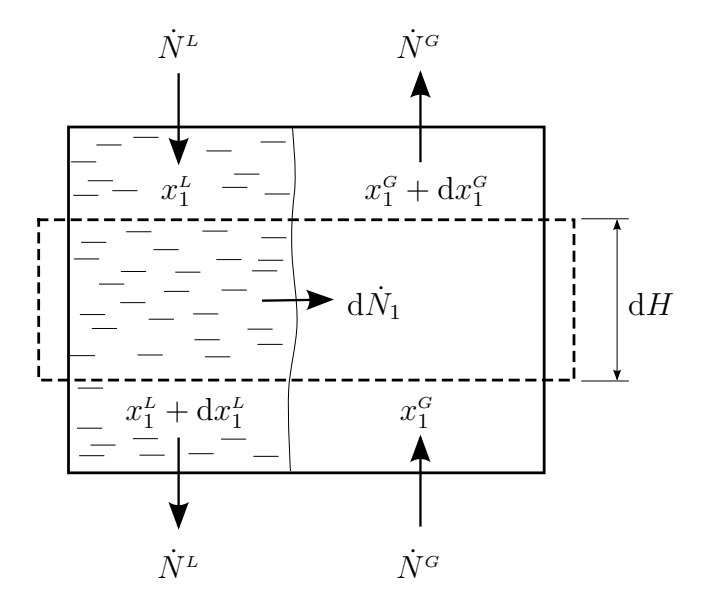

**Abbildung 2.6:** Differentielles Volumenelement zur Bilanzierung der Molenströme [nach BAERNS ET AL. [2008\]](#page-156-1)

Der übergehende Molenstrom d $\dot{N}_1$  kann auch mit Hilfe der Zweifilmtheorie [NERNST [1904,](#page-160-0) Whitman [1923\]](#page-163-0) bestimmt werden. Bei der Zweifilmtheorie wird davon ausgegangen, dass im Bulk der jeweiligen Phase ein konstanter Molanteil vorliegt. Dies wird damit begründet, dass sich Gradienten im Molanteil aufgrund von turbulenter Konvektion schnell ausgleichen. Der Widerstand des Stoffdurchgangs liegt somit lediglich in den als laminar angenommenen Grenzschichten zu beiden Seiten der Phasengrenzfläche. Hier erfolgt der Stofftransport ausschließlich mittels molekularer Diffusion. Weiter wird angenommen, dass direkt an der Phasengrenzfläche beide Phasen im stofflichen Gleichgewicht stehen. Der Verlauf des Molanteils der Komponente 1 in den jeweiligen Phasen und über die Phasengrenzfläche hinweg ist in Abbildung [2.7\(](#page-32-0)a) dargestellt. [SATTLER [2001\]](#page-161-1)

<span id="page-32-0"></span>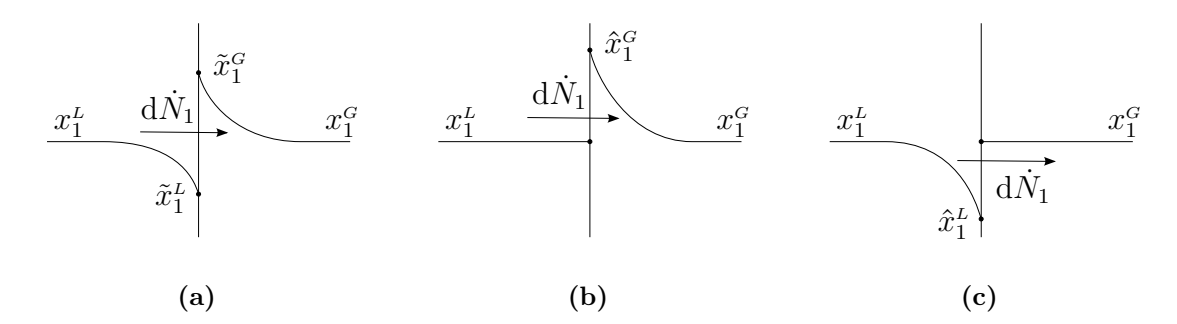

**Abbildung 2.7:** Profile des Molanteils der Komponente 1 unter Verwendung der Zweifilmtheorie (a), bei Annahme des Overall-Gas-Konzeptes (b) und bei Annahme des Overall-Liquid-Konzeptes (c) [nach BAERNS ET AL. [2008\]](#page-156-1)

<span id="page-32-1"></span>Der Zweifilmtheorie folgend, lässt sich der differentielle Molenstrom wie folgt bestimmen:

$$
d\dot{N}_1 = k^G a_{eff} (\tilde{x}_1^G - x_1^G) A_K dH = k^L a_{eff} (x_1^L - \tilde{x}_1^L) A_K dH.
$$
 (2.42)

Hierbei bezeichnen  $k^L$  und  $k^G$  den flüssigseitigen bzw. gasseitigen Stoffübergangskoeffizienten. Durch Gleichsetzen der beiden Gleichungen [\(2.41\)](#page-31-2) und [\(2.42\)](#page-32-1) erhält man:

$$
\dot{N}^G dx_1^G = k^G a_{eff} (\tilde{x}_1^G - x_1^G) A_K dH
$$
  
\n
$$
\iff dH = \frac{\dot{N}^G}{k^G a_{eff} A_K} \frac{dx_1^G}{\tilde{x}_1^G - x_1^G}.
$$
\n(2.43)

Durch Integration über die Packungshöhe *H<sup>P</sup>* erhält man schließlich eine Beziehung zur Ermittlung der Packungshöhe selbst:

<span id="page-32-2"></span>
$$
H_P = \int_0^{H_P} dH = \underbrace{\frac{\dot{N}^G}{k^G a_{eff} A_K}}_{HTU^G} \underbrace{\int_{x_{1B}^G}^{x_{1D}^G} \frac{dx_1^G}{\tilde{x}_1^G - x_1^G}}_{NTU^G}.
$$
 (2.44)

Der erste Term von Gleichung [\(2.44\)](#page-32-2) wird dabei als *HT U*-Wert (engl. Height of one Transfer Unit) bezeichnet, das Integral als *NT U*-Wert (engl. Number of Transfer Units).

Der *HT U*-Wert beschreibt die Höhe einer Übergangseinheit und besitzt die Einheit m. Wie der *HETP*-Wert stellt auch der *HT U*-Wert ein Maß für die Trenneffizienz der

Packung dar, wobei ein kleinerer *HTU*-Wert einer besseren Trenneffizienz entspricht. Der *NT U*-Wert ist einheitenlos und bezeichnet die Anzahl der für eine Trennaufgabe notwendigen Übergangseinheiten. Er ist somit vergleichbar mit den im letzten Abschnitt [2.3.1](#page-30-0) eingeführten Gleichgewichtsstufen *n*.

Analog zur Herleitung von Gleichung [\(2.44\)](#page-32-2) kann die Formel zur Bestimmung der Packungshöhe *H<sup>P</sup>* auch unter Verwendung der flüssigseitigen Größen hergeleitet werden:

<span id="page-33-0"></span>
$$
H_P = \underbrace{\frac{\dot{N}^L}{k^L a_{eff} A_K} \underbrace{\int_{x_{1B}^L}^{x_{1D}^L} \frac{dx_1^L}{x_1^L - \tilde{x}_1^L}}_{MTU^L} \,. \tag{2.45}
$$

Bei der Bestimmung der Packungshöhe unter Verwendung der Gleichung [\(2.44\)](#page-32-2) bzw. [\(2.45\)](#page-33-0) tritt das Problem auf, dass die Gleichgewichtsmolanteile  $\tilde{x}_1^G$  bzw.  $\tilde{x}_1^L$  und damit die Molanteile direkt an der Phasengrenze benötigt werden. Diese Werte sind nur schwer zu ermitteln. Es hat sich daher ein angepasstes Modell der Übergangseinheit etabliert. Hierbei wird angenommen, dass der Gesamtwiderstand des Stoffübergangs in einer der beiden Phasen liegt und in der jeweils anderen Phase kein Stofftransportwiderstand herrscht. Wie in Abbildung [2.7\(](#page-32-0)b) und (c) dargestellt, ergibt sich daraus ein konstanter Molanteil in der widerstandsfreien Phase. Da an der Phasengrenzfläche weiter stoffliches Gleichgewicht angenommen wird, stellt sich in der jeweils anderen Phase ein sogenannter Pseudo-Gleichgewichtsmolanteil $\hat{x}_1^G$ bzw.  $\hat{x}_1^L$  ein, der sich vom tatsächlichen Gleichgewichtsmolanteil  $\tilde{x}_1^G$  bzw.  $\tilde{x}_1^L$  unterscheidet. Wird der gesamte Stofftransportwiderstand, wie in Abbildung [2.7\(](#page-32-0)b) gezeigt, in die Gasphase gelegt, wird vom Overall-Gas-Konzept (OG) gesprochen, wird er, wie in Abbildung [2.7\(](#page-32-0)c) dargestellt, in die Flüssigphase gelegt, wird vom Overall-Liquid-Konzept (OL) gesprochen. Der Vorteil der Overall-Konzepte liegt nun darin, dass die Pseudo-Gleichgewichtsmolanteile unter Verwendung von Gleichung [\(2.25\)](#page-23-2) berechenbar sind, da die Molanteile in den Bulk-Phasen bekannt sind. Mit der Definition eines Overall-Gas-Stoffdurchgangskoeffizienten  $k^{OG}$  bzw. eines Overall-Liquid-Stoffdurchgangskoeffizienten *k OL* lässt sich der differentielle Molenstrom wie folgt bestimmen:

$$
d\dot{N}_1 = k^{OG} a_{eff} (\hat{x}_1^G - x_1^G) A_K dH = k^{OL} a_{eff} (x_1^L - \hat{x}_1^L) A_K dH.
$$
 (2.46)

Dabei kann gezeigt werden, dass die Overall-Stoffdurchgangskoeffizienten  $k^{OG}$  und  $k^{OL}$ mit den Stoffübergangskoeffizienten  $k^G$  und  $k^L$  über folgende Beziehungen miteinander verknüpft sind:

$$
\frac{1}{k^{OG}} = \frac{1}{k^G} + \frac{m}{k^L} \tag{2.47}
$$

$$
\frac{1}{k^{OL}} = \frac{1}{k^L} + \frac{1}{m k^G} \,. \tag{2.48}
$$

Bei der Herleitung der Beziehungen wird die Gleichgewichtslinie im betrachteten Bereich als Gerade approximiert, wobei der Parameter *m* die Steigung der Geraden ist. Mit den neu definierten Overall-Stoffdurchgangskoeffizienten ergibt sich für die Packungshöhe *H<sup>P</sup>* :

$$
H_P = \underbrace{\frac{\dot{N}^G}{k^{OG} a_{eff} A_K}}_{H T U^{OG}} \underbrace{\int_{x_{1B}^G}^{x_{1D}^G} \frac{\mathrm{d}x_1^G}{\hat{x}_1^G - x_1^G}}_{N T U^{OG}} \tag{2.49}
$$

bzw.

$$
H_P = \underbrace{\frac{\dot{N}^L}{k^{OL} a_{eff} A_K}}_{HTU^{OL}} \underbrace{\int_{x_{1B}^L}^{x_{1D}^L} \frac{dx_1^L}{x_1^L - \hat{x}_1^L}}_{NTU^{OL}}.
$$
\n(2.50)

Das Integral und damit der *NTU*-Wert lässt sich im Allgemeinen nur graphisch oder numerisch bestimmen. Wird jedoch die relative Flüchtigkeit A*ij* als konstant angenommen, existiert im Fall des totalen Rücklaufs eine analytische Lösung des Integrals:

$$
NTU^{OG} = \int_{x_{1B}^G}^{x_{1D}^G} \frac{\mathrm{d}x_1^G}{\hat{x}_1^G - x_1^G} = \frac{1}{\mathcal{A}_{ij} - 1} \ln \left( \frac{x_{1D}^G}{1 - x_{1D}^G} \frac{1 - x_{1B}^G}{x_{1B}^G} \right) + \ln \left( \frac{1 - x_{1B}^G}{1 - x_{1D}^G} \right) \tag{2.51}
$$

$$
NTU^{OL} = \int_{x_{1B}^L}^{x_{1D}^L} \frac{\mathrm{d}x_1^L}{x_1^L - \hat{x}_1^L} = \frac{1}{\mathcal{A}_{ij} - 1} \ln \left( \frac{x_{1D}^L}{1 - x_{1D}^L} \frac{1 - x_{1B}^L}{x_{1B}^L} \right) + \ln \left( \frac{x_{1D}^L}{x_{1B}^L} \right). \tag{2.52}
$$

Um die *HT U*-Werte kompakter schreiben zu können, wird die Definition der Stoffdurchgangskoeffizienten

$$
\beta^{OG} = \frac{k^{OG}}{c^G} \tag{2.53}
$$

$$
\beta^{OL} = \frac{k^{OL}}{c^L} \tag{2.54}
$$

verwendet, wobei  $c^G$  und  $c^L$  die molaren Gesamtkonzentrationen der Gas- bzw. Flüssigphase bezeichnen. Werden darüber hinaus die Molenströme ersetzt durch

$$
\dot{N}^G = \dot{V}^G c^G = u^G A_K c^G \tag{2.55}
$$

$$
\dot{N}^L = \dot{V}^L c^L = u^L A_K c^L, \qquad (2.56)
$$

ergibt sich für die *HT U*-Werte:

$$
HTU^{OG} = \frac{u^G}{\beta^{OG} a_{eff}}\tag{2.57}
$$

$$
HTU^{OL} = \frac{u^L}{\beta^{OL} a_{eff}}.
$$
\n
$$
(2.58)
$$

Die Schwierigkeit bei der Bestimmung der *HT U*-Werte liegt darin, dass die zur Berechnung notwendigen Stoffdurchgangskoeffizienten und die ebenfalls notwendige spezifische effektive Phasengrenzfläche nur schwer zu ermitteln sind. Hinzu kommt, dass

die genannten Parameter nicht nur von der jeweiligen Packung, sondern auch von den vorliegenden Prozessbedingungen abhängig sind.
# <span id="page-36-0"></span>**3 Modellierung der Zweiphasenströmung**

Zum Verständnis des in der vorliegenden Arbeit vorgestellten Modells zur Beschreibung des Stoffübergangs in Zweiphasensimulationen ist die Kenntnis der Modellierung von Zweiphasenströmungen notwendig. Im nachstehenden Kapitel werden ausgehend von einer Einphasenströmung die notwendigen Erhaltungsgleichungen hergeleitet. Anschließend wird ein Vorgehen beschrieben, welches die Erhaltungsgleichungen in eine für die Diskretisierung geeignete Form überführt.

## **3.1 Erhaltungsgleichungen**

Den nachstehenden Herleitungen der Erhaltungsgleichungen für eine Zweiphasenströmung liegt die Kontinuumsannahme zugrunde. Die Fluide werden somit nicht auf Molekularebene beschrieben, sondern als kontinuierliche Substanz. Durch die Beschreibung der Fluide als Kontinuum sind deren physikalische und strömungsmechanische Eigenschaften an jedem Punkt im Raum definiert [MOUKALLED ET AL. [2015\]](#page-160-0). Die beiden betrachteten Phasen sind dabei durch eine unendlich dünne und masselose Phasengrenzfläche getrennt, an welcher die Fluideigenschaften eine diskontinuierliche Veränderung erfahren. Beide Phasen sind nicht ineinander mischbar und als newtonsche, inkompressible Fluide definiert.

Die Herleitungen sind in Anlehnung an JAKOBSEN [2008,](#page-158-0) MARSCHALL [2011,](#page-159-0) DEISING [2019](#page-157-0) und Moukalled et al. [2015](#page-160-0) formuliert.

#### **3.1.1 Einphasenströmung**

Bevor die Erhaltungsgleichungen für ein Zweiphasengebiet formuliert werden, sollen sie zunächst für ein einphasiges, zeitlich unveränderliches Kontrollvolumen $V_{KV}$ nach Abbildung [3.1](#page-37-0) hergeleitet werden.

Um eine allgemein gültige Erhaltungsgleichung zu formulieren, wird die zeitliche Änderung betrachtet, welche das über das Kontrollvolumen *VKV* integrierte Produkt aus *ξ* und **Φ** erfährt. Der Parameter *ξ* stellt dabei eine beliebige volumenbezogene Größe dar, wie z.B. die Dichte *ρ* oder die molare Konzentration *c*. Die Größe **Φ** beschreibt eine beliebige intensive Größe. Sie ist ein Tensor nullter oder erster Stufe und kann somit sowohl einen Skalar (z.B. den Molanteil *xi*) als auch einen Vektor (z.B die Geschwindigkeit **u**) darstellen. Der integrale Wert von *ξ***Φ** kann durch verschiedene Einflüsse eine zeitliche Änderung erfahren. Letztere kann durch konvektive oder diffusive

<span id="page-37-0"></span>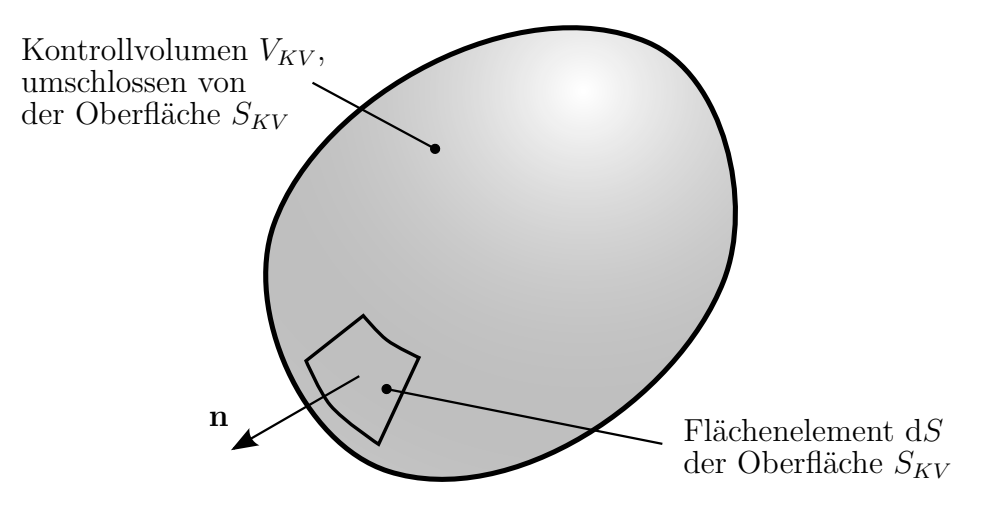

**Abbildung 3.1:** Kontrollvolumen *VKV* zur Formulierung der Erhaltungsgleichungen in einem Einphasengebiet.

Flüsse über die Oberfläche *SKV* des Kontrollvolumens *VKV* hervorgerufen werden, oder aber durch Quell- bzw. Senkterme innerhalb des Kontrollvolumens *VKV* :

<span id="page-37-1"></span>
$$
\frac{\mathrm{d}}{\mathrm{d}t} \int_{V_{KV}} \xi \mathbf{\Phi} \, \mathrm{d}V = -\oint_{S_{KV}} (\xi \mathbf{\Phi} \mathbf{u}) \cdot \mathbf{n} \, \mathrm{d}S - \oint_{S_{KV}} (-\xi \Gamma \nabla \mathbf{\Phi}) \cdot \mathbf{n} \, \mathrm{d}S + \int_{V_{KV}} \mathbf{Q}_V \, \mathrm{d}V. \tag{3.1}
$$

Hierbei bezeichnet **n** den nach außen gerichteten Normaleneinheitsvektor der Oberfläche *SKV* , **u** den Geschwindigkeitsvektor, Γ einen generischen Diffusionskoeffizienten und **Q***<sup>V</sup>* einen generischen, volumetrischen Quell- bzw. Senkterm.

Zur weiteren Umformulierung der Erhaltungsgleichung [\(3.1\)](#page-37-1) wird das Reynolds-Transport-Theorem [Reynolds [1903\]](#page-160-1) benötigt. Für ein zeitlich veränderliches Volumen  $V(t)$ , welches durch die Oberfläche  $S(t)$  begrenzt wird, ist dieses für eine beliebige Größe **Ψ** wie folgt definiert:

<span id="page-37-2"></span>
$$
\frac{\mathrm{d}}{\mathrm{d}t} \int_{V(t)} \Psi \, \mathrm{d}V = \int_{V(t)} \partial_t \Psi \, \mathrm{d}V + \oint_{S(t)} \Psi \left(\mathbf{u}_S \cdot \mathbf{n}_S\right) \, \mathrm{d}S \,. \tag{3.2}
$$

Mit **u***<sup>S</sup>* wird dabei die Geschwindigkeit der Oberfläche *S*(*t*) bezeichnet, mit **n***<sup>S</sup>* der nach außen gerichtete Normaleneinheitsvektor auf der Oberfläche *S*(*t*). Wird nun, wie bereits vorausgesetzt, ein zeitlich unveränderliches Kontrollvolumen betrachtet, entfällt der zweite Term auf der rechten Seite von Gleichung [\(3.2\)](#page-37-2), weshalb die linke Seite von Gleichung [\(3.1\)](#page-37-1) wie folgt umformuliert werden kann:

$$
\frac{\mathrm{d}}{\mathrm{d}t} \int_{V_{KV}} \xi \mathbf{\Phi} \, \mathrm{d}V = \int_{V_{KV}} \partial_t (\xi \mathbf{\Phi}) \, \mathrm{d}V \,. \tag{3.3}
$$

Werden zusätzlich die Oberflächenintegrale auf der rechten Seite von Gleichung [\(3.1\)](#page-37-1) mit Hilfe des Gaußschen Integralsatzes

<span id="page-37-3"></span>
$$
\oint_{S_{KV}} \mathbf{\Psi} \cdot \mathbf{n} \, \mathrm{d}S = \int_{V_{KV}} \nabla \cdot \mathbf{\Psi} \, \mathrm{d}V \tag{3.4}
$$

in Volumenintegrale umgewandelt

<span id="page-38-0"></span>
$$
\oint_{S_{KV}} (\xi \Phi \mathbf{u}) \cdot \mathbf{n} \, dS = \int_{V_{KV}} \nabla \cdot (\xi \Phi \mathbf{u}) \, dV \tag{3.5}
$$

$$
\oint_{S_{KV}} \left( -\xi \Gamma \nabla \Phi \right) \cdot \mathbf{n} \, \mathrm{d}S = \int_{V_{KV}} \nabla \cdot \left( -\xi \Gamma \nabla \Phi \right) \, \mathrm{d}V \,,\tag{3.6}
$$

kann die Erhaltungsgleichung schließlich wie folgt formuliert werden:

$$
\int_{V_{KV}} [\partial_t (\xi \Phi) + \nabla \cdot (\xi \Phi \mathbf{u}) - \nabla \cdot (\xi \Gamma \nabla \Phi) - \mathbf{Q}_V] dV = 0.
$$
\n(3.7)

Aufgrund der Tatsache, dass das Integral auf der linken Seite der Gleichung [\(3.7\)](#page-38-0) für beliebig gewählte Kontrollvolumen *VKV* Null ergeben muss, muss auch der Integrand selbst Null ergeben:

$$
\partial_t(\xi \Phi) + \nabla \cdot (\xi \Phi \mathbf{u}) - \nabla \cdot (\xi \Gamma \nabla \Phi) - \mathbf{Q}_V = 0.
$$
\n(3.8)

Aus dieser generischen Erhaltungsgleichung lassen sich durch Ersetzen der Parameter **Φ**, *ξ*, Γ und **Q***<sup>V</sup>* die Erhaltungsgleichungen für Masse, Impuls und der Stoffmenge der einzelnen Komponenten eines Gemisches ableiten. Die entsprechenden Parameter sind in Tabelle [3.1](#page-38-1) aufgelistet. Hierbei sollte beachtet werden, dass der generische, volumetrische Quell- bzw. Senkterm **Q***<sup>V</sup>* bei der Erhaltung der Stoffmenge nur dann Null ist, wenn chemische Reaktionen nicht berücksichtigt werden.

<span id="page-38-1"></span>**Tabelle 3.1:** Parameter zur Formulierung der Erhaltungsgleichungen von Masse, Impuls und Stoffmenge in einem Einphasengebiet.

|                                                                  |            | $\xi$ $\Phi$ $\Gamma$ | $Q_V$ |
|------------------------------------------------------------------|------------|-----------------------|-------|
| Erhaltung der Masse                                              | $\rho$ 1 0 |                       |       |
| Erhaltung des Impulses $\rho$ <b>u</b> $\nu$ $\rho q - \nabla p$ |            |                       |       |
| Erhaltung der Stoffmenge $c \quad x_i \quad D_{ij} \quad 0$      |            |                       |       |

#### **3.1.2 Zweiphasenströmung**

Zur Formulierung einer allgemein gültigen Erhaltungsgleichung für ein Zweiphasengebiet wird wieder ein zeitlich unveränderliches Kontrollvolumen *VKV* betrachtet. Wie in Abbildung [3.2](#page-39-0) dargestellt, beinhaltet das Kontrollvolumen eine Flüssig- und eine Gasphase, welche jeweils das Volumen  $V^L(t)$  und  $V^G(t)$  einnehmen. Es gilt dabei *V*<sup>*L*</sup>(*t*)∪*V*<sup>*G*</sup>(*t*) = *V<sub>KV</sub>*. Der Grund für die Zeitabhängigkeit der Volumen rührt daher, dass sich die Phasengrenzfläche  $S_{\Sigma}(t)$  mit der Geschwindigkeit  $\mathbf{u}_{\Sigma}$  durch das Kontrollvolumen bewegt. Der Normaleneinheitsvektor **n**<sup>Σ</sup> der Phasengrenzfläche ist dabei so definiert, dass er aus der Flüssigphase heraus in die Gasphase zeigt. Der Teil der Oberfläche *S*, welcher die Flüssigphase umschließt, wird als *S L* (*t*) bezeichnet, der Teil, welcher die

Gasphase umschließt, als  $S^G(t)$ . Die Flüssigphase wird somit von den Flächen  $S_{\Sigma}(t)$ und  $S<sup>L</sup>(t)$  umschlossen, die Gasphase von  $S_{\Sigma}(t)$  und  $S<sup>G</sup>(t)$ .

<span id="page-39-0"></span>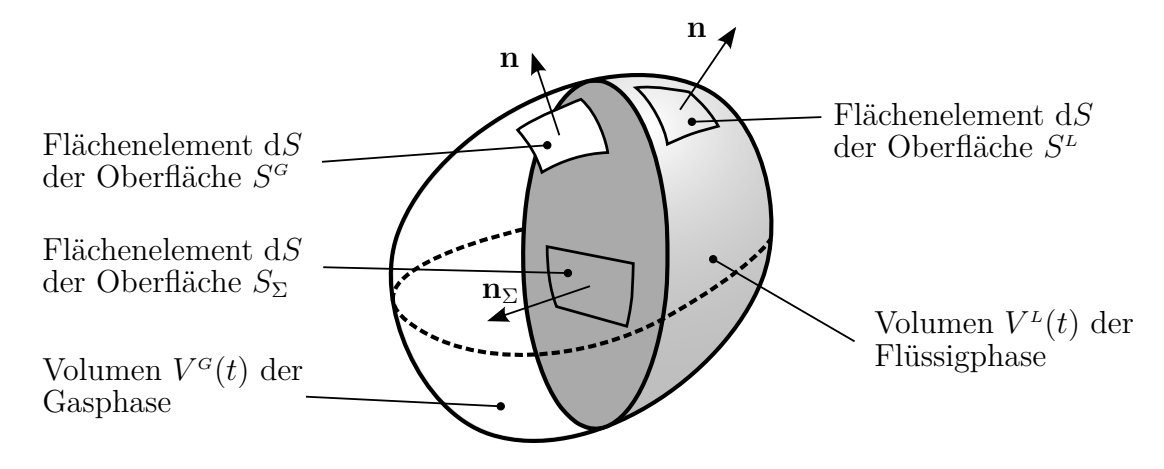

**Abbildung 3.2:** Kontrollvolumen *VKV* zur Formulierung der Erhaltungsgleichungen in einem Zweiphasengebiet.

Die Erhaltungsgleichungen werden in einem ersten Schritt für beide Phasen separat formuliert, bevor sie später durch Addition in eine Gleichung überführt werden. Für das Flüssigvolumen  $V^L(t)$  ergibt sich:

<span id="page-39-1"></span>
$$
\frac{\mathrm{d}}{\mathrm{d}t} \int_{V^{L}(t)} \xi \mathbf{\Phi} \, \mathrm{d}V = -\oint_{S^{L}(t)} (\xi \mathbf{\Phi u}) \cdot \mathbf{n} \, \mathrm{d}S - \oint_{S_{\Sigma}(t)} [\xi \mathbf{\Phi} (\mathbf{u} - \mathbf{u}_{\Sigma})]_{\Sigma}^{G} \cdot \mathbf{n}_{\Sigma} \, \mathrm{d}S \n- \oint_{S^{L}(t)} (-\xi \Gamma \nabla \mathbf{\Phi}) \cdot \mathbf{n} \, \mathrm{d}S - \oint_{S_{\Sigma}(t)} [-\xi \Gamma \nabla \mathbf{\Phi}]_{\Sigma}^{G} \cdot \mathbf{n}_{\Sigma} \, \mathrm{d}S \n+ \int_{V^{L}(t)} \mathbf{Q}_{V} \, \mathrm{d}V + \oint_{S_{\Sigma}(t)} \mathbf{Q}_{\Sigma} \, \mathrm{d}S.
$$
\n(3.9)

Die analoge Formulierung für das Gasvolumen  $V^{\sigma}(t)$  lautet

<span id="page-39-2"></span>
$$
\frac{\mathrm{d}}{\mathrm{d}t} \int_{V^G(t)} \xi \mathbf{\Phi} \, \mathrm{d}V = -\oint_{S^G(t)} (\xi \mathbf{\Phi} \mathbf{u}) \cdot \mathbf{n} \, \mathrm{d}S + \oint_{S_{\Sigma}(t)} [\xi \mathbf{\Phi} (\mathbf{u} - \mathbf{u}_{\Sigma})]_{\Sigma}^L \cdot \mathbf{n}_{\Sigma} \, \mathrm{d}S \n- \oint_{S^G(t)} (-\xi \Gamma \nabla \mathbf{\Phi}) \cdot \mathbf{n} \, \mathrm{d}S + \oint_{S_{\Sigma}(t)} [-\xi \Gamma \nabla \mathbf{\Phi}]_{\Sigma}^L \cdot \mathbf{n}_{\Sigma} \, \mathrm{d}S \n+ \int_{V^G(t)} \mathbf{Q}_V \, \mathrm{d}V + \oint_{S_{\Sigma}(t)} \mathbf{Q}_{\Sigma} \, \mathrm{d}S.
$$
\n(3.10)

Aufgrund der Tatsache, dass sowohl ein Teil des Flüssigvolumens  $V^L(t)$  als auch des Gasvolumens *V G* (*t*) durch die bewegliche Phasengrenzfläche *S L* (*t*) begrenzt wird, tauchen auf der rechten Seite von Gleichung [\(3.9\)](#page-39-1) und [\(3.10\)](#page-39-2) Oberflächenintegrale auf, welche die konvektiven und diffusiven Flüsse über die Phasengrenzfläche beschreiben. Neben dem generischen, volumetrischen Quell- bzw. Senkterm **Q***<sup>V</sup>* kommt ein ebenfalls generischer, jedoch auf die Phasengrenzfläche bezogener Quell- bzw. Senkterm **Q**<sup>Σ</sup> hinzu.

Die Formulierungen  $[f(\mathbf{x})]_{\Sigma}^{G}$  und  $[f(\mathbf{x})]_{\Sigma}^{L}$  sind dabei Abkürzungen für den gas- bzw. flüssigseitigen Limes, hin zur Phasengrenzfläche:

<span id="page-40-0"></span>
$$
[f(\mathbf{x})]_{\Sigma}^{G} := \lim_{\delta \to 0+} f(\mathbf{x} + \delta \mathbf{n}_{\Sigma}) \quad \text{für } \mathbf{x} \in S_{\Sigma}(t)
$$
\n(3.11)

<span id="page-40-1"></span>
$$
[f(\mathbf{x})]_{\Sigma}^{L} := \lim_{\delta \to 0+} f(\mathbf{x} - \delta \mathbf{n}_{\Sigma}) \quad \text{für } \mathbf{x} \in S_{\Sigma}(t) .
$$
 (3.12)

Die Funktion  $f(\mathbf{x})$  in Gleichung [\(3.11\)](#page-40-0) wird somit auf der gasseitigen Phasengrenzfläche, in Gleichung [\(3.12\)](#page-40-1) auf der flüssigseitigen Phasengrenzfläche ausgewertet.

Bei Betrachtung von Gleichung [\(3.9\)](#page-39-1) fällt auf, dass die Terme, welche den konvektiven und diffusiven Fluss über die Phasengrenzfläche  $S_{\Sigma}(t)$  beschreiben, auf der gasseitigen Phasengrenzfläche ausgewertet werden, obwohl hier die Erhaltungsgleichung für das Flüssigvolumen  $V^{\mu}(t)$  formuliert ist. Analog dazu werden diese Terme in Gleichung  $(3.9)$ , welche die Erhaltungsgleichung für das Gasvolumen  $V^G(t)$  darstellt, auf der flüssigseitigen Phasengrenzfläche ausgewertet. Dieser Tatsache liegt die Definition zugrunde, dass die zeitliche Änderung, welche das über das Kontrollvolumen *VKV* integrierte Produkt aus *ξ* und **Φ** erfährt, durch die Summe der Quell- bzw. Senkterme und der von außen in das Kontrollvolumen strömenden Flüsse bestimmt wird.

Die linken Seiten der Gleichungen [\(3.9\)](#page-39-1) und [\(3.10\)](#page-39-2) können unter Verwendung des in Gleichung [\(3.2\)](#page-37-2) definierten Reynolds-Transport-Theorems umformuliert werden zu

<span id="page-40-2"></span>
$$
\frac{\mathrm{d}}{\mathrm{d}t} \int_{V^L(t)} \xi \mathbf{\Phi} \, \mathrm{d}V = \int_{V^L(t)} \partial_t (\xi \mathbf{\Phi}) \, \mathrm{d}V + \oint_{S_{\Sigma}(t)} [\xi \mathbf{\Phi} \mathbf{u}_{\Sigma}]_{\Sigma}^L \cdot \mathbf{n}_{\Sigma} \, \mathrm{d}S \tag{3.13}
$$

<span id="page-40-3"></span>
$$
\frac{\mathrm{d}}{\mathrm{d}t} \int_{V^G(t)} \xi \mathbf{\Phi} \, \mathrm{d}V = \int_{V^G(t)} \partial_t (\xi \mathbf{\Phi}) \, \mathrm{d}V - \oint_{S_{\Sigma}(t)} [\xi \mathbf{\Phi} \mathbf{u}_{\Sigma}]_{\Sigma}^G \cdot \mathbf{n}_{\Sigma} \, \mathrm{d}S. \tag{3.14}
$$

Im Gegensatz zu den Erhaltungsgleichungen werden die Oberflächenintegrale in den Gleichungen [\(3.13\)](#page-40-2) und [\(3.14\)](#page-40-3) auf der Seite der jeweiligen Phase ausgewertet. Das begründet sich damit, dass in diesem Fall die Ausdrücke durch Anwendung des Reynolds-Transport-Theorems umformuliert werden, beide Seiten der Gleichungen aber weiterhin die zeitlichen Änderung des über das Flüssigvolumen *V L* (*t*) oder aber das Gasvolumen *V G* (*t*) integrierte Produkt aus *ξ* und **Φ** beschreiben.

Darüber hinaus sei angemerkt, dass die Klammersetzung des zweiten Terms auf der rechten Seite der Gleichungen [\(3.13\)](#page-40-2) und [\(3.14\)](#page-40-3) nicht mit der Klammersetzung in Gleichung [\(3.2\)](#page-37-2) übereinstimmt. Entspricht die Größe **Φ** einem Tensor nullter Stufe und damit einem Skalar, ist die durchgeführte Änderung der Klammersetzung ohne weitere Einschränkungen erlaubt. Anders verhält es sich, wenn die Größe **Φ** den Geschwindigkeitsvektor **u** und damit einen Tensor erster Stufe darstellt. In diesem Fall bildet der Ausdruck **Φu**<sup>Σ</sup> in den Gleichungen [\(3.13\)](#page-40-2) und [\(3.14\)](#page-40-3) ein dyadisches Produkt, welches anschließend mit **n**<sup>Σ</sup> skalarmultipliziert wird. Dies entspricht jedoch nicht der Definition des Reynolds-Transport-Theorems in Gleichung [\(3.2\)](#page-37-2), welche zuerst die Bildung des Skalarproduktes vorschreibt. Die veränderte Klammersetzung führt nur dann zu einem identischen Ergebnis, wenn der Vektor  $\Phi$  dem Vektor  $\mathbf{u}_{\Sigma}$  entspricht. Im vorliegenden Fall bedeutet dies, dass die Geschwindigkeit der Phasengrenzfläche **u**<sub>Σ</sub>

gleich der Geschwindigkeit der entsprechenden Phase **u** sein muss. Letzteres ist nur dann erfüllt, wenn kein Phasenwechsel stattfindet.

Der Gaußsche Integralsatz wird, entsprechend seiner Definition in Gleichung [\(3.4\)](#page-37-3), zur Umwandlung der in den Gleichungen [\(3.9\)](#page-39-1) und [\(3.10\)](#page-39-2) vorkommenden Oberflächenintegrale in Volumenintegrale verwendet:

$$
\oint_{S^L(t)} (\xi \Phi \mathbf{u}) \cdot \mathbf{n} \, dS + \oint_{S_{\Sigma}(t)} [\xi \Phi \mathbf{u}]_{\Sigma}^L \cdot \mathbf{n}_{\Sigma} \, dS = \int_{V^L(t)} \nabla \cdot (\xi \Phi \mathbf{u}) \, dV \tag{3.15}
$$

$$
\oint_{S^L(t)} (-\xi \Gamma \nabla \Phi) \cdot \mathbf{n} \, dS + \oint_{S_{\Sigma}(t)} [-\xi \Gamma \nabla \Phi]_{\Sigma}^L \cdot \mathbf{n}_{\Sigma} \, dS = \int_{V^L(t)} \nabla \cdot (-\xi \Gamma \nabla \Phi) \, dV \tag{3.16}
$$

<span id="page-41-4"></span><span id="page-41-3"></span><span id="page-41-2"></span><span id="page-41-1"></span><span id="page-41-0"></span>
$$
\oint_{S^G(t)} (\xi \Phi \mathbf{u}) \cdot \mathbf{n} \, dS - \oint_{S_{\Sigma}(t)} [\xi \Phi \mathbf{u}]_{\Sigma}^G \cdot \mathbf{n}_{\Sigma} \, dS = \int_{V^G(t)} \nabla \cdot (\xi \Phi \mathbf{u}) \, dV \tag{3.17}
$$

$$
\oint_{S^G(t)} (-\xi \Gamma \nabla \Phi) \cdot \mathbf{n} \, dS - \oint_{S_{\Sigma}(t)} [-\xi \Gamma \nabla \Phi]_{\Sigma}^G \cdot \mathbf{n}_{\Sigma} \, dS = \int_{V^G(t)} \nabla \cdot (-\xi \Gamma \nabla \Phi) \, dV. \tag{3.18}
$$

Unter Verwendung der Gleichungen [\(3.13\)](#page-40-2), [\(3.15\)](#page-41-0) und [\(3.16\)](#page-41-1) kann Gleichung [\(3.9\)](#page-39-1), die Erhaltungsgleichung für das Flüssigvolumen  $V^L(t)$ , wie folgt umgeschrieben werden:

$$
\int_{V^{L}(t)} \partial_{t}(\xi \Phi) + \nabla \cdot (\xi \Phi \mathbf{u}) - \nabla \cdot (\xi \nabla \Phi) - \mathbf{Q}_{V} dV \n+ \oint_{S_{\Sigma}(t)} - [\xi \Phi (\mathbf{u} - \mathbf{u}_{\Sigma})]_{\Sigma}^{L} \cdot \mathbf{n}_{\Sigma} + [\xi \Phi (\mathbf{u} - \mathbf{u}_{\Sigma})]_{\Sigma}^{G} \cdot \mathbf{n}_{\Sigma} dS \n+ \oint_{S_{\Sigma}(t)} - [-\xi \Gamma \nabla \Phi]_{\Sigma}^{L} \cdot \mathbf{n}_{\Sigma} + [-\xi \Gamma \nabla \Phi]_{\Sigma}^{G} \cdot \mathbf{n}_{\Sigma} dS \n+ \oint_{S_{\Sigma}(t)} - \mathbf{Q}_{\Sigma} dS = 0.
$$
\n(3.19)

Analog lässt sich mit Hilfe der Gleichungen [\(3.14\)](#page-40-3), [\(3.17\)](#page-41-2) und [\(3.18\)](#page-41-3) die Erhaltungsgleichung für das Gasvolumen  $V^{\sigma}(t)$ , Gleichung  $(3.10)$ , umformulieren zu

<span id="page-41-5"></span>
$$
\int_{V^G(t)} \partial_t (\xi \Phi) + \nabla \cdot (\xi \Phi \mathbf{u}) - \nabla \cdot (\xi \nabla \Phi) - \mathbf{Q}_V dV \n+ \oint_{S_{\Sigma}(t)} [\xi \Phi (\mathbf{u} - \mathbf{u}_{\Sigma})]_{\Sigma}^G \cdot \mathbf{n}_{\Sigma} - [\xi \Phi (\mathbf{u} - \mathbf{u}_{\Sigma})]_{\Sigma}^L \cdot \mathbf{n}_{\Sigma} dS \n+ \oint_{S_{\Sigma}(t)} [-\xi \Gamma \nabla \Phi]_{\Sigma}^G \cdot \mathbf{n}_{\Sigma} - [-\xi \Gamma \nabla \Phi]_{\Sigma}^L \cdot \mathbf{n}_{\Sigma} dS \n+ \oint_{S_{\Sigma}(t)} -\mathbf{Q}_{\Sigma} dS = 0.
$$
\n(3.20)

Durch Addieren der beiden Gleichungen [\(3.19\)](#page-41-4) und [\(3.20\)](#page-41-5) erhält man:

<span id="page-42-0"></span>
$$
\int_{V^{L}(t)} \partial_{t}(\xi \Phi) + \nabla \cdot (\xi \Phi \mathbf{u}) - \nabla \cdot (\xi \nabla \Phi) - \mathbf{Q}_{V} dV
$$
\n
$$
+ \int_{V^{G}(t)} \partial_{t}(\xi \Phi) + \nabla \cdot (\xi \Phi \mathbf{u}) - \nabla \cdot (\xi \nabla \Phi) - \mathbf{Q}_{V} dV
$$
\n
$$
+ \oint_{S_{\Sigma}(t)} - [2\xi \Phi (\mathbf{u} - \mathbf{u}_{\Sigma})]_{\Sigma}^{L} \cdot \mathbf{n}_{\Sigma} + [2\xi \Phi (\mathbf{u} - \mathbf{u}_{\Sigma})]_{\Sigma}^{G} \cdot \mathbf{n}_{\Sigma} dS
$$
\n
$$
+ \oint_{S_{\Sigma}(t)} - [-2(\xi \nabla \Phi)]_{\Sigma}^{L} \cdot \mathbf{n}_{\Sigma} + [-2(\xi \nabla \Phi)]_{\Sigma}^{G} \cdot \mathbf{n}_{\Sigma} dS
$$
\n
$$
+ \oint_{S_{\Sigma}(t)} - 2\mathbf{Q}_{\Sigma} dS = 0.
$$
\n(3.21)

Wird die Sprungbedingungsnotation

$$
\llbracket f(\mathbf{x}) \rrbracket = [f(\mathbf{x})]_{\Sigma}^{G} - [f(\mathbf{x})]_{\Sigma}^{L}
$$
\n(3.22)

eingeführt, kann Gleichung [\(3.21\)](#page-42-0) kompakter geschrieben werden:

$$
\int_{V^{L}(t)} \partial_{t}(\xi \Phi) + \nabla \cdot (\xi \Phi \mathbf{u}) - \nabla \cdot (\xi \Gamma \nabla \Phi) - \mathbf{Q}_{V} dV
$$
\n
$$
+ \int_{V^{G}(t)} \partial_{t}(\xi \Phi) + \nabla \cdot (\xi \Phi \mathbf{u}) - \nabla \cdot (\xi \Gamma \nabla \Phi) - \mathbf{Q}_{V} dV
$$
\n
$$
+ \oint_{S_{\Sigma}(t)} [2\xi \Phi (\mathbf{u} - \mathbf{u}_{\Sigma})] \cdot \mathbf{n}_{\Sigma} + [-2(\xi \Gamma \nabla \Phi)] \cdot \mathbf{n}_{\Sigma} - 2\mathbf{Q}_{\Sigma} dS = 0.
$$
\n(3.23)

Da die Addition der Volumen- bzw. des Oberflächenintegrals für beliebig gewählte Volumen  $V^{\mu}(t)$  und  $V^{\sigma}(t)$  und einer beliebig geformten Phasengrenzfläche  $S_{\Sigma}(t)$  Null ergeben muss, müssen auch die Integranden selbst Null ergeben:

<span id="page-42-1"></span>
$$
\partial_t(\xi \Phi) + \nabla \cdot (\xi \Phi \mathbf{u}) - \nabla \cdot (\xi \Gamma \nabla \Phi) - \mathbf{Q}_V = 0
$$
\n(3.24)

$$
\[\xi\Phi(\mathbf{u}-\mathbf{u}_{\Sigma})\]\cdot\mathbf{n}_{\Sigma} + \left[-\left(\xi\Gamma\nabla\Phi\right)\right]\cdot\mathbf{n}_{\Sigma} - \mathbf{Q}_{\Sigma} = 0. \tag{3.25}
$$

Für ein Zweiphasensystem erhält man demnach neben der Differentialgleichung, welche den Transport der intensiven Größe **Φ** in den jeweiligen Bulk-Phasen beschreibt, eine Sprungbedingung über die Phasengrenze hinweg. Wird angenommen, dass kein Phasenwechsel auftritt, entspricht die Geschwindigkeit der Phasengrenzfläche **u**<sup>Σ</sup> der Geschwindigkeit der entsprechenden Phase **u** und die Sprungbedingung vereinfacht sich zu:

<span id="page-42-2"></span>
$$
\left[ -\left(\xi \Gamma \nabla \Phi\right) \right] \cdot \mathbf{n}_{\Sigma} = \mathbf{Q}_{\Sigma} \,. \tag{3.26}
$$

Aus diesen generischen Gleichungen lassen sich durch Ersetzen der Parameter **Φ**, *ξ*, Γ, **Q***<sup>V</sup>* und **Q**<sup>Σ</sup> die Gleichungen ableiten, welche die Erhaltung von Masse, Impuls und Stoffmenge in einem Zweiphasengebiet beschreiben. Die entsprechenden Parameter sind in Tabelle [3.2](#page-43-0) aufgelistet.

|                                                                                                    |  | $\mathcal{E}$ $\Phi$ $\Gamma$ $\mathbf{Q}_V$ | $\sigma^2$ |
|----------------------------------------------------------------------------------------------------|--|----------------------------------------------|------------|
| Erhaltung der Masse                                                                                                    |  | $\rho$ 1 0 0                                 |            |
| Erhaltung des Impulses $\rho$ <b>u</b> $\nu$ $\rho q - \nabla p$ $\ p\mathbf{n}_{\Sigma}\  - \sigma \kappa \mathbf{n}_{\Sigma} - \nabla_{\Sigma} \sigma$ |  |                                              |            |
| Erhaltung der Stoffmenge $c \quad x_i \quad D_{ij} \quad 0$                                                                                              |  |                                              |            |

<span id="page-43-0"></span>**Tabelle 3.2:** Parameter zur Formulierung der Erhaltungsgleichungen von Masse, Impuls und Stoffmenge in einem Zweiphasengebiet.

Analog zur Einphasenströmung sollte auch hier beachtet werden, dass der generische, volumetrische Quell- bzw. Senkterm **Q***<sup>V</sup>* bei der Erhaltung der Stoffmenge nur dann Null ist, wenn chemische Reaktionen nicht berücksichtigt werden. Der auf die Phasengrenzfläche bezogene Quell- bzw. Senkterm  $\mathbf{Q}_\Sigma$  weist lediglich bei der Erhaltung des Impulses Terme ungleich Null auf. Dies rührt daher, dass an der Phasengrenzfläche Kräfte wirken, die bei der Erhaltung des Impulses berücksichtigt werden müssen. Mit dem Term p**n**<sub>Σ</sub> wird dabei die Druckkraft beschrieben, welche wirkt, wenn unterschiedliche Drücke auf beiden Seiten der Phasengrenzfläche vorherrschen. Die beiden anderen Terme sind auf den Effekt der Oberflächenspannung zurückzuführen. Durch den Term  $\sigma \kappa n_{\Sigma}$ werden Kräfte modelliert, welche aufgrund der Krümmung der Phasengrenzfläche entstehen. Hierbei bezeichnet *σ* die Oberflächenspannung selbst und *κ* die Krümmung der Phasengrenzfläche. Der Term  $\nabla_{\Sigma} \sigma$  modelliert den sogenannten Marangoni-Effekt, welcher bei einem z.B. thermisch bedingten Gradienten der Oberflächenspannung entlang der Phasengrenzfläche entsteht.

### **3.2 Conditional Volume-Averaging Methode**

Die aufgeführten generischen Differentialgleichungen [\(3.24\)](#page-42-1) und [\(3.26\)](#page-42-2) besitzen entweder in den jeweiligen Bulk-Phasen oder aber an der Phasengrenzfläche Gültigkeit. Will man jedoch die beiden Phasen nicht mit Hilfe zweier unterschiedlicher Rechengebiete auflösen, ist der hergeleitete Satz an Differentialgleichungen unbrauchbar. Um den Gültigkeitsbereich der Gleichungen auf beide Bulk-Phasen inklusive der Phasengrenzfläche auszudehnen, müssen die Gleichungen konditioniert werden.

Darüber hinaus sollen die Differentialgleichungen mit Hilfe der Finiten-Volumen-Methode (FVM) gelöst werden. Hierbei werden die Differentialgleichungen über ein Volumen integriert und die Volumenintegrale dann diskretisiert. Dieser Ansatz impliziert somit eine Volumenmittelung. Es hat sich daher bewährt, die zu lösende Differentialgleichung nicht direkt mit Hilfe der FVM zu diskretisieren, sondern zunächst eine mathematische Volumenmittelung (engl. Volume-Averaging, VA) durchzuführen und erst die volumengemittelten Gleichungen zu diskretisieren. Mit diesem Vorgehen wird sichergestellt, dass zusätzliche Terme, welche durch den Mittelungsprozess hervorgerufen werden können, nicht vergessen werden und man zudem eine Definition der gemittelten Größen erhält.

Beide oben genannten Punkte, die Ausdehnung des Gültigkeitsbereiches der Gleichungen auf das gesamte Zweiphasengebiet sowie die Volumenmittelung der Gleichungen, werden durch die Anwendung der CVA-Methode (engl. Conditional Volume-Averaging)[Dopazo [1977\]](#page-157-1) umgesetzt. Sie stellt eine rigorose mathematische Herleitung der sowohl konditionierten als auch volumengemittelten Form der bisher hergeleiteten Differentialgleichungen dar. Die CVA-Methode wird im Folgenden eingeführt, bevor sie auf die Gleichungen [\(3.24\)](#page-42-1) und [\(3.26\)](#page-42-2) angewandt wird. Weiterführende Informationen zur CVA-Methode finden sich in Drew & Passman [1999,](#page-157-2) Jakobsen [2008,](#page-158-0) Marschall [2011](#page-159-0) und DEISING [2019.](#page-157-0)

Die Konditionierung der Gleichung erfolgt durch Multiplikation der Gleichung mit der Phasenindikatorfunktion *χ*. Für die Flüssigphase ist letztere wie folgt definiert:

$$
\chi^{\mathcal{L}} = \begin{cases} 1 & \text{in } V^{\mathcal{L}}(t) \\ 0 & \text{sonst} \end{cases}
$$

Marschall [2011](#page-159-0) folgend, kann die Phasenindikatorfunktion mathematisch durch die Heaviside-Funktion einer vorzeichenbehafteten Abstandsfunktion *f L* (**x***,t*) ausgedrückt werden. Letztere ist im vorliegenden Fall als Funktion definiert, welche positive Werte in der Flüssigphase, negative Werte in der Gasphase und den Wert Null an der Phasengrenzfläche selbst annimmt. Für den Betrag des Gradienten dieser Funktion gilt  $|\nabla f^{\mu}| = 1$ . Für die Phasenindikatorfunktion folgt:

$$
\chi^L = \mathbb{H}\left(f^L\left(\mathbf{x},t\right)\right). \tag{3.27}
$$

Es kann nun gezeigt werden, dass der Gradient der Phasenindikatorfunktion mit Hilfe der diracschen Delta-Distribution *δ*<sup>Σ</sup> und des Normaleneinheitsvektors der Phasengrenzfläche  $n_{\Sigma}$  ausgedrückt werden kann:

<span id="page-44-0"></span>
$$
\nabla \chi^L = -\mathbf{n}_{\Sigma} \delta_{\Sigma} \,. \tag{3.28}
$$

Die Delta-Distribution  $\delta_{\Sigma}$  ist dabei definiert als Gradient der Heaviside-Funktion.

Wird der Phasenindikator mit der Geschwindigkeit der Phasengrenzfläche **u**<sub>Σ</sub> transportiert, ergibt sich die materielle Ableitung von *χ<sup>L</sup>* zu Null:

$$
\frac{D\chi^L}{Dt} = \partial_t \chi^L + \mathbf{u}_\Sigma \cdot \nabla \chi^L = 0.
$$
\n(3.29)

Wird angenommen, dass kein Phasenwechsel auftritt, entspricht die Geschwindigkeit der Phasengrenzfläche **u**<sup>Σ</sup> der Geschwindigkeit der entsprechenden Phase **u** und es gilt

<span id="page-44-1"></span>
$$
\partial_t X^L = -\mathbf{u} \cdot \nabla X^L \,. \tag{3.30}
$$

Die Volumenmittelung eines Terms wird durch einen Überstrich gekennzeichnet:

$$
\overline{f(\Phi)} := \frac{1}{|V|} \int_{V} f(\Phi) \, \mathrm{d}V \,. \tag{3.31}
$$

Bei der später notwendigen Mittelung von zeitlichen und räumlichen Ableitungen wird vorausgesetzt, dass die als Leibniz- und Gaussregel bekannten Beziehungen Gültigkeit besitzen [Drew [1983\]](#page-157-3):

<span id="page-45-3"></span><span id="page-45-0"></span>
$$
\overline{\partial_t \Phi} = \partial_t \overline{\Phi} \tag{3.32}
$$

$$
\overline{\nabla\Phi} = \nabla\overline{\Phi} \tag{3.33}
$$

Wird eine weitere beliebige Größe **Ψ** eingeführt, gilt darüber hinaus [Drew [1983\]](#page-157-3):

$$
\overline{\Phi + \Psi} = \overline{\Phi} + \overline{\Psi}
$$
\n(3.34)

<span id="page-45-5"></span><span id="page-45-1"></span>
$$
\overline{\Phi} \Phi = \overline{\Phi} \overline{\Psi} . \tag{3.35}
$$

Auch die Beziehung

$$
\overline{\Phi}\overline{\Psi} = \overline{\Phi}\ \overline{\Psi} \tag{3.36}
$$

wird bei den nachstehenden Herleitungen verwendet, wobei beachtet werden muss, dass diese nur dann gilt, falls  $\overline{\Phi'\Psi'} \approx 0$ . Die mit einem Hochstrich gekennzeichneten Größen entsprechen dabei dem bei der Volumenmittelung abgeschnittenen fluktuierenden Teil der Größe:

$$
\mathbf{\Phi} = \overline{\mathbf{\Phi}} + \mathbf{\Phi}'.
$$
\n(3.37)

Wird nun die Volumenmittelung auf die Phasenindikatorfunktion selbst angewandt, ergibt sich:

<span id="page-45-4"></span>
$$
\overline{X^{L}} = \frac{1}{|V|} \int_{V} X^{L} dV = \frac{1}{|V|} \int_{V^{L}} 1 dV = \frac{|V^{L}|}{|V|} =: \alpha^{L}.
$$
\n(3.38)

Die volumengemittelte Phasenindikatorfunktion entspricht somit dem Volumenanteil *α L* . Er beschreibt dabei das Verhältnis des Volumens der indizierten Phase, in diesem Fall der Flüssigphase, zum Volumen, welches zur Mittelung betrachtet wird:

$$
\alpha^L := \frac{|V^L|}{|V|} \,. \tag{3.39}
$$

Für die konditionierte und anschließend volumengemittelte Größe **Φ** folgt entsprechend

<span id="page-45-2"></span>
$$
\overline{\chi^L \Phi} = \frac{1}{|V|} \int_V \chi^L \Phi \, dV = \frac{|V^L|}{|V|} \frac{1}{|V^L|} \int_{V^L} \Phi \, dV = \alpha^L \overline{\Phi}^L.
$$
\n(3.40)

Die konditionierte und volumengemittelte Größe **Φ** kann somit zu einem Produkt aus Volumenanteil *α <sup>L</sup>* und der phasengemittelten Größe **Φ** *L* umgeformt werden. Bei phasengemittelten Größen wird der Überstrich mit dem Index der entsprechenden Phase versehen, was bedeutet, dass die Mittelung hier nicht über das gesamte Volumen erfolgt, sondern nur über den Teil, welcher von der entsprechenden Phase belegt ist:

$$
\overline{\Phi}^L := \frac{1}{|V^L|} \int_{V^L} \Phi \, dV \,. \tag{3.41}
$$

Wird nun nicht die Größe **Φ** selbst konditioniert und volumengemittelt, sondern deren zeitliche und räumliche Ableitung, ergeben sich unter Anwendung der Gleichungen  $(3.32) - (3.34)$  $(3.32) - (3.34)$  $(3.32) - (3.34)$  und  $(3.40)$  folgende Beziehungen:

$$
\overline{\chi^L \nabla \Phi} = \nabla \left( \overline{\chi^L \Phi} \right) - \overline{\Phi} \overline{\nabla} \overline{\chi^L} = \nabla \left( \alpha^L \overline{\Phi}^L \right) - \overline{\Phi} \overline{\nabla} \overline{\chi^L}
$$
(3.42)

<span id="page-46-3"></span>
$$
\overline{\chi^L \nabla \cdot \Phi} = \nabla \cdot \left( \overline{\chi^L \Phi} \right) - \overline{\Phi} \cdot \nabla \chi^L = \nabla \cdot \left( \alpha^L \overline{\Phi}^L \right) - \overline{\Phi} \cdot \nabla \chi^L \tag{3.43}
$$

<span id="page-46-2"></span>
$$
\overline{\chi^L \partial_t \Phi} = \partial_t \left( \overline{\chi^L \Phi} \right) - \overline{\Phi} \partial_t \overline{\chi^L} = \partial_t \left( \alpha^L \overline{\Phi}^L \right) - \overline{\Phi} \partial_t \overline{\chi^L} . \tag{3.44}
$$

Bevor die beschriebene CVA-Methode auf die Erhaltungsgleichungen und die Sprungbedingung angewandt wird, soll ein Zusammenhang zwischen der spezifischen effektiven Phasengrenzfläche  $a_{eff}$  und dem Volumenanteil  $\alpha^L$  aufgezeigt werden, welcher sich mit Hilfe der beschriebenen Regeln und Beziehungen herleiten lässt. Hierzu wird der Betrag des Gradienten der Phasenindikatorfunktion volumengemittelt und wie folgt umgeformt [Deising [2019\]](#page-157-0):

<span id="page-46-0"></span>
$$
\overline{|\nabla \chi^L|} \stackrel{(3.28)}{=} \frac{1}{|V|} \int_V |-\mathbf{n}_{\Sigma} \delta_{\Sigma}| \,dV = \frac{1}{|V|} \int_V \delta_{\Sigma} \,dV = \frac{|S_{\Sigma}|}{|V|} = a_{eff} \,. \tag{3.45}
$$

Unter Verwendung von Gleichung [\(3.33\)](#page-45-3) und [\(3.38\)](#page-45-4) kann der Term jedoch auch anderweitig umgeformt werden:

<span id="page-46-1"></span>
$$
\overline{|\nabla \chi^L|} = |\nabla \overline{\chi^L}| = |\nabla \alpha^L|.
$$
\n(3.46)

Durch Gleichsetzen der Gleichungen [\(3.45\)](#page-46-0) und [\(3.46\)](#page-46-1) erhält man schließlich:

$$
a_{eff} = |\nabla \alpha^L| \,. \tag{3.47}
$$

Die CVA-Methode wird nun auf die Erhaltungsgleichung [\(3.24\)](#page-42-1) angewandt, indem die Gleichung zunächst durch Multiplikation mit der Phasenindikatorfunktion *χ<sup>L</sup>* konditioniert und im Anschluss volumengemittelt wird:

<span id="page-46-4"></span>
$$
\underbrace{\overline{\chi^L \partial_t (\xi \Phi)}}_{i} + \underbrace{\overline{\chi^L \nabla \cdot (\xi \Phi \mathbf{u})}}_{ii} = \underbrace{\overline{\chi^L \nabla \cdot (\xi \Gamma \nabla \Phi)}}_{iii} + \overline{\chi^L \mathbf{Q}_V} .
$$
\n(3.48)

Unter Verwendung der beschriebenen Regeln und Beziehungen können die einzelnen Terme wie folgt umformuliert werden:

(i)

$$
\overline{\chi^L \partial_t (\xi \Phi)} \stackrel{(3.44)}{=} \partial_t \left( \alpha^L \overline{\xi \Phi}^L \right) - \overline{\xi \Phi} \partial_t \chi^L \ . \tag{3.49}
$$

 $(ii)$ 

$$
\overline{\chi^L \nabla \cdot (\xi \Phi \mathbf{u})} \stackrel{(3.43)}{=} \nabla \cdot \left( \alpha^L \overline{\xi \Phi \mathbf{u}}^L \right) - \overline{\xi \Phi \mathbf{u} \cdot \nabla \chi^L} \ . \tag{3.50}
$$

Unter Verwendung von Gleichung [\(3.30\)](#page-44-1) folgt:

$$
\overline{\chi^L \nabla \cdot (\xi \Phi \mathbf{u})} = \nabla \cdot \left( \alpha^L \overline{\xi \Phi \mathbf{u}}^L \right) + \overline{\xi \Phi \partial_t \chi^L} . \tag{3.51}
$$

(iii)

$$
\overline{\chi^L \nabla \cdot (\xi \Gamma \nabla \Phi)} \stackrel{(3.43)}{=} \nabla \cdot \left( \alpha^L \overline{\xi \Gamma \nabla \Phi}^L \right) - \overline{\xi \Gamma \nabla \Phi \cdot \nabla \chi^L} \n\stackrel{(3.28)}{=} \nabla \cdot \left( \alpha^L \overline{\xi \Gamma \nabla \Phi}^L \right) + \overline{\left[ \xi \Gamma \nabla \Phi \right]_{\Sigma}^L \cdot \mathbf{n}_{\Sigma} \delta_{\Sigma}}.
$$
\n(3.52)

Werden die Umformungen (i)–(iii) in Gleichung [\(3.48\)](#page-46-4) eingesetzt, ergibt sich schließlich:

$$
\partial_t \left( \alpha^L \, \overline{\xi \Phi}^L \right) + \nabla \cdot \left( \alpha^L \, \overline{\xi \Phi \mathbf{u}}^L \right) = \nabla \cdot \left( \alpha^L \, \overline{\xi \Gamma \nabla \Phi}^L \right) + \overline{\left[ \xi \Gamma \nabla \Phi \right]_{\Sigma}^L \cdot \mathbf{n}_{\Sigma} \delta_{\Sigma}} + \overline{\chi^L \mathbf{Q}_V} \ . \tag{3.53}
$$

Mit Hilfe der Gleichungen [\(3.33\)](#page-45-3) und [\(3.36\)](#page-45-5) kann die Volumenmittelung auf die einzelnen Faktoren der Terme aufgespalten werden:

<span id="page-47-0"></span>
$$
\partial_t \left( \alpha^L \overline{\xi}^L \overline{\Phi}^L \right) + \nabla \cdot \left( \alpha^L \overline{\xi}^L \overline{\Phi}^L \overline{\mathbf{u}}^L \right) \n= \nabla \cdot \left( \alpha^L \overline{\xi}^L \overline{\Gamma}^L \nabla \overline{\Phi}^L \right) + \overline{\left[ \xi \Gamma \nabla \Phi \right]_{\Sigma}^L \cdot \mathbf{n}_{\Sigma} \delta_{\Sigma}} + \overline{\chi^L \mathbf{Q}_V} .
$$
\n(3.54)

Wird die Erhaltungsgleichung [\(3.24\)](#page-42-1) anstelle von  $\chi^L$  mit der Phasenindikatorfunktion  $\chi^G$ der Gasphase konditioniert, erhält man analog:

<span id="page-47-1"></span>
$$
\partial_t \left( \alpha^{\scriptscriptstyle G} \overline{\xi}^{\scriptscriptstyle G} \overline{\Phi}^{\scriptscriptstyle G} \right) + \nabla \cdot \left( \alpha^{\scriptscriptstyle G} \overline{\xi}^{\scriptscriptstyle G} \overline{\Phi}^{\scriptscriptstyle G} \overline{\mathbf{u}}^{\scriptscriptstyle G} \right) \n= \nabla \cdot \left( \alpha^{\scriptscriptstyle G} \overline{\xi}^{\scriptscriptstyle G} \overline{\Gamma}^{\scriptscriptstyle G} \nabla \overline{\Phi}^{\scriptscriptstyle G} \right) - \overline{\left[ \xi \Gamma \nabla \Phi \right]_{\Sigma}^{\scriptscriptstyle G} \cdot \mathbf{n}_{\Sigma} \delta_{\Sigma}} + \overline{\chi^{\scriptscriptstyle G} \mathbf{Q}_{V}} .
$$
\n(3.55)

Nach Anwendung der CVA-Methode auf die Gleichung [\(3.24\)](#page-42-1), welche der in den jeweiligen Bulk-Phasen gültigen Erhaltungsgleichung entspricht, muss die CVA-Methode auch auf die Sprungbedingung [\(3.26\)](#page-42-2) angewandt werden. Aufgrund dessen, dass die Sprungbedingung nur an der Phasengrenzfläche gültig ist, erfolgt die Konditionierung der Bedingung nicht mit einer Phasenindikatorfunktion, sondern mit Hilfe der diracschen Delta-Distribution  $\delta_{\Sigma}$ :

<span id="page-48-0"></span>
$$
\begin{aligned}\n\left[ - \left( \xi \Gamma \nabla \Phi \right) \right] \cdot \mathbf{n}_{\Sigma} &= \mathbf{Q}_{\Sigma} \\
&\Longleftrightarrow \left[ - \left( \xi \Gamma \nabla \Phi \right) \right]_{\Sigma}^{G} \cdot \mathbf{n}_{\Sigma} - \left[ - \left( \xi \Gamma \nabla \Phi \right) \right]_{\Sigma}^{L} \cdot \mathbf{n}_{\Sigma} = \mathbf{Q}_{\Sigma} \\
&\Longleftrightarrow \left[ \xi \Gamma \nabla \Phi \right]_{\Sigma}^{L} \cdot \mathbf{n}_{\Sigma} - \left[ \xi \Gamma \nabla \Phi \right]_{\Sigma}^{G} \cdot \mathbf{n}_{\Sigma} = \mathbf{Q}_{\Sigma} \mid \cdot \delta_{\Sigma} \\
&\Longleftrightarrow \left[ \xi \Gamma \nabla \Phi \right]_{\Sigma}^{L} \cdot \mathbf{n}_{\Sigma} \delta_{\Sigma} - \left[ \xi \Gamma \nabla \Phi \right]_{\Sigma}^{G} \cdot \mathbf{n}_{\Sigma} \delta_{\Sigma} = \mathbf{Q}_{\Sigma} \delta_{\Sigma} \mid \overline{(\cdots)} \\
&\Longleftrightarrow \left[ \xi \Gamma \nabla \Phi \right]_{\Sigma}^{L} \cdot \mathbf{n}_{\Sigma} \delta_{\Sigma} - \left[ \xi \Gamma \nabla \Phi \right]_{\Sigma}^{G} \cdot \mathbf{n}_{\Sigma} \delta_{\Sigma} = \overline{\mathbf{Q}_{\Sigma} \delta_{\Sigma}} .\n\end{aligned} \tag{3.56}
$$

### <span id="page-48-4"></span>**3.3 Einfeldformulierungen**

Mit den Gleichungen [\(3.54\)](#page-47-0), [\(3.55\)](#page-47-1) und [\(3.56\)](#page-48-0) liegt nun ein volumengemittelter Gleichungssatz vor, der im gesamten Zweiphasengebiet gültig ist. Soll der Gleichungssatz in eine Gleichung, der sogenannten Einfeldformulierung, überführt werden, müssen die Gleichungen [\(3.54\)](#page-47-0) und [\(3.55\)](#page-47-1) aufsummiert werden. Mit Hilfe von Gleichung [\(3.56\)](#page-48-0) können schließlich die Terme ersetzt werden, welche den Fluss über die Phasengrenzfläche beschreiben. Wird dies für die Erhaltungsgleichungen für Masse und Impuls durchgeführt, erhält man unter der Voraussetzung inkompressibler Fluide die nachstehenden Gleichungen, welche auch als Navier-Stokes-Gleichungen bezeichnet werden.

<span id="page-48-6"></span>
$$
\nabla \cdot \bar{\mathbf{u}} = 0 \tag{3.57}
$$

<span id="page-48-5"></span>
$$
\partial_t(\bar{\rho}\bar{\mathbf{u}}) + \nabla \cdot (\bar{\rho}\bar{\mathbf{u}}\bar{\mathbf{u}}) = -\nabla p + \nabla \cdot \bar{\boldsymbol{\tau}} + \bar{\rho}\mathbf{g} + \mathbf{f}_{\sigma}.
$$
\n(3.58)

Eine Herleitung dieser Einfeldformulierungen findet sich bei Marschall [2011:](#page-159-0) Die mit einem kurzen Überstrich gekennzeichneten Größen stehen für über beide Phasen gemittelte Größen, deren Definitionen sich direkt aus der Herleitung der Einfeldformulierung ergeben:

$$
\bar{\mathbf{u}} = \alpha^L \bar{\mathbf{u}}^L + \alpha^G \bar{\mathbf{u}}^G \tag{3.59}
$$

<span id="page-48-2"></span><span id="page-48-1"></span>
$$
\bar{\rho} = \alpha^L \bar{\rho}^L + \alpha^G \bar{\rho}^G \tag{3.60}
$$

$$
\bar{\boldsymbol{\tau}} = (\alpha^L \,\overline{\nu \rho}^L + \alpha^G \,\overline{\nu \rho}^G) \,\nabla \bar{\mathbf{u}}\,. \tag{3.61}
$$

Eine Annahme, welche bei der Herleitung der Impulserhaltungsgleichung getroffen wird, ist, dass die Differenzgeschwindigkeit der phasengemittelten Geschwindigkeiten

<span id="page-48-3"></span>
$$
\mathbf{u}_r = \overline{\mathbf{u}}^G - \overline{\mathbf{u}}^L \tag{3.62}
$$

gleich Null ist. Wie aus der Definition der über beide Phasen gemittelten Größen [\(3.59\)](#page-48-1)–[\(3.61\)](#page-48-2) ersichtlich ist, sind die Volumenanteile  $\alpha^L$  und  $\alpha^G$  zur Lösung der Erhaltungsgleichungen erforderlich. Die Verwendung des hergeleiteten Gleichungssatzes zur Simulation einer Zweiphasenströmung wird deshalb auch VoF-Methode (engl. Volume-of-Fluid) genannt. Die vorliegende Arbeit soll auf der algebraischen VoF-Methode basieren, weshalb eine Gleichung für den Transport des Volumenanteils benötigt wird. Letztere kann hergeleitet werden, indem die Erhaltungsgleichung des Volumens der Flüssigphase volumengemittelt wird. Wird angenommen, dass kein Phasenwechsel auftritt, ergibt sich für die Erhaltungsgleichung:

<span id="page-49-0"></span>
$$
\partial_t X^L + \nabla \cdot (X^L \mathbf{u}) = 0. \tag{3.63}
$$

Durch Volumenmittelung von Gleichung [\(3.63\)](#page-49-0) erhält man

$$
\overline{\partial_t X^L} + \overline{\nabla \cdot (X^L \mathbf{u})} = 0
$$
  

$$
\Longleftrightarrow \partial_t \alpha^L + \nabla \cdot (\alpha^L \overline{\mathbf{u}}^L) = 0.
$$
 (3.64)

Unter Verwendung von Gleichung [\(3.59\)](#page-48-1) und [\(3.62\)](#page-48-3) ergibt sich

$$
\partial_t \alpha^L + \nabla \cdot (\alpha^L \bar{\mathbf{u}}) = \nabla \cdot (\alpha^L \alpha^G \mathbf{u}_r) \tag{3.65}
$$

Wird wiederum angenommen, dass die Differenzgeschwindigkeit **u***<sup>r</sup>* der phasengemittelten Geschwindigkeiten gleich Null ist, erhält man schließlich die erforderliche Transportgleichung für den Volumenanteil der Flüssigphase:

<span id="page-49-1"></span>
$$
\partial_t \alpha^L + \nabla \cdot (\alpha^L \bar{\mathbf{u}}) = 0. \tag{3.66}
$$

Der Volumenanteil der Gasphase α<sup>σ</sup> kann unter Verwendung der Beziehung

$$
\alpha^L + \alpha^G = 1\tag{3.67}
$$

berechnet werden.

Ausstehend ist noch die Überführung der Erhaltungsgleichungen für die Stoffmenge in eine Einfeldformulierung. Die detaillierte Beschreibung hiervon findet sich in Abschnitt [6.1.](#page-63-0)

## **4 Stand der Technik**

Mit zunehmender Verfügbarkeit von Rechenleistung haben sich die Bemühungen intensiviert, nicht nur den Gesamtprozess einer Rektifikation oder Absorption/Desorption mittels Prozesssimulation abzubilden, sondern auch die Vorgänge innerhalb einer strukturierten Packung ort- und zeitdiskret zu erfassen. Ziel dabei ist es, neben der Fluiddynamik auch den Stoffübergang zu simulieren.

In der Literatur befassen sich viele Publikationen mit der Simulation der Fluiddynamik in strukturierten Packungen, während der Stoffübergang nur von wenigen berücksichtigt wird. Abschnitt [4.1](#page-50-0) stellt eine Zusammenfassung der Arbeiten dar, die sich mit der simulativen Beschreibung der Fluiddynamik in strukturierten Packungen befassen. Veröffentlichungen, welche die Modellierung des Stoffübergangs in Zweiphasensimulationen zum Ziel haben, werden in Abschnitt [4.2](#page-54-0) vorgestellt. Hierfür werden zum einen Arbeiten aus Abschnitt [4.1](#page-50-0) nochmals aufgegriffen, welche neben der Fluiddynamik auch den Stoffübergang in strukturierten Packungen miteinbeziehen, und zum anderen Ansätze vorgestellt, die den Stoffübergang in Zweiphasensimulationen modellieren, sich in der konkreten Anwendung aber nicht auf die Fluiddynamik in strukturierten Packungen beziehen.

## <span id="page-50-0"></span>**4.1 Simulation der Fluiddynamik in strukturierten Packungen**

Aufgrund begrenzter Rechenkapazität wurde von PETRE ET AL. [2003](#page-160-2) und LARACHI et al. [2003](#page-159-1) erstmals der Ansatz verfolgt, die Geometrie einer strukturierten Packung in repräsentative Einheiten (engl. Representative Elementary Units, REUs) zu unterteilen. Nach Simulation der Gasströmung durch die einzelnen Einheiten (REUs) kann der Druckverlust der Gesamtpackung unter Verwendung eines 0D-Modells berechnet werden. RAYNAL ET AL. [2004](#page-160-3) zeigen jedoch, dass diese Methode nur qualitative Ergebnisse liefert, da die Einheit, welche die Kreuzströmung zweier Kanäle repräsentiert, nicht unabhängig von den gewählten Randbedingungen ist.

Von Szulczewska et al. [2003](#page-162-0) werden sowohl CFD-Simulationen als auch experimentelle Studien durchgeführt. Hierbei wird ein 2D-Rechengebiet verwendet und der Gas-Flüssig-Gegenstrom wird simuliert, indem für die Flüssigphase eine Einlassgeschwindigkeit und über die Höhe des Rechengebiets eine bestimmte Druckdifferenz vorgegeben werden. Mit Hilfe der VoF-Methode werden verschiedene Berieselungsdichten simuliert und es wird gezeigt, dass eine höhere Berieselungsdichte zu einer immer höheren Benetzung führt, bis schließlich eine vollständige Benetzung vorliegt. Darüber hinaus wird festgestellt, dass der F-Faktor keinen signifikanten Einfluss auf die Größe der Phasengrenzfläche hat. Eine Auswertung der Geschwindigkeitsprofile zeigt zudem, dass diese für jede Welle des Packungsbleches ähnlich sind. Ein Nachteil dieses Ansatzes

liegt in der Tatsache, dass die 3D-Packungsgeometrie durch einen 2D-Kanal dargestellt wird. Ein solcher Kanal zeigt zum einen nur einen möglichen Packungsquerschnitt und zum anderen wird durch das Fehlen der dritten Dimension eine vertikale Fließrichtung der Gas- und der Flüssigkeitsströmung vorgegeben.

Auch Valluri et al. [2005](#page-162-1) reduzieren die Packungsgeometrie auf einen 2D-Kanal und untersuchen mit Hilfe von CFD-Simulationen sowie eines analytischen Modells, welches auf der sogenannten *integral balance* Methode basiert, dünne Filme in strukturierten Packungen. Es wird gezeigt, dass durch Erhöhen der Frequenz oder der Amplitude der sinusförmigen Mikrostruktur auf einer Packung das Verhältnis der Phasengrenzfläche zur Packungsoberfläche im Allgemeinen abnimmt.

Ataki & Bart [2006](#page-156-0) führen Zweiphasensimulationen in einer periodisch fortsetzbaren Einheit durch. Dabei werden am Einlass die Geschwindigkeit und am Auslass der Druck vorgegeben. Die dabei verwendete Packung unterscheidet sich in der Form jedoch stark von der in dieser Arbeit untersuchten Packung.

Zur Simulation der Gas- und Flüssigkeitsströmung in strukturierten Packungen wird von HAGHSHENAS FARD ET AL. [2007](#page-158-1) ein 3D-Rechengebiet verwendet, welches mehrere aneinander gereihte Packungsbleche umfasst. Der resultierende Druckverlust der einund zweiphasigen Strömungssimulation wird mit experimentellen Daten verglichen. Für die Zweiphasensimulation wird die Euler-Euler-Methode verwendet. Bei höheren F-Faktoren unterschätzen die CFD-Simulationen den Druckverlust. Dies lässt sich nach Ansicht der Autoren vor allem dadurch erklären, dass bei der Simulation, im Gegensatz zur Realität, die flüssige sowie die gasförmige Phase am Einlass gleichmäßig verteilt sind.

Unter Verwendung eines sehr ähnlichen Rechengebiets und Simulationssetups testen Khosravi Nikou & Ehsani [2008](#page-159-2) verschiedene Turbulenzmodelle. Eine Auswertung der Ergebnisse zeigt, dass nicht das von HAGHSHENAS FARD ET AL. [2007](#page-158-1) verwendete *k*-*ε*-Modell, sondern das *k*-*ω*-Modell verwendet werden soll.

Im Kontext der Untersuchung von  $\mathrm{CO}_2\text{-}\mathrm{Abscheidungsprozessen}$ verwenden RAYNAL & Royon-Lebeaud [2007](#page-160-4) einen mehrskaligen Ansatz, um den Druckverlust sowohl einer Trocken- als auch einer Zweiphasenströmung in einer Kolonne vorherzusagen. In einem ersten Schritt werden der Hold-up der Flüssigphase und die Geschwindigkeit der Phasengrenzfläche mittels einer 2D-Simulation ermittelt. In der anschließenden Einphasensimulation in einer periodisch fortsetzbaren Einheit wird die Flüssigphase indirekt durch sich bewegende Wände und eine angepasste F-Faktor-Berechnung berücksichtigt. Um den Druckverlust einer konkreten Anlage berechnen zu können, wird in einem dritten und letzten Schritt die gesamte Kolonne simuliert, wobei die Packung geometrisch nicht aufgelöst, sondern als poröses Medium modelliert wird. Die dabei verwendeten Druckverlustkoeffizienten werden dabei auf Basis der im zweiten Schritt erhaltenen Druckgradienten berechnet. Wie auch bei Szulczewska et al. [2003](#page-162-0) liegt der Nachteil des beschriebenen Ansatzes in der vereinfachten Modellierung der Packungsgeometrie durch einen 2D-Kanal in der Zweiphasensimulation. Auch die Einphasenströmung kann trotz der sowohl in horizontaler als auch in vertikaler

Richtung aufgeprägten zyklischen Randbedingungen die Strömungsrealität nur bedingt darstellen, da nur Strömungsphänomene aufgelöst werden können, deren Ausdehnung die Domaingröße nicht überschreiten.

Fernandes et al. [2008](#page-157-4) untersuchen den trockenen Druckverlust einer Packung anhand zweier verschiedener Rechengebiete, eines aus zwei und eines aus mehreren Packungsblechen bestehend, und vergleichen die Ergebnisse mit experimentellen Daten. Um auch den Druckverlust einer Zweiphasensimulation bestimmen zu können, erweitern FERNANDES ET AL. [2009](#page-157-5) ihren Ansatz und verwenden ein ähnliches Setup wie RAYNAL & Royon-Lebeaud [2007](#page-160-4) im zweiten Schritt ihres mehrskaligen Ansatzes. Der Einfluss der Flüssigphase wird dabei durch eine Erhöhung der Gasleerrohrgeschwindigkeit berücksichtigt. Die Begründung dafür ist, dass die Flüssigkeit den Kanalquerschnitt verengen würde, was bei konstantem Gasstrom zu einer höheren mittleren Gasgeschwindigkeit führen würde als im trockenen Fall. Um auch die Geschwindigkeit der Phasengrenzfläche zu modellieren, wird darüber hinaus die Packungsoberfläche als sich bewegende Wand simuliert. Um die dabei zugrunde liegende Annahme einer vollständig benetzten Packungsoberfläche zu rechtfertigen, werden 2D- und 3D-VoF-Simulationen durchgeführt.

Ähnlich der von Petre et al. [2003](#page-160-2) eingeführten Einheit, welche die Kreuzströmung zweier Kanäle repräsentiert, verwenden CHEN ET AL. [2009](#page-157-6) ein aus vier Kanälen bestehendes diagonales Rechengebiet. Dieses Rechengebiet entspricht im Prinzip dem im Rahmen dieser Arbeit verwendeten 2x2-Rechengebiet (vgl. Abschnitt [7.1.1\)](#page-86-0). Es werden jedoch keine periodischen Randbedingungen verwendet, sondern Geschwindigkeitseinlassund Druckauslassrandbedingungen vorgegeben. Die Simulationen, die unterschiedliche Gas- und Flüssigkeitsbelastungen umfassen, werden hinsichtlich Hold-up und benetzter Fläche untersucht.

Shojaee et al. [2011](#page-161-0) führen Zweiphasensimulationen mit variierenden Gas- und Flüssigkeitsbelastungen durch und berechnen jeweils das Verhältnis von Phasengrenzfläche zu Packungsoberfläche. Die Ergebnisse werden mit zahlreichen semi-empirischen Modellen verglichen, wobei das von BRUNAZZI ET AL. [1995](#page-157-7) veröffentlichte Modell den Simulationsergebnissen am besten entspricht.

Von LI ET AL. [2011](#page-159-3) werden zwei Packungsbleche als Rechengebiet verwendet, um Ein- und Zweiphasensimulationen unter Verwendung des RNG *k*-*ε*-Turbulenzmodells durchzuführen. Ähnlich dem Ergebnis von Haghshenas Fard et al. [2007](#page-158-1) wird gezeigt, dass die CFD-Simulationen den Druckverlust im Vergleich zu experimentellen Daten unterschätzen. Durch das Hinzufügen eines Verlustkoeffizienten, der durch das Fehlen eines Übergangs zwischen den Packungsschüssen gerechtfertigt wird, wird eine Übereinstimmung zwischen experimentellen und simulativen Ergebnissen erzielt. Die Auswertung der Zweiphasensimulationen bezüglich des Hold-ups als Funktion der Flüssigkeitsbelastung zeigt eine gute Übereinstimmung mit experimentellen Daten.

Eine Untersuchung der Gasströmung in strukturierten Packungen wird von SAID ET AL. [2011](#page-161-1) durchgeführt. Dabei werden unterschiedliche Turbulenzmodelle und unterschiedliche Rechengebiete in Kombination mit periodischen Randbedingungen verwendet.

Den Autoren zufolge ist das SST *k*-*ω*-Turbulenzmodell am besten geeignet, wobei festgestellt wird, dass der resultierende Druckverlust im Vergleich zu experimentellen Daten unterschätzt wird. Der Argumentation von LI ET AL. [2011](#page-159-3) folgend, wird dies auf die Nichtberücksichtigung von Richtungsänderungen in der Gasphase zurückgeführt. Es werden drei verschiedene Rechengebiete untersucht. Eines ist identisch mit dem Rechengebiet, welches von Chen et al. [2009](#page-157-6) verwendet wird. Das zweite entspricht dem von Raynal & Royon-Lebeaud [2007](#page-160-4) im zweiten Schritt ihres Mehrskalenansatzes verwendeten Rechengebiet und das dritte ist eine Kombination von 5x9-Rechengebieten des zweiten Typs. Bei der Simulation verschiedener Gasbelastungen ist der resultierende Druckverlust in allen drei Rechengebieten sehr ähnlich, insbesondere bei niedrigen und hohen F-Faktoren. Durch eine Untersuchung der Gasströmung wird bestätigt, dass die Hauptströmungsrichtung der Orientierung der Kanäle entspricht und dass die höchsten Geschwindigkeiten in der Kanalmitte auftreten.

Das von OWENS ET AL. [2013](#page-160-5) gewählte Rechengebiet zur Simulation der Gasströmung in strukturierten Packungen unterscheidet sich von den bisher beschriebenen Rechengebieten. Zur Erzeugung wird ein Computertomographie-Scan einer kommerziellen strukturierten Packung erstellt und anschließend vernetzt. Das Rechengebiet enthält drei Packungsschüsse. Dabei wird jeder Schuss relativ zu seinem Nachbarn um 90◦ gedreht. Mit diesem Rechengebiet ist es möglich, nicht nur die Gasströmung innerhalb von zwei Packungsblechen zu untersuchen, sondern auch die Richtungsänderung der Gasphase zwischen zwei Schüssen zu berücksichtigen. Dies ist besonders interessant, da von anderen Autoren das Fehlen der Richtungsänderung dafür verantwortlich gemacht wird, dass der Druckverlust unterschätzt wird. Die Simulationen unterschiedlicher Gasbelastungen werden mit dem *realisable k*-*ε*-Turbulenzmodell durchgeführt. Beim Vergleich der resultierenden Druckverluste mit experimentellen Daten wird festgestellt, dass die Simulation den gemessenen Druckverlust um durchschnittlich 7,5% unterschätzt. Den Autoren zufolge könnte dies durch die im Gegensatz zum Experiment fehlende Komprimierung der Krägen der gescannten Packungsgeometrie erklärt werden. Eine eingehende Analyse des Strömungsfeldes ergibt, dass der Druckverlust in einem Packungsschuss annähernd linear verläuft, zwischen zwei Schüssen jedoch ein Drucksprung auftritt.

Von Basden [2014](#page-156-1) wurden sowohl Ergebnisse numerischer als auch experimenteller Studien der Ein- und Zweiphasenströmung in strukturierten Packungen veröffentlicht. Nach der Validierung des Setups zur Simulation der Einphasenströmung wird der Einfluss verschiedener Packungsparameter auf den Druckverlust untersucht. Zusätzlich werden Zweiphasensimulationen mit unterschiedlichen Fluideigenschaften und Randbedingungen durchgeführt, um deren Effekt auf den Grad der Benetzung bewerten zu können.

Um die Gasströmung zu untersuchen, verwenden LAUTENSCHLEGER ET AL. [2015](#page-159-4) die periodisch fortsetzbare Einheit von Raynal & Royon-Lebeaud [2007](#page-160-4) in Kombination mit periodischen Randbedingungen. Dabei wird der F-Faktor für verschiedene Druckverluste bestimmt. Ein Vergleich mit experimentellen Daten ergibt einen Unterschied von weniger als 10%. Um eine visuelle Untersuchung der Fluiddynamik in strukturierten Packungen zu ermöglichen, werden die Strömungsstrukturen mittels Stromlinien dargestellt und

es wird gezeigt, dass zumindest für höhere F-Faktoren eine rotierende Bewegung des Gases in den Kanälen vorliegt.

Um die Zweiphasenströmung in strukturierten Packungen zu untersuchen, verwenden Sebastia-Saez et al. [2015](#page-161-2) ein Rechengebiet, welches dem Vierfachen des von Raynal & Royon-Lebeaud [2007](#page-160-4) im zweiten Schritt ihres Mehrskalenansatzes verwendeten Rechengebiets entspricht. Die Gasbelastung wird auf Null gesetzt und die Flüssigkeitsbelastung wird durch die an der oberen Fläche des Rechengebiets eingestellte Einlassgeschwindigkeit definiert. Nach Durchführung von VoF-Simulationen für unterschiedliche Flüssigkeitsbelastungen werden die Größe der Phasengrenzfläche sowie der Hold-up der Flüssigphase bestimmt. Darüber hinaus wird die Verteilung der Flüssigphase auf dem Packungsblech visualisiert.

Numerische sowie experimentelle Studien der Zweiphasenströmung in strukturierten Packungen werden von AMINI ET AL. [2016](#page-156-2) durchgeführt. Das simulative Setup ist dem von SZULCZEWSKA ET AL. [2003](#page-162-0) sehr ähnlich. Es wird ein 2D-Rechengebiet gewählt und der Gas-Flüssig-Gegenstrom wird durch Verwendung der VoF-Methode und der Einstellung der Geschwindigkeit der Gas- und Flüssigphase an der unteren bzw. oberen Randfläche realisiert. Turbulente Effekte werden mit dem SST *k*-*ω*-Modell abgebildet. Für unterschiedliche F-Faktoren werden der Druckverlust sowie der Hold-up der Flüssigphase ausgewertet und mit experimentellen Daten verglichen.

SUN ET AL. [2013](#page-162-2) und LIU ET AL. [2016](#page-159-5) verwenden ein Multiskalenmodell, um die Fluiddynamik in strukturierten Packungen zu simulieren. Im Gegensatz zu Raynal & Royon-Lebeaud [2007](#page-160-4) verwenden sie nicht drei, sondern zwei verschiedene Skalen, nämlich eine kleine und eine große Skala. Auf der kleinen Skala wird die Zweiphasenströmung unter Verwendung des Setups simuliert, welches im Prinzip dem von Chen et al. [2009](#page-157-6) entspricht. Neben unperforierten Packungen werden dabei auch perforierte Packungen untersucht. Aus den Ergebnissen auf kleiner Skala werden sogenannte *stream split fraction coefficients* extrahiert und als Eingabeparameter an ein mechanistisches Modell, das die große Skala beschreibt, übergeben.

Der Ansatz von Lautenschleger et al. [2015](#page-159-4) wird von Olenberg et al. [2018](#page-160-6) verwendet, um die Konfiguration verdrillter Bänder in strukturierten Packungen hinsichtlich Druckverlust und Stoffübergang zu optimieren.

## <span id="page-54-0"></span>**4.2 Simulation des Stoffübergangs in Zweiphasensimulationen**

Haghshenas Fard et al. [2007](#page-158-1) bilden mit Hilfe der Euler-Euler-Methode die Zweiphasenströmung ab und lösen zusätzlich zur Kontinuitäts- und Impulsgleichung eine Stoffübergangsgleichung. Die Stoffübergangsgleichung enthält dabei einen Quellterm, dessen Wert unter Verwendung des Zweifilmmodells berechnet wird. Neben den Stoffübergangskoeffizienten der Gas- und Flüssigphase wird auch die spezifische effektive Phasengrenzfläche als Eingabeparameter für das Modell benötigt. Diese Parameter

werden anhand von semi-empirischen Korrelationen aus der Literatur bestimmt. Mit Hilfe der Fenske-Gleichung wird aus den Simulationsergebnissen der HETP-Wert berechnet und mit experimentellen Daten verglichen. Die Abweichung ist hierbei kleiner als 10%.

Ein ähnlicher Ansatz wird von CHEN ET AL. [2009](#page-157-6) verwendet. Im Gegensatz zu Haghshenas Fard et al. [2007](#page-158-1) wird für die Simulation der Zweiphasenströmung die VoF-Methode angewandt. Für jede Komponente in jeder Phase wird eine Stoffübergangsgleichung gelöst, die neben einem advektiven und diffusiven Term auch einen Quellterm besitzt. Letzterer wird dazu verwendet, den Stoffübergang über die Phasengrenzfläche zu modellieren. Zur Berechnung seines Wertes wird das Zweifilmmodell herangezogen. Die Stoffübergangskoeffizienten der Gas- und Flüssigphase sowie die spezifische effektive Phasengrenzfläche werden wiederum mittels semi-empirischer Korrelationen bestimmt.

XU ET AL. [2009](#page-163-0) untersuchen den Stoffübergang eines Gas-Flüssig-Gegenstroms auf einer ebenen Platte. Das hierfür veröffentlichte Modell ist dem von CHEN ET AL. [2009](#page-157-6) sehr ähnlich, unterscheidet sich jedoch in der Bestimmung der erforderlichen Parameter. XU ET AL. [2009](#page-163-0) verwenden für die Abschätzung der Stoffübergangskoeffizienten das Penetrationsmodell nach Higbie [1935,](#page-158-2) die spezifische effektive Phasengrenzfläche wird über den Gradienten des Volumenanteils berechnet. Durch die Verwendung des Volumenanteils, einem Parameter, der in VoF-Simulationen direkt verfügbar ist, konnte die Phasengrenzfläche somit ohne Verwendung semi-empirischer Korrelationen bestimmt werden.

Um den Stofftransport von Filmströmungen auf geneigten Oberflächen zu simulieren, wird von SEBASTIA-SAEZ ET AL. [2013](#page-161-3) ein Ansatz gewählt, welcher dem von Xu et al. [2009](#page-163-0) sehr ähnlich ist. Im Zuge der Auswertung der Simulationsergebnisse werden Sherwood-Zahlen berechnet und mit experimentellen und theoretischen Mo-dellen verglichen. In der weiterführenden Arbeit von SEBASTIA-SAEZ ET AL. [2015](#page-161-2) wird eine Simulation der Zweiphasenströmung in einer strukturierten Packung unter Berücksichtigung des Stoffübergangs durchgeführt. Um die Rechenzeit gering zu halten, wird der Quellterm der Stoffübergangsgleichung als konstant angenommen und dessen Wert wird basierend auf der Simulation der Filmströmung berechnet.

Ein Ansatz, bei welchem nur der Gasstrom in einer strukturierten Packung simuliert wird, der Stoffübergang aber trotzdem miteinbezogen wird, wurde von LAUTENSCHLEGER et al. [2015](#page-159-4) vorgestellt. Bei der Untersuchung eines reaktiven Absorptionsprozesses wird angenommen, dass die Reaktion des absorbierten Stoffes in der Flüssigphase instantan stattfindet und infolgedessen die Stoffkonzentration an der Phasengrenzfläche zu Null gesetzt werden kann. Die Prozessdynamik wird demnach ausschließlich von Transportvorgängen in der Gasphase kontrolliert, womit die Abbildung der Flüssigphase nicht notwendig ist. Eine weitere Annahme, die dieser Ansatz impliziert, ist, dass die geometrische Oberfläche der Packung der Phasengrenzfläche entspricht.

Der Nachteil aller bisher beschriebenen Ansätze liegt darin, dass die Berechnung des Stoffübergangs auf den Stoffübergangskoeffizienten und in manchen Fällen auch auf der spezifischen effektiven Phasengrenzfläche basiert. Die fehlenden Parameter werden

anhand von semi-empirischen Modellen abgeschätzt, womit jedoch ein Hauptergebnis der Simulation, nämlich die Quantifizierung der Trennleistung des betrachteten Setups, bereits weitgehend vorgegeben ist.

Im Kontext der algebraischen VoF-Methode können zwei Modelle gefunden werden, die keine Stoffübergangskoeffizienten benötigen, sondern den Stoffübergang direkt simulieren.

Den  $\mathrm{CO}_2\text{-}\mathrm{Abscheidungsprozess}$ mit strukturierten Packungen untersuchend wird von Haroun et al. [2010a](#page-158-3) und Haroun et al. [2010b](#page-158-4) ein auf der VoF-Methodik basierendes Modell eingeführt. Unter der Annahme von stofflichem Gleichgewicht an der Phasengrenzfläche, ausgedrückt durch das Henrysche Gesetz, wird eine Einfeldformulierung hergeleitet, die den Transport der molaren Konzentration einer Komponente beschreibt. Für Zweiphasengebiete mit einer planaren Phasengrenzfläche können mit diesem Modell sehr gute Ergebnisse erzielt werden. Bei gekrümmten Phasengrenzflächen treten jedoch aufgrund numerischer Ungenauigkeiten artifizielle Flüsse auf, welche erst durch das Ausführen zusätzlicher Schritte reduziert werden können. In allen gezeigten Testfällen werden 2D-Rechengebiete verwendet.

Ein ähnliches Modell zur Simulation des Stoffübergangs in Zweiphasensimulationen stellt das CST-Modell (engl. Continuous Species Transfer) dar, welches dem in der vorliegenden Arbeit vorgestellten GCST-Modell (engl. Generalised Continuous Species Transfer) zugrunde liegt. Das CST-Modell, erstmals veröffentlicht von Marschall et al. [2012,](#page-159-6) verwendet eine Einfeldformulierung für die Beschreibung des Stoffübergangs einer stark verdünnten Komponente und basiert auf der algebraischen VoF-Methode.

Die Herleitung des CST-Modells entspricht dabei der Vorgehensweise, welche in Kapitel [3](#page-36-0) beschrieben ist. Es wird somit zunächst eine Erhaltungsgleichung der Stoffmenge und die entsprechende Sprungbedingung hergeleitet, um diese im Anschluss mit Hilfe der CVA-Methode in eine Einfeldformulierung zu überführen. Die dabei verwendete Erhaltungsgleichung kann aus der generischen Erhaltungsgleichung in Gleichung [\(3.24\)](#page-42-1) hergeleitet werden. Unter Verwendung der entsprechenden Parameter aus Tabelle [3.2](#page-43-0) erhält man die Erhaltungsgleichung der Stoffmenge:

<span id="page-56-0"></span>
$$
\partial_t(cx_i) + \nabla \cdot (cx_i \mathbf{u}) - \nabla \cdot (cD_{ij}\nabla x_i) = 0.
$$
\n(4.1)

Für die Herleitung des CST-Modells wird jedoch eine modifizierte Form dieser Erhaltungsgleichung verwendet. Es wird dabei angenommen, dass die molare Gesamtkonzentration *c* konstant ist, womit Gleichung [\(4.1\)](#page-56-0) umgeformt werden kann zu

<span id="page-56-1"></span>
$$
\partial_t(cx_i) + \nabla \cdot (cx_i \mathbf{u}) - \nabla \cdot (D_{ij} \nabla (cx_i)) = 0.
$$
\n(4.2)

Wird nun zusätzlich die molare Konzentration der Komponente *i*

$$
c_i = c \, x_i \tag{4.3}
$$

definiert, kann die Gleichung [\(4.2\)](#page-56-1) schließlich umformuliert werden zu

<span id="page-57-1"></span><span id="page-57-0"></span>
$$
\partial_t c_i + \nabla \cdot (c_i \mathbf{u}) - \nabla \cdot (D_{ij} \nabla c_i) = 0.
$$
\n(4.4)

Die entsprechende Sprungbedingung lautet

$$
\left[ -\left( D_{ij}\nabla c_{i}\right) \right] \cdot \mathbf{n}_{\Sigma} = 0. \tag{4.5}
$$

Die Herleitung der Einfeldformulierung aus den Gleichungen [\(4.4\)](#page-57-0) und [\(4.5\)](#page-57-1) ergibt, dass zur Schließung des Gleichungssystems eine Korrelation zwischen der molaren Konzentration der Komponente *i* in der Gas- und der in der Flüssigphase benötigt wird. Um diese zu erhalten, wird stoffliches Gleichgewicht an der Phasengrenzfläche angenommen, welches dann durch das in Gleichung [\(2.22\)](#page-22-0) beschriebene Henrysche Gesetz ausgedrückt wird:

$$
H_{ij} = \frac{\tilde{c}_i^L}{\tilde{c}_i^G} \,. \tag{4.6}
$$

Da das Henrysche Gesetz für stark verdünnte Komponenten gilt, eignet sich das CST-Modell zur Simulation des Stoffübergangs bei der Absorption bzw. Desorpti-on. Eine detaillierte Herleitung des Modells findet sich bei DEISING ET AL. [2016.](#page-157-8) Diese Publikation verknüpft auch die Arbeit von MARSCHALL ET AL. [2012](#page-159-6) mit der von HAROUN ET AL. [2010a/](#page-158-3)HAROUN ET AL. [2010b](#page-158-4) und deckt gleichzeitig Probleme des ursprünglich formulierten CST-Modells auf. Eine weiterführende Arbeit zum CST-Modell, welche die Korrektur von numerischen Fehlern, die bei der Verwendung von verzerrten Rechengittern auftreten, zum Inhalt hat, ist von HILL ET AL. [2018](#page-158-5) veröffentlicht.

## <span id="page-58-0"></span>**5 Motivation und Zielsetzung**

Ziel der vorliegenden Arbeit ist die numerische Modellierung und Simulation der Fluiddynamik und des Stoffübergangs in strukturierten Packungen. Die folgenden zwei Gründe dienen hierzu als Motivation.

Der erste Grund ist der Wunsch, die Packungsgeometrie weiter zu optimieren. Hierfür ist der Aufbau eines grundlegenden Verständnisses der Zweiphasenströmung und der Stoffübergangsphänomene innerhalb einer strukturierten Packung unerlässlich. Eine Simulation kann dabei einen wichtigen Beitrag leisten, da sie durch die räumliche und zeitliche Auflösung der Zweiphasensimulation und des Stoffübergangs einen Blick in das Innenleben einer Packung ermöglicht. Auf Basis der dabei gewonnenen Erkenntnisse können Modifikationen der Packungsgeometrie vorgenommen werden, welche zu einer Verbesserung der Trenneffizienz führen sollen. In einem nächsten Schritt muss die modifizierte Packungsgeometrie hinsichtlich ihrer Trenneffizienz beurteilt werden, was ebenfalls von einer Simulation geleistet werden kann. Hierzu muss der *HETP*-Wert, ein Parameter, welcher die Trenneffizienz einer Packung beschreibt (vgl. Abschnitt [2.3.1\)](#page-30-0), auf Basis der Simulationsdaten berechnet werden.

Der zweite Grund bezieht sich auf die Auslegungspraxis von Kolonnen, bei welcher der *HETP*-Wert einer Packung benötigt wird. Dieser Wert wird experimentell bestimmt oder mit Hilfe semi-empirischer Korrelationen abgeschätzt. Wie bereits erwähnt, kann der *HETP*-Wert direkt aus den Simulationsdaten gewonnen werden, wobei zu beachten ist, dass je nach Simulationssetup wichtige Effekte, wie z.B. Maldistribution, nicht abgebildet werden. Darüber hinaus können Parameter, die als Eingabe für die semi-empirischen Korrelationen benötigt werden, wie z.B. die spezifische effektive Phasengrenzfläche *aef f* oder Stoffübergangskoeffizienten, aus den Simulationsdaten extrahiert werden.

Nachdem die Motivation zur vorliegenden Arbeit dargelegt wurde, soll nun auf die Zielsetzung, nämlich die numerische Modellierung und Simulation der Fluiddynamik und des Stoffübergangs in strukturierten Packungen näher eingegangen werden. Um diese realisieren zu können, müssen drei Schritte mit entsprechenden Anforderungen erfolgen:

**Entwicklung eines numerischen Modells zur Simulation des Stoffübergangs in Zweiphasenströmungen** Es soll ein numerisches Modell hergeleitet, diskretisiert, implementiert und verifiziert werden, das den Stoffübergang in einer Zweiphasensimulation abbilden kann. Als Grundlage für das neue Modell dient das CST-Modell (vgl. Abschnitt [4.2\)](#page-54-0). Das neue Modell soll eine geänderte Transportvariable und eine andere Korrelation zwischen den Gleichgewichtsmolanteilen in Gas- und Flüssigphase aufweisen, um idealisierte Rektifikations- und Absorptions-/Desorptionsprozesse abbilden zu können. Darüber hinaus soll die Diskretisierung des Modells in einer Art und Weise erfolgen, dass der Löser ein numerisch stabiles Verhalten aufweist.

Unter einem idealisierten Rektifikationsprozess wird dabei verstanden, dass ein binäres Gemisch vorliegt, die relative Flüchtigkeit  $A_{ij}$  konstant ist und auch konstante Massenströme der Gas- und Flüssigphase vorliegen. Absorptions-/Desorptionsprozesse werden als idealisiert bezeichnet, wenn die übergehende Komponente stark verdünnt vorliegt. Die sich daraus ergebenden Voraussetzungen für beide Prozesse werden in Abschnitt [6.2](#page-67-0) diskutiert.

Die Entwicklung des Modells ist in Kapitel [6](#page-62-0) beschrieben.

**Entwicklung eines Setups zur Simulation idealisierter Rektifikations- und Absorptions-/Desorptionsprozesse in strukturierten Packungen** Um die Simulation idealisierter Rektifikations- und Absorptions-/Desorptionsprozesse in strukturierten Packungen durchführen zu können, soll in einem ersten Schritt ein numerisches Setup zur Simulation der Fluiddynamik in strukturierten Packungen entwickelt werden. Zielvorgabe ist hierbei, das Rechengebiet möglichst klein zu wählen, um den Rechenaufwand auf ein vertretbares Maß zu begrenzen. Gleichzeitig soll das Rechengebiet jedoch groß genug sein, um alle relevanten großskaligen Strömungsstrukturen abbilden zu können. Durch ein geeignetes Setup soll zudem ermöglicht werden, dass sich die Strömung frei einstellen kann und lediglich die Geometrie der strukturierten Packung und die Massenströme der Gas- und Flüssigphase vorgegeben werden müssen. Darüber hinaus soll die Auflösung des Rechengebiets so fein gewählt werden, dass alle Strömungsstrukturen aufgelöst werden können und ein Turbulenzmodell somit nicht notwendig ist.

In einem zweiten Schritt soll dieses Setup dahingehend erweitert werden, dass gleichzeitig zur Simulation der Fluiddynamik auch der Stoffübergang in strukturierten Packungen simuliert werden kann. Hierfür soll das neu entwickelte Modell zur Abbildung des Stoffübergangs mit dem Setup zur Simulation der Fluiddynamik in strukturierten Packungen gekoppelt werden. Unter Verwendung von Randbedingungen, welche den Kopf- bzw. Sumpf einer Kolonne simulieren, sollen damit idealisierte Rektifikationsund Absorptions-/Desorptionsprozesse abgebildet werden können.

Die Entwicklung des Setups ist in Kapitel [7](#page-86-1) beschrieben.

**Simulation eines idealisierten Rektifikationsprozesses in einer strukturierten Packung für verschiedene Gas- und Flüssigkeitsbelastungen** Nach Entwicklung eines geeigneten Simulationssetups zur Simulation idealisierter Rektifikations- und Absorptions-/Desorptionsprozesse in strukturierten Packungen, soll dieses auf einen konkreten Rektifikationsprozess angewandt werden. Hierfür muss zunächst das zugehörige Rechengitter erstellt werden, woraufhin die Simulation der Fluiddynamik für verschiedene Gasund Flüssigkeitsbelastungen durchgeführt und ausgewertet werden soll.

Aufbauend auf den Ergebnissen der Fluiddynamiksimulation soll das im vorherigen Themenblock entwickelte Setup zur Anwendung kommen, welches die gleichzeitige Simulation der Fluiddynamik und des Stoffübergangs ermöglicht. In Kombination mit zu definierenden prozessspezifischen Randbedingungen zur Beschreibung des Kolonnensumpfs

bzw. -kopfs soll schließlich die Simulation eines idealisierten Rektifikationsprozesses für verschiedene Gas- und Flüssigkeitsbelastungen durchgeführt und ausgewertet werden.

Die Simulationen eines idealisierten Rektifikationsprozesses für verschiedene Gas- und Flüssigkeitsbelastungen und dessen Auswertung sind in Kapitel [8](#page-104-0) beschrieben.

# <span id="page-62-0"></span>**6 Generalised Continuous Species Transfer (GCST) Modell**

Der Zielsetzung in Kapitel [5](#page-58-0) zu Folge soll ein numerisches Modell hergeleitet, diskretisiert, implementiert und verifiziert werden, das den Stoffübergang in einer Zweiphasensimulation abbilden kann. Hierbei stellt sich die Frage, warum ein neues Modell benötigt wird und nicht das in Abschnitt [4.2](#page-54-0) beschriebene CST-Modell verwendet werden kann. In den nachstehenden drei Absätzen werden die Gründe dargelegt, warum die Weiterentwicklung des CST-Modells zum GCST-Modells notwendig ist. Neben dem jeweiligen Grund wird in jedem Absatz zudem die sich daraus ergebende Anforderung für das GCST-Modell abgeleitet. Die nachfolgende Aufzählung kann deshalb auch als Gegenüberstellung von CST- und GCST-Modell verstanden werden:

**Transportvariable** Das CST-Modell verwendet die molare Konzentration *c<sup>i</sup>* als Transportvariable. Diese Wahl kann sich als unvorteilhaft herausstellen, da sich bei den abzubildenden thermischen Trennverfahren die molare Konzentration einer Komponente in Gas- und Flüssigphase um Größenordnungen unterscheiden kann. Der Grund dafür ist die große Dichtedifferenz zwischen beiden Phasen. Über die Phasengrenzfläche würde sich damit ein lokaler Sprung der Transportvariablen über mehrere Größenordnungen ergeben, welcher zu numerischen Instabilitäten führen kann. Um dies zu vermeiden, soll im GCST-Modell der Molanteil *x<sup>i</sup>* als Transportvariable verwendet werden. Der Molanteil ist per Definition auf Werte zwischen Null und Eins begrenzt und weist in der Regel in beiden Phasen Werte gleicher Größenordnung auf.

**Korrelation zur Beschreibung des stofflichen Gleichgewichts** Zur Beschreibung des stofflichen Gleichgewichts zwischen Gas- und Flüssigphase wird bei der Herleitung des CST-Modells das Henrysche Gesetz entsprechend Gleichung [\(2.22\)](#page-22-0) verwendet. Der Henry-Koeffizient wird dabei als konstant angenommen. Die Verwendung dieser Korrelation setzt voraus, dass die betrachtete Komponente stark verdünnt vorliegt. Da das CST-Modell für die Beschreibung von Absorptions-/Desorptionsprozessen entwickelt wurde, ist diese Annahme gerechtfertigt. Entsprechend der genannten Zielsetzungen, sollen mit dem GCST-Modell jedoch zusätzlich Rektifikationsprozesse beschrieben werden. Hier ist die Annahme der starken Verdünnung nicht mehr gültig. Zur Beschreibung des stofflichen Gleichgewichts wird daher die Korrelation [\(2.25\)](#page-23-0) gewählt. Für binäre Gemische wird von dieser Korrelation das stoffliche Gleichgewicht allgemeingültig als Funktion der relativen Flüchtigkeit A*ij* beschrieben. Letztere wird im GCST-Modell als konstant angenommen, weshalb ein ideales Gemisch und ein konstantes Verhältnis der Sättigungsdampfdrücke der reinen Komponenten vorausgesetzt wird.

**Diskretisierung** Nach Herleitung der Einfeldformulierung zur Beschreibung des Stofftransports wird im Fall des CST-Modells die Gleichung weiter umgeformt, um einen Term zu erhalten, der dem Diffusionsterm gleicht. Durch die Umformung ergibt sich neben dem Diffusionsterm, der mathematisch einem Laplace-Term entspricht, noch ein Divergenz-Term. Der Stoffübergang wird somit durch einen Divergenz- und einen Laplace-Term beschrieben. Wie in DEISING ET AL. [2016](#page-157-8) beschrieben wird, führt dies dazu, dass die Art der Diskretisierung dieser Terme sehr herausfordernd ist und eine falsche Kombination aus Diskretisierungsvarianten beider Terme zu einem instabilen Löserverhalten führt. Für das GCST-Modell wird hier ein anderer Weg gewählt. Die hergeleitete Einfeldformulierung soll in der Art diskretisiert werden, wie sie sich aus der Herleitung ergibt. Die Herausforderung dabei wird sein, dass die sich ergebenden Terme nicht mit Standardoperatoren diskretisiert werden können, sondern neue Operatoren implementiert werden müssen. Der Vorteil dieses Vorgehens ist jedoch, dass sich diese Art der Diskretisierung als sehr stabil herausgestellt hat.

Auf Basis der in Kapitel [3](#page-36-0) behandelten Grundlagen wird nachstehend die mathematische Herleitung des Modells beschrieben und auf die Voraussetzungen, unter welchen das Modell angewandt werden darf, eingegangen. Nach einem Abschnitt über die Diskretisierung der zugehörigen Differentialgleichung wird das Modell anhand von einfachen Anwendungsfällen verifiziert.

### <span id="page-63-0"></span>**6.1 Herleitung**

Ausgangspunkt für die Herleitung des GCST-Modells stellen die konditionierten und volumengemittelten generischen Erhaltungsgleichungen [\(3.54\)](#page-47-0) und [\(3.55\)](#page-47-1) sowie die ebenfalls konditionierte und volumengemittelte generische Sprungbedingung [\(3.56\)](#page-48-0) dar. Unter Verwendung der entsprechenden Parameter aus Tabelle [3.2](#page-43-0) erhält man den nachstehenden Gleichungssatz zur Beschreibung der Erhaltung der Stoffmenge:

<span id="page-63-1"></span>
$$
\partial_t(\alpha^L \bar{c}^L \bar{x}_i^L) + \nabla \cdot (\alpha^L \bar{c}^L \bar{x}_i^L \bar{\mathbf{u}}^L) = \nabla \cdot \left( \alpha^L \bar{c}^L \bar{D}_{ij}^L \nabla \bar{x}_i^L \right) + \overline{\left[ c D_{ij} \nabla x_i \right]_{\Sigma}^L \cdot \mathbf{n}_{\Sigma} \delta_{\Sigma}} \tag{6.1}
$$

$$
\partial_t(\alpha^{\scriptscriptstyle G} \overline{c}^{\scriptscriptstyle G} \overline{x}_i^{\scriptscriptstyle G}) + \nabla \cdot (\alpha^{\scriptscriptstyle G} \overline{c}^{\scriptscriptstyle G} \overline{x}_i^{\scriptscriptstyle G} \overline{u}^{\scriptscriptstyle G}) = \nabla \cdot (\alpha^{\scriptscriptstyle G} \overline{c}^{\scriptscriptstyle G} \overline{D_{ij}}^{\scriptscriptstyle G} \nabla \overline{x}_i^{\scriptscriptstyle G}) - \overline{[cD_{ij} \nabla x_i]_{\Sigma}^{\scriptscriptstyle G} \cdot \mathbf{n}_{\Sigma} \delta_{\Sigma}} \tag{6.2}
$$

<span id="page-63-4"></span><span id="page-63-2"></span>
$$
\overline{[cD_{ij}\nabla x_i]_{\Sigma}^L \cdot \mathbf{n}_{\Sigma}\delta_{\Sigma}} - \overline{[cD_{ij}\nabla x_i]_{\Sigma}^G \cdot \mathbf{n}_{\Sigma}\delta_{\Sigma}} = 0.
$$
\n(6.3)

Ziel ist es nun, die Gleichungen in eine Einfeldformulierung zu überführen. Wie in Abschnitt [3.3](#page-48-4) kurz beschrieben, müssen hierfür die Gleichungen [\(6.1\)](#page-63-1) und [\(6.2\)](#page-63-2) aufsummiert werden. Man erhält:

<span id="page-63-3"></span>
$$
\frac{\partial_t \underbrace{(\alpha^L \bar{c}^L \bar{x}_i^L + \alpha^G \bar{c}^G \bar{x}_i^G)}_{i}}_{i} + \nabla \cdot \underbrace{(\alpha^L \bar{c}^L \bar{x}_i^L \bar{u}^L + \alpha^G \bar{c}^G \bar{x}_i^G \bar{u}^G)}_{ii}}_{+ \overbrace{[cD_{ij} \nabla x_i]_{\Sigma}^L \cdot \mathbf{n}_{\Sigma} \delta_{\Sigma}} - \overbrace{[cD_{ij} \nabla x_i]_{\Sigma}^G \cdot \mathbf{n}_{\Sigma} \delta_{\Sigma}}^{ii}}^{ii}.
$$
\n(6.4)

Da bei einer Einfeldformulierung die verwendeten Parameter für das gesamte Zweiphasengebiet gelten sollen, müssen die Terme (i) und (ii) in Gleichung [\(6.4\)](#page-63-3) umformuliert werden. Dies erfolgt durch die Definition von Größen, die durch Mittelung der phasengemittelten Werte  $\overline{\Phi}^L$  bzw.  $\overline{\Phi}^G$  erhalten werden. Die Mittelung erfolgt dabei als Funktion der Volumenanteile  $\alpha^L$  und  $\alpha^G$ . Der in Abschnitt [3.3](#page-48-4) eingeführten Konvention folgend, werden über beide Phasen gemittelte Größen mit einem kurzen Überstrich versehen:

(i)

$$
\alpha^{L}\overline{c}^{L}\overline{x_{i}}^{L} + \alpha^{G}\overline{c}^{G}\overline{x_{i}}^{G} = \underbrace{\frac{\alpha^{L}\overline{c}^{L}\overline{x_{i}}^{L} + \alpha^{G}\overline{c}^{G}\overline{x_{i}}^{G}}{\alpha^{L}\overline{c}^{L} + \alpha^{G}\overline{c}^{G}}}_{:=\overline{x}_{i}} \underbrace{(\alpha^{L}\overline{c}^{L} + \alpha^{G}\overline{c}^{G})}_{\overline{c}}
$$
\n
$$
= \overline{x}_{i}\overline{c}.
$$
\n(6.5)

(ii) Wird  $\bar{u}^{\text{L}}$  unter Verwendung von Gleichung [\(3.62\)](#page-48-3) durch

<span id="page-64-1"></span>
$$
\overline{\mathbf{u}}^L = \overline{\mathbf{u}}^G - \mathbf{u}_r \tag{6.6}
$$

ersetzt, erhält man

$$
\alpha^{L}\,\overline{c}^{L}\,\overline{x_{i}}^{L}\,\overline{\mathbf{u}}^{L} + \alpha^{G}\,\overline{c}^{G}\,\overline{x_{i}}^{G}\,\overline{\mathbf{u}}^{G} = \alpha^{L}\,\overline{c}^{L}\,\overline{x_{i}}^{L}\,\overline{\mathbf{u}}^{G} - \alpha^{L}\,\overline{c}^{L}\,\overline{x_{i}}^{L}\mathbf{u}_{r} + \alpha^{G}\,\overline{c}^{G}\,\overline{x_{i}}^{G}\,\overline{\mathbf{u}}^{G}. \tag{6.7}
$$

Um auch  $\bar{u}^G$  zu ersetzen, wird schließlich die Definition der über beide Phasen gemittelten Geschwindigkeit  $\bar{u}$  verwendet:

<span id="page-64-0"></span>
$$
\bar{\mathbf{u}} = \alpha^L \bar{\mathbf{u}}^L + \alpha^G \bar{\mathbf{u}}^G
$$
  

$$
\iff \bar{\mathbf{u}}^G = \bar{\mathbf{u}} + \alpha^L \mathbf{u}_r.
$$
 (6.8)

Gleichung [\(6.8\)](#page-64-0) in Gleichung [\(6.7\)](#page-64-1) eingesetzt ergibt:

<span id="page-64-2"></span>
$$
\alpha^{L} \bar{c}^{L} \bar{x}_{i}^{L} (\bar{\mathbf{u}} + \alpha^{L} \mathbf{u}_{r}) - \alpha^{L} \bar{c}^{L} \bar{x}_{i}^{L} \mathbf{u}_{r} + \alpha^{G} \bar{c}^{G} \bar{x}_{i}^{G} (\bar{\mathbf{u}} + \alpha^{L} \mathbf{u}_{r})
$$
\n
$$
= \bar{\mathbf{u}} \underbrace{(\alpha^{L} \bar{c}^{L} \bar{x}_{i}^{L} + \alpha^{G} \bar{c}^{G} \bar{x}_{i}^{G}) - \mathbf{u}_{r} (-\alpha^{L} \alpha^{L} \bar{c}^{L} \bar{x}_{i}^{L} + \alpha^{L} \bar{c}^{L} \bar{x}_{i}^{L} - \alpha^{L} \alpha^{G} \bar{c}^{G} \bar{x}_{i}^{G})}
$$
\n
$$
= \bar{c} \bar{\mathbf{u}} \bar{x}_{i} - \mathbf{u}_{r} (\alpha^{L} (-\alpha^{L} + 1) \bar{c}^{L} \bar{x}_{i}^{L} - \alpha^{L} \alpha^{G} \bar{c}^{G} \bar{x}_{i}^{G})
$$
\n
$$
= \bar{c} \bar{\mathbf{u}} \bar{x}_{i} - \mathbf{u}_{r} \alpha^{L} \alpha^{G} (\bar{c}^{L} \bar{x}_{i}^{L} - \bar{c}^{G} \bar{x}_{i}^{G}). \tag{6.9}
$$

Der letzte Term von Gleichung [\(6.9\)](#page-64-2) kann wieder zu Null gesetzt werden, indem angenommen wird, dass die Differenzgeschwindigkeit **u***<sup>r</sup>* der phasengemittelten Geschwindigkeiten gleich Null ist.

Werden die beiden umgeformten Terme (i) und (ii) in Gleichung [\(6.4\)](#page-63-3) eingesetzt, erhält man

$$
\partial_t \bar{x}_i \bar{c} + \nabla \cdot \bar{c} \bar{\mathbf{u}} \bar{x}_i = \nabla \cdot \left( \alpha^L \bar{c}^L \, \overline{D_{ij}}^L \nabla \, \overline{x}_i^L + \alpha^G \bar{c}^G \, \overline{D_{ij}}^G \nabla \, \overline{x}_i^G \right) + \left[ c \overline{D_{ij}} \nabla x_i \right]_{\Sigma}^L \cdot \mathbf{n}_{\Sigma} \delta_{\Sigma} - \left[ c \overline{D_{ij}} \nabla x_i \right]_{\Sigma}^G \cdot \mathbf{n}_{\Sigma} \delta_{\Sigma} .
$$
\n(6.10)

Die letzten beiden Terme entsprechen dabei der konditionierten und volumengemittelten Sprungbedingung in Gleichung [\(6.3\)](#page-63-4), die sich zu Null addiert. Für die Einfeldformulierung ergibt sich damit:

<span id="page-65-0"></span>
$$
\partial_t(\bar{c}\bar{x}_i) + \nabla \cdot (\bar{c}\bar{u}\bar{x}_i) = \nabla \cdot \left( \alpha^L \bar{c}^L \bar{D}_{ij}^L \nabla \bar{x}_i^L + \alpha^G \bar{c}^G \bar{D}_{ij}^G \nabla \bar{x}_i^G \right). \tag{6.11}
$$

Zu beachten ist hierbei, dass sich aus der Herleitung ergibt, dass die über beide Phasen gemittelten Parameter  $\bar{u}$  und  $\bar{c}$  volumetrisch gemittelt werden:

$$
\bar{\mathbf{u}} = \alpha^L \, \bar{\mathbf{u}}^L + \alpha^G \, \bar{\mathbf{u}}^G \tag{6.12}
$$

$$
\bar{c} = \alpha^L \bar{c}^L + \alpha^G \bar{c}^G, \qquad (6.13)
$$

Der über beide Phasen gemittelte Molanteil  $\bar{x}_i$  wird jedoch relativ zu den Stoffmengen gemittelt:

<span id="page-65-1"></span>
$$
\bar{x}_i = \frac{\alpha^L \bar{c}^L \bar{x}_i^L + \alpha^G \bar{c}^G \bar{x}_i^G}{\alpha^L \bar{c}^L + \alpha^G \bar{c}^G}.
$$
\n(6.14)

Hier zeigt sich ein Vorteil der CVA-Methode. Gleichung [\(6.11\)](#page-65-0) könnte auch postuliert werden, indem man von der Erhaltungsgleichung der Einphasenströmung ausgeht und die Parameter als über beide Phasen gemittelte Größen definiert. Hier würde sich nun die Frage nach der Art der Mittelung stellen. Aller Wahrscheinlichkeit nach würde man dabei annehmen, dass alle Parameter volumetrisch gemittelt werden. Aus der Herleitung mittels der CVA-Methode ergibt sich hingegen die korrekte Mittelungsmethode für jeden Parameter.

Bei Betrachtung der Gleichung [\(6.11\)](#page-65-0) wird deutlich, dass zusätzlich zum über beide Phasen gemittelten Molanteil  $\bar{x}_i$  auch die phasengemittelten Molanteile  $\bar{x}_i^L$  und  $\bar{x}_i^G$ unbekannt sind. Zur Ermittlung der drei unbekannten Parameter stehen jedoch nur die beiden Gleichungen [\(6.11\)](#page-65-0) und [\(6.14\)](#page-65-1) zur Verfügung, womit ein ungeschlossenes Gleichungssystem vorliegt. Zur Schließung wird stoffliches Gleichgewicht zwischen den beiden phasengemittelten Molanteilen  $\overline{x_i}^L$  und  $\overline{x_i}^G$  angenommen. Für die Beschreibung des Gleichgewichts wird im Gegensatz zum CST-Modell nicht das Henrysche Gesetz, sondern die Korrelation in Gleichung [\(2.25\)](#page-23-0) gewählt. Die Korrelation beschreibt den Zusammenhang der Gleichgewichtsmolanteile  $\tilde{x}_i^L$  und  $\tilde{x}_i^G$  als Funktion der relativen Flüchtigkeit A*ij* . Um die Schließung durchzuführen, müssen daher die Gleichgewichtsmolanteile zunächst mit den phasengemittelten Molanteilen  $\overline{x_i}^L$  und  $\overline{x_i}^G$  korreliert werden. Dies erfolgt in Anlehnung an die Ausführungen von MARSCHALL ET AL. [2012,](#page-159-6) indem

angenommen wird, dass die phasengemittelten Molanteile den Gleichgewichtsmolanteilen entsprechen:

<span id="page-66-1"></span><span id="page-66-0"></span>
$$
\overline{x_i}^L \approx \tilde{x}_i^L \tag{6.15}
$$

$$
\overline{x_i}^G \approx \tilde{x}_i^G. \tag{6.16}
$$

Aufgrund dieser Annahme hängt die Genauigkeit des Modells stark von der örtlichen Auflösung der Phasengrenzfläche ab, besonders dann, wenn in Phasengrenzflächennähe große Gradienten der Molanteile auftreten.

Unter Verwendung der in den Gleichungen [\(6.15\)](#page-66-0) und [\(6.16\)](#page-66-1) beschriebenen Beziehungen lässt sich die Korrelation in Gleichung [\(2.25\)](#page-23-0) wie folgt umschreiben:

<span id="page-66-2"></span>
$$
\overline{x_i}^c = \frac{\mathcal{A}_{ij}\,\overline{x_i}^L}{1 + (\mathcal{A}_{ij} - 1)\,\overline{x_i}^L} \,. \tag{6.17}
$$

Gleichung [\(6.11\)](#page-65-0), Gleichung [\(6.14\)](#page-65-1) und Gleichung [\(6.17\)](#page-66-2) stellen schließlich ein geschlossenes Gleichungssystem mit den drei Unbekannten  $\bar{x}_i$ ,  $\bar{x}_i^L$  und  $\bar{x}_i^G$  dar. Beim Versuch, die drei Gleichungen in eine Gleichung umzuwandeln, welche nur  $\bar{x}_i$  als unbekannten Parameter enthält, tritt das Problem auf, dass aufgrund der Nicht-Linearität von Gleichung [\(6.17\)](#page-66-2) auch die resultierende Differentialgleichung nicht-linear ist. Im Hinblick darauf, dass letztere mit Hilfe eines linearen Gleichungssystems implizit gelöst werden soll, muss Gleichung [\(6.17\)](#page-66-2) zunächst linearisiert werden. Ähnlich dem Ansatz, welcher auch für die Linearisierung des konvektiven Terms der Impulserhaltung in Gleichung [\(3.58\)](#page-48-5) verwendet werden kann, wird dies umgesetzt, indem angenommen wird, dass der Nenner aus dem alten Zeitschritt bekannt ist. Die Nicht-Linearität wird damit wie folgt angenähert:

<span id="page-66-3"></span>
$$
\overline{x_i}^G = \underbrace{\frac{\mathcal{A}_{ij}}{1 + (\mathcal{A}_{ij} - 1) (\overline{x_i}^L)^O}}_{=: \mathcal{K}} \overline{x_i}^L = \mathcal{K} \overline{x_i}^L. \tag{6.18}
$$

Der hochgestellte Index (*...*) *o* besagt dabei, dass die Größe zum alten Zeitschritt ausgewertet wird. Die Verwendung von Gleichung [\(6.18\)](#page-66-3) führt schließlich zur Einfeldformulierung:

<span id="page-66-4"></span>
$$
\partial_t(\bar{c}\bar{x}_i) + \nabla \cdot (\bar{c}\bar{\mathbf{u}}\bar{x}_i) = \nabla \cdot \left( \alpha^L \bar{c}^L \overline{D_{ij}}^L \nabla \left( \bar{x}_i \frac{\alpha^L \bar{c}^L + \alpha^G \bar{c}^G}{\alpha^L \bar{c}^L + \mathcal{K}\alpha^G \bar{c}^G} \right) \right) \n+ \nabla \cdot \left( \alpha^G \bar{c}^G \overline{D_{ij}}^G \nabla \left( \bar{x}_i \mathcal{K} \frac{\alpha^L \bar{c}^L + \alpha^G \bar{c}^G}{\alpha^L \bar{c}^L + \mathcal{K}\alpha^G \bar{c}^G} \right) \right).
$$
\n(6.19)

Bei Betrachtung von Gleichung [\(6.19\)](#page-66-4) wird deutlich, dass neben den Fluideigenschaften auch die Volumenanteile  $\alpha^L$  und  $\alpha^G$  und der Geschwindigkeitsvektor  $\bar{u}$  als Eingabe für das Modell benötigt werden. In einer transienten, zweiphasigen Strömung führt dies zu der Notwendigkeit, dass neben der Lösung der hergeleiteten Einfeldformulierung, die den Stofftransport und den Stoffübergang beschreibt, auch die Navier-Stokes-Gleichungen [\(3.57\)](#page-48-6)–[\(3.58\)](#page-48-5) und die Transportgleichung in Gleichung [\(3.66\)](#page-49-1) für den Volumenanteil der Flüssigphase gelöst werden müssen. In einem solchen Fall muss das GCST-Modell mit einer VoF-Simulation gekoppelt werden.

Es bleibt die Frage, wie

$$
\mathcal{K} = \frac{\mathcal{A}_{ij}}{1 + (\mathcal{A}_{ij} - 1) \left(\overline{x_i}^L\right)^o},\tag{6.20}
$$

und damit  $(\overline{x_i}^L)^o$ , berechnet werden kann. Aufgrund dessen, dass Gleichung [\(6.19\)](#page-66-4) für den über beide Phasen gemittelten Molanteil  $\bar{x}_i$  und nicht für den phasengemittelten Molanteil  $\overline{x_i}^L$  gelöst wird, steht letzterer nicht automatisch zur Verfügung. Um  $(\overline{x_i}^L)^o$ zu berechnen, wird Gleichung [\(6.14\)](#page-65-1), die Definition von  $\bar{x}_i$ , verwendet. Letztere zum alten Zeitschritt ausgewertet lautet:

$$
(\bar{x}_i)^o = \frac{(\alpha^L)^o \bar{c}^L (\bar{x}_i^L)^o + (\alpha^G)^o \bar{c}^G (\bar{x}_i^G)^o}{(\alpha^L)^o \bar{c}^L + (\alpha^G)^o \bar{c}^G}.
$$
\n(6.21)

In Kombination mit Gleichung [\(6.17\)](#page-66-2), welche zum alten Zeitschritt ausgewertet

$$
\left(\overline{x_i}^{\,0}\right)^{\,0} = \frac{\mathcal{A}_{ij} \left(\overline{x_i}^{\,L}\right)^{\,0}}{1 + \left(\mathcal{A}_{ij} - 1\right) \left(\overline{x_i}^{\,L}\right)^{\,0}}\tag{6.22}
$$

ergibt, kann  $(\overline{x_i}^L)^o$  schließlich berechnet werden, indem

<span id="page-67-1"></span>
$$
(\bar{x}_i)^o \left( (\alpha^L)^o \bar{c}^L + (\alpha^G)^o \bar{c}^G \right) = (\alpha^L)^o \bar{c}^L (\bar{x}_i^L)^o + (\alpha^G)^o \bar{c}^G \frac{\mathcal{A}_{ij} (\bar{x}_i^L)^o}{1 + (\mathcal{A}_{ij} - 1) (\bar{x}_i^L)^o}
$$
(6.23)

gelöst wird. Aufgrund dessen, dass Gleichung [\(6.23\)](#page-67-1) ein Polynom darstellt, erhält man zwei Lösungen. Hierbei muss nun die Lösung größer Null gewählt werden, da Molanteile kleiner Null physikalisch nicht sinnvoll sind.

### <span id="page-67-0"></span>**6.2 Voraussetzungen für die Anwendung des Modells**

Damit das GCST-Modell angewandt werden darf, müssen der zu simulierende Prozess und das zugehörige Stoffsystem bestimmte Voraussetzungen erfüllen. Diese ergeben sich vor allem aus der Tatsache, dass die Navier-Stokes-Gleichungen [\(3.57\)](#page-48-6)–[\(3.58\)](#page-48-5) und die Transportgleichung in Gleichung [\(3.66\)](#page-49-1) des Volumenanteils entkoppelt von Gleichung [\(6.19\)](#page-66-4), welche den Stofftransport und den Stoffübergang beschreibt, gelöst werden. Wie im vorangegangen Abschnitt [6.1](#page-63-0) erwähnt, ist zwar die Stoffübergangssimulation mit der VoF-Simulation gekoppelt, jedoch gibt es keine Rückkopplung der Stoffübergangssimulation mit der VoF-Simulation. Daraus folgt, dass der Stoffübergang keinen Einfluss auf die Fluiddynamik haben darf.

Im Fall der Simulation einer Absorption/Desorption muss die übergehende Komponente stark verdünnt vorliegen, wodurch der Effekt des Stoffübergangs auf den Molenstrom vernachlässigt werden kann.

Im Fall der Simulation von Rektifikationsprozessen ist diese Annahme im Allgemeinen nicht gerechtfertigt. Die übergehenden Molenströme sind im Betrag nicht zu vernachlässigen. Eine Entkopplung der Fluiddynamik und des Stoffübergangs ist aber dennoch zulässig, falls ein binäres Gemisch vorliegt und die in Abschnitt [2.2.1](#page-24-0) beschriebenen Voraussetzungen erfüllt sind, die zu konstanten Massenströmen der Gasund Flüssigphase führen.

Weitere Voraussetzungen für den zu simulierenden Prozess und das Stoffsystem ergeben sich aus der Wahl der Korrelation in Gleichung [\(2.25\)](#page-23-0) zur Beschreibung des stofflichen Gleichgewichts. Wie in Abschnitt [2.1.3](#page-22-1) beschrieben, gilt diese Korrelation für reale, binäre Gemische. Bei der Betrachtung eines realen Gemisches muss die relative Flüchtigkeit A*ij* unter Verwendung von Gleichung [\(2.29\)](#page-23-1) berechnet werden und ist somit abhängig von Zusammensetzung, Temperatur und Druck. Nur im Fall eines idealen Gemisches und eines konstanten Verhältnisses der Sättigungsdampfdrücke der reinen Komponenten kann die relative Flüchtigkeit als konstant angenommen werden (vgl. Abschnitt [2.1.3\)](#page-22-1).

Soll das GCST-Modell zur Simulation von Absorptions-/Desorptionsprozessen angewandt werden, ergeben sich aus der Wahl der Korrelation in Gleichung [\(2.25\)](#page-23-0) zwei Problemstellungen. Zum einen liegt bei derartigen Prozessen fast ausschließlich ein Mehrkomponentengemisch und kein binäres Gemisch vor, zum anderen wird das stoffliche Gleichgewicht bei diesen Prozessen üblicherweise mit Hilfe des Henry-Koeffizienten und nicht unter Verwendung der relativen Flüchtigkeit angegeben. Um dennoch Absorptions- /Desorptionsprozesse mit Hilfe des GCST-Modells simulieren zu können, wird somit eine Beziehung benötigt, welche die Berechnung der relativen Flüchtigkeit als Funktion des Henry-Koeffizienten ermöglicht. Um diese zu erhalten, wird zunächst die Korrelation in Gleichung [\(2.25\)](#page-23-0) umgeformt, indem die Molanteile durch das Verhältnis von molarer Konzentration der Komponente zu molarer Gesamtkonzentration ersetzt werden:

<span id="page-68-0"></span>
$$
\tilde{x}_{i}^{G} = \frac{\mathcal{A}_{ij}\tilde{x}_{i}^{L}}{1 + (\mathcal{A}_{ij} - 1)\tilde{x}_{i}^{L}}
$$
\n
$$
\Longleftrightarrow \frac{\tilde{c}_{i}^{G}}{\bar{c}^{G}} = \frac{\mathcal{A}_{ij}\frac{\tilde{c}_{i}^{L}}{\bar{c}^{L}}}{1 + (\mathcal{A}_{ij} - 1)\frac{\tilde{c}_{i}^{L}}{\bar{c}^{L}}}
$$
\n
$$
\Longleftrightarrow \tilde{c}_{i}^{G} = \frac{1}{1 + (\mathcal{A}_{ij} - 1)\frac{\tilde{c}_{i}^{L}}{\bar{c}^{L}}} \mathcal{A}_{ij}\frac{\bar{c}^{G}}{\bar{c}^{L}}\tilde{c}_{i}^{L}. \tag{6.24}
$$

Wird nun angenommen, dass die Komponente *i* stark verdünnt vorliegt, gilt  $\tilde{c}_i^L \ll \bar{c}^L$ . Mit dieser Annahme, welche bei Absorptions-/Desorptionsprozessen üblicherweise gerechtfertigt ist, folgt somit  $\frac{\tilde{c}_i^L}{\tilde{c}^L} \approx 0$ . Damit vereinfacht sich Gleichung [\(6.24\)](#page-68-0) zu

$$
\tilde{c}_i^G = \mathcal{A}_{ij} \frac{\bar{c}^G}{\bar{c}^L} \tilde{c}_i^L \,. \tag{6.25}
$$

Aus einem Vergleich mit dem Henryschen Gesetz

$$
\tilde{c}_i^G = \frac{1}{H_{ij}} \tilde{c}_i^L \,,\tag{6.26}
$$

welches in Abschnitt [2.1.2](#page-21-0) mit Gleichung [\(2.22\)](#page-22-0) eingeführt wurde, kann nun die notwendige Beziehung zwischen relativer Flüchtigkeit und Henry-Koeffizient abgeleitet werden:

$$
\mathcal{A}_{ij} \frac{\overline{c}^G}{\overline{c}^L} = \frac{1}{H_{ij}} \n\Longleftrightarrow \mathcal{A}_{ij} = \frac{1}{H_{ij}} \frac{\overline{c}^L}{\overline{c}^G}.
$$
\n(6.27)

Vorausgesetzt die betrachtete Komponente liegt stark verdünnt vor und der Henry-Koeffizient ist bekannt, kann mit dieser Beziehung somit die relative Flüchtigkeit, welche als Eingabeparameter für das Modell benötigt wird, berechnet werden. Wie in der Herleitung gezeigt, entspricht dann die Korrelation in Gleichung [\(2.25\)](#page-23-0) dem Henryschen Gesetz in Gleichung [\(2.22\)](#page-22-0). Da letzteres auch für Mehrkomponentengemische gilt, ist auch die Beschränkung auf binäre Gemische hinfällig und Absorptions-/Desorptionsprozesse können mit Hilfe des GCST-Modells simuliert werden.

Im Fall der Simulation von Rektifikationsprozessen ergibt sich aus der Verwendung der Korrelation in Gleichung [\(2.25\)](#page-23-0) die Voraussetzung, dass ein binäres Gemisch vorliegen muss. Da zusätzlich eine konstante relative Flüchtigkeit angenommen wird, müssen ein ideales Gemisch und ein konstantes Verhältnis der Sättigungsdampfdrücke der reinen Komponenten vorliegen.

## **6.3 Diskretisierung**

Um die hergeleitete Einfeldformulierung [\(6.19\)](#page-66-4) mit Hilfe der Finiten Volumen Methode (FVM) lösen zu können, muss sie räumlich und zeitlich diskretisiert werden. Die Art der Diskretisierung ist dabei von entscheidender Bedeutung, da sie die Stabilität des Lösers maßgeblich beeinflusst. Die diskretisierte Einfeldformulierung wird anschließend unter Verwendung der freien Softwarebibliothek OpenFOAM® implementiert.

Die FVM setzt eine Unterteilung des Rechengebiets in finite Volumen voraus. Diese Unterteilung in sogenannte Zellen kann durch ein strukturiertes oder ein unstrukturiertes Rechengitter erfolgen. Strukturierte Rechengitter zeichnen sich dadurch aus, dass jeder Zelle in jeder Richtung eindeutig zwei Nachbarzellen zugeordnet werden können. Die Benennung der Zellen kann somit durch einfache Indizierung erfolgen. Beim auch in der vorliegenden Arbeit verwendeten unstrukturierten Rechengitter können jeder Zelle nur die jeweiligen Nachbarzellen zugeordnet werden, die Information in welcher Richtung sich diese befinden fehlt jedoch. Damit entfällt die Restriktion von zwei Nachbarzellen pro Richtung, weshalb die Zellen bei unstrukturierten Rechengittern die Form eines beliebigen konvexen Polyeders annehmen können. Hierdurch ist es möglich, auch komplexe Geometrien zu vernetzen.

Grundsätzlich kann bei einer FVM die Transportvariable entweder im Zellzentrum oder auf den Zellflächen gespeichert werden. Im vorliegenden Fall wird die Transportvariable, welche dem über beide Phasen gemittelten Molanteil  $\bar{x}_i$  entspricht, im Zellzentrum gespeichert. Wird  $\bar{x}_i$  auf den Zellflächen benötigt, muss dieser Wert durch Interpolation ermittelt werden.

Bei der nachstehenden Diskretisierung wird das betrachtete finite Volumen als Zelle *C* und deren Nachbarzellen als Zellen *N<sup>i</sup>* bezeichnet. Parameter, die im Zentrum der Zelle *C* ausgewertet werden, sind deshalb mit (*...*)*<sup>C</sup>* indiziert, Parameter, die im Zentrum einer Nachbarzelle  $N_i$  ausgewertet werden, mit  $(...)_N$ . Im Zuge der Diskretisierung ist es darüber hinaus notwendig, Parameter in den Mittelpunkten der Zellflächen *f* auszuwerten, die zwischen Zelle *C* und den Nachbarzellen *N<sup>i</sup>* liegen. Diese Parameter sind mit (*...*)*<sup>f</sup>* gekennzeichnet und die Größe der Zellfläche selbst wird mit *A<sup>f</sup>* bezeichnet. Das Volumen der Zelle *C* wird mit *V<sup>C</sup>* bezeichnet und die gesamte Oberfläche der Zelle und damit die Vereinigung aller Zellflächen *f* mit *SC*. Der Vektor **n** entspricht dem nach außen gerichteten Normaleneinheitsvektor auf *SC*, **n***<sup>f</sup>* dem Normaleneinheitsvektor auf *f*. Der Vektor, welcher vom Zellmittelpunkt *C* zum Zellmittelpunkt der Nachbarzelle *N* zeigt, wird mit **d***CN* bezeichnet. Für einen zweidimensionalen Fall ist die beschriebene Namenskonvention in Abbildung [6.1](#page-70-0) dargestellt.

<span id="page-70-0"></span>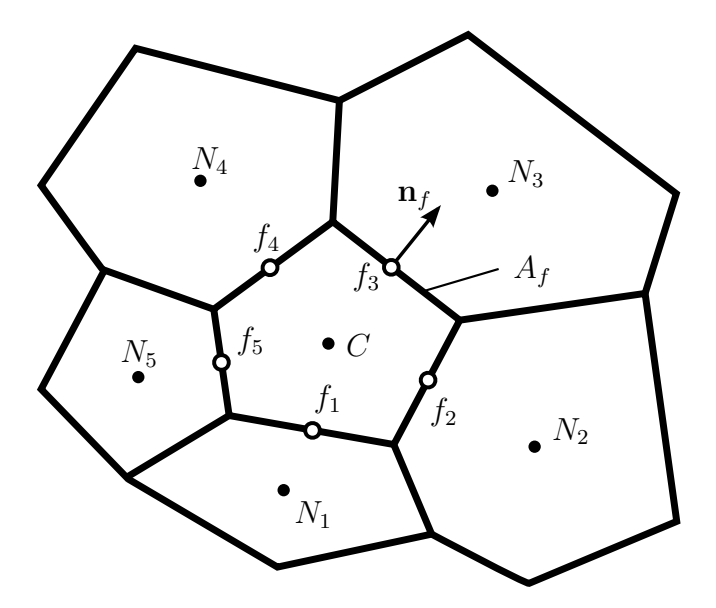

**Abbildung 6.1:** Namenskonvention zur Beschreibung der Parameter, die in der betrachteten Zelle *C*, in den Nachbarzellen *N* oder den Mittelpunkten der Zellflächen *f* ausgewertet werden

Wird eine Summe über alle Zellflächen  $f$  benötigt, wird diese mit  $\sum_f$  abgekürzt, werden dabei auch Werte in den Zellzentren der Nachbarzellen ausgewertet, wird die Summe vereinfacht mit  $\sum_{f,N}$  dargestellt. Auf die mathematisch korrekte Indizierung mit Hilfe

eines Laufparameters *i* wird im Hinblick auf eine möglichst übersichtliche Darstellung verzichtet. Für eine Funktion  $f(\mathbf{\Phi}_f)$  bzw.  $f(\mathbf{\Phi}_f, \mathbf{\Phi}_N)$  gilt somit

$$
\sum_{f} f(\mathbf{\Phi}_{f}) := \sum_{i=0}^{\text{Anzahl } N} f(\mathbf{\Phi}_{f_i}) \quad \text{bzw.}
$$
\n(6.28)

$$
\sum_{f,N} f(\mathbf{\Phi}_f, \mathbf{\Phi}_N) := \sum_{i=0}^{\text{Anzahl } N} f(\mathbf{\Phi}_{f_i}, \mathbf{\Phi}_{N_i}). \tag{6.29}
$$

Die nachstehende Diskretisierung ist in Anlehnung an Deising [2019](#page-157-0) und Moukalled ET AL. [2015](#page-160-0) formuliert. Auch für weiterführende Informationen sei auf diese beiden Referenzen verwiesen.

Zur besseren Lesbarkeit wird die Einfeldformulierung in Gleichung [\(6.19\)](#page-66-4) zunächst kompakter dargestellt, indem der von Ort und Zeit abhängige Koeffizient  $\mathcal L$  eingeführt wird:

$$
\partial_t(\bar{c}\bar{x}_i) + \nabla \cdot (\bar{c}\bar{\mathbf{u}}\bar{x}_i) = \nabla \cdot \left( \alpha^L \bar{c}^L \overline{D}^L \nabla \left( \bar{x}_i \underbrace{\frac{\alpha^L \bar{c}^L + \alpha^G \bar{c}^G}{\alpha^L \bar{c}^L + \mathcal{K}\alpha^G \bar{c}^G}}_{=: \mathcal{L}} \right) \right) \n+ \nabla \cdot \left( \alpha^G \bar{c}^G \overline{D}^G \nabla \left( \bar{x}_i \underbrace{\frac{\alpha^L \bar{c}^L + \alpha^G \bar{c}^G}{\alpha^L \bar{c}^L + \mathcal{K}\alpha^G \bar{c}^G}}_{=: \mathcal{K}\mathcal{L}} \right) \right)
$$
\n(6.30)

$$
\Leftrightarrow \partial_t(\bar{c}\bar{x}_i) + \nabla \cdot (\bar{c}\bar{u}\bar{x}_i) = \nabla \cdot (\alpha^L \bar{c}^L \bar{D}^L \nabla (\bar{x}_i \mathcal{L})) + \nabla \cdot (\alpha^G \bar{c}^G \bar{D}^G \nabla (\bar{x}_i \mathcal{K} \mathcal{L}))
$$
\n(6.31)

Integration über die Zelle *C* und die Anwendung des Gaußschen Integralsatzes ergibt

$$
\underbrace{\int_{V_C} \partial_t(\bar{c}\bar{x}_i) \, \mathrm{d}V}_{\mathbf{i}} + \underbrace{\oint_{S_C} (\bar{c}\bar{\mathbf{u}}\bar{x}_i) \cdot \mathbf{n} \, \mathrm{d}S}_{\mathbf{ii}} = \underbrace{\oint_{S_C} (\alpha^L \bar{c}^L \, \overline{D}^L \nabla \left(\bar{x}_i \mathcal{L}\right)) \cdot \mathbf{n} \, \mathrm{d}S}_{\mathbf{iii}} + \underbrace{\oint_{S_C} (\alpha^G \bar{c}^G \, \overline{D}^G \nabla \left(\bar{x}_i \mathcal{K} \mathcal{L}\right)) \cdot \mathbf{n} \, \mathrm{d}S}_{\mathbf{iv}}.
$$
\n(6.32)

Sowohl die Volumen- als auch die Oberflächenintegrale werden nun durch Formulierungen ersetzt, welche räumlich eine Genauigkeit zweiter Ordnung besitzen:

(i)

$$
\int_{V_C} \partial_t(\bar{c}\bar{x}_i) dV = \partial_t \left( \int_{V_C} (\bar{c}\bar{x}_i) dV \right)
$$
\n
$$
\stackrel{2. \text{ Ordn.}}{\approx} \partial_t (\bar{c}\bar{x}_i)_C V_C \approx \partial_t [(\bar{c})_C (\bar{x}_i)_C] V_C .
$$
\n(6.33)
$$
(ii)
$$

$$
\oint_{S_{KV}} (\bar{c}\bar{\mathbf{u}}\bar{x}_i) \cdot \mathbf{n} \, dS \stackrel{2. \text{ Ordn.}}{\approx} \sum_f (\bar{c}\bar{\mathbf{u}}\bar{x}_i)_f \cdot A_f \mathbf{n}_f
$$
\n
$$
\approx \sum_f (\bar{c})_f (\bar{\mathbf{u}})_f (\bar{x}_i)_f \cdot A_f \mathbf{n}_f = \sum_f \dot{N}_f (\bar{x}_i)_f .
$$
\n(6.34)

Dabei entspricht  $\dot{N}_f = (\bar{c})_f (\bar{\mathbf{u}})_f \cdot A_f \mathbf{n}_f$  dem Molenstrom durch die Zellfläche  $A_f$ mit der Einheit mol*/s*.

Wie bereits beschrieben, liegen die Werte von  $\bar{x}_i$  nur in den Zellzentren vor, nicht jedoch auf den Zellflächen. Um Term (ii) vollständig zu diskretisieren, muss daher  $(\bar{x}_i)_f$  zwischen  $(\bar{x}_i)_C$  und  $(\bar{x}_i)_N$  interpoliert werden. Nachstehend wird dies mit Hilfe eines frei wählbaren Gewichtungsparameters *ψ<sup>f</sup>* durchgeführt:

$$
\left(\bar{x}_i\right)_f = \left(1 - \psi_f\right)\left(\bar{x}_i\right)_N + \psi_f\left(\bar{x}_i\right)_C\,. \tag{6.35}
$$

Der Gewichtungsparameter  $\psi_f$  ist nun abhängig vom gewählten Interpolationsschema und damit, je nach Schema, von der Rechengittergeometrie und/oder dem Strömungsfeld. Für den vollständig diskretisierten Term (ii) ergibt sich demnach

$$
\oint_{S_{KV}} (\bar{c}\bar{\mathbf{u}}\bar{x}_i) \cdot \mathbf{n} \, dS \approx \sum_{f,N} \dot{N}_f \left[ (1 - \psi_f) \left( \bar{x}_i \right)_N + \psi_f \left( \bar{x}_i \right)_C \right]. \tag{6.36}
$$

(iii) Term (iii) und (iv) haben eine identische Form und sind die beiden entscheidenden Terme bei der Diskretisierung des GCST-Modells. Wie bereits erwähnt, sollen beide Terme nicht weiter umgeformt werden, sondern entsprechend ihrer Form in Gleichung [\(6.32\)](#page-71-0) diskretisiert werden. Die Herausforderung bei der Diskretisierung von Term (iii) ist nun, dass im Gegensatz zum CST-Modell nicht der Gradient der Transportvariable  $\bar{x}_i$ , sondern der Gradient des Produktes aus Transportvariable  $\bar{x}_i$ und dem von Ort und Zeit abhängigen Koeffizienten  $\mathcal L$  benötigt wird. Für einen solchen Term stellt die Softwarebibliothek OpenFOAM® keinen Diskretisierungsoperator zur Verfügung, weshalb ein neuer Operator implementiert werden muss. In der Theorie wird die räumliche Diskretisierung wie folgt durchgeführt:

$$
\oint_{S_{KV}} \left( \alpha^L \overline{c}^L \overline{D}^L \nabla (\overline{x}_i \mathcal{L}) \right) \cdot \mathbf{n} \, dS \stackrel{2. \text{ Qrdn.}}{\approx} \sum_f \left( \alpha^L \overline{c}^L \overline{D}^L \nabla (\overline{x}_i \mathcal{L}) \right)_f \cdot A_f \mathbf{n}_f
$$
\n
$$
\approx \sum_f (\alpha^L)_f \overline{c}^L \overline{D}^L (\nabla (\overline{x}_i \mathcal{L}))_f \cdot A_f \mathbf{n}_f. \tag{6.37}
$$

Für eine vollständige Diskretisierung muss auch der Ausdruck  $(\nabla (\bar{x}_i \mathcal{L}))_f \cdot A_f \mathbf{n}_f$  in Abhängigkeit von  $(\bar{x}_i)_C$  und  $(\bar{x}_i)_N$  diskretisiert werden. In der vorliegenden Arbeit wird dies mit nachstehendem Ansatz durchgeführt. Hierbei ist zu beachten, dass keine Korrektur für verzerrte Gitter durchgeführt wird und die nachstehende Diskretisierung daher nur im Fall von orthogonalen Gittern keine weiteren numerischen Fehler aufweist:

$$
\left(\nabla\left(\bar{x}_{i}\mathcal{L}\right)\right)_{f} \cdot A_{f} \mathbf{n}_{f} = \frac{A_{f}}{\mathbf{n}_{f} \cdot \mathbf{d}_{CN}} \left[ \left(\bar{x}_{i}\mathcal{L}\right)_{N} - \left(\bar{x}_{i}\mathcal{L}\right)_{C} \right]. \tag{6.38}
$$

Vollständig diskretisiert ergibt sich somit für Term (iii):

$$
\oint_{S_{KV}} \left( \alpha^L \overline{c}^L \overline{D}^L \nabla (\bar{x}_i \mathcal{L}) \right) \cdot \mathbf{n} \, dS
$$
\n
$$
= \sum_{f,N} (\alpha^L)_f \overline{c}^L \overline{D}^L \frac{A_f}{\mathbf{n}_f \cdot \mathbf{d}_{CN}} \left[ (\bar{x}_i \mathcal{L})_N - (\bar{x}_i \mathcal{L})_C \right].
$$
\n(6.39)

(iv) Die Diskretisierung von Term (iv) erfolgt analog zu Term (iii):

$$
\oint_{S_{KV}} \left( \alpha^G \overline{c}^G \overline{D}^G \nabla (\overline{x}_i \mathcal{K} \mathcal{L}) \right) \cdot \mathbf{n} \, dS
$$
\n
$$
\stackrel{2. \text{ Ordn.}}{\approx} \sum_{f} \left( \alpha^G \overline{c}^G \overline{D}^G \nabla (\overline{x}_i \mathcal{K} \mathcal{L}) \right)_f \cdot A_f \mathbf{n}_f
$$
\n
$$
\approx \sum_{f, N} \left( \alpha^G \right)_f \overline{c}^G \overline{D}^G \frac{A_f}{\mathbf{n}_f \cdot \mathbf{d}_{CN}} \left[ (\overline{x}_i \mathcal{K} \mathcal{L})_N - (\overline{x}_i \mathcal{K} \mathcal{L})_C \right].
$$
\n(6.40)

Werden die räumlich diskretisierten Terme (i)–(iv) in Gleichung [\(6.32\)](#page-71-0) eingesetzt, ergibt sich schließlich

<span id="page-73-0"></span>
$$
\partial_t [(\bar{c})_C (\bar{x}_i)_C] V_C = - \sum_{f,N} \dot{N}_f [(1 - \psi_f) (\bar{x}_i)_N + \psi_f (\bar{x}_i)_C]
$$
  
+ 
$$
\sum_{f,N} (\alpha^L)_f \overline{c}^L \overline{D}^L \frac{A_f}{\mathbf{n}_f \cdot \mathbf{d}_{CN}} [(\bar{x}_i \mathcal{L})_N - (\bar{x}_i \mathcal{L})_C]
$$
  
+ 
$$
\sum_{f,N} (\alpha^G)_f \overline{c}^G \overline{D}^G \frac{A_f}{\mathbf{n}_f \cdot \mathbf{d}_{CN}} [(\bar{x}_i \mathcal{K} \mathcal{L})_N - (\bar{x}_i \mathcal{K} \mathcal{L})_C].
$$
 (6.41)

Nach der räumlichen Diskretisierung erfolgt die zeitliche Diskretisierung der Einfeldformulierung. Hierfür wird eine zeitliche Integration von Gleichung [\(6.41\)](#page-73-0) über das Zeitintervall ∆*t* durchgeführt:

<span id="page-73-1"></span>
$$
\int_{t}^{t+\Delta t} \left[ \partial_{t} [(\bar{c})_{C} (\bar{x}_{i})_{C}] V_{C} \right] dt =
$$
\n
$$
- \int_{t}^{t+\Delta t} \left[ \sum_{f,N} \dot{N}_{f} [(1 - \psi_{f}) (\bar{x}_{i})_{N} + \psi_{f} (\bar{x}_{i})_{C}] \right] dt
$$
\n
$$
+ \int_{t}^{t+\Delta t} \left[ \sum_{f,N} (\alpha^{L})_{f} \bar{c}^{L} \overline{D}^{L} \frac{A_{f}}{\mathbf{n}_{f} \cdot \mathbf{d}_{CN}} [(\bar{x}_{i} \mathcal{L})_{N} - (\bar{x}_{i} \mathcal{L})_{C}] \right] dt
$$
\n
$$
+ \int_{t}^{t+\Delta t} \left[ \sum_{f,N} (\alpha^{G})_{f} \bar{c}^{G} \overline{D}^{G} \frac{A_{f}}{\mathbf{n}_{f} \cdot \mathbf{d}_{CN}} [(\bar{x}_{i} \mathcal{KL})_{N} - (\bar{x}_{i} \mathcal{KL})_{C}] \right] dt.
$$
\n(6.42)

Parameter, die zum Zeitpunkt *t* ausgewertet werden, sind im Folgenden mit dem Superskript  $\Phi$ <sup>*o*</sup> versehen. Bei Parametern, welche zum Zeitpunkt  $t = t + \Delta t$  ausgewertet werden, wird zur Verbesserung der Lesbarkeit auf eine Indizierung verzichtet. Für die linke Seite von Gleichung [\(6.42\)](#page-73-1) ergibt sich

$$
\int_{t}^{t+\Delta t} \left[ \partial_t [(\bar{c})_C (\bar{x}_i)_C] V_C \right] dt = (\bar{c})_C (\bar{x}_i)_C V_C - (\bar{c})_C^o (\bar{x}_i)_C^o V_C. \tag{6.43}
$$

Die Auswertung der rechten Seite von Gleichung [\(6.42\)](#page-73-1) kann durch verschiedene Zeitdiskretisierungsverfahren erfolgen. Bei der Implementierung des GCST-Modells wird das implizite Euler-Verfahren verwendet, das eine Genauigkeit erster Ordnung besitzt. Dabei wird angenommen, dass die Integranden auf der rechten Seite innerhalb des Zeitintervalls ∆*t* konstant sind und dabei dem Wert zum Zeitpunkt *t* = *t* + ∆*t* entsprechen. Die sowohl räumlich als auch zeitlich vollständig diskretisierte und damit numerisch lösbare Einfeldformulierung für eine Zelle *C* lautet somit

<span id="page-74-0"></span>
$$
(\bar{c})_C (\bar{x}_i)_C V_C - (\bar{c})_C^o (\bar{x}_i)_C^o V_C =
$$
  
\n
$$
- \Delta t \left[ \sum_{f,N} \dot{N}_f [(1 - \psi_f) (\bar{x}_i)_N + \psi_f (\bar{x}_i)_C] \right]
$$
  
\n
$$
+ \Delta t \left[ \sum_{f,N} (\alpha^L)_f \overline{c}^L \overline{D}^L \frac{A_f}{\mathbf{n}_f \cdot \mathbf{d}_{CN}} [(\bar{x}_i \mathcal{L})_N - (\bar{x}_i \mathcal{L})_C] \right]
$$
  
\n
$$
+ \Delta t \left[ \sum_{f,N} (\alpha^c)_f \overline{c}^G \overline{D}^G \frac{A_f}{\mathbf{n}_f \cdot \mathbf{d}_{CN}} [(\bar{x}_i \mathcal{K} \mathcal{L})_N - (\bar{x}_i \mathcal{K} \mathcal{L})_C] \right].
$$
\n(6.44)

Wird diese Gleichung für jede Zelle des Rechengebiets aufgestellt, erhält man ein lineares Gleichungssystem, welches für jeden Zeitschritt neu zu lösen ist. Die unbekannte Variable stellt dabei  $\bar{x}_i$  dar. Wird das Rechengebiet mit insgesamt  $Z$  Zellen diskretisiert, erhält man somit *Z* Gleichungen. Um das lineare Gleichungssystem als Matrix darstellen zu können, muss Gleichung [\(6.44\)](#page-74-0) umgestellt werden. Dabei soll die Umstellung in einer Art

und Weise durchgeführt werden, dass die Koeffizienten der unbekannten Variablen  $(\bar{x}_i)_C$ und  $(\bar{x}_i)_N$  ersichtlich werden. Es ergibt sich:

<span id="page-75-0"></span>
$$
(\bar{x}_i)_C \left[ \frac{(\bar{c})_C V_C}{\Delta t} + \sum_{f,N} \dot{N}_f \psi_f \right]
$$
  
+ 
$$
\sum_{f,N} (\alpha^L)_f \overline{c}^L \overline{D}^L \frac{A_f}{\mathbf{n}_f \cdot \mathbf{d}_{CN}} [(\mathcal{L})_C] + \sum_{f,N} (\alpha^G)_f \overline{c}^G \overline{D}^G \frac{A_f}{\mathbf{n}_f \cdot \mathbf{d}_{CN}} [(\mathcal{KL})_C] \right]
$$
  
+ 
$$
\sum_{f,N} (\bar{x}_i)_N \left[ \dot{N}_f (1 - \psi_f) \right]
$$
  
- 
$$
(\alpha^L)_f \overline{c}^L \overline{D}^L \frac{A_f}{\mathbf{n}_f \cdot \mathbf{d}_{CN}} [(\mathcal{L})_N] - (\alpha^G)_f \overline{c}^G \overline{D}^G \frac{A_f}{\mathbf{n}_f \cdot \mathbf{d}_{CN}} [(\mathcal{KL})_N] \right]
$$
  
= 
$$
(\bar{x}_i)_C^o (\bar{c})_C^o \frac{V_C}{\Delta t}.
$$
 (6.45)

Die Einfärbung erfolgt, um dem Leser sichtbar zu machen, aus welchen Termen der ursprünglichen Einfeldformulierung in Gleichung [\(6.31\)](#page-71-1) die Terme der diskretisierten Gleichung hervorgehen. Die entsprechend eingefärbte Einfeldformulierung lautet

$$
\partial_t(\bar{c}\bar{x}_i) + \nabla \cdot (\bar{c}\bar{\mathbf{u}}\bar{x}_i) = \nabla \cdot (\alpha^L \bar{c}^L \bar{D}^L \nabla (\bar{x}_i \mathcal{L})) \n+ \nabla \cdot (\alpha^G \bar{c}^G \bar{D}^G \nabla (\bar{x}_i \mathcal{K} \mathcal{L}))
$$
\n(6.46)

Das lineare Gleichungssystem kann schließlich mit Hilfe einer Koeffizientenmatrix **A**, einem Vektor **v** der unbekannten Variable  $\bar{x}_i$  und einem Vektor **s** kompakt dargestellt werden:

$$
\mathbf{A}\mathbf{v} = \mathbf{s} \,. \tag{6.47}
$$

Dabei gilt  $\mathbf{A} \in \mathbb{R}^{Z \times Z}$ ,  $\mathbf{v} \in \mathbb{R}^{Z}$  und  $\mathbf{s} \in \mathbb{R}^{Z}$ . Die Terme in der ersten eckigen Klammer von Gleichung [\(6.45\)](#page-75-0) entsprechen den Einträgen auf der Hauptdiagonalen von **A**, die Terme in der zweiten eckigen Klammer den Einträgen auf den Nebendiagonalen. Der Term auf der rechten Seite von Gleichung [\(6.45\)](#page-75-0) entspricht dem Eintrag von Vektor **s**.

## **6.4 Verifizierung**

Um das GCST-Modell verifizieren zu können, werden Testfälle benötigt, die auch eine analytische Lösung besitzen, weshalb nur sehr einfache Fälle in Betracht kommen. In allen gezeigten Testfällen wird angenommen, dass ein binäres Gemisch, bestehend aus einer leichter siedenden Komponente 1 und einer schwerer siedenden Komponente 2, vorliegt. Es wird festgelegt, dass der über beide Phasen gemittelte Molanteil  $\bar{x}_i$  des

GCST-Modells die leichter siedende Komponente 1 beschreibt und deshalb im Folgenden mit  $\bar{x}_1$  bezeichnet wird.

Der erste Testfall zur Verifizierung des Modells ist in Abbildung [6.2](#page-76-0) dargestellt. Das Rechengebiet beinhaltet dabei ein Zweiphasengebiet, wobei sowohl die Gas- als auch die Flüssigphase in Ruhe sind. Zum Zeitpunkt *t*<sup>0</sup> beträgt der initiale Molanteil im gesamten Rechengebiet  $\bar{x}_1 = 0.3$ . An allen Rändern wird  $\partial_n \bar{x}_1 = 0$  als Randbedingung aufgeprägt, was dazu führt, dass der Testfall auch in einer Dimension beschrieben werden könnte. Indem der Wert der relativen Flüchtigkeit auf  $A_{12} = 4.2$  gesetzt wird, befindet sich das initiale Setup nicht im stofflichen Gleichgewicht. Dieses Gleichgewicht anstrebend, wird die leichter siedende Komponente in die Gasphase übergehen, was sich transient ändernde Profile des Molanteils  $\bar{x}_1$  zur Folge hat.

<span id="page-76-2"></span>
$$
\partial_v \bar{x}_1 = 0
$$

<span id="page-76-0"></span>Flüssigphase | Gasphase *w v*  $\partial_w \bar{x}_1 = 0$  |  $\bar{x}_1(t_0) = 0.3$  |  $\bar{x}_1(t_0) = 0.3$  |  $\partial_w \bar{x}_1 = 0$  $\partial_v \bar{x}_1 = 0$ 

**Abbildung 6.2:** Setup des 1D-Testfalls zur Verifizierung des GCST-Modells

Um eine analytische Lösung des beschriebenen Testfalls zu ermöglichen, muss der Molanteil  $\bar{x}_1$  in der Flüssigphase konstant sein. Dies wird erreicht, indem die Fluideigenschaften so gewählt werden, dass die beiden nachstehenden Bedingungen erfüllt sind:

$$
\overline{c}^L \overline{D}^L \gg \overline{c}^G \overline{D}^G \text{ und}
$$
\n(6.48)

$$
\bar{c}^L \gg \bar{c}^G. \tag{6.49}
$$

In Tabelle [6.1](#page-76-1) sind die gewählten Fluideigenschaften für beide Phasen aufgeführt. Es soll dabei darauf hingewiesen werden, dass die gewählten Parameter nicht den Anspruch haben, physikalisch sinnvoll zu sein, sondern lediglich den Bedingungen in den Gleichungen [\(6.48\)](#page-76-2) und [\(6.49\)](#page-76-3) genügen sollen.

<span id="page-76-1"></span>

|                                                        |                 | Flüssigphase Gasphase |        |
|--------------------------------------------------------|-----------------|-----------------------|--------|
| Diffusionskoeffizient $D_{ij}$                         | in $m^2/s$ 1e-4 |                       | $1e-6$ |
| Molare Gesamtkonzentration c in mol/m <sup>3</sup> 100 |                 |                       |        |

<span id="page-76-3"></span>**Tabelle 6.1:** Fluideigenschaften des 1D-Testfalls

Für das Gebiet der Gasphase, welches als halbunendlich angenommen wird, kann schließlich das Profil des Molanteils als Funktion von Raum und Zeit berechnet werden [Welty et al. [2009\]](#page-162-0):

$$
\bar{x}_1(w,t) = \text{erf}\left(\frac{w}{2\sqrt{\overline{D}^G t}}\right) \left(\bar{x}_1(t_0) - \frac{\mathcal{A}_{12} \,\bar{x}_1(t_0)}{1 + (\mathcal{A}_{12} - 1) \,\bar{x}_1(t_0)}\right) + \bar{x}_1(t_0) \,. \tag{6.50}
$$

Zusätzlich kann auch eine analytische Lösung für das Profil der Molenstromdichte  $n_1$ gefunden werden [Polifke [2009\]](#page-160-0):

$$
\dot{n}_1(w,t) = -\frac{\sqrt{\overline{D}^G} \left( \bar{x}_1(t_0) - \frac{A_{12} \bar{x}_1(t_0)}{1 + (A_{12} - 1) \bar{x}_1(t_0)} \right) \overline{c}^G}{\sqrt{\pi t}} \exp\left(-\left(\frac{w}{2\sqrt{\overline{D}^G t}}\right)^2\right). \tag{6.51}
$$

Nach räumlicher Diskretisierung des Rechengebiets mit 11, 101 und 1001 gleichmäßig verteilten Zellen wird der beschriebene Testfall mit dem GCST-Modell simuliert.

In einem ersten Schritt wird der Einfluss der Zellgröße ausgewertet. Abbildung [6.3](#page-78-0) zeigt das Profil des Molanteils sowie das Profil der Molenstromdichte für alle verwendeten Rechengitter zum Zeitpunkt *t* = 2*.*5 s. Die erhaltenen Profile bei einer Diskretisierung mit 11 Zellen weichen deutlich von der analytischen Lösung ab. Die Diskretisierung mit 101 Zellen zeigt eine gute, mit 1001 Zellen eine sehr gute Übereinstimmung mit der analytischen Lösung. Da das Ergebnis bei der Erhöhung der Auflösung des Rechengebiets zur analytischen Lösung hin tendiert, erfüllt das GCST-Modell das Konvergenzkriterium. Vor dem Hintergrund, dass vom GCST-Modell eine Einfeldformulierung verwendet wird und die Variable  $\bar{x}_1$  somit den Molanteil in der Gas- und Flüssigphase beschreibt, verdient die gute Wiedergabe des Sprunges über die Phasengrenzfläche hinweg besondere Beachtung. Darüber hinaus ist erwähnenswert, dass die Molenstromdichte  $n_1$  im Gegensatz zum Molanteil  $\bar{x}_1$  einen kontinuierlichen Verlauf zeigt. Dies ist auf die Einhaltung der in Gleichung [\(6.3\)](#page-63-0) formulierten Bedingung zurückzuführen.

Im nächsten Schritt wird überprüft, ob die Dynamik des Prozesses vom Modell korrekt abgebildet wird. Hierfür sind in Abbildung [6.4](#page-79-0) Profile des Molanteils  $\bar{x}_1$  und der Molenstromdichte  $n_1$  zu verschiedenen Zeitpunkten gezeigt. Der Gradient des Molanteils  $\bar{x}_1$  und damit auch die Molenstromdichte  $\dot{n}_1$  sind zu Beginn der Simulation am größten. Dies ist zu erwarten, da das Rechengebiet mit einem konstanten Molanteil in beiden Phasen initialisiert wird. Es liegt somit ein großes stoffliches Nichtgleichgewicht vor, welches erst im Verlauf der Simulation abgebaut wird. Mit zunehmender Annäherung an den Gleichgewichtszustand nehmen deshalb sowohl der Gradient des Molanteils als auch die Molenstromdichte ab. Zu allen Zeitpunkten stimmen die Simulationsergebnisse gut mit der analytischen Lösung überein, was zeigt, dass das GCST-Modell die Dynamik des Prozesses korrekt wiedergibt.

Nach der Verifizierung des Modells unter Verwendung eines 1D-Testfalls soll das Modell in einem 3D-Testfall getestet werden, der auch gekrümmte Phasengrenzflächen enthalten soll. Das entsprechende Setup ist in Abbildung [6.5](#page-79-1) gezeigt. Untersucht wird ein Tropfen

<span id="page-78-0"></span>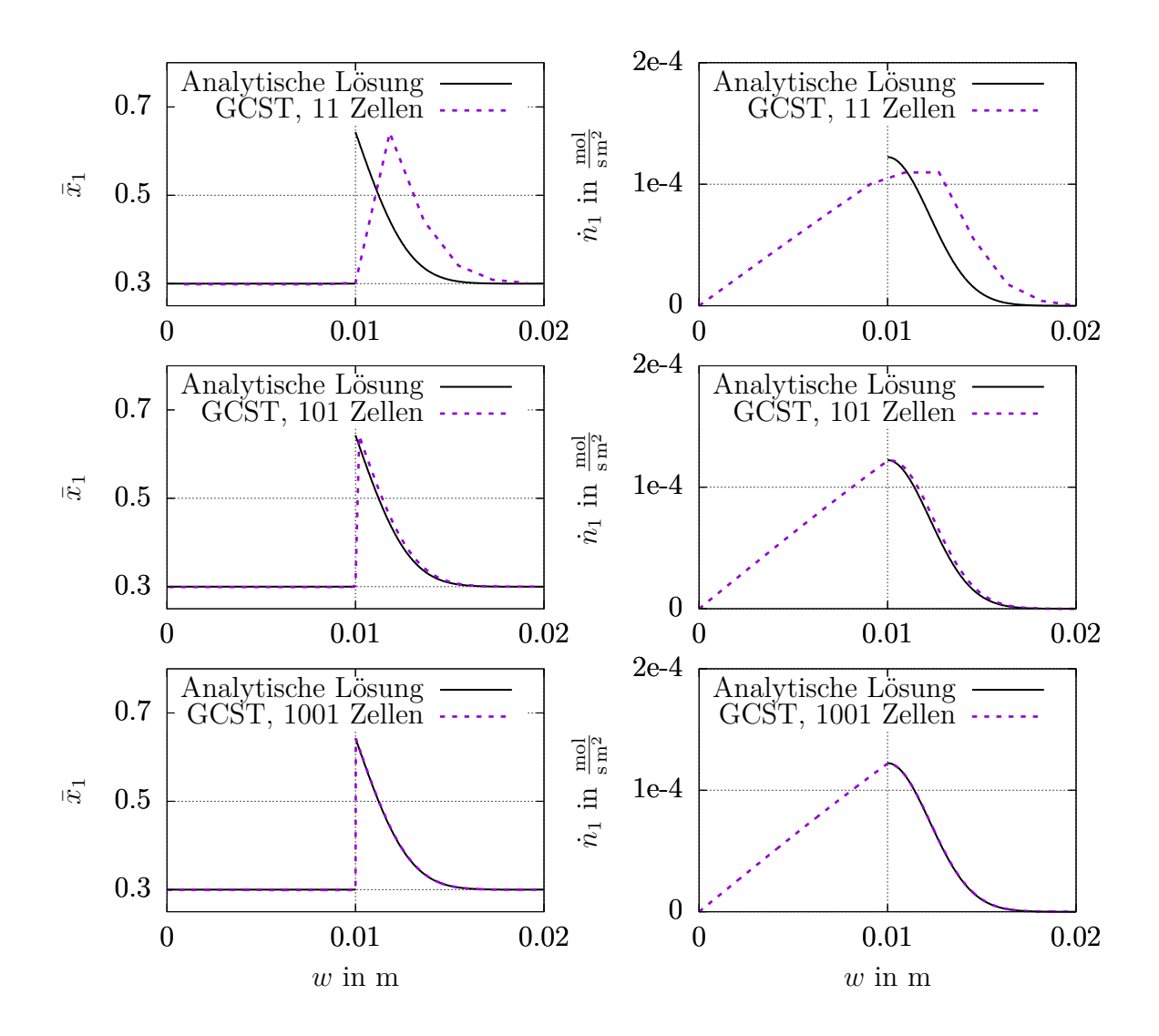

**Abbildung 6.3:** Profile des Molanteils  $\bar{x}_1$  und der Molenstromdichte  $\dot{n}_1$  in zwei halbunendlichen Körpern zum Zeitpunkt *t* = 2*.*5 s für verschiedene Rechengitter

von 0*.*002 m Durchmesser, der im Zentrum eines gasgefüllten Würfels von 0*.*01 m Kantenlänge schwebt. Da die Navier-Stokes-Gleichungen und die Transportgleichung des Volumenanteils nicht gelöst werden und die initiale Geschwindigkeit im gesamten Würfel auf Null gesetzt wird, ändert sich die Position des Tropfens nicht.

Sowohl die Gas- als auch die Flüssigphase werden mit einem Molanteil von  $\bar{x}_1 = 0.7$ initialisiert. Auf allen Randflächen wird  $\partial_n \bar{x}_1 = 0$  als Randbedingung vorgegeben, was bedeutet, dass keine Komponente aus dem Würfel herausdiffundieren kann. Analog zum 1D-Testfall ist auch dieses initiale Setup nicht im stofflichen Gleichgewicht, sondern die leichter siedende Komponente wird aus dem Tropfen in die umgebende Gasphase übergehen. Dieser Vorgang ist erst bei Einstellung von stofflichem Gleichgewicht beendet. Unter der Voraussetzung, dass die Stoffmengen im Rechengebiet erhalten bleiben, kann die finale Zusammensetzung in Gas- und Flüssigphase berechnet werden.

<span id="page-79-0"></span>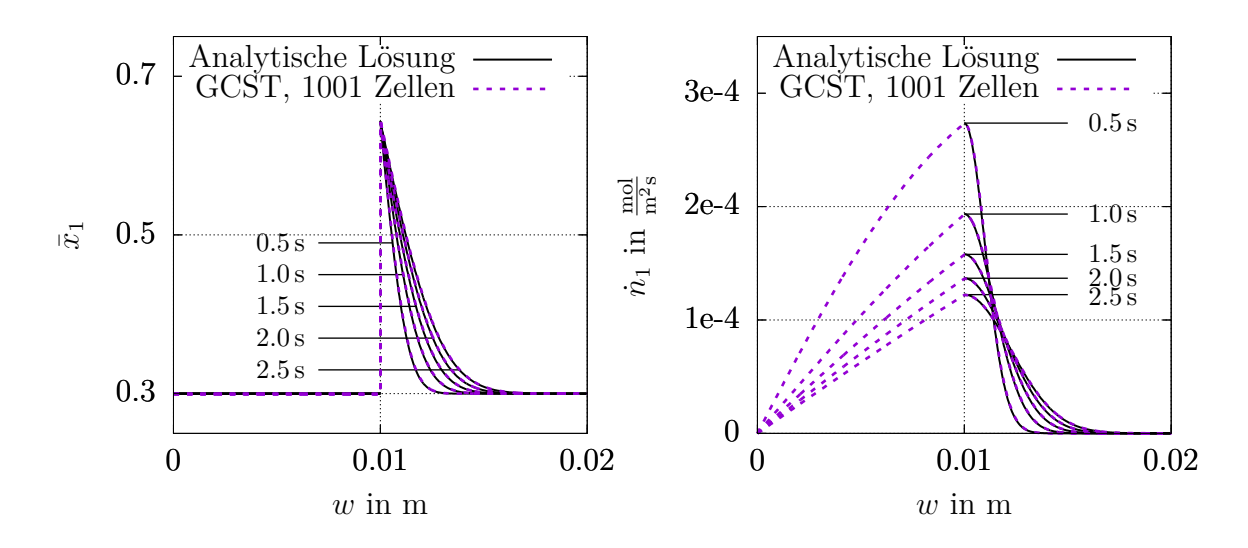

<span id="page-79-1"></span>**Abbildung 6.4:** Transiente Profile des Molanteils  $\bar{x}_1$  und der Molenstromdichte  $\dot{n}_1$  in zwei halbunendlichen Körpern im angegebenen Zeitintervall  $0.5 s \le t \le 2.5 s$ 

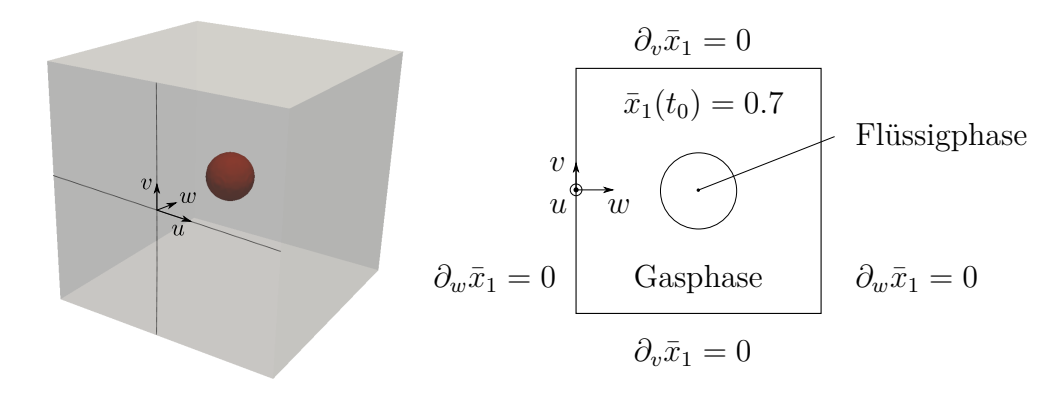

**Abbildung 6.5:** Setup des 3D-Testfalls zur Verifizierung des GCST-Modells

Der entsprechende Molanteil der Komponente 1 wird als Verifizierungsparameter verwendet.

Für diesen Testfall werden die Fluideigenschaften entsprechend dem Modellsystem, welches in Kapitel [8](#page-104-0) simuliert wird, gewählt. Somit wird das binäre System Sauerstoff/ Stickstoff bei 3 bar betrachtet. Alle Parameter werden der NIST-Datenbank entnommen und sind in Tabelle [6.2](#page-79-2) aufgeführt. Die relative Flüchtigkeit beträgt  $A_{12} = 3.012$ .

<span id="page-79-2"></span>

| <b>Labelle 0.2:</b> Fluidelgelischaften des 3D-Testialis    |                     |                       |          |  |
|-------------------------------------------------------------|---------------------|-----------------------|----------|--|
|                                                             |                     | Flüssigphase Gasphase |          |  |
| Diffusionskoeffizient $D$                                   | in $m^2/s$ 3.141e-9 |                       | 7.975e-7 |  |
| Molare Gesamtkonzentration c in mol/m <sup>3</sup> 28525.78 |                     |                       | 420.87   |  |

**Tabelle 6.2:** Fluideigenschaften des 3D-Testfalls

Für die Simulation wird das Rechengebiet mittels uniformer Hexaeder diskretisiert. Hierbei werden vier verschiedene Rechengitter unterschiedlicher Zellgröße verwendet. Die zugehörigen Werte können Tabelle [6.3](#page-80-0) entnommen werden.

<span id="page-80-0"></span>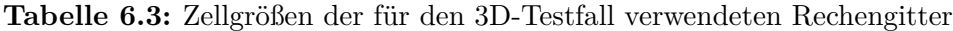

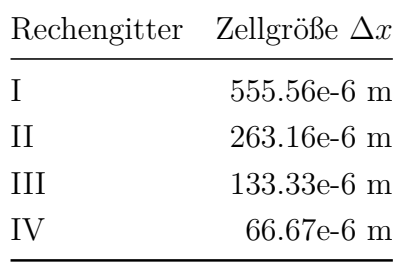

In Abbildung [6.6](#page-80-1) sind Schnittbilder aller Rechengitter gezeigt. Die Färbung der Schnittbilder zeigt den Volumenanteil jeder Zelle, wobei dunkelrote Zellen ausschließlich Flüssigphase, graue Zellen ausschließlich Gasphase enthalten. Alle weiteren Farbabstufungen entsprechen Zellen, die beide Phasen enthalten.

<span id="page-80-1"></span>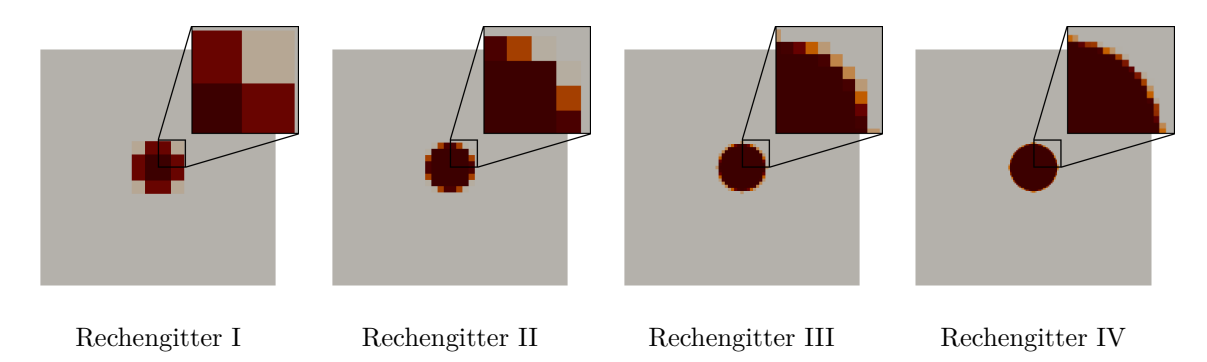

**Abbildung 6.6:** Schnittbilder aller für den 3D-Testfall verwendeten Rechengitter, eingefärbt mit dem Volumenanteil; dunkelrot:  $\alpha^L = 1$ ; grau:  $\alpha^L = 0$ ; sonst:  $0 \leq \alpha^L \leq 1$ 

Jede Simulation wird 350 Sekunden lang ausgeführt. Um die verschiedenen Ergebnisse zu vergleichen, zeigt Abbildung [6.7](#page-81-0) die zeitliche Entwicklung des Molanteils  $\bar{x}_1$  in der Mitte des Tropfens. Die gestrichelte gerade Linie zeigt den analytisch berechneten finalen Wert des Molanteils bei Erreichen des stofflichen Gleichgewichts. Es kann festgestellt werden, dass dieser Gleichgewichtsmolanteil unabhängig vom verwendeten Rechengitter und damit unabhängig von der Zellgröße korrekt vorhergesagt wird. Daraus können zwei Schlussfolgerungen gezogen werden. Erstens wird die ursprünglich im Rechengebiet vorhandene Stoffmenge in allen Fällen erhalten und zweitens wird in stationären Fällen die Gleichgewichtszusammensetzung vom GCST-Modell richtig vorhergesagt. Dies ist auch dann der Fall, wenn Zellen einen Volumenanteil aufweisen, der zwischen den Werten Null und Eins liegt.

Bei der Auswertung des zeitabhängigen Verlaufs des Molanteils im Zentrum des Tropfens kann eine Abhängigkeit von der Auflösung des Rechengebiets ausgemacht werden. Die Abnahme des Molanteils erfolgt umso schneller, je gröber das Rechengitter ist. Wie

<span id="page-81-0"></span>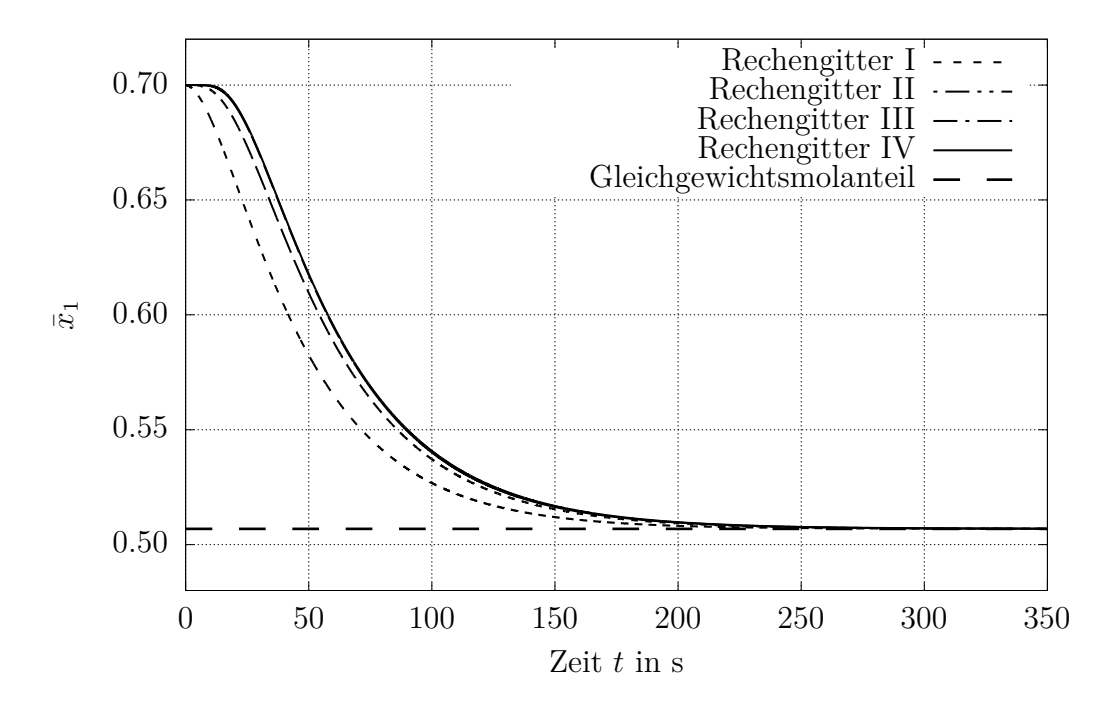

**Abbildung 6.7:** Zeitlicher Verlauf des Molanteils  $\bar{x}_1$  im Zentrum des Tropfens bei unterschiedlicher Auflösung des Rechengebiets

jedoch bereits in dem zuvor diskutierten 1D-Testfall gezeigt, kann festgestellt werden, dass die Lösung konvergiert. So kann zwischen den Lösungen, welche mit Rechengitter III und Rechengitter IV erzielt wurden, kaum ein Unterschied ausgemacht werden. Um die Konvergenz quantitativ bewerten zu können, wird der *L*1-Fehler ausgewertet. Dieser ist definiert als Differenz zwischen der numerischen Lösung (¯*x*1)*n,*num und der tatsächlichen Lösung  $(\bar{x}_1)_{n,\text{sol}}$ , gemittelt über alle Zeitschritte  $n = 1,2,...,Y$ :

$$
L_1 = \frac{\sum_{n=0}^{Y} |(\bar{x}_1)_{n,\text{coll}} - (\bar{x}_1)_{n,\text{num}}|}{Y}.
$$
\n(6.52)

Die tatsächliche Lösung wird unter Verwendung des Rechengitters IV und einer scharfen Initialisierung des Tropfens erhalten. Damit ist gemeint, dass der Volumenanteil in jeder Zelle entweder Null oder Eins ist, womit die Phasengrenzfläche einer Zellfläche entspricht. In Abbildung [6.8](#page-82-0) ist der *L*1-Fehler über die Zellgröße für alle vier verschiedenen Rechengitter aufgetragen. Neben dem *L*1-Fehler ist auch eine Funktion zweiter Ordnung *f* aufgetragen und es kann festgestellt werden, dass für die vorgegebenen Fluideigenschaften eine Konvergenz zweiter Ordnung gegeben ist.

Zur abschließenden Auswertung des 3D-Testfalls ist in Abbildung [6.9](#page-82-1) der Molanteil  $\bar{x}_1$  entlang der *w*-Koordinatenachse zum Zeitpunkt  $t = 50$ s aufgetragen. Die Datenpunkte entsprechen dabei den Werten in den Zellzentren. Bei Betrachtung der Abbildung wird die numerische Herausforderung deutlich, den Sprung des Molanteils über die Phasengrenzfläche richtig aufzulösen. Die Profile konvergieren jedoch zu einem auflösungsunabhängigen Verlauf und von Rechengitter III und IV wird der Sprung über die Phasengrenzfläche schließlich ausreichend genau aufgelöst. Bei der

<span id="page-82-0"></span>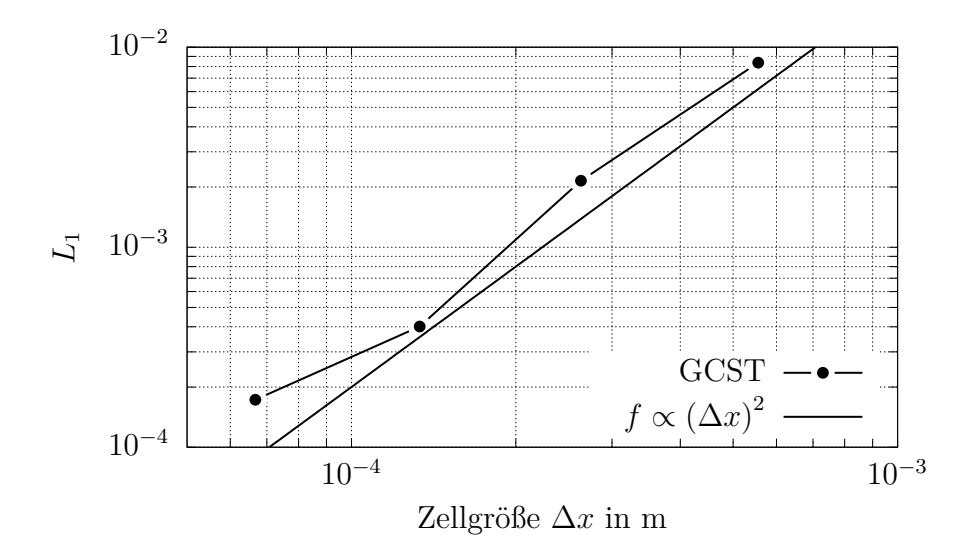

**Abbildung 6.8:** Netzkonvergenzstudie des 3D-Testfalls

Auswertung des mit Rechengitter I erhaltenen Simulationsergebnisses fällt auf, dass der Verlauf des Molanteils innerhalb des Tropfens falsch zu sein scheint. So weist der Molanteil  $\bar{x}_1$  im Zentrum des Tropfens und nicht in der Nähe der Phasengrenzfläche minimale Werte auf. Betrachtet man jedoch die Verteilung des Volumenanteils in Abbildung [6.5](#page-79-1) wird deutlich, dass in diesem stark unteraufgelösten Fall nur die beiden Zellen im Tropfenzentrum ausschließlich mit Flüssigphase gefüllt sind, während die jeweils benachbarten Zellen bereits beide Phasen enthalten. Nach Gleichung [\(6.14\)](#page-65-0) stellen die zugehörigen Datenpunkte somit über beide Phasen gemittelte Molanteile dar, die höher sein können als die Werte der beiden Zellen im Tropfenzentrum.

<span id="page-82-1"></span>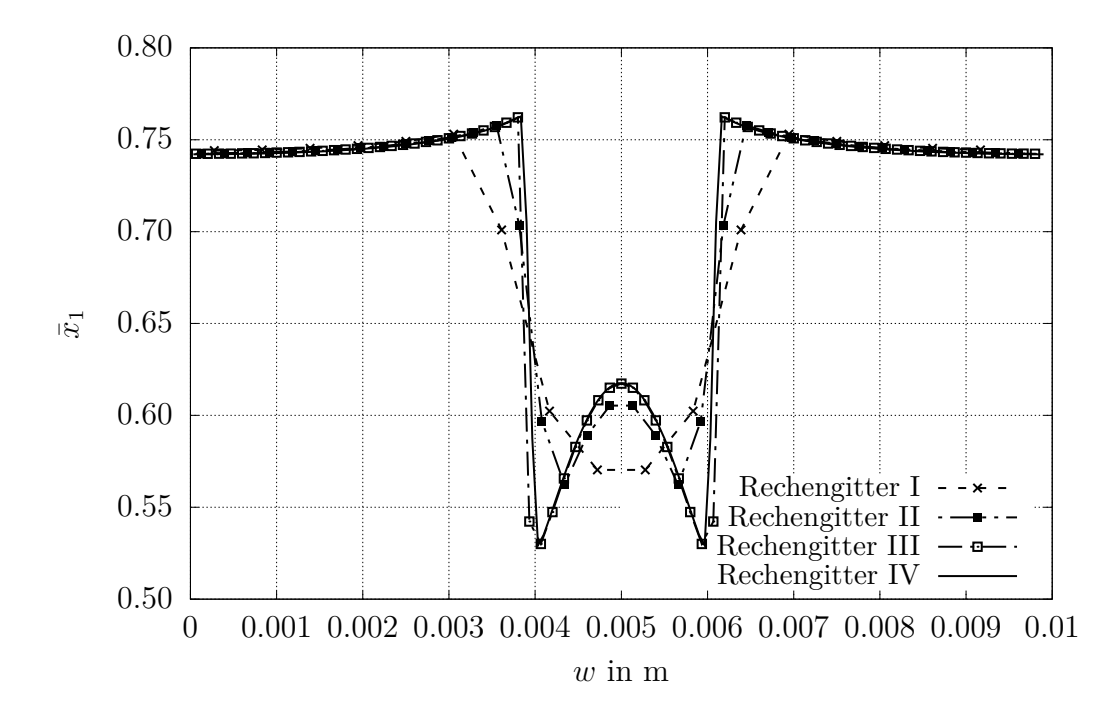

**Abbildung 6.9:** Profile des Molanteils  $\bar{x}_1$  entlang der *w*-Koordinatenachse zum Zeitpunkt *t* = 50 s bei unterschiedlicher Auflösung des Rechengebiets

Um dem für das GCST-Modell angedachten Anwendungsfall näher zu kommen, soll als letzter Testfall die Simulation eines Rektifikationsprozesses unter Verwendung eines sehr reduzierten Setups durchgeführt werden. Wie in Abbildung [6.10](#page-84-0) gezeigt, wird ein 2D-Rechengebiet mit einem Gas-Flüssig-Gegenstrom betrachtet. Die Geschwindigkeit wird in jeder Phase als konstant angenommen und deren Wert so eingestellt, dass der Massenstrom der Flüssigphase dem Massenstrom der Gasphase entspricht. In einer Rektifikationskolonne wird diese Bedingung erfüllt, falls die in Abschnitt [2.2.1](#page-24-0) beschriebenen Voraussetzungen erfüllt sind und die Kolonne bei totalem Rücklauf betrieben wird. Eine dieser Voraussetzungen ist, dass die Molmassen beider Komponenten gleich sind, womit im beschriebenen Setup nicht nur die Massenströme, sondern auch die Molenströme der Gas- und Flüssigphase identisch sind.

Der Molanteil der am oberen Ende des Rechengebiets eintretenden Flüssigphase wird auf einen konstanten Wert von  $\bar{x}_1 = 0.7$  eingestellt. An den Rändern, die das Rechengebiet nach links und rechts begrenzen, wird  $\partial_n \bar{x}_1 = 0$  als Randbedingung definiert. Dies gilt auch für Ränder, durch welche die Gas- oder die Flüssigphase das Rechengebiet verlassen. Für den am unteren Rand in das Rechengebiet eintretenden Gasstrom wird eine Randbedingung definiert, die den Sumpf einer Rektifikationskolonne modelliert. Das heißt, der Molanteil der eintretenden Gasphase muss dem mittleren Molanteil der austretenden Flüssigphase entsprechen. Mathematisch ausgedrückt ist der Molanteil der eintretenden Gasphase gegeben durch

<span id="page-83-0"></span>
$$
\bar{x}_1 = \frac{\int_A \bar{x}_1 \bar{c}^L u_v \mathrm{d}A}{\int_A \bar{c}^L u_v \mathrm{d}A},\tag{6.53}
$$

wobei *A* die Fläche darstellt, durch welche die Flüssigphase das Rechengebiet am unteren Rand verlässt. Wie auch in Abbildung [6.10](#page-84-0) gekennzeichnet, entspricht diese Fläche im beschriebenen 2D-Setup einer Linie.

Die für diese Simulation verwendeten Fluideigenschaften entsprechen denen, die auch im 3D-Testfall verwendet werden und sind in Tabelle [6.2](#page-79-2) angegeben. Die vertikale Ausdehnung des Rechengebiets beträgt 0*.*3 m, die horizontale Ausdehnung 0*.*004 m. Die Breite des Flüssigkeitsfilms ist 0*.*0005 m. In horizontaler Richtung wird das Rechengebiet von 48 Zellen diskretisiert, in vertikaler Richtung von 600 Zellen. Das gesamte Rechengebiet wird mit einem konstanten Molanteil initialisiert und die Simulation wird ausgeführt, bis ein stationärer Zustand erreicht ist.

Um die stationäre Lösung des Testfalls auszuwerten, zeigt Abbildung [6.11](#page-85-0) fünf verschiedene Profile des Molanteils *x*¯1. Jedes gibt dabei den Verlauf des Molanteils in Richtung der *w*-Koordinatenachse an, jedoch auf unterschiedlichen Höhen des Rechengebiets. Bei Betrachtung des Profils bei  $v = 0$ m kann der konstante Molanteil von  $\bar{x}_1 = 0.7$ der eintretenden Flüssigphase identifiziert werden, der durch die Randbedingung vorgegeben ist. Auch der Molanteil der eintretenden Gasphase, dargestellt durch das Profil bei  $v = 0.3$  m, ist konstant, mit einem Wert von  $\bar{x}_1 = 0.55$  jedoch deutlich niedriger. Die Profile in der Mitte des Rechengebiets bei *v* = 0*.*1 m, 0*.*15 m und 0*.*2 m zeigen sehr ähnliche Verläufe. In beiden Bulk-Phasen sind diese kontinuierlich und

<span id="page-84-0"></span>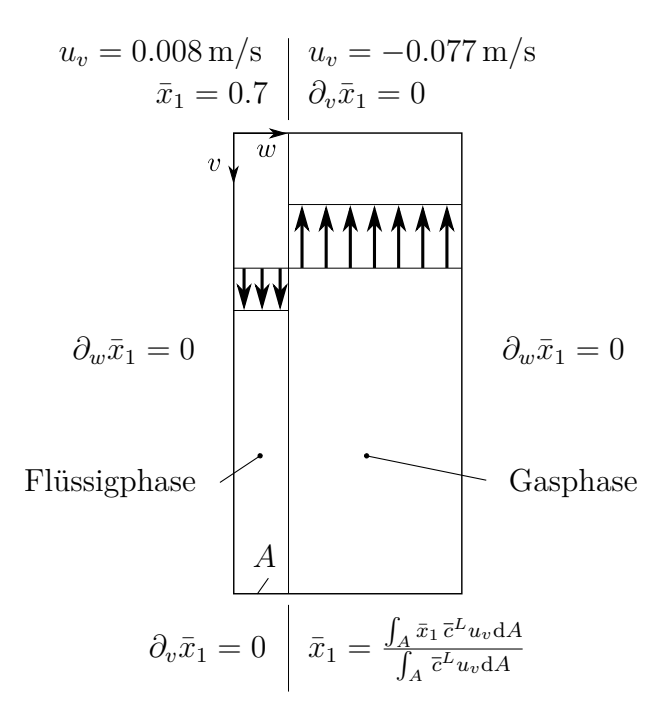

**Abbildung 6.10:** Setup eines 2D-Testfalls zur Nachahmung eines einfachen Rektifikationsprozesses bei totalem Rücklauf

weisen über die Phasengrenzfläche einen Sprung auf. Die absoluten Werte der Molanteile unterscheiden sich jedoch dahingehend, dass die Molanteile zum unteren Rand des Rechengebiets hin abnehmen. Die kontinuierliche Abnahme vom oberen bis zum unteren Rand entspricht einer Auftrennung des Gemisches über die Höhe des Rechengebiets, wobei die leichter siedende Komponente am oberen, die schwerer siedende Komponente am unteren Rand angereichert wird. Dieses Ergebnis entspricht dem zu erwartenden Verhalten, da der beschriebene Aufbau das Prinzip eines Rektifikationsprozesses nachahmt. Erwähnenswert ist, dass der Wert der eintretenden Gasphase von  $\bar{x}_1 = 0.55$  nicht vorgegeben wird, sondern für jeden Zeitschritt der Simulation unter Verwendung von Gleichung [\(6.53\)](#page-83-0) berechnet wird. Er ist daher von der Gemischzusammensetzung der austretenden Flüssigphase abhängig, welche wiederum das Ergebnis des im Rechengebiet stattfindenden Stofftransports über die Phasengrenzfläche ist.

<span id="page-85-0"></span>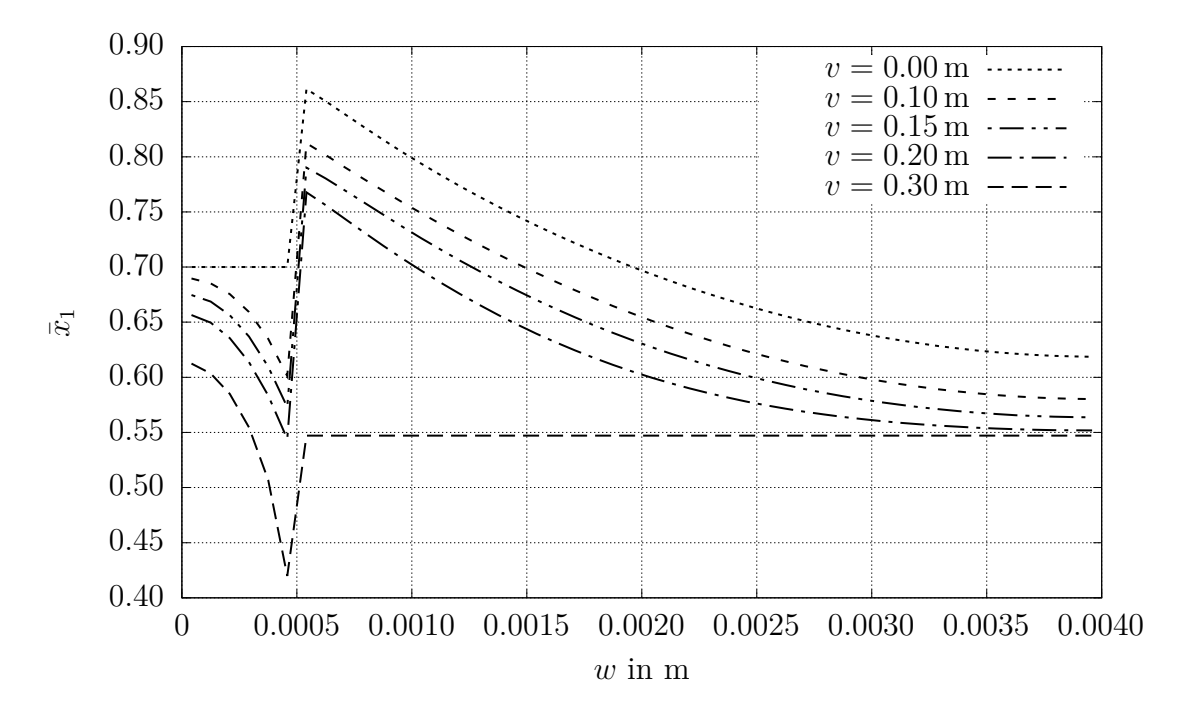

**Abbildung 6.11:** Profile des Molanteils  $\bar{x}_1$  an verschiedenen Höhen des 2D-Testfalls zur Nachahmung eines einfachen Rektifikationsprozesses bei totalem Rücklauf

# **7 Simulationssetup**

Im nachstehenden Kapitel soll das Setup zur Simulation idealisierter Rektifikationsund Absorptions/Desorptionsprozesse in strukturierten Packungen vorgestellt werden. Ziel dabei ist nicht die Abbildung einer gesamten Kolonne, sondern es soll auf kleiner Skala die Zweiphasenströmung und gleichzeitig der Stoffübergang ort- und zeitdiskret aufgelöst werden.

In einem ersten Schritt muss dafür ein numerisches Setup zur Simulation der Fluiddynamik in strukturierten Packungen entwickelt werden. Dieses ist im nachstehenden Abschnitt [7.1](#page-86-0) beschrieben.

In einem zweiten Schritt wird dieses Setup dahingehend erweitert, dass gleichzeitig zur Simulation der Fluiddynamik auch der Stoffübergang in strukturierten Packungen simuliert werden kann. Hierfür wird das entwickelte GCST-Modell zur Abbildung des Stoffübergangs (vgl. Kapitel [6\)](#page-62-0) mit dem Setup zur Simulation der Fluiddynamik in strukturierten Packungen gekoppelt. Diese Erweiterung des Setups um die numerische Modellierung des Stoffübergangs ist Inhalt von Abschnitt [7.2.](#page-97-0)

# <span id="page-86-0"></span>**7.1 Setup zur Simulation der Fluiddynamik in strukturierten Packungen**

Wie bereits in Abschnitt [2.2](#page-23-0) bei der Beschreibung der in den Abbildungen [2.2](#page-25-0) und [2.3](#page-26-0) dargestellten Prozesse angemerkt, liegt sowohl bei Rektifikations- als auch Absorptions/Desorptionsprozessen ein Gas-Flüssig-Gegenstrom vor. Es muss somit ein Setup entwickelt werden, mit welchem ein Gas-Flüssig-Gegenstrom in strukturierten Packungen simulativ abgebildet werden kann. Das entwickelte Setup wird beschrieben, indem zunächst auf die räumliche und die physikalische Modellierung der zu simulierenden Zweiphasenströmung eingegangen wird. Nach der Vorstellung eines Verfahrens zur Einstellung der Massenströme der Gas-und Flüssigphase folgt schließlich die Validierung des gesamten Setups zur Simulation der Fluiddynamik in strukturierten Packungen mittels experimenteller Untersuchungen.

### <span id="page-86-1"></span>**7.1.1 Räumliche Modellierung**

Während des Prozesses der räumlichen Modellbildung wird ein Ausschnitt des realen Objektes festgelegt, welcher zukünftig das Rechengebiet darstellt. Dies ist notwendig, da aufgrund der Limitation der Rechenressourcen nur in den einfachsten Fällen das Gesamtobjekt simulativ untersucht werden kann. Um den Rechenaufwand auf ein vertretbares Maß zu begrenzen, muss die Größe des gewählten Ausschnitts daher möglichst klein gehalten werden.

Betrachtet man die Geometrie von kommerziell erhältlichen strukturierten Packungen, ist festzustellen, dass für eine Mehrheit der Packungen eine repräsentative Einheit existiert, welche bereits die gesamte geometrische Information der Packung enthält (vgl. PETRE ET AL. [2003\)](#page-160-1).

In der vorliegenden Arbeit wird eine Packung verwendet, deren Packungsbleche weder eine Perforierung noch Sekundärstrukturen wie Riffelungen o.ä. aufweisen und deren Wellenkanäle um 45◦ zur Horizontalen geneigt sind. Die Kanäle zweier gegenüberliegender Packungsbleche stehen damit in einem 90°-Winkel zueinander. Betrachtet man nun das Gebiet, welches sich zwischen zwei Packungsblechen ergibt, wird deutlich, dass in diesem Fall eine repräsentative Einheit existiert. Die kleinstmögliche repräsentative Einheit, im Folgenden auch 1x1-Rechengebiet genannt, ist in Abbildung [7.1](#page-87-0) dargestellt. Es handelt sich dabei um einen gegenüber der Horizontalen um 45◦ gedrehten würfelförmigen Ausschnitt. Die Kantenlänge entspricht dabei der Wellenlänge der Packungsbleche.

<span id="page-87-0"></span>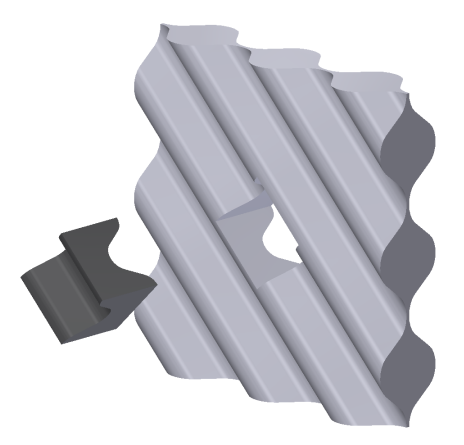

**Abbildung 7.1:** Kleinstmögliche repräsentative Einheit der in der vorliegenden Arbeit untersuchten strukturierten Packung

Die gesamte Packung kann somit durch eine Vielzahl solcher repräsentativer Einheiten abgebildet werden. In der Simulation nutzt man diese sich geometrisch wiederholende Struktur einer Packung, indem man eine solche Einheit als Rechengebiet verwendet und gegenüberliegende Randflächen durch periodische Randbedingungen koppelt. Hierdurch ist es möglich, Einlass- und Auslasseffekte zu vermeiden und theoretisch einen unendlich großen Ausschnitt zweier Packungsbleche abzubilden.

Trotz der theoretisch unendlichen Ausdehnung des Gebiets können nur solche Strömungsstrukturen aufgelöst werden, deren Größe die Ausdehnung des verwendeten Rechengebiets nicht übersteigt. Es findet sozusagen eine Filterung des Feldes statt. Da jedoch nicht bekannt ist, welche Größe diese Strukturen haben werden, muss das Optimum im Zielkonflikt zwischen möglichst kleinem Rechengebiet und möglichst umfassender Auflösung aller dominanten Strömungsstrukturen erst noch gefunden werden. Für den konkreten Fall ist deshalb eine intensive Untersuchung der Strömung

in Rechengebieten verschiedener Größe notwendig, um die minimale Größe des Rechengebiets zu ermitteln. Hierbei muss nicht die Gas-Flüssig-Strömung untersucht werden, sondern es reicht aus, lediglich die Gasströmung zu simulieren. Der Grund hierfür ist, dass die größten Strömungsstrukturen in der Gasphase zu erwarten sind, da letztere deutlich höhere Geschwindigkeiten aufweist als die Flüssigphase. Die Rechengebiete müssen dabei so lange vergrößert werden, bis durch das nächstgrößere Rechengebiet keine neuen dominanten Strömungsstrukturen aufgelöst werden. Überprüft werden kann dies durch die Auswertung der resultierenden F-Faktoren. Ergeben sich dabei für zwei Rechengebiete unterschiedlicher Größe annähernd gleiche F-Faktoren, kann davon ausgegangen werden, dass das kleinere Rechengebiet bereits eine ausreichende Größe besitzt. Abbildung [7.2](#page-88-0) zeigt neben dem kleinstmöglichen Rechengebiet 1x1 die nächstgrößeren Rechengebiete 2x2 und 3x3, welche Vielfache des 1x1-Rechengebiets darstellen.

<span id="page-88-0"></span>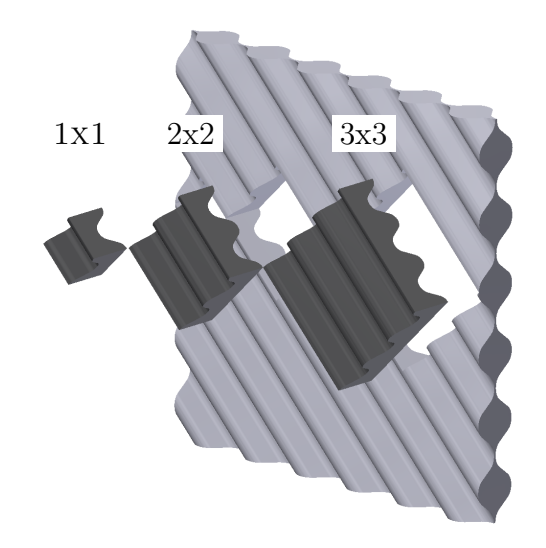

**Abbildung 7.2:** Rechengebiete 1x1, 2x2 und 3x3

#### <span id="page-88-1"></span>**7.1.2 Physikalische Modellierung**

Im Zuge der physikalischen Modellierung werden mathematische Modelle erstellt oder gewählt, welche die Physik einer Gas-Flüssig-Gegenströmung in einer strukturierten Packung möglichst gut beschreiben sollen.

Als erstes muss ein Modell gewählt werden, welches die Simulation einer Zweiphasenströmung selbst ermöglicht. In der vorliegenden Arbeit wird hierzu die in Abschnitt [3.3](#page-48-0) eingeführte algebraische VoF-Methode verwendet. Hierbei wird die Transportgleichung für den Volumenanteil der Flüssigphase in Gleichung [\(3.66\)](#page-49-0) gelöst, womit in jeder Zelle die Information verfügbar ist, zu welchem Anteil diese mit Flüssigphase gefüllt ist.

Ein physikalischer Effekt, der bei Zweiphasenströmungen auftritt und modelliert werden muss, ist die Oberflächenspannung. Um diese in einer VoF-Simulation abbilden zu können, wurde von BRACKBILL ET AL. [1992](#page-156-0) das CSF-Modell (engl. Continuum Surface Force) entwickelt, welches in der vorliegenden Arbeit Anwendung findet. Hierbei wird die Oberflächenspannung in einen Volumenkraftvektor proportional zum Gradienten des Volumenanteils überführt. In der Impulserhaltungsgleichung in Gleichung [\(3.58\)](#page-48-1) entspricht der Parameter **f***<sup>σ</sup>* diesem Volumenkraftvektor. Ein großer Vorteil des Modells ist, dass die Phasengrenzfläche nicht rekonstruiert werden muss, sondern lediglich das Feld des Volumenanteils benötigt wird.

Neben der Oberflächenspannung muss auch der davon abhängige Kontaktwinkel zwischen Flüssigphase und Packungsblech modelliert werden. Da die Zweiphasenströmung in strukturierten Packungen nicht von dynamischen Benetzungsvorgängen dominiert wird, wird zur Modellierung des Kontaktwinkels ein einfaches Modell gewählt, welches einen konstanten Kontaktwinkel annimmt und diesen entlang der Kontaktlinie fest vorgibt.

Bei Fluidsimulationen stehen für die Abbildung von turbulenten Strukturen eine Vielzahl von Modellen zur Verfügung. Ziel dieser Modelle ist, den Effekt kleiner Wirbelstrukturen auf die Strömung abzubilden, ohne dass die Strukturen selbst aufgelöst werden. In der vorliegenden Arbeit sollen die turbulenten Strukturen jedoch umfassend aufgelöst werden, weshalb die Verwendung eines Turbulenzmodells nicht notwendig ist. Um die dafür benötigte Auflösung des Rechengitters ermitteln zu können, ist eine Netzkonvergenzstudie durchzuführen.

Eine weitere Herausforderung bei der physikalischen Modellierung der Gas-Flüssig-Gegenströmung in strukturierten Packungen ergibt sich durch die periodische Kopplung der Seitenflächen des Rechengebiets. Wie im vorangegangenen Abschnitt [7.1.1](#page-86-1) beschrieben, wird damit erreicht, dass der abgebildete Ausschnitt zweier Packungsbleche theoretisch unendlich groß ist und sich die Strömung somit frei einstellen kann, ohne von Einlass- und Auslasseffekten beeinflusst zu werden. Durch die Definition periodischer Randbedingungen ist es jedoch auch nicht mehr möglich, den zu simulierenden Gas-Flüssig-Gegenstrom durch entsprechende Geschwindigkeitseinlass- und Druckauslassrandbedingungen beider Phasen zu realisieren. Hinzu kommt, dass sich auch aufgrund des identischen Druckfeldes gegenüberliegender Seitenflächen kein Druckgradient über der Packungshöhe ausbilden kann. Würde man nun das Rechengebiet mit Gas- und Flüssigphase initialisieren und die Navier-Stokes-Gleichungen [\(3.57\)](#page-48-2)–[\(3.58\)](#page-48-1) lösen, würde sich ergeben, dass beide Phasen, angetrieben von der Gravitation, durch das Rechengebiet nach unten beschleunigt werden bis sich aufgrund der entstehenden Reibungskräfte ein Kräftegleichgewicht einstellt.

Um den Gas-Flüssig-Gegenstrom trotz periodischer Randbedingungen modellieren zu können, wird angenommen, dass der Druckgradient innerhalb des Rechengebiets in einen konstanten, statischen Anteil  $\nabla p_{\text{stat}}$  und einen dynamischen Anteil  $\nabla p_{\text{dyn}}$  aufgeteilt werden kann:

$$
\nabla p = \nabla p_{\text{stat}} + \nabla p_{\text{dyn}}.
$$
\n(7.1)

Der statische Anteil soll nun dem konstanten, mittleren Druckgradienten über der Höhe des Rechengebiets entsprechen. Der dynamische Anteil hingegen beschreibt lokale Gradienten des Druckes, welche sich periodisch im Rechengebiet wiederholen. Die Variable des

Druckes in der Impulserhaltungsgleichung in Gleichung [\(3.58\)](#page-48-1), welche den periodischen Randbedingungen unterliegt, wird daher durch  $p_{dyn}$  ersetzt und der konstante, mittlere Druckgradient  $\nabla p_{\text{stat}}$  wird durch den konstanten Volumenkraftvektor  $\mathbf{f}_{\text{stat}}$  modelliert:

$$
\nabla p_{\text{stat}} = \mathbf{f}_{\text{stat}} \,. \tag{7.2}
$$

Damit lautet die angepasste Impulserhaltungsgleichung

$$
\partial_t(\bar{\rho}\bar{\mathbf{u}}) + \nabla \cdot (\bar{\rho}\bar{\mathbf{u}}\bar{\mathbf{u}}) = -\nabla p_{\text{dyn}} + \nabla \cdot \bar{\boldsymbol{\tau}} + \bar{\rho}\mathbf{g} + \mathbf{f}_{\sigma} - \mathbf{f}_{\text{stat}}.
$$
\n(7.3)

Unter Verwendung periodischer Randbedingungen in Kombination mit dem Volumenkraftvektor **f**stat kann die Zweiphasensimulation in strukturierten Packungen somit durchgeführt werden, ohne die Geschwindigkeit der beiden Phasen oder die Dicke des Flüssigkeitsfilms an den Randflächen vorgeben zu müssen. Beides kann sich bei dem gewählten Aufbau der Simulation frei einstellen.

#### <span id="page-90-0"></span>**7.1.3 Einstellung der Massenströme**

Die Kombination aus periodischen Randbedingungen und Volumenkraftvektor  $f_{\text{stat}}$  hat zwar den Vorteil, dass sich die Zweiphasenströmung frei einstellen kann, bringt jedoch die Herausforderung mit sich, dass die Massenströme der Gas- und Flüssigphase nicht mehr direkt vorgegeben werden können. Dies stellt ein Problem dar, da bei der Simulation von Rektifikations- und Absorptions/Desorptionsprozessen üblicherweise der F-Faktor und die Berieselungsdichte vorgegeben werden, womit indirekt die Massenströme der Gas- und Flüssigphase festgelegt sind. Mit dem vorliegenden Setup zur Simulation der Fluiddynamik in strukturierten Packungen muss somit ein iteratives Vorgehen entwickelt werden, um die zu simulierenden Massenströme der Gas- und Flüssigphase einstellen zu können.

Die Parameter, welche zur Einstellung der Massenströme zur Verfügung stehen, sind der Volumenkraftvektor **f**stat und der Hold-up der Flüssigphase. Der Hold-up ist deshalb ein Parameter zur Einstellung der Massenströme, da sich dieser aufgrund der periodischen Randbedingungen während der Simulation nicht ändert. So werden sowohl die Gas- als auch die Flüssigphase, die durch eine der Randflächen das Rechengebiet verlassen, auf der gegenüberliegenden Seite dem Rechengebiet wieder zugeführt. Die Herausforderung bei der Einstellung ist nun, dass durch eine Änderung einer der beiden Parameter sowohl der Massenstrom der Gasphase als auch der der Flüssigphase beeinflusst wird.

Wird der Hold-up geändert, ändert sich in direkter Konsequenz die Dicke des Flüssigkeitsfilms und damit der Massenstrom der Flüssigkeit. Darüber hinaus erfährt aber auch der für die Gasphase zur Verfügung stehende freie Querschnitt eine Änderung, wodurch wiederum der Massenstrom der Gasphase beeinflusst wird. Eine weitere Beeinflussung der Massenströme beider Phasen kann indirekt auf eine Änderung des Hold-ups zurückgeführt werden. So wird über die Phasengrenzfläche aufgrund viskoser Kräfte Impuls übertragen, dessen Betrag abhängig von den Geschwindigkeitsgradienten

in den jeweiligen Phasen ist. Ändern sich somit die Geschwindigkeiten und damit die Geschwindigkeitsgradienten in einer der Phasen, hat dies einen direkten Einfluss auf die jeweils andere Phase.

Ändert man den Volumenkraftvektor  $f_{stat}$  und somit den konstanten, mittleren Druckgradienten über der Höhe des Rechengebiets, wird die Gasphase beschleunigt oder verlangsamt, was einer Erhöhung oder einer Verringerung des Massenstroms der Gasphase entspricht. Der mittlere Druckgradient wirkt jedoch nicht nur auf die Gasphase, sondern in gleicher Weise auch auf die Flüssigphase, weshalb sich zudem der Massenstrom der Flüssigphase ändert. Die Auswirkungen sind jedoch aufgrund der vielfach höheren Dichte der Flüssigphase bedeutend schwächer. Der bereits beschriebene Effekt der Beeinflussung des Impulses der einen Phase aufgrund veränderter Geschwindigkeitsgradienten in der anderen Phase tritt auch bei einer Änderung des Volumenkraftvektors  $\mathbf{f}_{\text{stat}}$  auf.

Die Änderung einer der beiden Parameter hat somit komplexe Auswirkungen auf beide Phasen. Eine Einstellung des Massenstroms der Flüssigphase über den Holdup und eine anschließende Einstellung des Massenstroms der Gasphase mit Hilfe des Volumenkraftvektors  $f_{\text{stat}}$  ist daher nicht zielführend. Aus diesem Grund wird ein Ablaufschema entwickelt, welches die komplexen Auswirkungen auf beide Phasen berücksichtigt. Letzteres ist in Abbildung [7.3](#page-92-0) dargestellt.

Ziel ist folglich, dass die Simulation einen Gas-Flüssig-Gegenstrom bei einem vorgegebenen F-Faktor und einer vorgegebenen Berieselungsdichte abbildet. In einem ersten Schritt müssen der F-Faktor und die Berieselungsdichte mit Hilfe der Gleichungen [\(2.36\)](#page-29-0) und [\(2.38\)](#page-29-1) in die entsprechenden Massenströme $\dot{M}^{\scriptscriptstyle G}_{\rm soll}$  und  $\dot{M}^{\scriptscriptstyle L}_{\rm soll}$ umgerechnet werden. Bevor die Simulation gestartet werden kann, müssen ein beliebiger Hold-up und ein beliebiger Wert des Volumenkraftvektors  $f_{stat}$  vorgegeben werden. Um möglichst schnell die gewünschten Massenströme zu erhalten, sollte hierbei jedoch auf Korrelationen zwischen F-Faktor und Druckgradient sowie Hold-up und Berieselungsdichte zurückgegriffen werden, falls diese für die untersuchte Packung und das verwendete Stoffsystem vorliegen. Der Wert des Volumenkraftvektors  $f_{\text{stat}}$  kann dabei der Simulation direkt als Parameter übergeben werden, wohingegen der Hold-up nur indirekt durch das initiale Feld des Volumenanteils *α <sup>L</sup>* vorgegeben werden kann. Bei der Definition dieses Feldes stellt sich die Frage, wie die initial einzubringende Flüssigphase im Rechengebiet verteilt werden soll. Hier zeigt die Erfahrung, dass in strukturierten Packungen Filmströmungen vorliegen, weshalb es eine gute erste Näherung darstellt, die einzubringende Menge an Flüssigphase gleichmäßig auf der Packungsoberfläche zu verteilen. Der Hold-up kann dann durch Variation der Filmdicke eingestellt werden. Beispielhaft für ein 1x1-Rechengebiet ist das initiale Feld des Volumenanteils der Flüssigphase *α L* in Abbildung [7.4](#page-93-0) dargestellt. Die initiale Geschwindigkeit wird im gesamten Rechengebiet zu Null angenommen.

Liegen bereits Ergebnisse anderer Simulationen mit ähnlichem F-Faktor und Berieselungsdichte vor, ist es vorteilhaft, neben dem Wert des Volumenkraftvektors auch das Feld der Geschwindigkeit und des Volumenanteils direkt als initiale Felder zu übernehmen.

<span id="page-92-0"></span>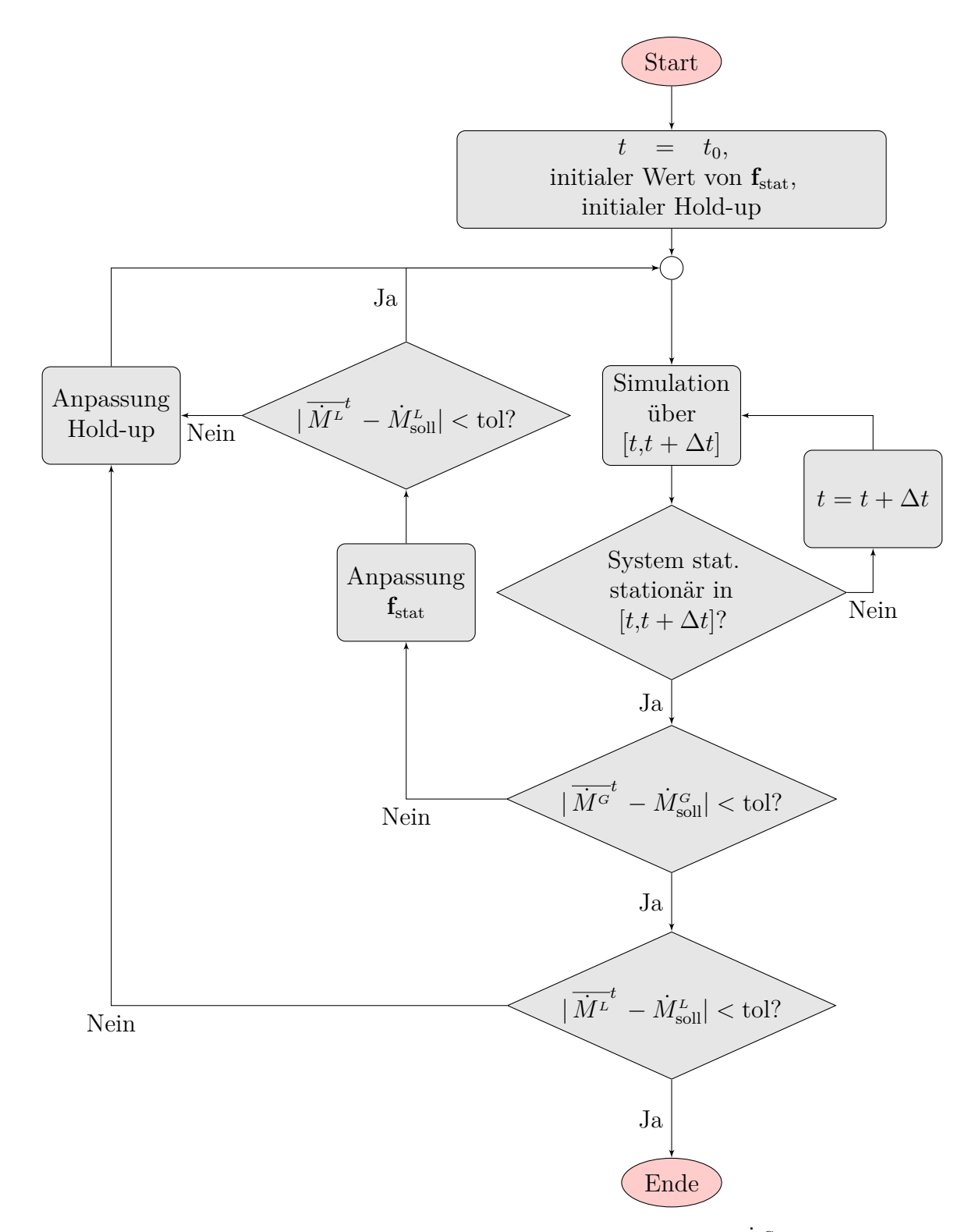

**Abbildung 7.3:** Ablaufschema zur Einstellung des Gasmassenstroms  $\dot{M}^G$  und des Flüssigmassenstroms  $\dot{M}^L$  durch Adaption des Volumenkraftvektors  $\mathbf{f}_{\text{stat}}$ und des Hold-ups

<span id="page-93-0"></span>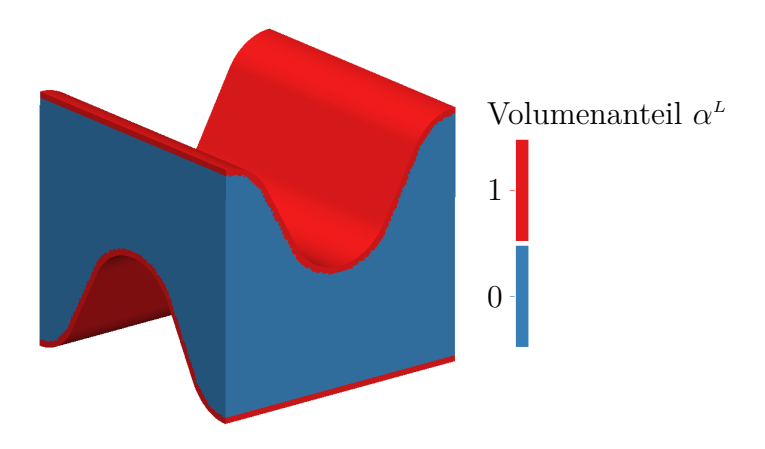

**Abbildung 7.4:** Initialisierung der Flüssigphase als gleichmäßiger Film auf den Packungsblechen in einem 1x1-Rechengebiet

Die Simulation wird nun für ein vorgegebenes Zeitintervall [*t,t* + ∆*t*] durchgeführt und im Anschluss wird geprüft, ob die Simulation bereits einen statistisch stationären Zustand erreicht hat. Ein Zustand wird dann als statistisch stationär bezeichnet, wenn sich innerhalb des betrachteten Intervalls  $\Delta t$  die Massenströme  $\dot{M}^{\scriptscriptstyle G}$  und  $\dot{M}^{\scriptscriptstyle L}$ im zeitlichen Mittel nicht mehr ändern. Um dies zu überprüfen, wird das zeitliche Mittel der Massenströme  $\dot{M}^G$  und  $\dot{M}^L$  in den Zeitintervallen  $[t, t + \Delta t/2]$  und  $[t + \Delta t/2, t + \Delta t]$ berechnet. Ist die Differenz der jeweiligen zeitlichen Mittelwerte kleiner als eine zuvor definierte Abweichung, wird der Zustand als statistisch stationär bezeichnet. Ist dies nicht der Fall, wird die Simulation so lange um die Zeitspanne ∆*t* verlängert, bis ein statistisch stationärer Zustand vorliegt.

Hat sich schließlich ein statistisch stationärer Zustand eingestellt, wird überprüft, ob der über das Zeitintervall  $[t, t + \Delta t]$  gemittelte Massenstrom der Gasphase  $\overline{\dot{M}^c}^t$  mit dem Soll-Massenstrom  $\dot{M}_{\rm sol}^G$  innerhalb einer vorgegebenen Toleranz übereinstimmt.

Ist die Abweichung zu groß, wird proportional zum Grad der Abweichung der Wert des Volumenkraftvektors  $f_{stat}$  angepasst. Bevor die Simulation wieder gestartet wird, wird auch der zeitlich gemittelte Massenstrom der Flüssigphase  $\overline{M^{\mu}}^t$  mit dem Soll-Massenstrom  $\dot{M}^L_{\text{sol}}$  verglichen. Ist auch hier die Differenz der beiden Werte größer als die vorgegebene Toleranz, wird der Hold-up der Simulation verändert. Eine Änderung des Hold-ups bedeutet eine Erhöhung bzw. eine Verringerung des Anteils der Flüssigphase im Rechengebiet. Um dies umzusetzen, muss das Feld des Volumenanteils manipuliert werden. Dabei ist es entscheidend, an welcher Stelle im Rechengebiet die Flüssigphase eingebracht bzw. weggenommen wird. Mit dem Ziel, möglichst schnell wieder einen statistisch stationären Zustand zu erreichen, müsste dies direkt an der Phasengrenzfläche geschehen, was einer gleichmäßigen Aufdickung bzw. Verdünnung des Flüssigkeitsfilms entsprechen würde. Dies kann umgesetzt werden, indem nur solche Zellen manipuliert werden, die einen Volumenanteil größer als Null und kleiner als Eins aufweisen. Analog zur Anpassung des Wertes des Volumenkraftvektors wird auch bei der Anpassung des Hold-ups die Menge an eingebrachter bzw. weggenommener Flüssigphase proportional zum Grad der Abweichung der Massenströme  $\overline{M^L}$  und  $M^L_{\text{sol}}$  bemessen.

Liegt schließlich eine statistisch stationäre Strömung vor, deren zeitlich gemittelte Massenströme  $\overline{M}^{\overline{G}^t}$  und  $\overline{M'}^t$  innerhalb der Toleranz liegen, ist die Einstellung des Gas- und Flüssigmassenstroms beendet und die gefundene Kombination aus Hold-up und Wert des Volumenkraftvektors  $f_{stat}$  resultiert in einer Gas-Flüssig-Gegenströmung, deren F-Faktor und Berieselungsdichte den Vorgaben entsprechen.

### **7.1.4 Validierung**

Um das beschriebene Setup zur simulativen Abbildung der Fluiddynamik in strukturierten Packungen zu validieren, wird mit dem entwickelten Setup eine Zweiphasensimulation in einer strukturierten Packung durchgeführt, die auch experimentell leicht nachgestellt und untersucht werden kann.

Die verwendete strukturierte Packung entspricht dabei derjenigen, welche bereits in Abschnitt [7.1.1](#page-86-1) beschrieben ist. Das zugehörige 1x1-Rechengebiet ist in Abbildung [7.1](#page-87-0) dargestellt. Diese Packung soll bei Atmosphärendruck mit Silikonöl belastet werden, wobei die Berieselungsdichte vorgegeben ist. Die Gasphase ist Luft. Zur Vereinfachung des Experiments soll die Luft *nicht* im Gegenstrom zur Flüssigphase geführt werden, weshalb innerhalb der Packung lediglich der hydrostatische Druck der Luft herrscht. Der vorliegende hydrostatische Druckgradient entspricht somit dem in Abschnitt [7.1.2](#page-88-1) beschriebenen konstanten, statischen Anteil  $\nabla p_{\text{stat}}$  des Druckgradienten. Letzterer wird mit Hilfe des Volumenkraftvektors  $f_{\text{stat}}$  modelliert, womit gilt:

<span id="page-94-0"></span>
$$
\mathbf{f}_{\text{stat}} = \rho_{\text{Luff}} \, \mathbf{g} \,. \tag{7.4}
$$

Da die Gasphase somit nicht beschleunigt wird, bzw. nur unerhebliche Beschleunigungen durch die Interaktion mit dem fallenden Flüssigkeitsfilm erfährt, ist eine Ausbildung größerer Strömungsstrukturen nicht zu erwarten. Es wird deshalb davon ausgegangen, dass die Größe des 1x1-Rechengebiets ausreicht, um alle dominanten Strömungsstrukturen aufzulösen. Zur Validierung des Setups soll die Verteilung der Flüssigphase innerhalb der Packung herangezogen werden.

Im Experiment wird eine bestimmte Berieselungsdichte vorgegeben. Zur Einstellung des entsprechenden Massenstroms  $\dot{M}^L$  in der Simulation muss daher das in Abschnitt [7.1.3](#page-90-0) beschriebene Ablaufschema verwendet werden. Im vorliegenden Fall vereinfacht sich jedoch das Ablaufschema, da der Volumenkraftvektor  $f_{stat}$  durch Gleichung [\(7.4\)](#page-94-0) fest vorgegeben werden kann. Es muss folglich lediglich der Hold-up iterativ verändert werden, bis die vorgegebene Berieselungsdichte erreicht ist.

Der experimentelle Teil der Untersuchung wird am Helmholtz-Zentrum Dresden-Rossendorf (HZDR) durchgeführt. Um die Verteilung der Flüssigphase innerhalb der Packung visualisieren zu können, wird die mit Silikonöl belastete Packung tomographisch untersucht. Als Ergebnis liegt somit ein zwar zeitlich gemitteltes, jedoch örtlich aufgelöstes 3D-Feld der Packung inklusive der Verteilung beider Phasen vor. Die dabei verwendete Messmethodik ist in SCHUBERT ET AL. [2011](#page-161-0) beschrieben.

<span id="page-95-0"></span>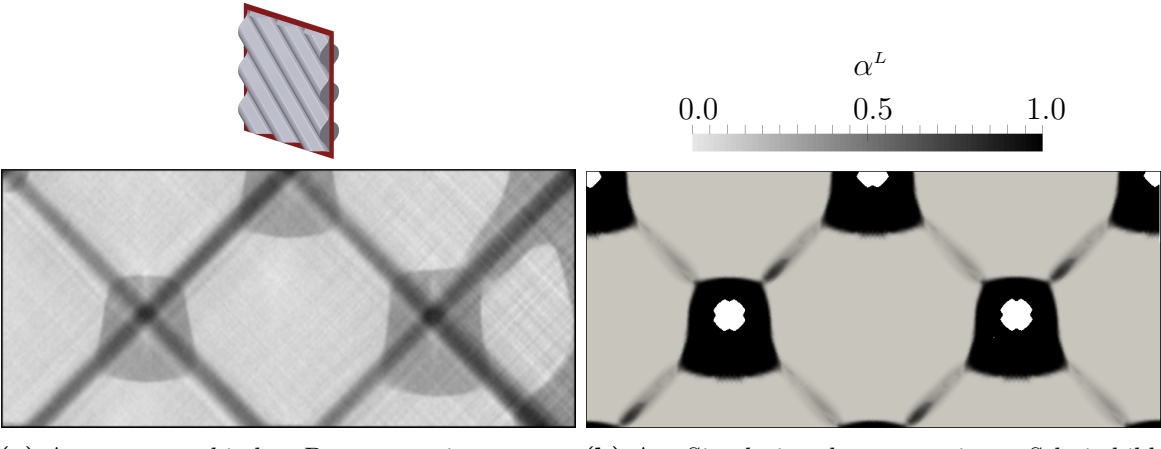

**(a)** Aus tomographischen Daten generiertes Schnittbild

**(b)** Aus Simulationsdaten generiertes Schnittbild

**Abbildung 7.5:** Vergleich der (a) experimentellen und (b) simulativen Ergebnisse; vertikaler Schnitt zwischen zwei Packungsblechen

Für den Vergleich der Flüssigkeitsverteilung in Experiment und Simulation werden zunächst vertikal durch ein Packungselement verlaufende Schnittbilder herangezogen. Abbildung [7.5\(](#page-95-0)a) zeigt ein aus tomographischen Daten generiertes, Abbildung [7.5\(](#page-95-0)b) ein aus simulativen Daten generiertes Schnittbild. Wie im linken oberen Bereich der Abbildung dargestellt, wird die Ebene zwischen zwei Packungsblechen als Schnittebene verwendet.

Betrachtet man zunächst das aus tomographischen Daten generierte Schnittbild, lassen sich drei verschiedene Grautöne identifizieren. Der dunkelste Grauton, welcher im Schnittbild zwei Kreuze formt, zeigt die Packungsbleche an. Die Kreuzform ergibt sich dadurch, dass in der Schnittebene zwei in entgegengesetzter Orientierung aneinandergeschichtete Packungsbleche aufeinanderliegen. Die Kreuzmittelpunkte entsprechen somit den Berührpunkten, die Kreuzarme dem Wellental bzw. Wellenberg zweier Packungsbleche. Der mittelgraue Farbton zeigt an, in welchen Bereichen des Schnittbildes Flüssigphase vorliegt. Hier lässt sich deutlich erkennen, dass rund um die Berührpunkte der Packungsbleche Flüssigkeitsansammlungen vorliegen, welche nach unten eine größere Ausdehnung besitzen als nach oben. Die im rechten Teil des Bildes auszumachenden größeren Flüssigkeitsansammlungen lassen sich darauf zurückführen, dass dieser Bereich dem Rand des untersuchten Packungsschusses entspricht, an dem sich aufgrund der Tendenz von strukturierten Packungen zur Randgängigkeit mehr Flüssigkeit ansammelt.

Das aus tomographischen Daten erstellte Schnittbild soll nun mit den Simulationsergebnissen verglichen werden. Das verwendete 1x1-Rechengebiet wird hierfür ebenfalls in der Berührebene der beiden Packungsbleche geschnitten und das resultierende Schnittbild wird mit dem Volumenanteil der Flüssigphase α<sup>L</sup> eingefärbt. Infolge der geringen Ausdehnung des 1x1-Rechengebiets wäre das Schnittbild zu klein für einen Vergleich mit Abbildung [7.5\(](#page-95-0)a). Aufgrund der periodischen Randbedingungen lässt sich das Rechengebiet jedoch beliebig vergrößern, indem letzteres vervielfältigt und aneinandergereiht wird. Ein Schnittbild, welches mit einem so vergrößerten Rechengebiet erstellt wird, ist in Abbildung [7.5\(](#page-95-0)b) gezeigt. Schwarz indiziert die Flüssigphase, Grau die Gasphase. Es ist deutlich zu erkennen, dass auch in der Simulation Flüssigkeitsansammlungen rund um die Berührpunkte der Packungsbleche vorliegen. In Form und Ausdehnung kann dabei eine sehr gute Übereinstimmung mit Abbildung [7.5\(](#page-95-0)a) festgestellt werden. Auffällig sind die weißen Bereiche an Stellen, an denen Berührpunkte der Packungsbleche vorliegen. Der Grund hierfür ist, dass Punktberührungen mit einem Rechengitter nicht dargestellt werden können, da hierfür eine unendlich hohe Auflösung notwendig wäre. Infolgedessen ergeben sich an diesen Stellen Löcher im Rechengebiet.

Ein Vergleich der beiden Schnittbilder zeigt jedoch auch die Grenzen des vorgestellten Simulationssetups auf. Ein Effekt wie die Randgängigkeit, welche im Experiment klar zu erkennen ist, kann von einem 1x1-Rechengebiet nicht abgebildet werden. Obwohl die theoretische Ausdehnung des Ausschnitts aufgrund der periodischen Randbedingungen unendlich groß ist, stellt der simulierte Bereich immer einen idealisierten Bereich in der Mitte eines Packungsschusses dar. Bereiche am Rand oder zwischen Packungsschüssen werden nicht dargestellt.

Zwei weitere Schnittbilder sind in Abbildung [7.6](#page-96-0) dargestellt. Wie im linken oberen Bereich gezeigt, entspricht die Schnittebene diesmal einem Horizontalschnitt durch den Packungsschuss. Abbildung [7.6\(](#page-96-0)a) zeigt wieder das aus tomographischen Daten, Abbildung [7.6\(](#page-96-0)b) das aus simulativen Daten generierte Schnittbild. Die Farbskala beider Schnittbilder entspricht dabei der von Abbildung [7.5.](#page-95-0)

<span id="page-96-0"></span>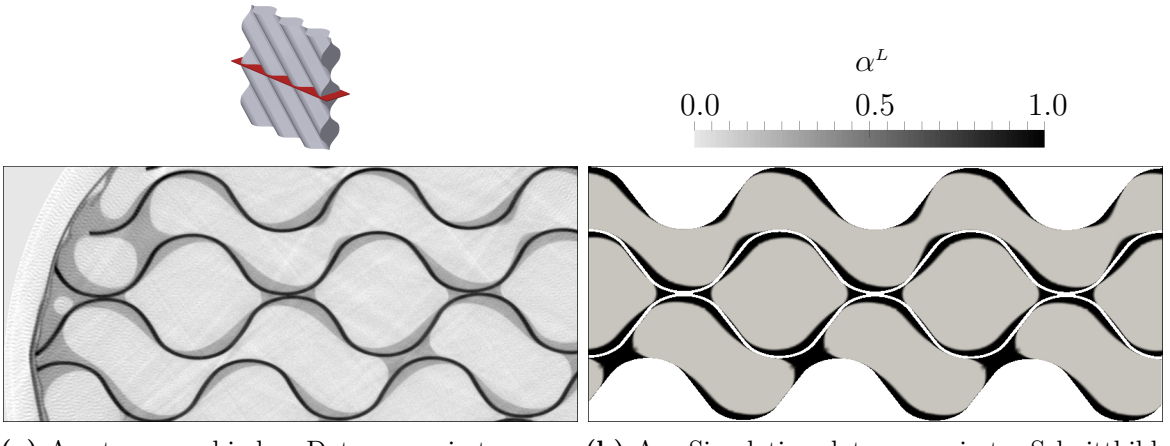

**(a)** Aus tomographischen Daten generiertes Schnittbild

**(b)** Aus Simulationsdaten generiertes Schnittbild

**Abbildung 7.6:** Vergleich der (a) experimentellen und (b) simulativen Ergebnisse; horizontaler Schnitt durch mehrere Packungsbleche

Bei Betrachtung von Abbildung [7.6\(](#page-96-0)a) können drei Auffälligkeiten ausgemacht werden. Am Rand der Packung sind große Flüssigkeitsansammlungen zu erkennen, was wieder auf die Randgängigkeit strukturierter Packungen zurückzuführen ist. Darüber hinaus sammelt sich in den Zwickeln, welche an den Berührpunkten zweier Packungsbleche entstehen, Flüssigphase an. Dies war bereits bei den vertikalen Schnittbildern in

Abbildung [7.5](#page-95-0) deutlich zu erkennen. Eine dritte Charakteristik stellen die Flüssigkeitsansammlungen in den Wellentälern dar. Diese Flüssigkeitsansammlungen entsprechen den Querschnitten der in den Wellentälern nach unten fließenden Flüssigkeitsfilme. Der Ort der maximalen Filmdicke ist dabei nicht in der Mitte des Wellentals, sondern je nach Packungsblech entweder nach links oder nach rechts verschoben. Dies ist darauf zurückzuführen, dass je nach Orientierung des Packungsbleches der Flüssigkeitsfilm gravitationsbedingt auf die eine oder die andere Seite des Wellentals gezogen wird.

Ein Vergleich mit dem aus Simulationsdaten generierten Schnittbild in Abbildung [7.6\(](#page-96-0)b) zeigt wiederum eine sehr gute Übereinstimmung. Ausgenommen der Randgängigkeit ist die Verteilung der Flüssigphase in Experiment und Simulation nahezu identisch.

Die Validierung zeigt somit, dass das vorgestellte Setup sehr gut zur simulativen Abbildung der Fluiddynamik in strukturierten Packungen geeignet ist. So kann damit ein idealisierter Bereich in der Mitte eines Packungsschusses sehr gut abgebildet werden, während aufgrund der Wahl des Rechengebiets in Kombination mit periodischen Randbedingungen der Rechenaufwand auf ein Minimum beschränkt wird.

# <span id="page-97-0"></span>**7.2 Setup zur Simulation des Stoffübergangs in strukturierten Packungen**

Um die Zielsetzung der Entwicklung eines Setups zur Simulation idealisierter Rektifikations- und Absorptions-/Desorptionsprozesse in strukturierten Packungen zu erreichen, muss das in Abschnitt [7.1](#page-86-0) beschriebene Simulationssetup dahingehend erweitert werden, dass gleichzeitig zur Simulation der Fluiddynamik auch der Stoffübergang in strukturierten Packungen simuliert werden kann. Zur Modellierung des Stoffübergangs soll dafür das entwickelte GCST-Modell verwendet werden.

Wie bereits in Abschnitt [6.1](#page-63-1) beschrieben, werden der Volumenanteil α<sup>L</sup> und der Geschwindigkeitsvektor **u** als Eingabe für das GCST-Modell benötigt. Beide Parameter können für jeden Zeitschritt aus der im vorherigen Kapitel vorgestellten Fluiddynamiksimulation entnommen werden. Dies setzt jedoch voraus, dass zur Simulation des Stoffübergangs das gleiche Rechengebiet verwendet wird wie zur Simulation der Fluiddynamik. Somit muss auch der Stoffübergang auf dem 1x1-Rechengebiet bzw. einem Vielfachen desselben gelöst werden. Der Vorteil des Rechengebiets ist, dass die Randflächen periodisch gekoppelt werden können und somit die Fluiddynamik in einem theoretisch unendlich großen Ausschnitt zweier Packungsbleche simuliert werden kann. Dieser Vorteil entfällt jedoch für die Stoffübergangssimulation. Die Transportvariable des GCST-Modells stellt den über beide Phasen gemittelten Molanteil  $\bar{x}_i$  dar. Im Fall einer Rektifikation oder Absorption/Desorption ist der Molanteil über der Höhe der Packung veränderlich, womit die Periodizität der schräg angestellten Randflächen nicht mehr gegeben ist. Soll mit der Simulation ein Rektifikations- oder Absorptions- /Desorptionsprozess abgebildet werden, stellen die oberen bzw. unteren Randflächen des Rechengebiets vielmehr den Kopf- bzw. den Sumpf der Kolonne dar.

Hieraus ergeben sich zwei Nachteile. Belegt man die oberen beiden Randflächen mit Randbedingungen, die den Kopf der Kolonne modellieren, und die unteren beiden Randflächen mit Randbedingungen, die den Sumpf der Kolonne modellieren, würde die Höhe der simulierten Kolonne der Höhe des Rechengebiets entsprechen. Aufgrund der geringen absoluten Höhe der Rechengebiete ist jedoch kein nennenswerter Trenneffekt zu erwarten. Ein zweiter Nachteil erwächst aus der Tatsache, dass es aufgrund der schräg angestellten Randflächen keinen Bereich innerhalb des Rechengebiets gibt, welcher nicht direkt von Randbedingungen beeinflusst wäre. Das Ergebnis würde somit von Randbedingungseffekten dominiert werden.

Beide Nachteile können durch den nachstehend beschriebenen Ansatz umgangen werden. Um für die Stoffübergangssimulation eine größere simulierte Packungshöhe zu erhalten, wird das Rechengebiet vervielfältigt und, wie in Abbildung [7.7](#page-98-0) dargestellt, übereinandergestapelt. Nur an den obersten und untersten Randflächen werden nun Randbedingungen definiert, die den Kopf bzw. Sumpf der Kolonne modellieren. Die Rechengebiete werden miteinander verbunden, indem die inneren Randflächen mit den Randflächen des darüberbzw. darunterliegenden Rechengebiets gekoppelt werden. Die Fluiddynamik wird somit weiterhin nur in einem Rechengebiet simuliert und ist aufgrund ihrer Periodizität für alle Gebiete des Stoffübergangs gültig. Der zusätzliche Rechenaufwand für die Simulation einer größeren Packungshöhe beschränkt sich demnach auf das Lösen einer zusätzlichen Gleichung pro hinzugefügtem Rechengebiet. Die aufwändig zu lösenden Navier-Stokes-Gleichungen bleiben auf ein einzelnes Rechengebiet beschränkt.

<span id="page-98-0"></span>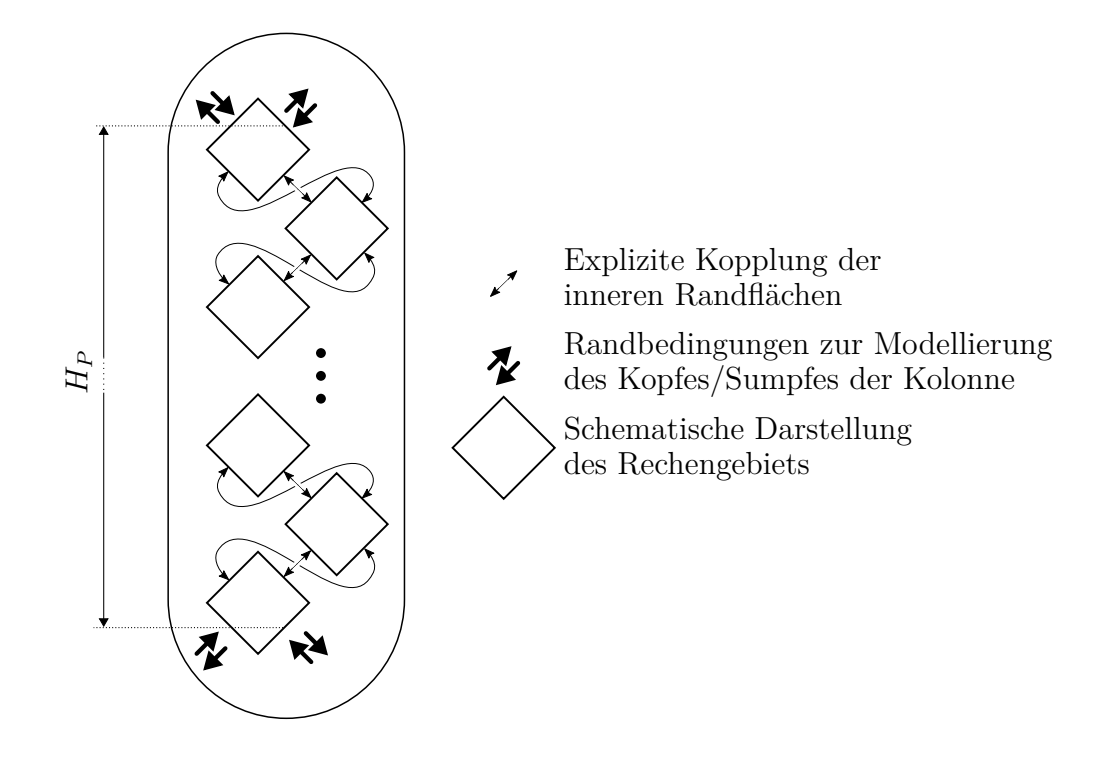

**Abbildung 7.7:** Vergrößerung der simulierten Packungshöhe durch Vervielfältigung des Rechengebiets für die Simulation des Stoffübergangs

Nach Erläuterung der zugrunde liegenden Idee des Simulationssetups sollen im Folgenden die Vervielfältigung des Rechengebiets sowie die Randbedingungen zur Modellierung des Kopfes und Sumpfes der Kolonne näher beschrieben werden.

### **7.2.1 Vergrößerung der simulierten Packungshöhe durch Vervielfältigung des Rechengebiets**

Um die simulierte Packungshöhe vergrößern zu können, wird wie bereits beschrieben das Rechengebiet vervielfältigt. Unter Vervielfältigung der Rechengebiete ist gemeint, dass die Differentialgleichung zur Beschreibung des Stoffübergangs in Gleichung [\(6.19\)](#page-66-0) nicht nur einmal für die Variable  $\bar{x}_i$  gelöst wird, sondern *X*-mal für die Variablen

$$
(\bar{x}_i)_m = (\bar{x}_i)_1, (\bar{x}_i)_2, \dots, (\bar{x}_i)_X . \tag{7.5}
$$

Nach Diskretisierung der Differentialgleichung entspricht somit jede dieser Variablen einem Skalarfeld, welches den über beide Phasen gemittelten Molanteil  $\bar{x}_i$  beschreibt. Zur Lösung der diskretisierten Differentialgleichung wird dabei jedes Mal auf das gleiche Feld des Volumenanteils *α <sup>L</sup>* und das gleiche Geschwindigkeitsfeld **u** zurückgegriffen. Um nun aus den *X*-Rechengebieten ein zusammenhängendes Rechengebiet zu formen, werden die Rechengebiete virtuell in der in Abbildung [7.7](#page-98-0) gezeigten Weise gestapelt. Dabei wird festgelegt, dass die Nummerierung der Variablen von oben nach unten erfolgt. Das oberste Rechengebiet entspricht somit dem Feld  $(\bar{x}_i)_1$  und das unterste dem Feld  $(\bar{x}_i)_X$ .

Numerisch wird diese Stapelung durch Kopplung der inneren Randflächen realisiert. Es sollen somit Randbedingungen definiert werden, die das Feld  $(\bar{x}_i)_m$  mit den benachbarten Feldern  $(\bar{x}_i)_{m-1}$  und  $(\bar{x}_i)_{m+1}$  koppeln. Koppeln heißt dabei, dass durch die Randbedingungen erreicht werden soll, dass die *X*-Rechengebiete für die Stoffübergangssimulation ein großes Rechengebiet darstellen. Aus einem Rechengebiet austretende Molenströme sollen somit im gleichen Betrag in das benachbarte Rechengebiet eintreten, und eintretende Molenströme sollen dem Molenstrom entsprechen, welcher aus dem benachbarten Rechengebiet austritt. Die Herausforderung bei der Entwicklung der Randbedingungen ist somit, dass zwischen ein- und austretenden Strömen unterschieden werden muss. Da in der Packung eine transiente Strömung vorliegt, ist dabei die Richtung der Ströme, die durch die Randflächen treten, nicht nur von jeder einzelnen Zellfläche sondern auch vom Zeitschritt abhängig. Es kann zudem nicht davon ausgegangen werden, dass die Gasphase immer nach oben und die Flüssigphase nach unten strömt, da es aufgrund von turbulenten Strukturen oder Entrainment lokal zu einer Umkehrung der für die jeweilige Phase typischen Strömungsrichtung kommen kann. Daher muss für jeden Zeitschritt und jede einzelne Zellfläche geprüft werden, ob der jeweilige Strom aus dem Rechengebiet aus- oder in das Rechengebiet eintritt. Die Prüfung wird dabei durchgeführt, indem das für jeden Zeitschritt zur Verfügung stehende Geschwindigkeitsfeld ausgewertet wird.

<span id="page-100-0"></span>
$$
\mathbf{n}_f \cdot (\bar{\mathbf{u}})_f > 0. \tag{7.6}
$$

Für alle Zellflächen mit austretenden Strömen wird nun eine freie Auslassrandbedingung definiert. Die entsprechende Neumann-Randbedingung für die Variable  $(\bar{x}_i)$ <sub>m</sub> lautet:

<span id="page-100-1"></span>
$$
\partial_n \left( \bar{x}_i \right)_m = 0 \,. \tag{7.7}
$$

Für alle Zellflächen mit eintretenden Strömen werden die entsprechenden Werte der benachbarten Randfläche übernommen und als Dirichlet-Randbedingung auf der Zellfläche vorgegeben. Je nachdem, ob es sich dabei um eine obere oder unter Randfläche handelt, muss dieser Wert aus dem Feld des benachbarten Rechengebiets  $(\bar{x}_i)_{m-1}$ oder  $(\bar{x}_i)_{m+1}$  entnommen werden. Da abhängig vom Lösungsalgorithmus das Feld des benachbarten Rechengebiets für den neuen Zeitschritt unter Umständen noch nicht vorliegt, muss der Wert des alten Zeitschritts verwendet werden. Es liegt somit eine explizite Kopplung der Randflächen vor. Bei Bedarf könnte durch eine übergeordnete Iterationsschleife die Kopplung jedoch auch implizit realisiert werden.

Um die Kopplung der inneren Randflächen zu veranschaulichen, zeigt Abbildung [7.8](#page-101-0) beispielhaft ein mit vier Zellen diskretisiertes Rechengebiet. Dargestellt sind das Feld  $(\bar{x}_i)_m$ und die beiden benachbarten Felder  $(\bar{x}_i)_{m-1}$  und  $(\bar{x}_i)_{m+1}$ . Die Pfeile auf der Randfläche symbolisieren die Geschwindigkeitsvektoren  $(\bar{\mathbf{u}})_f$ . Hierbei sei darauf hingewiesen, dass gegenüberliegende Randflächen die gleichen Geschwindigkeitsvektoren aufweisen und auch alle drei Felder identische Geschwindigkeitsfelder besitzen, da die Fluiddynamik nur in einem Rechengebiet simuliert wird. Die Zahlen in den einzelnen Zellen entsprechen den jeweiligen Werten des über beide Phasen gemittelten Molanteils  $\bar{x}_i$ . Um aufzuzeigen, dass die Stoffübergangssimulation keine Periodizität aufweist und der Molanteil von Feld zu Feld unterschiedliche Werte annehmen kann, sind die Werte dabei so gewählt, dass keines der drei gezeigten Felder gleich ist. Für das Feld (¯*xi*)*<sup>m</sup>* ist für jede Zellfläche die entsprechende Randbedingung angegeben. Zeigt der Geschwindigkeitsvektor aus dem Rechengebiet heraus, was einem austretenden Molenstrom entspricht, wird eine freie Auslassrandbedingung aufgeprägt. Zeigt der Geschwindigkeitsvektor jedoch in das Rechengebiet hinein, was einem eintretenden Molenstrom entspricht, wird der Molanteil aus dem benachbarten Rechengebiet verwendet und als fester Wert auf der Zellfläche vorgegeben.

Beim beschriebenen Simulationssetup ist die tatsächlich simulierte Packungshöhe *H<sup>P</sup>* somit abhängig von der Anzahl der für die Stoffübergangssimulation verwendeten Rechengebiete. Aufgrund der Tatsache, dass die Randflächen, welche den Kopf und Sumpf der Kolonne modellieren, schräg angestellt sind und somit eine vertikale Ausdehnung besitzen, ist die Höhe *H<sup>P</sup>* der Kolonne jedoch nicht eindeutig festgelegt. Wie in Abbildung [7.7](#page-98-0) dargestellt, wird in dieser Arbeit die Höhe *H<sup>P</sup>* als Abstand zwischen den Mittelpunkten der oberen und unteren Randflächen definiert. Welche Höhe *H<sup>P</sup>* und damit welche Anzahl an Rechengebieten bei einer Simulation benötigt

<span id="page-101-0"></span>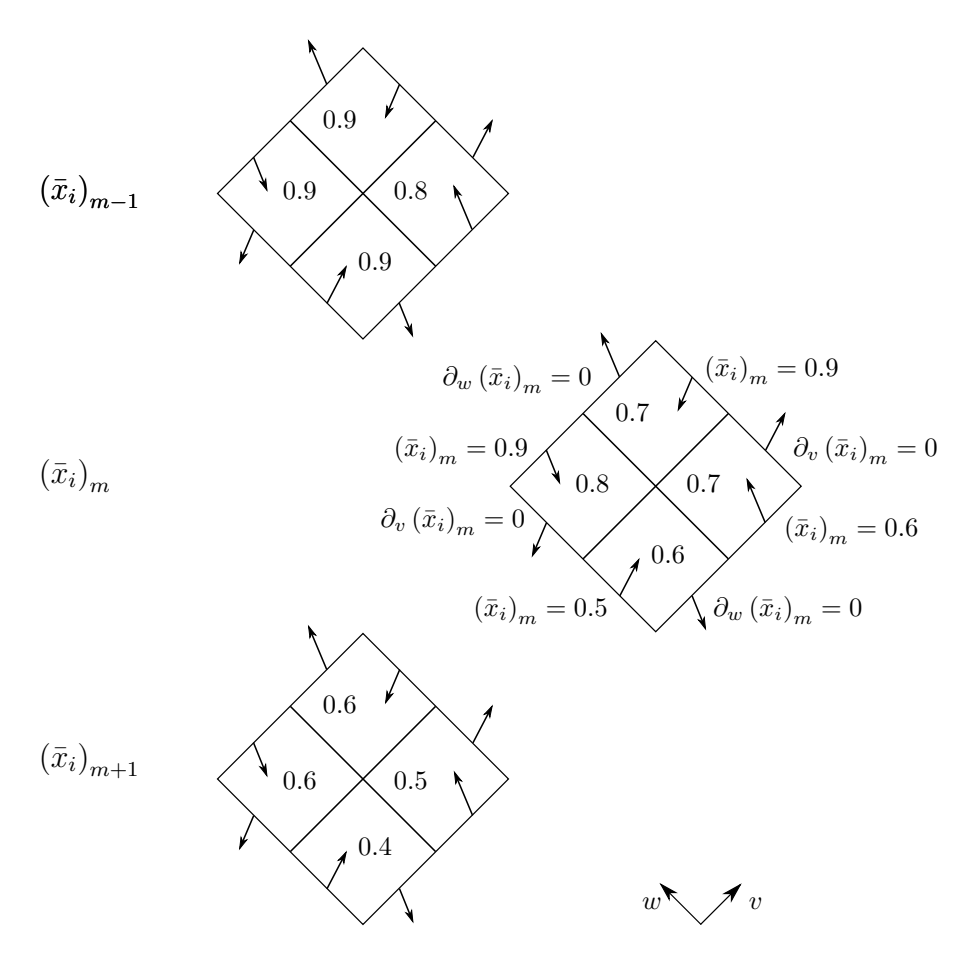

**Abbildung 7.8:** Definition von Randbedingungen zur Kopplung der inneren Randflächen: Die Randbedingungen werden dabei abhängig von der Strömungsrichtung durch die jeweilige Zellfläche gesetzt.

wird, ist abhängig von der jeweiligen Packungsgeometrie, dem Stoffsystem und den Prozessparametern. Es müssten daher so lange Rechengebiete hinzugefügt werden, bis sich das Simulationsergebnis, z.B. der *HETP*-Wert, nicht mehr verändert. Ist dies der Fall, kann davon ausgegangen werden, dass die Packungshöhe hoch genug ist, sodass mögliche Randbedingungseffekte an Kopf und Sumpf der Kolonne das Ergebnis nicht entscheidend beeinflussen.

### **7.2.2 Randbedingungen zur Modellierung des Kopfes und Sumpfes der Kolonne**

Nach der Erläuterung, wie das Rechengebiet durch Vervielfältigung vergrößert wird, folgt für die in den Abbildungen [2.2](#page-25-0) und [2.3](#page-26-0) dargestellten Rektifikations- und Absorptions- /Desorptionsprozesse die Beschreibung der Randbedingungen für die beiden obersten und untersten Randflächen, die den Kopf und den Sumpf der Kolonne beschreiben sollen. Die beiden obersten Randflächen entsprechen somit den oberen Randflächen der Variablen  $(\bar{x}_i)_1$ und die beiden untersten Randflächen den unteren Randflächen der Variablen  $(\bar{x}_i)_X$ . Weicht im konkreten Fall der zu simulierende Prozess von den

dargestellten Prozessen ab, müssen die Randbedingungen entsprechend angepasst werden.

Bei Betrachtung der dargestellten Rektifikations- und Absorptions-/Desorptionsprozesse wird deutlich, dass in beiden Fällen am Kopf der Kolonne ein Gasstrom austritt und ein Flüssigkeitsstrom zugeführt wird. Am Sumpf wird hingegen ein Flüssigkeitsstrom abgezogen und ein Gasstrom zugeführt. Im Fall der Absorption/Desorption sind die Molanteile der zugeführten Ströme  $x_{A,\text{zu}}^G$  und  $x_{A,\text{zu}}^L$  durch die Zusammensetzung des Trägergasstroms  $\dot{N}_T$  und des Waschmittelstroms  $\dot{N}_W$  vorgegeben. Bei Rektifikationsprozessen sind die Molanteile der am Sumpf und Kopf zugeführten Ströme  $x_{1B}^G$  und  $x_{1D}^L$ jedoch direkt abhängig von der Zusammensetzung der austretenden Molenströme. Wie bereits in Abschnitt [2.3.1](#page-30-0) erwähnt, ergibt eine Bilanz der Molenströme, dass am Kopf und Sumpf der Kolonne der mittlere Molanteil der eintretenden Molenströme dem mittleren Molanteil der austretenden Molenströme entsprechen muss.

Will man nun den Kopf und Sumpf einer Kolonne durch Randbedingungen modellieren, muss, wie auch bei der Randbedingung zur Kopplung der inneren Randflächen, zwischen ein- und austretenden Strömen unterschieden werden. Alle austretenden Ströme sollen die Packung frei verlassen können und die eintretenden Ströme sollen eine vom Prozess abhängige Zusammensetzung aufweisen. Es muss daher auch hier für jeden Zeitschritt und jede Zellfläche geprüft werden, ob der jeweilige Strom aus dem Rechengebiet aus- oder in das Rechengebiet eintritt. Um dies zu überprüfen, wird wieder die Bedingung in Gleichung [\(7.6\)](#page-100-0) ausgewertet. Zellflächen mit austretenden Strömen wird eine freie Auslassrandbedingung in Form der in Gleichung [\(7.7\)](#page-100-1) formulierten Neumann-Randbedingung aufgeprägt. Für alle Zellflächen mit eintretenden Strömen werden die prozessspezifischen Molanteile als Dirichlet-Randbedingung auf der Zellfläche vorgegeben. Welche Randbedingung für die jeweilige Zellfläche ausgewählt wird, ist somit unabhängig davon, ob die ein- oder austretenden Ströme als Gas- oder als Flüssigphase vorliegen. Dies ist deshalb relevant, da es, wie bereits erwähnt, aufgrund von turbulenten Strukturen oder Entrainment lokal zu einer Umkehrung der für die jeweilige Phase typischen Strömungsrichtung kommen kann. Im Gegensatz zu den in den Abbildungen [2.2](#page-25-0) und [2.3](#page-26-0) dargestellten Verfahrensfließbildern ist es in der Simulation daher möglich, dass am Kopf der Kolonne auch Flüssigphase und am Sumpf der Kolonne auch Gasphase austritt.

Als Eingabe für die Randbedingung an Kopf und Sumpf der Kolonne werden die prozessspezifischen Molanteile, welche die Zusammensetzung der eintretenden Ströme festlegen, benötigt. Im Fall der Simulation eines Absorptions-/Desorptionsprozesses können diese als Eingabeparameter direkt der Simulation übergeben werden. Wird jedoch ein Rektifikationsprozess simuliert, kann dieser Wert nicht vorgegeben werden, sondern muss, wie bereits beschrieben, dem mittleren Molanteil des jeweils austretenden Molenstroms entsprechen. Da dieser zeitlich veränderlich sein kann, muss er für jeden Zeitschritt neu bestimmt werden, indem der austretende Molenstrom der betrachteten Komponente *i* durch den austretenden Gesamtmolenstrom dividiert wird. Der so berechnete mittlere Molanteil kann schließlich als Molanteil $(\bar{x}_i)_{\rm ein}$ an allen Zellflächen

mit eintretenden Strömen vorgegeben werden. Die Gleichung zur Berechnung von  $(\bar{x}_i)_{\text{ein}}$ lautet

<span id="page-103-0"></span>
$$
(\bar{x}_i)_{\text{ein}} = \frac{\sum\limits_{f, \text{aus}} \bar{x}_i \,\bar{c} \,\mathbf{n}_f \cdot (\bar{\mathbf{u}})_f \, A_f}{\sum\limits_{f, \text{aus}} \bar{c} \,\mathbf{n}_f \cdot (\bar{\mathbf{u}})_f \, A_f} \,. \tag{7.8}
$$

Das Summenzeichen  $\sum_{f, \text{aus}}$  ist dabei entsprechend der Gleichung [\(6.28\)](#page-71-2) definiert, mit der Einschränkung, dass nur über Zellflächen mit austretenden Strömen summiert wird. Die Gleichung [\(7.8\)](#page-103-0) zur Berechnung von  $(\bar{x}_i)_{\text{ein}}$  kann dabei sowohl für die Randbedingung zur Modellierung des Kopfes als auch für die des Sumpfes verwendet werden. Da die zur Berechnung benötigten Parameter  $\bar{x}_i$  und  $\bar{c}$  für den zu simulierenden Zeitschritt noch nicht bekannt sind, müssen sie zum alten Zeitschritt ausgewertet werden.

# <span id="page-104-0"></span>**8 Modellsystem**

Nach der Entwicklung eines Simulationssetups zur Simulation idealisierter Rektifikationsund Absorptions-/Desorptionsprozesse in strukturierten Packungen soll dieses nun auf ein Modellsystem angewandt werden.

Im Anschluss an die Definition des Modellsystems in Abschnitt [8.1](#page-104-1) wird in Abschnitt [8.2](#page-106-0) auf die zur Simulation notwendige räumliche Diskretisierung eingegangen. Hier soll neben der notwendigen Auflösung des Rechengitters auch die minimale Größe des Rechengebiets, die zur Abbildung aller dominanten Strömungsstrukturen benötigt wird, ermittelt werden.

In Abschnitt [8.3](#page-113-0) wird unter Verwendung des zuvor erstellten Rechengitters die Simulation der Fluiddynamik beschrieben. Die dabei untersuchten Gas- und Flüssigkeitsbelastungen entsprechen dabei den für das Modellsystem definierten Bedingungen.

Aufbauend auf den Ergebnissen der Fluiddynamiksimulation, ist die Beschreibung und Auswertung der gleichzeitigen Simulation der Fluiddynamik und des Stoffübergangs des Modellsystems Inhalt von Abschnitt [8.4.](#page-127-0)

## <span id="page-104-1"></span>**8.1 Definition des Modellsystems**

Bei experimentellen Untersuchungen, welche die Bestimmung des *HETP*-Wertes einer strukturierten Packung zum Ziel haben, wird bevorzugt die rektifikative Auftrennung eines binären Gemisches bei totalem Rücklauf untersucht. Dieser Fall wird auch als Modellsystem für die Simulation herangezogen. Der Prozess ist in Abschnitt [2.2.1](#page-24-0) beschrieben und Abbildung [8.1\(](#page-105-0)a) zeigt das dazugehörige Fließbild. Für das Modellsystem sollen die in Abschnitt [2.2.1](#page-24-0) beschriebenen Voraussetzungen gelten, welche dazu führen, dass die Massenströme  $\dot{M}^G$  und  $\dot{M}^L$  im Betrag gleich und über der Kolonnenhöhe unveränderlich sind.

Wird eine Rektifikationskolonne bei totalem Rücklauf betrieben, stellt sich, abhängig von der initialen Gemischzusammensetzung, nach einiger Zeit eine konstante Gemischzusammensetzung am Kopf und am Sumpf der Kolonne ein. Für die finale Auswertung der Trenneffizienz ist dabei nur dieser stationäre Endzustand von Interesse. Simulativ kann dieser stationäre Endzustand schneller erreicht werden, indem man  $x_{1D}^L$ , den Molanteil des Leichtsieders der am Kopf einströmenden Flüssigphase, konstant hält und so nur  $x_{1B}^L$  und  $x_{1B}^G$  als sich frei einstellende Parameter zulässt. Der so angepasste Prozess kann durch das in Abbildung [8.1\(](#page-105-0)b) gezeigte Fließbild dargestellt werden. Ist der stationäre Zustand erreicht, muss der Molanteil der am Kopf der Kolonne ausströmenden Gasphase  $x_{1D}^G$  dem Molanteil der am Kopf einströmenden Flüssigphase  $x_{1D}^L$  entsprechen und der simulierte Prozess entspricht einer Rektifikation bei totalem Rücklauf.

Für den konkret zu simulierenden Prozess wird ein F-Faktor von  $F = 0.8 \text{Pa}^{0.5}$ angenommen. Die entsprechende Berieselungsdichte *B* ergibt sich aus der Bedingung,

<span id="page-105-0"></span>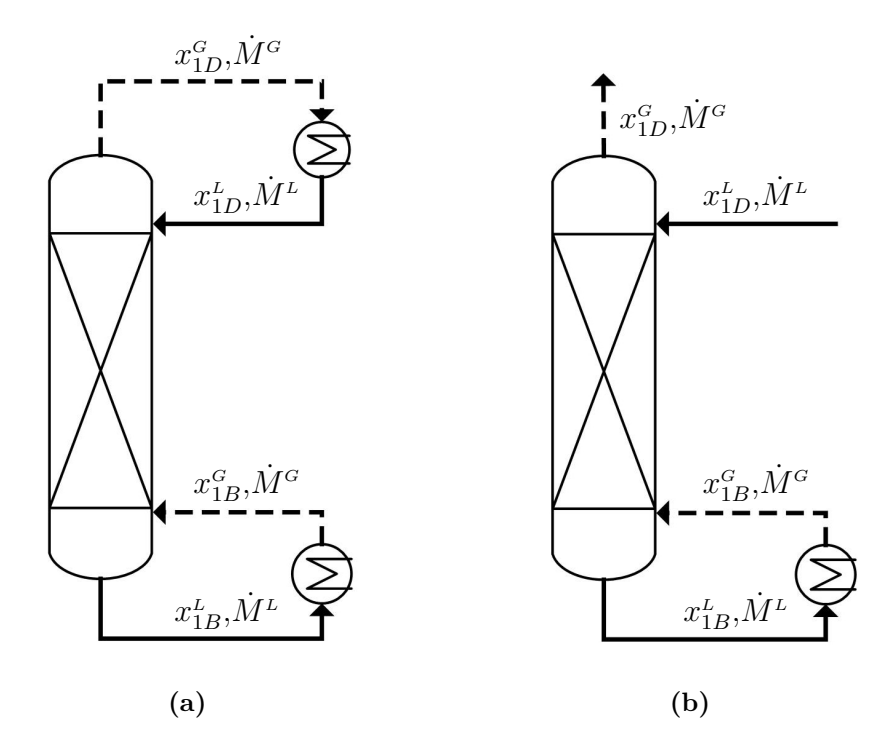

**Abbildung 8.1:** (a) Fließbild eines Rektifikationsprozesses eines binären Gemisches bei totalem Rücklauf und (b) das Fließbild des in der Simulation realisierten Prozesses zur Rektifikation eines binären Gemisches bei totalem Rücklauf

dass die Gas- und Flüssigmassenströme identisch sind und kann somit unter Verwendung der Gleichungen [\(2.36\)](#page-29-0) und [\(2.38\)](#page-29-1) berechnet werden. Nach Auswertung der Simulationsergebnisse sollen noch die weiteren F-Faktoren  $F = 0.4 \text{ Pa}^{0.5}, 0.6 \text{ Pa}^{0.5}$  und 1.0 Pa<sup>0.5</sup> simuliert werden, um den Einfluss der Gas- und Flüssigkeitsbelastung auf die Trenneffizienz untersuchen zu können.

Das zu trennende Gemisch soll aus den Komponenten Stickstoff (Index 1) und Sauerstoff (Index 2) bestehen, wobei angenommen wird, dass sowohl die Verdampfungsenthalpien als auch die Molmassen beider Komponenten identisch sind, um die oben genannten Voraussetzungen zu erfüllen, welche zu konstanten Massenströmen der Gas- und Flüssigphase führen. Die adiabate Kolonne soll eine Packungshöhe von  $H_P \approx 0.13 \,\mathrm{m}$ aufweisen und der Molanteil der am Kopf einströmenden Flüssigphase soll  $x_{1D}^L = 0.9$ betragen. Bei einem festgelegten Kolonneninnendruck von *p* = 3 bar ergeben sich aus der NIST Datenbank die in Tabelle [8.1](#page-106-1) aufgeführten Stoffwerte, welche als konstant angenommen werden. Für den Kontaktwinkel zwischen Flüssigphase und Packungsblech wird ein konstanter Wert von  $\Theta = 1^\circ$  angenommen.

Die verwendete strukturierte Packung entspricht dabei derjenigen, welche bereits in Abschnitt [7.1.1](#page-86-1) beschrieben und in Abbildung [7.1](#page-87-0) dargestellt ist. Sie besteht aus in abwechselnder Orientierung gegeneinander geschichteten, gewellten Blechen, wobei letztere keine Sekundärstruktur und auch keine Perforierung aufweisen. Die spezifische geometrische Oberfläche beträgt  $a_{geo} = 750 \frac{\text{m}^2}{\text{m}^3}$ .

<span id="page-106-1"></span>

|                                          |                           | Flüssigphase Gasphase |          |
|------------------------------------------|---------------------------|-----------------------|----------|
| Dichte $\rho$                            | in $\text{kg}/\text{m}^3$ | 833.21                | 12.29    |
| Kinematische Viskosität $\nu$            | in $m^2/s$                | 1.473e-7              | 5.505e-7 |
| Diffusionskoeffizient $D$                | in $m^2/s$                | 3.141e-9              | 7.975e-7 |
| Molare Gesamtkonzentration $c$           | in $mol/m3$               | 28525.78              | 420.87   |
| Oberflächenspannung $\sigma$             | in $J/m^2$                | 8.494e-3              |          |
| Relative Flüchtigkeit $\mathcal{A}_{12}$ | 3.012                     |                       |          |

**Tabelle 8.1:** Stoffwerte des Stickstoff-Sauerstoff-Gemisches

### <span id="page-106-0"></span>**8.2 Räumliche Diskretisierung**

An die räumliche Diskretisierung des Rechengebiets werden unterschiedliche Anforderungen gestellt. Wie in Abschnitt [7.1.2](#page-88-1) beschrieben, muss die Auflösung des Rechengitters so gewählt werden, dass turbulente Strukturen umfassend abgebildet werden. Darüber hinaus müssen mit dem verwendeten Rechengitter auch alle Skalen des Stoffübergangs aufgelöst werden können. Den Erläuterungen in Abschnitt [7.1.1](#page-86-1) folgend, gilt es zudem, die Größe des Rechengebiets so zu wählen, dass alle dominanten Strömungsstrukturen aufgelöst werden können.

#### **8.2.1 Netzkonvergenzstudie**

Zur Ermittlung der notwendigen Auflösung des Rechengitters wird eine Netzkonvergenzstudie durchgeführt. Hierbei wird die Gasdurchströmung für einen mittleren Druckgradienten von  $\nabla p_{\text{stat}} = 200 \text{ Pa/m}$  mit Rechengittern unterschiedlicher Auflösung simuliert und ausgewertet. Der Wert von 200 Pa*/*m wird deshalb gewählt, da der daraus resultierende F-Faktor größer sein wird als der maximale F-Faktor  $F = 1.0 \text{ Pa}^{0.5}$ , der für das zuvor definierte Modellsystem untersucht werden soll. Dies ist erforderlich, da der Fall mit der höchsten Gasgeschwindigkeit die kleinsten turbulenten Strukturen aufweist und durch diesen somit die notwendige Auflösung des Rechengitters vorgegeben ist.

Bei der Wahl der Größe des Rechengebiets ergibt sich das Problem, dass diese noch nicht ermittelt wurde. Die Netzkonvergenzstudie muss daher mit einer frei gewählten Rechengebietsgröße durchgeführt werden. Stellt sich bei der anschließenden Ermittlung der Rechengebietsgröße heraus, dass die angenommene Größe nicht ausreicht, muss die Netzkonvergenzstudie erneut mit einem größeren Rechengebiet durchgeführt werden. Im vorliegenden Fall wird das 2x2-Rechengebiet für die Netzkonvergenzstudie verwendet.

Wie in Tabelle [8.2](#page-107-0) gezeigt, wird das Rechengebiet mit Hilfe vier verschiedener Rechengitter diskretisiert. Das Rechengitter mit der gröbsten Auflösung besitzt eine maximale Zellgröße von ∆*x* = 555.56e-6 m. Bei der Erstellung der weiteren Rechengitter wird diese maximale Zellgröße jeweils halbiert, womit das Rechengitter mit der feinsten Auflösung eine maximale Zellgröße von ∆*x* = 66.67e-6 m aufweist.

|     | Rechengitter Maximale Zellgröße $\Delta x$ Zellanzahl |         |
|-----|-------------------------------------------------------|---------|
|     | $555.56e-6$ m                                         | 72224   |
| Н   | $263.16e-6$ m                                         | 419936  |
| Ш   | 133.33e-6 m                                           | 1984432 |
| TV. | $66.67e-6$ m                                          | 9638816 |

<span id="page-107-0"></span>**Tabelle 8.2:** Spezifikationen der für die Netzkonvergenzstudie gewählten Rechengitter

Beim verwendeten Simulationssetup befindet sich die Gasphase zu Beginn der Simulation in Ruhe, bevor sie, angetrieben durch den mittleren Druckgradienten, durch die Packung nach oben beschleunigt wird. Der Beschleunigungsvorgang endet, sobald sich die viskosen Kräfte und der Druckgradient im Gleichgewicht befinden.

Um die Ergebnisse vergleichen zu können, werden die F-Faktoren berechnet und, wie in Abbildung [8.2](#page-107-1) dargestellt, über der Zeit aufgetragen. Alle vier gezeigten Verläufe weisen ein ähnliches Schema auf, welches auf das beschriebene Simulationssetup zurückzuführen ist.

<span id="page-107-1"></span>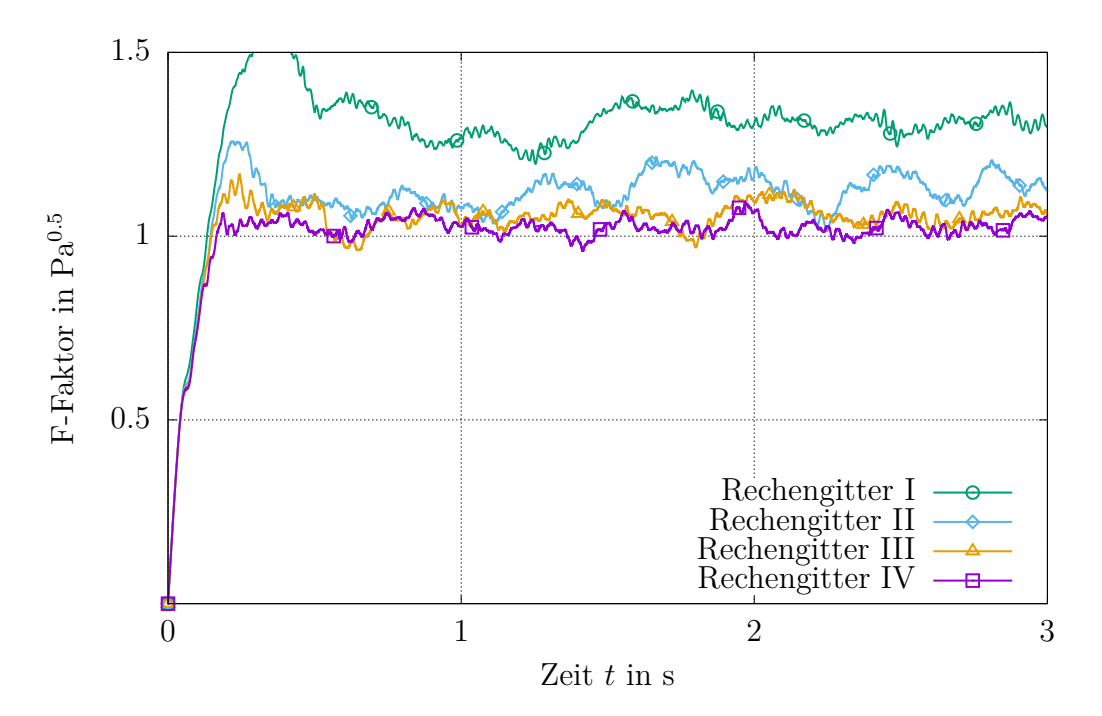

**Abbildung 8.2:** Zeitlicher Verlauf des F-Faktors für alle untersuchten Rechengitter

Aufgrund der Initialisierung mit ruhendem Gas nimmt der F-Faktor zum Zeitpunkt *t* = 0 den Wert Null an. Nach einer kurzen Beschleunigungsphase des Gases, welche durch einen starken Anstieg des F-Faktors gekennzeichnet ist, weist der Verlauf ein stark instationäres Verhalten auf, was auf eine turbulente Strömungsform rückschließen lässt. Es ist jedoch zu erkennen, dass jeder der vier Verläufe um einen zeitlichen Mittelwert schwankt, womit ein statistisch stationärer Zustand vorliegt. Der mit Rechengitter I erhaltene Verlauf des F-Faktors zeigt dabei die höchsten Werte, gefolgt vom Verlauf, der
sich bei Verwendung des Rechengitters II ergibt. Die zeitlichen Verläufe des F-Faktors, die mit Rechengitter III und IV erhalten werden, weisen im Mittel keine offensichtlichen Unterschiede auf.

Um die Unterschiede der vier Ergebnisse quantifizieren zu können, werden die jeweiligen F-Faktoren über das Zeitintervall  $t = 1$  s bis  $t = 3$  s gemittelt und über der zugehörigen maximalen Zellgröße ∆*x* aufgetragen. Das entsprechende Diagramm ist in Abbildung [8.3](#page-108-0) gezeigt.

<span id="page-108-0"></span>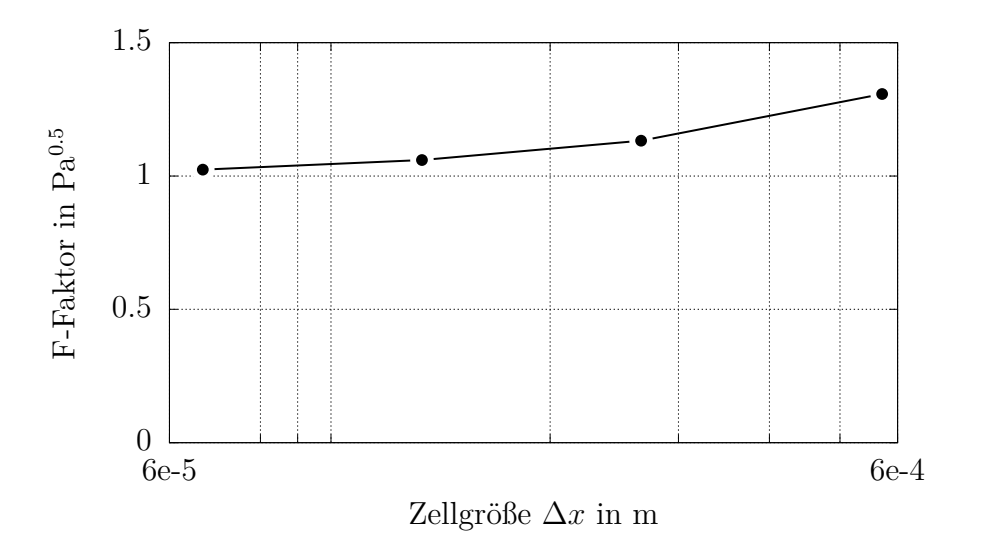

**Abbildung 8.3:** Zeitlich gemittelter F-Faktor für alle untersuchten Rechengitter

Bei Betrachtung des Diagramms ist zunächst festzustellen, dass der zeitlich gemittelte F-Faktor in allen vier Fällen einen Wert größer als  $1.0 \text{ Pa}^{0.5}$  aufweist. Der angenommene Druckgradient von 200 Pa*/*m reicht somit aus, um einen F-Faktor zu erhalten, welcher größer als der maximale F-Faktor ist, der im Modellsystem untersucht wird.

Darüber hinaus bestätigt das Diagramm die zuvor bei der Auswertung der zeitlichen Verläufe gewonnenen Erkenntnisse. Der F-Faktor nimmt mit kleiner werdender maximaler Zellgröße ∆*x* ab, wobei die zeitlich gemittelten F-Faktoren, die mit Rechengitter III und IV und somit einer maximalen Zellgröße von ∆*x* = 133*.*33*e*−6 m und ∆*x* = 66*.*67*e*−6 m erhalten werden, nahezu gleich sind. Der Unterschied beträgt dabei 3*.*4%.

Basierend auf den Auswertungen wird festgelegt, dass Rechengitter III eine ausreichende Auflösung besitzt, um die turbulenten Strukturen umfassend abzubilden, da mit Rechengitter IV ein um lediglich 3*.*4% abweichendes Ergebnis erzielt wird, obwohl dessen maximale Zellgröße halb so groß ist und dessen Zellanzahl nahezu das Fünffache beträgt.

Wie zu Beginn des Kapitels bereits erwähnt, muss im Zuge der räumlichen Diskretisierung sichergestellt werden, dass nicht nur die turbulenten Strukturen, sondern auch alle Skalen des Stoffübergangs umfassend aufgelöst werden. Da zur Simulation der Fluiddynamik und des Stoffübergangs das gleiche Rechengitter verwendet wird, muss gezeigt werden, dass mit Rechengitter III auch der Stoffübergang ausreichend

genau abgebildet wird. Hierfür kann jedoch auf Abschnitt [6.4](#page-75-0) verwiesen werden. Im dort beschriebenen 3D-Testfall zur Verifizierung des GCST-Modells werden dem Modellsystem entsprechende Fluideigenschaften verwendet und auch die Zellgrößen der verwendeten Rechengitter entsprechen den maximalen Zellgrößen der Rechengitter I bis IV. Die Auswertung des Testfalls zeigt, dass mit einer Zellgröße von ∆*x* = 133*.*33*e*−6 m der Stoffübergang ausreichend genau abgebildet wird und somit Rechengitter III sowohl zur Simulation der Fluiddynamik als auch zur Simulation des Stoffübergangs geeignet ist.

### <span id="page-109-0"></span>**8.2.2 Variation der Rechengebietsgröße**

Nach Festlegung der notwendigen Auflösung des Rechengitters ist die Größe des Rechengebiets zu ermitteln. Wie bereits in Abschnitt [7.1.1](#page-86-0) beschrieben, ist dies erforderlich, da trotz eines theoretisch unendlich großen Gebiets aufgrund periodischer Randbedingungen nur Strömungsstrukturen aufgelöst werden können, deren Größe die Ausdehnung des verwendeten Rechengebiets nicht übersteigt. Für die zu untersuchenden F-Faktoren muss deshalb eine Untersuchung der Gasströmung in Rechengebieten verschiedener Größe durchgeführt werden, um die minimale Größe zu ermitteln. Es wird dabei ausschließlich die Gas- und nicht die Zweiphasenströmung untersucht, da in der Gasphase deutlich größere Geschwindigkeiten und damit auch größere Strömungsstrukturen zu erwarten sind.

Für die Untersuchung werden die Rechengebiete 1x1, 2x2, 3x3 und 6x6 gewählt. Die ersten drei sind in Abbildung [7.2](#page-88-0) gezeigt. Die Nichtberücksichtigung der Rechengebiete 4x4 und 5x5 begründet sich wie folgt. Es wird angenommen, dass sich Strömungsstrukturen entwickeln, welche sich innerhalb der Packungsgeometrie periodisch wiederholen. Sind diese Strömungsstrukturen kleiner als das 1x1-Rechengebiet, müssten alle Simulationen, die mit Vielfachen des 1x1-Rechengebiets durchgeführt werden, zum gleichen Ergebnis führen. Wie später gezeigt wird, ist dies jedoch nicht der Fall, weshalb in der Gasströmung Strömungsstrukturen vorhanden sein müssen, die größer sind als das 1x1-Rechengebiet. Der nächste Schritt ist somit die Simulation unter Verwendung der Rechengebiete 2x2 und 3x3. Dabei ist jedoch zu beachten, dass für diese beiden Größen keine identischen Simulationsergebnisse zu erwarten sind. Grund dafür ist, dass periodische Strömungsstrukturen, welche vom 2x2-Rechengebiet abgebildet werden können, im 3x3-Rechengebiet nicht abzubilden sind. Dies wäre nur dann möglich, wenn die Größe der Strömungsstrukturen das 1x1-Rechengebiet nicht überschreitet, was jedoch bereits ausgeschlossen wurde. Eine Simulation mit dem 2x2- und 3x3-Rechengebiet ist daher nur sinnvoll, wenn zusätzlich auch ein Rechengebiet verwendet wird, das die Strömungsstrukturen beider Gebiete abbilden kann. Dieses kleinste gemeinsame Vielfache des 2x2- und 3x3-Rechengebiets stellt das 6x6-Rechengebiet dar. Mittels eines Vergleichs der Ergebnisse des 2x2- und 3x3-Rechengebiets mit dem Ergebnis des 6x6-Rechengebiets kann schließlich das Rechengebiet bestimmt werden, welches die tatsächliche Periodizität der Strömungsstrukturen abbildet.

Da sich für verschiedene F-Faktoren auch unterschiedliche Strömungsstrukturen ausbilden können, muss die Untersuchung den gesamten Bereich der zu simulierenden F-Faktoren abbilden. Im vorliegenden Fall werden daher die Druckgradienten  $\nabla p_{\text{stat}} = 130 \text{ Pa/m}, 140 \text{ Pa/m}, 160 \text{ Pa/m}, 180 \text{ Pa/m}$  und 200 Pa/m gewählt, welche das für das Modellsystem definierte Intervall des F-Faktors von  $0.4 \text{ Pa}^{0.5}$  bis  $1.0 \text{ Pa}^{0.5}$ ausreichend abdecken.

Das Simulationssetup entspricht dem Setup, welches bereits für die Netzkonvergenzstudie verwendet wurde. Die Gasphase befindet sich demnach zu Beginn der Simulation in Ruhe, bevor sie durch das Anlegen des Druckgradienten  $\nabla p_{\text{stat}}$  nach oben durch die Packung beschleunigt wird.

In Abbildung [8.4](#page-110-0) sind die zeitlichen Verläufe der F-Faktoren gezeigt, welche sich unter Verwendung aller Rechengebietsgrößen für verschiedene Druckgradienten ergeben.

<span id="page-110-0"></span>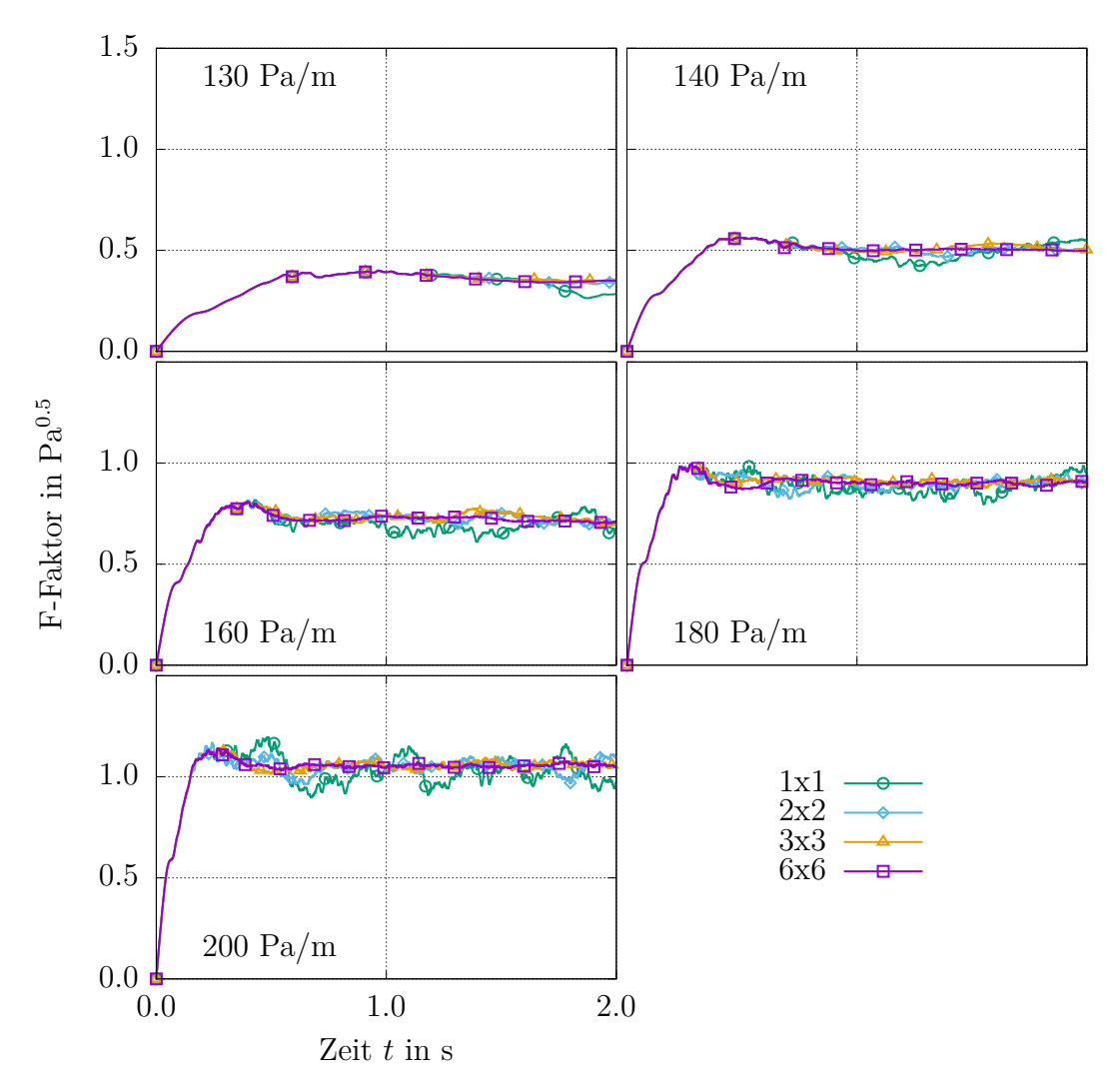

**Abbildung 8.4:** Zeitlicher Verlauf des F-Faktors aller untersuchten Rechengebietsgrößen für verschiedene Druckgradienten ∇*p*stat

Bei Betrachtung der Diagramme wird deutlich, dass in der Beschleunigungsphase zu Beginn der Simulation die Verläufe für alle Rechengebietsgrößen identisch sind. Auch nach Übergang in den statistisch stationären Zustand weisen alle Verläufe eine ähnliche Charakteristik auf. Ein sichtbarer Unterschied kann lediglich für das 1x1-Rechengebiet ausgemacht werden. Damit zeigt sich, dass dieses Rechengebiet zu klein ist, um alle dominanten Strömungsstrukturen abzubilden. Die zu treffende Entscheidung, ob das Ergebnis des 6x6-Rechengebiets mit dem des 2x2- oder 3x3-Rechengebiets übereinstimmt, lässt sich auf Basis der zeitlichen Verläufe nicht treffen. Es wird daher für alle F-Faktoren eine zeitliche Mittelung durchgeführt und diese über die zugehörigen Druckgradienten aufgetragen. Das entsprechende Diagramm ist in Abbildung [8.5](#page-111-0) dargestellt.

<span id="page-111-0"></span>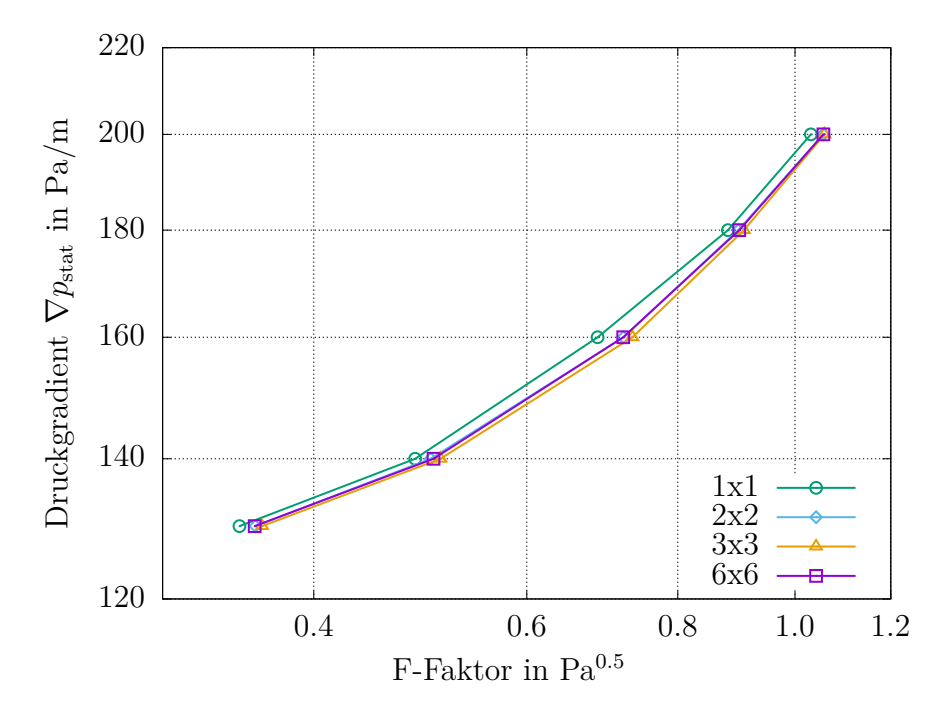

**Abbildung 8.5:** Verlauf des zeitlich gemittelten F-Faktors aller untersuchten Rechengebietsgrößen

Wie bereits diskutiert, weicht das Ergebnis, welches unter Verwendung des 1x1- Rechengebiets erzielt wird, über den gesamten betrachteten Bereich von den anderen Ergebnissen ab. Die mit den Rechengebieten 2x2, 3x3 und 6x6 erhaltenen Verläufe sind sehr ähnlich, wobei zu erkennen ist, dass die zeitlich gemittelten F-Faktoren der Rechengebiete 2x2 und 6x6 nahezu identisch sind, während die gemittelten F-Faktoren des Rechengebiets 3x3 leicht davon abweichen. Hieraus kann die Schlussfolgerung gezogen werden, dass bei Verwendung des 3x3-Rechengebiets durch Aufprägung einer Periodizität nach drei Wellentälern artifizielle Strömungsstrukturen gebildet werden. Wäre dies nicht der Fall, müssten diese Strömungsstrukturen auch im 6x6-Rechengebiet auftreten, welches die Periodizität nach drei Wellentälern ebenfalls abbilden könnte. Aufgrund der Tatsache, dass mit den Rechengebieten 2x2 und 6x6 hingegen identische Ergebnisse erzielt werden, kann die Schlussfolgerung gezogen werden, dass die Strömungsstruktur eine Periodizität nach zwei Wellentälern aufweist. Das 2x2-Rechengebiet besitzt somit eine ausreichende Größe, um für das betrachtete Stoffsystem und für den betrachteten Bereich untersuchter Druckgradienten alle dominanten Strömungsstrukturen abzubilden.

Zur Visualisierung der vorangegangenen Erläuterung, sind in Abbildung [8.6](#page-112-0) Stromlinien in einem um 45◦ zur Horizontalen geneigten Schnitt innerhalb des 2x2-Rechengebiets gezeigt. Beispielhaft wird hierfür die Simulation bei einem Druckgradient von  $\nabla p_{\text{stat}} =$ 180 Pa*/*m ausgewertet, wobei ein beliebiger Zeitpunkt nach Einstellung des statistisch stationären Zustands gewählt wird. Um die Periodizität der Strömung darzustellen, werden die Stromlinien dupliziert und nebeneinandergestellt.

Die Vorzugsrichtung der Stromlinien von links nach rechts in der unteren Hälfte der Abbildung zeigt, dass die Hauptströmungsrichtung entlang eines Wellentals verläuft. Die Wirbelstrukturen in der oberen Hälfte der Abbildung lassen erkennen, dass diese Hauptströmung eine Eigenrotation aufweist. Letztere ist dadurch begründet, dass sich die Strömungen in jeweils gegenüberliegenden Wellentälern in einem 90°-Winkel überströmen und sich damit gegenseitig in Rotation versetzen.

Dem Verlauf der Wirbelstrukturen in der oberen Hälfte von Abbildung [8.6](#page-112-0) kann noch eine weitere Charakteristik der Gasströmung entnommen werden. So ist zu erkennen, dass die Wirbelstrukturen benachbarter Wellentäler eine Verbindung aufweisen, was in drei Dimensionen einem Gasaustausch zwischen den beiden Hauptströmungen dieser Wellentäler entspricht. Eine solche Struktur ist eine im zeitlichen Verlauf der Simulation immer wiederkehrende Strömungscharakteristik. Sie stellt zudem ein gutes Beispiel für eine Strömungsstruktur dar, welche weder im 1x1- noch im 3x3-Rechengebiet aufgelöst werden kann. Für das 1x1-Rechengebiet wäre eine solche Struktur zu groß, in einem 3x3-Rechengebiet wäre hingegen die Periodizität nach zwei Wellentälern nicht darstellbar. Aufgelöst werden kann sie nur im 2x2- sowie im 6x6-Rechengebiet.

<span id="page-112-0"></span>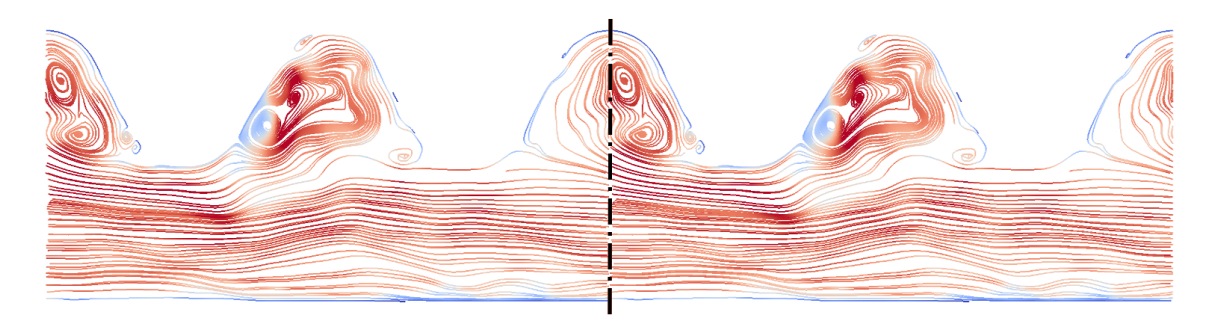

**Abbildung 8.6:** Stromlinien in einem um 45◦ zur Horizontalen geneigten Schnitt zur Visualisierung der Periodizität nach zwei Wellentälern im 2x2-Rechengebiet

Es muss dabei beachtet werden, dass bei der vorangegangenen Analyse davon ausgegangen wird, dass keine periodischen Strömungsstrukturen auftreten, die größer als das 3x3-Rechengebiet sind. Wird diese Annahme nicht getroffen, muss die Untersuchung auf größere Rechengebiete ausgeweitet werden.

## **8.3 Simulation der Fluiddynamik**

Nach Ermittlung der notwendigen Auflösung des Rechengitters sowie der Größe des Rechengebiets kann die Simulation der Fluiddynamik durchgeführt werden. Für das Modellsystem sind dabei verschiedene F-Faktoren definiert, welche von der Simulation abgebildet werden sollen.

### **8.3.1 Einstellung der Massenströme**

Bei der Definition des Modellsystems in Abschnitt [8.1](#page-104-0) wird vorgegeben, dass die rektifikative Auftrennung bei totalem Rücklauf untersucht werden soll, wobei angenommen wird, dass die Massenströme  $\dot{M}^G$  und  $\dot{M}^L$  im Betrag gleich und über der Kolonnenhöhe konstant sind. Durch Gleichsetzen der Gleichungen [\(2.36\)](#page-29-0) und [\(2.38\)](#page-29-1) können daher aus den vorgegebenen vier F-Faktoren die zugehörigen Berieselungsdichten berechnet werden (vgl. Tabelle [8.3\)](#page-113-0).

<span id="page-113-0"></span>**Tabelle 8.3:** Berieselungsdichten, welche sich aus den für das Modellsystem vorgegebenen F-Faktoren ergeben

| $F$ -Faktor in Pa <sup>0.5</sup> | Berieselungsdichte in $\frac{m^3}{m^2h}$ |
|----------------------------------|------------------------------------------|
| 0.4                              | 6.06                                     |
| 0.6                              | 9.09                                     |
| 0.8                              | 12.12                                    |
| 1.0                              | 15.15                                    |

Um die durch F-Faktor und Berieselungsdichte festgelegten Betriebszustände simulieren zu können, wird das in Abschnitt [7.1.3](#page-90-0) beschriebene iterative Vorgehen angewandt. Dabei werden der Hold-up und der Wert des Volumenkraftvektors $\mathbf{f}_{\text{stat}}$  solange angepasst, bis die zeitlich gemittelten Massenströme der Zweiphasensimulation  $\overline{\dot{M}^G}^t$  und  $\overline{\dot{M}^L}^t$  den vorzugebenden Massenströmen  $\dot{M}^G_{\rm soll}$  und  $\dot{M}^L_{\rm soll}$  entsprechen. Bevor das iterative Vorgehen angewandt werden kann, müssen daher die F-Faktoren und Berieselungsdichten unter Verwendung der Gleichungen [\(2.36\)](#page-29-0) und [\(2.38\)](#page-29-1) in die entsprechenden Massenströme  $\dot{M}^{\scriptscriptstyle G}_{\!\rm{soll}}$ und  $\dot{M}^L_{\text{coll}}$  umgerechnet werden. Die beiden Werte werden dann dem in Abbildung [7.3](#page-92-0) gezeigten Schema als Zielparameter übergeben. Nach der Festlegung eines initialen Wertes des Volumenkraftvektors  $f_{stat}$  und eines initialen Hold-ups kann das Ablaufschema gestartet werden. Da der Volumenkraftvektor **f**stat nach Gleichung [\(7.2\)](#page-90-1) dem konstanten, mittleren Druckgradienten  $\nabla p_{\text{stat}}$  über der Höhe des Rechengebiets entspricht, wird nachstehend der Volumenkraftvektor als Druckgradient  $\nabla p_{\text{stat}}$  bezeichnet, da nun die vom Modell beschriebene Physik und nicht das Modell selbst im Vordergrund stehen soll.

Abbildung [8.7](#page-114-0) zeigt das Ergebnis des Ablaufschemas beispielhaft für den Fall, dass ein F-Faktor von  $F = 0.8 \text{ Pa}^{0.5}$  eingestellt werden soll. Da sich bei den anderen F-Faktoren nur die Soll-Massenströme ändern, das Ablaufschema jedoch identisch ist, beschränkt sich die nachstehende Auswertung auf diesen Fall.

<span id="page-114-0"></span>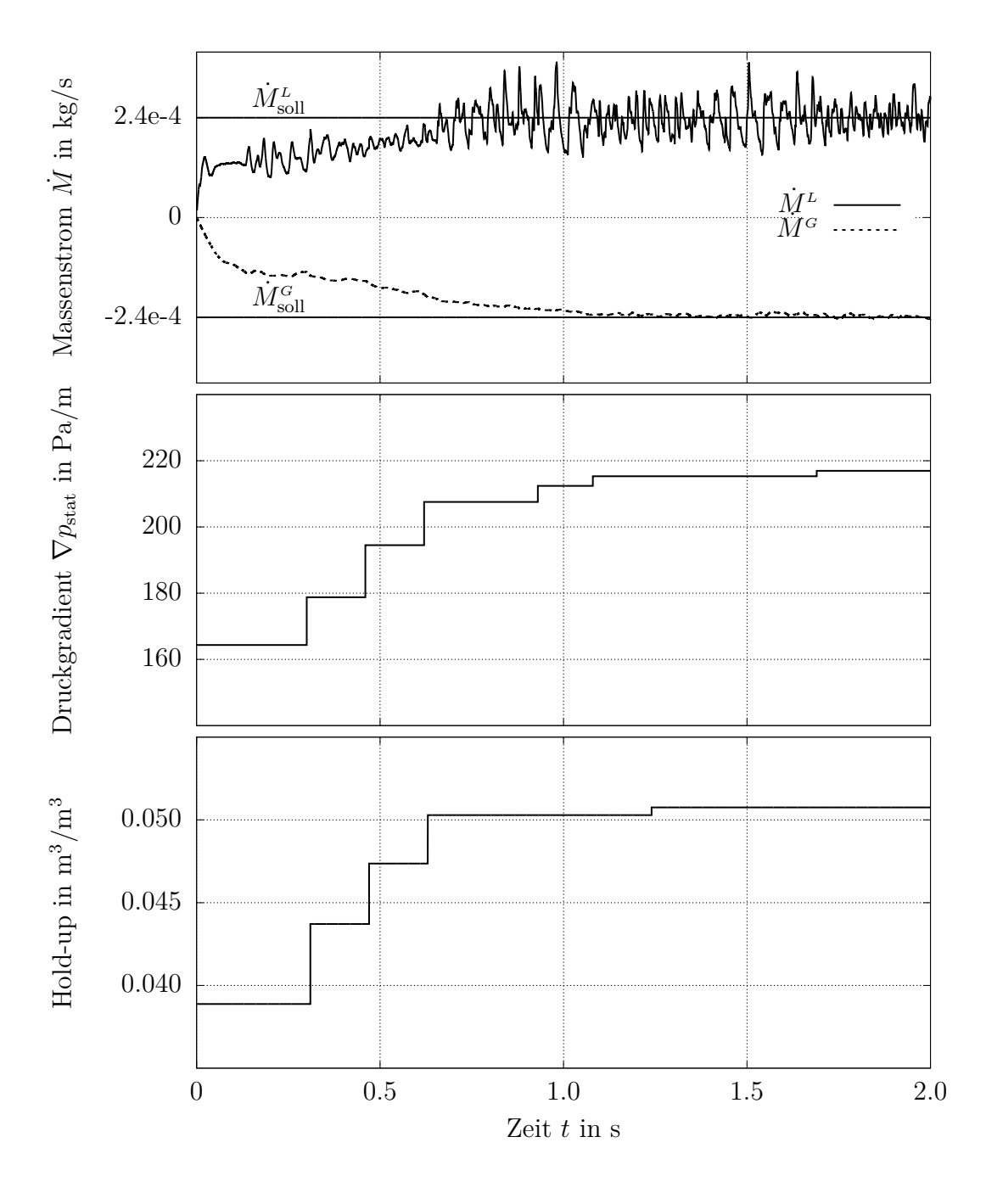

**Abbildung 8.7:** Ergebnis des Ablaufschemas zur Einstellung der Soll-Massenströme bei einem vorgegebenen F-Faktor von  $F = 0.8 \text{ Pa}^{0.5}$ ; Darstellung der zeitlichen Verläufe des Gas- und Flüssigmassenstroms, des Druckgradienten  $\nabla p_{\text{stat}}$ und des Hold-ups der Flüssigphase

Aufgetragen über der Zeit sind die Verläufe der beiden Massenströme  $\dot{M}^G$  und  $\dot{M}^L$ , des Druckgradienten  $\nabla p_{\text{stat}}$  und des Hold-ups der Flüssigphase. Im Diagramm der Massenströme sind zusätzlich die beiden Zielparameter  $\dot{M}^{\scriptscriptstyle G}_{\rm soll}$  und  $\dot{M}^{\scriptscriptstyle L}_{\rm soll}$  aufgetragen. Massenströme in Richtung der Gravitation werden dabei als positiv und Massenströme entgegen der Richtung der Gravitation als negativ definiert.

Da sich zu Beginn der Simulation sowohl die Gas- als auch die Flüssigphase in Ruhe befinden, sind zum Zeitpunkt *t* = 0 die Massenströme beider Phasen gleich Null. Aufgrund der Beschleunigung durch die Gravitation und einem initial vorgegebenen Druckgradienten  $\nabla p_{\text{stat}} = 164 \text{ Pa/m}$  bildet sich ein Gegenstrom beider Phasen aus. Entsprechend dem in Abbildung [7.3](#page-92-0) gezeigten Ablaufschema wird die Simulation nun solange fortgeführt, bis ein statistisch stationärer Zustand vorliegt und sich die Massenströme  $\dot{M}^{\scriptscriptstyle G}$  und  $\dot{M}^{\scriptscriptstyle L}$  im zeitlichen Mittel nicht mehr ändern. Im vorliegenden Fall stellt sich dieser Zustand nach 0*.*3 s ein. Ein nun durchgeführter Vergleich der Massenströme mit dem jeweiligen Soll-Massenstrom zeigt auf, dass die Beträge beider Ströme deutlich zu gering sind. Wie an den Verläufen des Druckgradienten  $\nabla p_{\text{stat}}$  und des Hold-ups zu erkennen ist, findet daher eine Anpassung beider Parameter statt. So wird sowohl der Druckgradient erhöht als auch mehr Flüssigkeit in das Rechengebiet eingebracht. Die Simulation wird im Anschluss wieder gestartet und solange fortgesetzt, bis sich bei *t* = 0*.*46 s wieder ein statistisch stationärer Zustand einstellt. Da die Massenströme den Soll-Massenströmen immer noch nicht entsprechen, werden der Druckgradient und der Hold-up erneut korrigiert. Dieses Vorgehen wird solange wiederholt, bis sich innerhalb einer definierten Toleranz die zeitlich gemittelten Massenströme nicht mehr von den Soll-Massenströmen unterscheiden. Dies ist schließlich bei einem finalen Druckgradienten von ∇*p*stat = 217 Pa*/*m und einem Hold-up von 0*.*051 m<sup>3</sup>*/*m<sup>3</sup> erreicht. Die Kombination aus diesen beiden Werten bewirkt somit einen Gas-Flüssig-Gegenstrom mit einem F-Faktor von  $F = 0.8 \text{ Pa}^{0.5}$  und einer Berieselungsdichte von  $B = 12.12 \frac{\text{m}^3}{\text{m}^2 \text{h}}$ .

Betrachtet man die Verläufe der Gas- und Flüssigmassenströme, fällt auf, dass der Gasmassenstrom einen sehr glatten, der Flüssigmassenstrom hingegen einen stark fluktuierenden Verlauf aufweist. Dies kann damit erklärt werden, dass der Flüssigkeitsfilm eine Wellenstruktur aufweist. Verlässt eine Wellenfront das Rechengebiet, hat dies ein lokales Maximum des Massenstroms  $\dot{M}^{\text{L}}$  zur Folge, da letzterer ausgewertet wird, indem die Flüssigphase, die über beide unteren Randflächen des Rechengebiets austritt, detektiert wird. Im Umkehrschluss durchläuft der Verlauf von  $\dot{M}^L$  ein lokales Minimum, wenn ein Wellental des Flüssigkeitsfilms durch die Randflächen tritt. Auch die Gasphase strömt aufgrund der turbulenten Strömungsform nicht gleichmäßig durch das Rechengebiet. Im Gegensatz zur Wellenstruktur des Flüssigkeitsfilms weisen die Wirbelstrukturen keine Gleichmäßigkeit auf. Da auch der Gasmassenstrom der integral über beide unteren Randflächen eintretenden Gasphase entspricht, findet eine räumliche Mittelung statt und der Einfluss der Wirbelstrukturen gleicht sich aus. Die Folge ist ein relativ glatter Verlauf des Gasmassenstroms  $\dot{M}^G$ . Zur besseren Veranschaulichung der beschriebenen Strömungseigenschaften sei auf die visuelle Auswertung der Zweiphasenströmung im nachstehenden Abschnitt [8.3.2](#page-116-0) verwiesen.

Eine Auffälligkeit der Verläufe des Druckgradienten  $\nabla p_{\text{stat}}$  und des Hold-ups ist, dass der Betrag, um welchen beide Parameter angepasst werden, im Verlauf der Simulation immer kleiner wird. Dies ist deshalb der Fall, da, wie in Abschnitt [7.1.3](#page-90-0) beschrieben,

die Anpassung immer proportional zum Grad der Abweichung der Massenströme vom jeweiligen Soll-Massenstrom bemessen wird.

## <span id="page-116-0"></span>**8.3.2 Auswertung**

Nach erfolgreicher Einstellung der Gas- und Flüssigmassenströme für einen F-Faktor von  $F = 0.8 \text{ Pa}^{0.5}$  erfolgt hierfür die Auswertung des Simulationsergebnisses. Da die nachstehend beschriebene Auswertung für alle vier simulierten F-Faktoren in gleicher Weise Gültigkeit besitzt, beschränken sich die gezeigten Darstellungen und Graphen auf diesen Fall.

In einem ersten Schritt soll dabei die Verteilung der Flüssigphase untersucht werden. Hierfür werden ein vertikaler und ein horizontaler Schnitt durch das Rechengebiet gelegt und mit dem Volumenanteil *α <sup>L</sup>* der Flüssigphase eingefärbt.

Abbildung [8.8](#page-116-1) zeigt den vertikalen Schnitt zwischen zwei Packungsblechen. Zur besseren Anschaulichkeit ist hierbei nicht nur das 2x2-Rechengebiet gezeigt, sondern nach Durchführung der Simulation wird letzteres vervielfältigt und zum gezeigten Ausschnitt zusammengesetzt.

<span id="page-116-1"></span>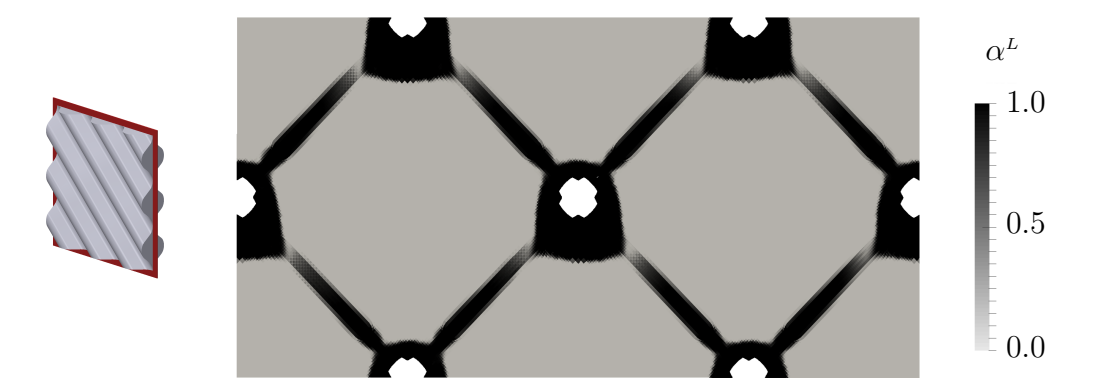

**Abbildung 8.8:** Vertikaler Schnitt zwischen zwei Packungsblechen, eingefärbt mit dem Volumenanteil *α <sup>L</sup>* der Flüssigphase

Die Darstellung weist große Ähnlichkeit mit Abbildung [7.5](#page-95-0) auf, welche einen vertikalen Schnitt durch eine mit Silikonöl belastete Packung zeigt. Die Verteilung der Flüssigphase ist demnach für beide Simulationen ähnlich, obwohl die Fluideigenschaften von Silikonöl und dem Stickstoff-Sauerstoff-Gemisch deutlich voneinander abweichen. Die schwarzen Bereiche, welche mit Flüssigphase belegte Gebiete darstellen, bilden eine Kreuzform, wobei in den Kreuzmittelpunkten jeweils eine Ansammlung von Flüssigphase auszumachen ist. Die Kreuzmittelpunkte entsprechen den Punkten, an welchen sich die Wellenberge zweier gegeneinandergeschichteter Packungsbleche berühren. Die weißen Aussparungen an diesen Punkten erklären sich damit, dass hier das Rechengebiet ein Loch aufweist, da Punktberührungen nur mit einem unendlich feinen Rechengitter abzubilden wären. Die Flüssigkeit sammelt sich demnach in den Zwickeln der Packungsbleche an und die schwarzen Kreuzarme zeigen an, dass auch die Wellenberge mit einem Flüssigkeitsfilm

bedeckt sind. Auffällig ist jedoch, dass dieser Film nicht durchgehend ist, sondern nach jeder Flüssigkeitsansammlung sehr schwach benetzte Stellen aufweist.

Ein horizontaler Schnitt durch drei Packungselemente ist in Abbildung [8.9](#page-117-0) dargestellt. Zur besseren Anschaulichkeit wird das 2x2-Rechengebiet wieder vervielfältigt und schließlich zum dargestellten Ausschnitt zusammengefügt. Dabei ist anzumerken, dass die verschiedenen Querschnittsformen der drei Packungselemente dadurch entstehen, dass das 2x2-Rechengebiet nicht nur horizontal, sondern auch vertikal verschoben wird. Dadurch kann erreicht werden, dass z.B. das mittlere Packungselement genau im Berührpunkt zweier Packungsbleche, das untere jedoch zwischen den Berührpunkten geschnitten wird. Auch hier ist wieder eine große Ähnlichkeit zu Abbildung [7.6](#page-96-0) festzustellen. In den Zwickeln der Packungsbleche können die bereits beschriebenen Flüssigkeitsansammlungen ausgemacht werden. Darüber hinaus können im Gegensatz zum vertikalen Schnitt im horizontalen Schnitt auch die Flüssigkeitsfilme im Wellental identifiziert werden. Gravitationsbedingt ist der Ort maximaler Filmdicke nicht im Wellental, sondern je nach Orientierung des Packungsbleches leicht nach links oder rechts versetzt.

<span id="page-117-0"></span>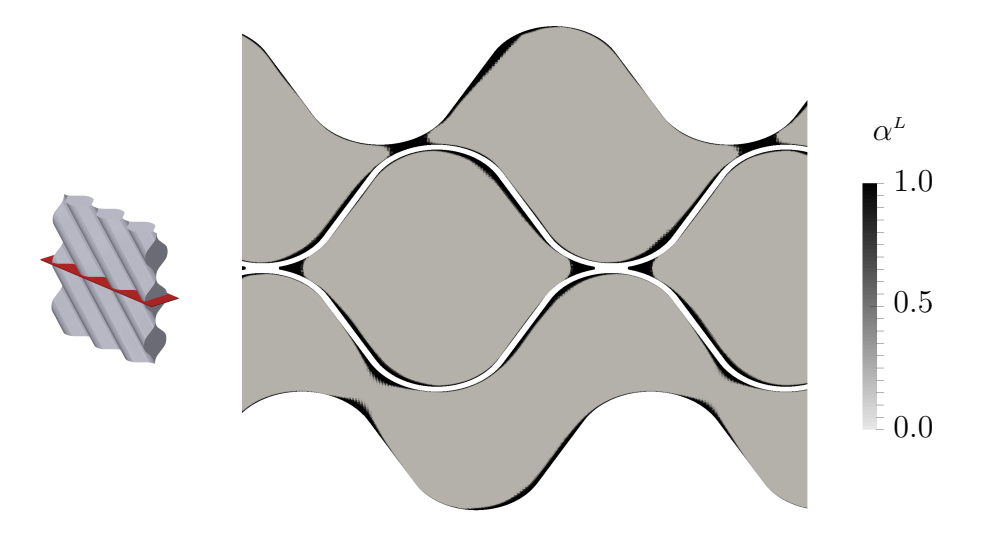

**Abbildung 8.9:** Horizontaler Schnitt durch drei Packungselemente, eingefärbt mit dem Volumenanteil *α <sup>L</sup>* der Flüssigphase

Zur besseren Visualisierung der Flüssigkeitsverteilung ist in Abbildung [8.10](#page-118-0) ein dreidimensionales Packungselement abgebildet. Um in die Packung hineinsehen zu können, ist das Packungselement in der Berührebene zweier Packungsbleche geschnitten. Dargestellt ist die Flüssigphase, welche mit dem normierten Betrag der Geschwindigkeit eingefärbt ist. Als Kriterium für die Flüssigphase wird dabei *α <sup>L</sup> >* 0*.*5 definiert. Auch zur Generierung dieser Darstellung wird das verwendete 2x2-Rechengebiet vervielfältigt und entsprechend des dargestellten Ausschnitts zusammengesetzt. Dies kann auch daran erkannt werden, dass sich die Kontur und das Geschwindigkeitsprofil der dargestellten Flüssigphase nach jedem zweiten Wellental bzw. Wellenberg wiederholt.

Bei Betrachtung der Abbildung lassen sich die bereits bei den zweidimensionalen Schnitten festgestellten Charakteristika der Flüssigkeitsverteilung bestätigen. Darüber

<span id="page-118-0"></span>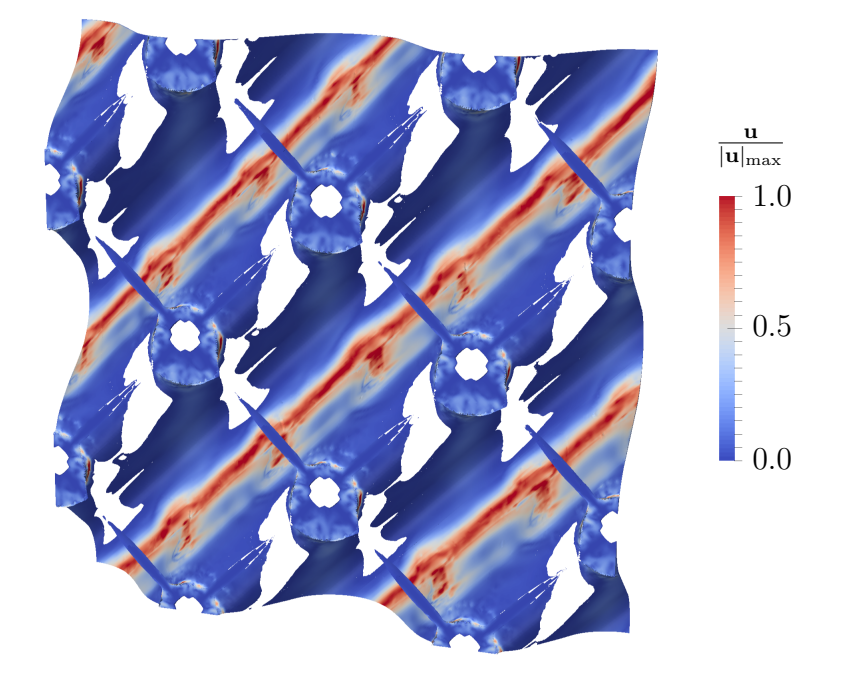

**Abbildung 8.10:** Dreidimensionale Darstellung eines halbierten Packungselements; Darstellung der Flüssigphase, welche mit dem normierten Betrag der Geschwindigkeit eingefärbt ist

hinaus können der Abbildung jedoch auch Informationen zur Flüssigkeitsströmung selbst entnommen werden. So ist deutlich zu erkennen, dass die maximale Geschwindigkeit des Flüssigkeitsfilms in den Wellentälern vorliegt. Ein Großteil der Flüssigkeit folgt somit nicht der vertikalen Fallrichtung entlang des Gravitationsvektors, sondern sammelt sich zu einer Rinnenströmung in den Wellentälern. Der Grund hierfür ist die Oberflächenspannung. Aufgrund des konkav gekrümmten Flüssigkeitsfilms im Wellental und des konvex gekrümmten Flüssigkeitsfilms auf den Wellenflanken bildet sich in den Wellentälern relativ zu den Wellenflanken ein Unterdruck in der Flüssigphase aus. Dies ist der Grund dafür, dass letztere im Wellental gehalten wird und sich eine Rinnenströmung ausbildet. Dadurch, dass in den Wellentälern somit auch die Filmdicke deutlich größer ist als auf den Wellenflanken, sind die Wandreibungseffekte weniger dominant, woraus sich höhere Geschwindigkeiten des Films ergeben.

Weitere Erkenntnisse lassen sich bei genauerer Betrachtung der Flüssigkeitsansammlungen in den Zwickeln der Packungsbleche gewinnen. Zunächst wird der Grund für die Ansammlung ersichtlich. Um den Zwickel formt die Flüssigphase eine konkave Oberfläche, welche aufgrund der Oberflächenspannung dazu führt, dass Flüssigphase im Zwickel gehalten wird. Darüber hinaus lässt sich erkennen, dass das Zentrum der Ansammlung ein dunkleres Blau aufweist als die Außenbereiche. Die sehr kleinen Geschwindigkeiten im Zentrum lassen sich dadurch erklären, dass hier die beiden Packungsbleche sehr nahe beieinander liegen und die Strömung somit von Wandreibungseffekten dominiert ist. Im Außenbereich hingegen ist eine Strömung der Flüssigphase vorhanden, die aus dem jeweils darüber liegenden Wellental gespeist wird. Die Flüssigphase strömt dabei über die Zwickel in das darunterliegende, oder aber in das schräg gegenüberliegende

Wellental. Letzteres ist in Abbildung [8.10](#page-118-0) jedoch abgeschnitten und daher nicht dargestellt. Die Zwickel fungieren somit als Verteiler der Flüssigphase innerhalb eines Packungselements.

Die Strömung über die Zwickel entzieht der Rinnenströmung dabei so viel Masse, dass die in Abbildung [8.10](#page-118-0) dargestellte Flüssigphase nach jeder Flüssigkeitsansammlung weiße Stellen auf den Wellenflanken aufweist. Entsprechend oben genanntem Kriterium für *α L* bedeutet dies, dass die dort befindlichen Zellen maximal zur Hälfte mit Flüssigphase gefüllt sind. Da beim verwendeten Rechengitter die Ausdehnung der wandnächsten Zelle 13 *µ*m in wandnormaler Richtung beträgt, ist die Packung dort nicht oder nur sehr schwach benetzt. Diese weißen Stellen entsprechen den im Zuge der Diskussion von Abbildung [7.6](#page-96-0) beschriebenen schwach benetzten Gebieten auf den Wellenbergen.

Eine weitere Charakteristik der Strömung der Flüssigphase kann Abbildung [8.10](#page-118-0) entnommen werden. Die Geschwindigkeitseinfärbung lässt erkennen, dass die Rinnenströmung nicht glatt verläuft, sondern eine Wellenstruktur aufweist. Für eine bessere Darstellung dieser Wellenstruktur ist in Abbildung [8.11](#page-119-0) ein Schnitt in Fließrichtung der Rinnenströmung gezeigt. Der Schnitt bildet dabei nicht den gesamten Querschnitt der Packung ab, sondern einen stark vergrößerten Ausschnitt entlang des Packungsbleches. Das weiße Gitter entspricht dabei dem verwendeten Rechengitter und das rote Rechteck darunter symbolisiert das Packungsblech. Die Zellen sind eingefärbt mit dem Volumenanteil *α L* der Flüssigphase.

<span id="page-119-0"></span>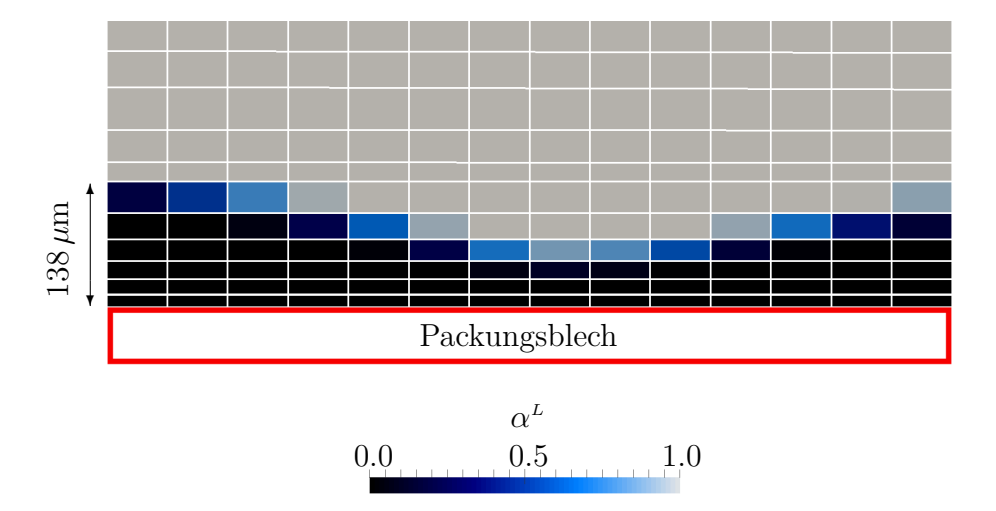

**Abbildung 8.11:** Schnitt in Fließrichtung der Rinnenströmung zur Visualisierung der Wellenstruktur des Flüssigkeitsfilms

Betrachtet man den farblichen Verlauf des Volumenanteils, ist zunächst festzustellen, dass die Phasengrenzfläche scharf aufgelöst ist. So weisen orthogonal zur Phasengrenzfläche nur wenige Zellen Werte zwischen Null und Eins auf. Darüber hinaus kann am Längenmaß auf der linken Seite der Abbildung die Größendimension des Flüssigkeitsfilms abgelesen werden. Im gezeigten Ausschnitt beträgt die maximale Dicke des Flüssigkeitsfilms ca. 140 *µ*m. In anderen Bereichen der Packung weist der Film jedoch auch Dicken über 200 *µ*m auf. Deutlich sichtbar ist schließlich die Wellenstruktur.

Letztere ist der Grund für den stark fluktuierenden Verlauf des Massenstroms  $\dot{M}^L$  in Abbildung [8.7.](#page-114-0)

Nach der detaillierten Betrachtung der Verteilung und Strömungscharakteristik der Flüssigphase soll im nachstehenden Abschnitt die Gasphase untersucht werden. Hierfür sind in Abbildung [8.12](#page-120-0) drei Packungselemente und somit das Gebiet zwischen vier vertikal aneinander geschichteten Packungsblechen dargestellt. Die Randflächen der Packungselemente sind dabei mit dem normierten Betrag des Geschwindigkeitsvektors eingefärbt. Auch dieser Darstellung liegen ausschließlich Simulationsdaten des 2x2- Rechengebiets zu Grunde.

<span id="page-120-0"></span>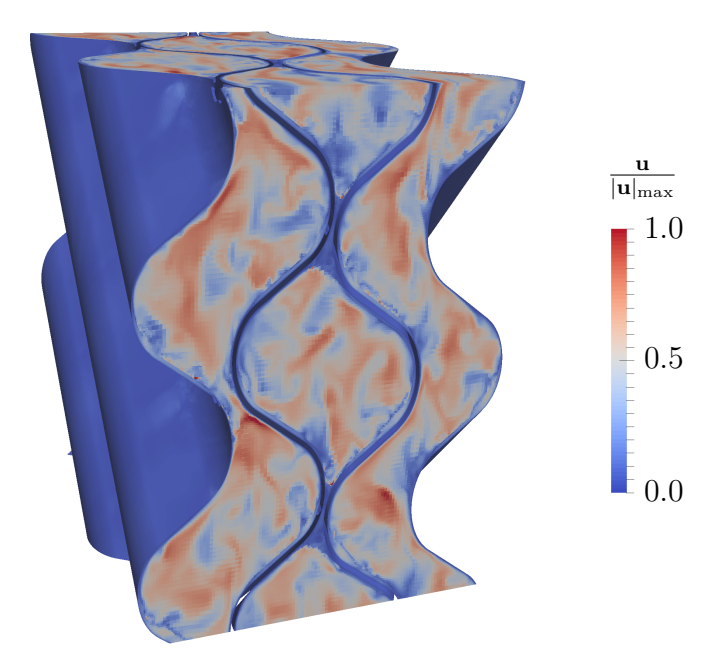

**Abbildung 8.12:** Visualisierung der turbulenten Strukturen durch Darstellung des normierten Betrages des Geschwindigkeitsvektors; Darstellung dreier Packungselemente und somit des Gebiets zwischen vier vertikal aneinander geschichteten Packungsblechen

Die Randflächen der Packungselemente sind von beiden Phasen belegt und bei genauerer Betrachtung der Abbildung kann auch ohne Darstellung der Volumenanteile die Phasengrenzfläche erkannt werden. So sind in den Bereichen der Flüssigkeitsansammlungen im Zwickel deutlich niedrigere Geschwindigkeiten als im Zentrum eines Packungselements auszumachen. Auch der Flüssigkeitsfilm, welcher die Packungsbleche bedeckt, kann anhand des Farbkontrasts identifiziert werden. Bei Betrachtung der Geschwindigkeitsverteilung in der Gasphase lassen sich ausgeprägte Wirbelstrukturen erkennen. Da letztere keine regelmäßigen Strukturen aufweisen, liegt in der Gasphase eine turbulente Strömung vor. Um diese Aussage zu bestätigen, sind in Abbildung [8.13](#page-121-0) Stromlinien in einem Schnitt gezeigt, welcher um 45◦ zur Horizontalen geneigt ist. Auch hier kann keine Regelmäßigkeit der Wirbelstrukturen ausgemacht werden. Wie jedoch bei der Diskussion von Abbildung [8.6](#page-112-0) beschrieben, zeigen die Stromlinien in der unteren Hälfte von Abbildung [8.13](#page-121-0) eine Vorzugsrichtung von links nach rechts an. Diese untere Hälfte

entspricht dabei dem Schnitt entlang eines Wellentals, weshalb die Vorzugsrichtung der Stromlinien aufzeigt, dass auch die Hauptströmungsrichtung der Gasphase entlang eines Wellentals verläuft.

<span id="page-121-0"></span>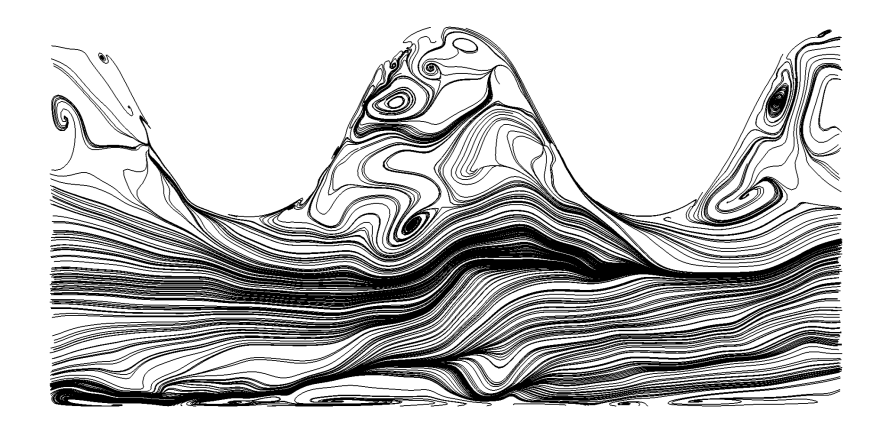

**Abbildung 8.13:** Stromlinien in einem um 45◦ zur Horizontalen geneigten Schnitt zur Visualisierung der ungeordneten Wirbelstrukturen in der Gasphase

Einen wichtigen Parameter, der bei der Zweiphasenströmung in strukturierten Packungen auszuwerten ist, stellt die spezifische effektive Phasengrenzfläche *aef f* dar. Letztere ist durch Gleichung [\(2.33\)](#page-28-0) definiert und entspricht der auf das Packungsvolumen bezogenen Phasengrenzfläche. Um diesen Parameter auswerten zu können, wird Gleichung [\(3.47\)](#page-46-0) verwendet, welche einen Zusammenhang zwischen der spezifischen effektiven Phasengrenzfläche  $a_{eff}$  und dem Volumenanteil  $\alpha^L$  beschreibt. Für ein mit  $n = 1, 2, ..., Z$ Zellen diskretisiertes Rechengebiet kann mit Hilfe dieses Zusammenhangs die effektive Phasengrenzfläche  $A_{eff}$  innerhalb einer Zelle wie folgt berechnet werden:

$$
A_{eff,n} = |\nabla \alpha^L|_n V_n. \tag{8.1}
$$

Um die spezifische effektive Phasengrenzfläche  $a_{eff}$  für das gesamte Rechengebiet zu berechnen, muss  $A_{eff,n}$  für alle Zellen im Rechengebiet berechnet, aufsummiert und durch das Gesamtvolumen aller Zellen geteilt werden:

<span id="page-121-1"></span>
$$
a_{eff} = \frac{\sum_{n=1}^{Z} A_{eff,n}}{\sum_{n=1}^{Z} V_n} \,. \tag{8.2}
$$

Diese Berechnung wird für jeden gespeicherten Zeitschritt des Simulationsergebnisses durchgeführt. Der sich daraus ergebende zeitliche Verlauf der spezifischen effektiven Phasengrenzfläche  $a_{eff}$  ist in Abbildung [8.14](#page-122-0) dargestellt.

Wie in Abschnitt [8.1](#page-104-0) beschrieben, besitzt die verwendete Packung eine geometrische Packungsoberfläche von  $a_{geo} = 750 \frac{\text{m}^2}{\text{m}^3}$ . Bei Betrachtung von Abbildung [8.14](#page-122-0) ist daher zunächst festzustellen, dass innerhalb des dargestellten Zeitintervalls  $a_{eff}$  deutlich unter *ageo* liegt und die Phasengrenzfläche somit kleiner ist als die Packungsoberfläche. Dies kann auf zwei Hauptursachen zurückgeführt werden. Die erste Ursache wurde bei der Diskussion von Abbildung [8.10](#page-118-0) bereits benannt. Hier wurde festgestellt, dass

<span id="page-122-0"></span>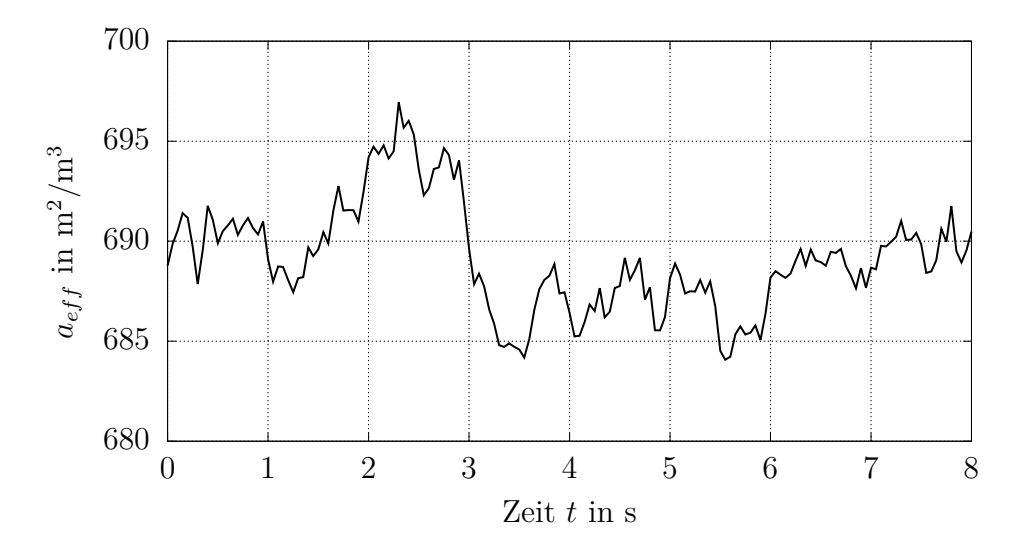

**Abbildung 8.14:** Zeitlicher Verlauf der spezifischen effektiven Phasengrenzfläche  $a_{eff}$  bei einer Berieselungsdichte von  $B = 12.12 \frac{\text{m}^3}{\text{m}^2 \text{h}}$  und einer geometrischen Packungsoberfläche von  $a_{geo} = 750 \frac{\text{m}^2}{\text{m}^3}$ 

einzelne Gebiete auf den Wellenflanken der Packungsbleche nicht benetzt sind, was zwangsläufig zu einer verringerten Phasengrenzfläche führt. Die zweite Ursache sind die Flüssigkeitsansammlungen in den Zwickeln. So besitzt die Phasengrenzfläche der Flüssigkeitsansammlungen im Zwickel eine kleinere Oberfläche als die davon bedeckten Packungsbleche. Ein Effekt, welcher die Phasengrenzfläche hingegen vergrößert, stellt die Wellenstruktur der Rinnenströmung dar. Das Niveau des in Abbildung [8.14](#page-122-0) gezeigten Verlaufs von  $a_{eff}$  zeigt jedoch deutlich, dass dieser Effekt von den beiden anderen Effekten dominiert wird.

Ein weiteres Merkmal, welches Abbildung [8.14](#page-122-0) entnommen werden kann, ist, dass der Verlauf große Schwankungen aufweist. Dies ist dadurch zu begründen, dass sich während der transienten Simulation Teile des Packungsbleches be- und entnetzen. Die kleinskaligen Schwankungen sind auf eine Änderung der Oberflächenstruktur der Phasengrenzfläche zurückzuführen. Im zeitlichen Mittel ergibt sich eine spezifische effektive Phasengrenzfläche von  $a_{eff} = 689 \frac{\text{m}^2}{\text{m}^3}$ .

### <span id="page-122-1"></span>**8.3.3 Variation der Gas- und Flüssigkeitsbelastung**

Wie bereits in der Definition des Modellsystems in Abschnitt [8.1](#page-104-0) beschrieben, sollen nach Auswertung der Simulationsergebnisse für einen F-Faktor von *F* = 0*.*8 die weiteren F-Faktoren  $F = 0.4 \text{ Pa}^{0.5}, 0.6 \text{ Pa}^{0.5} \text{ und } 1.0 \text{ Pa}^{0.5} \text{ simultert werden. Unter Annahme$ totalen Rücklaufs ergeben sich aus den F-Faktoren die zugehörigen Berieselungsdichten (vgl. Tabelle [8.3\)](#page-113-0). Im nachstehenden Kapitel wird der Einfluss variierender Gas- und Flüssigkeitsbelastungen auf die Fluiddynamik der Zweiphasenströmung untersucht. Es sei hierbei darauf verwiesen, dass die Werte aller diskutierten Diagramme in Tabelle [8.5](#page-138-0) aufgeführt sind.

Durch Anwendung des in Abschnitt [7.1.3](#page-90-0) beschriebenen iterativen Vorgehens werden für jede zu simulierende Kombination aus F-Faktor und Berieselungsdichte die entsprechenden Gas- und Flüssigmassenströme eingestellt. Als Ergebnis dieser Einstellung erhält man für jede Kombination einen Druckgradienten  $\nabla p_{\text{stat}}$  und den Hold-up der Flüssigphase. Beide Parameter können damit als Funktion der Gas- bzw. Flüssigkeitsbelastung ausgewertet werden. Zunächst soll der Druckgradient ∇*p*stat in Abhängigkeit des F-Faktors untersucht werden. Abbildung [8.15](#page-123-0) zeigt den entsprechenden Graphen. Neben dem Druckgradientenverlauf der Gas-Flüssig-Gegenströmung ist zum Vergleich auch der Druckgradientenverlauf der reinen Gasströmung gezeigt. Letztere wurde im Rahmen der Variation der Rechengebietsgröße (vgl. Abschnitt [8.2.2\)](#page-109-0) untersucht.

<span id="page-123-0"></span>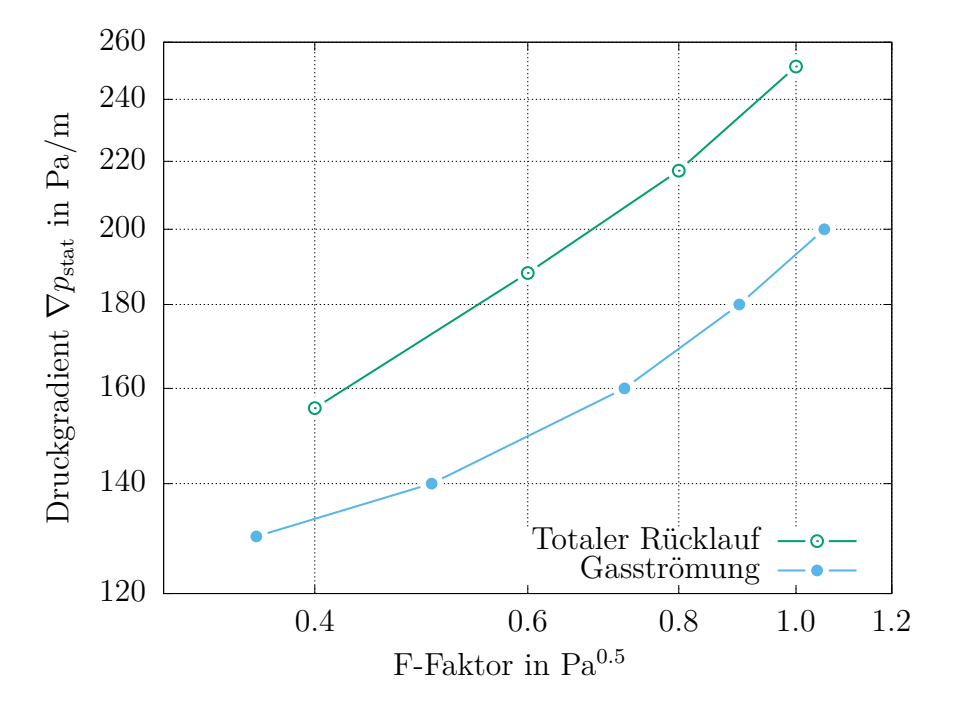

**Abbildung 8.15:** Verlauf des Druckgradienten bei totalem Rücklauf und bei reiner Gasströmung

Wie zu erwarten, zeigt der Vergleich, dass bei gleichem F-Faktor der Druckgradient der Gas-Flüssig-Gegenströmung deutlich höher ist als der, der reinen Gasströmung. Dies kann darauf zurückgeführt werden, dass durch die Flüssigphase der freie Querschnitt für die Gasphase verkleinert wird. Bei gleich bleibendem Volumen- und Massenstrom hat dies eine höhere durchschnittliche Gasgeschwindigkeit zur Folge. Eine höhere Gasgeschwindigkeit führt wiederum zu einer höheren Wandschubspannung und damit einem größeren Druckgradienten. Dieser Effekt wird noch verstärkt, da die Flüssigphase im Gegenstrom geführt wird, was an der Phasengrenzfläche zu einem noch steileren Geschwindigkeitsgradienten und damit einer noch größeren Schubspannung führt.

Im nächsten Schritt soll der Hold-up in Abhängigkeit der Gas- und Flüssigkeitsbelastung ausgewertet werden. Bei Betrachtung von Abbildung [8.16](#page-124-0) wird deutlich, dass für die simulierten Berieselungsdichten der Hold-up einem nahezu linearen Verlauf folgt. Dabei ist festzustellen, dass auch bei einer Berieselungsdichte von über 15 $\frac{\mathrm{m}^3}{\mathrm{m}^2\mathrm{h}}$ weniger als 6 % <span id="page-124-0"></span>des Volumens innerhalb zweier Packungsbleche von Flüssigphase belegt sind. Dies ist primär auf die Dichtedifferenz zwischen Gas- und Flüssigphase zurückzuführen.

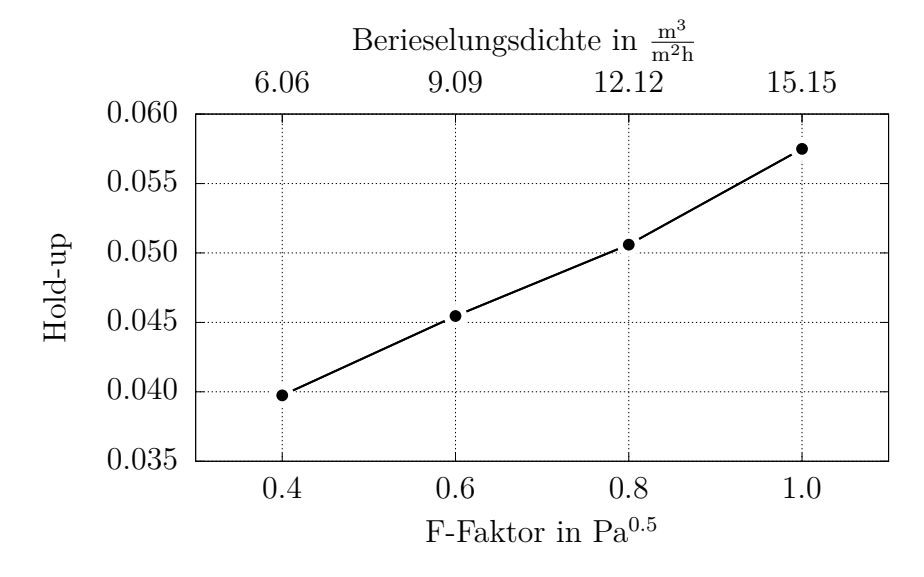

**Abbildung 8.16:** Hold-up der Flüssigphase in Abhängigkeit des F-Faktors und der Berieselungsdichte

Als weiterer Parameter soll die spezifische effektive Phasengrenzfläche  $a_{eff}$  als Funktion der Gas- und Flüssigkeitsbelastung untersucht werden. Für die zusätzlich durchgeführten Simulationen muss deshalb  $a_{eff}$  unter Verwendung von Gleichung [\(8.2\)](#page-121-1) für jeden Zeitschritt berechnet und anschließend zeitlich gemittelt werden. Da das Verhältnis Phasengrenzfläche zu geometrischer Packungsoberfläche von größerer Relevanz ist als der absolute Wert der Phasengrenzfläche, ist in Abbildung [8.17](#page-124-1) das Verhältnis *aef f /ageo* als Funktion des F-Faktors und der Berieselungsdichte dargestellt.

<span id="page-124-1"></span>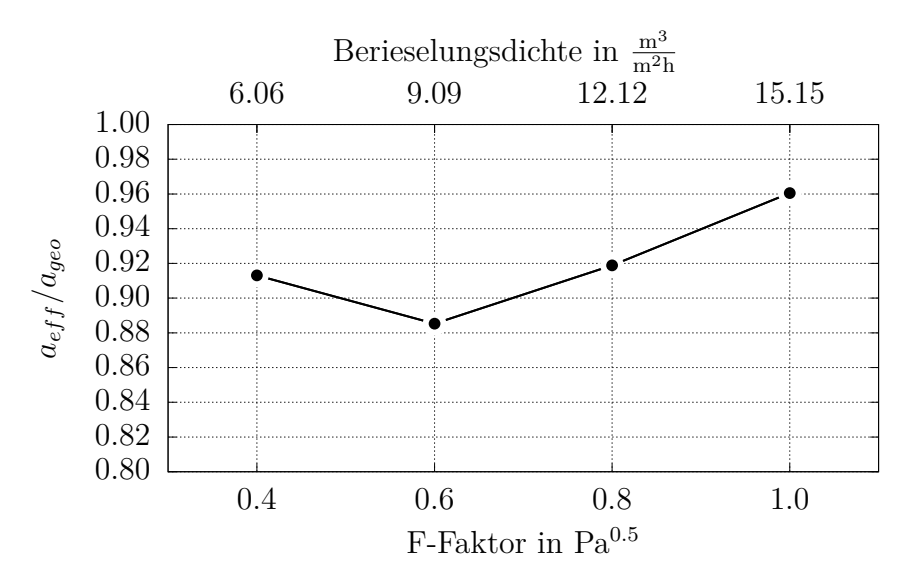

**Abbildung 8.17:** Verhältnis der spezifischen effektiven Phasengrenzfläche  $a_{eff}$  zur spezifischen geometrischen Packungsoberfläche *ageo* in Abhängigkeit des F-Faktors und der Berieselungsdichte

Der gezeigte Verlauf in Abbildung [8.17](#page-124-1) entspricht nur abschnittsweise dem zu erwartenden Verlauf. So würde einer höheren Berieselungsdichte immer eine größere Phasengrenzfläche zugeordnet werden. Die Auswertung der Simulationsergebnisse ergibt jedoch, dass sich bei einer Berieselungsdichte von  $B = 9.09 \frac{\text{m}^3}{\text{m}^2 \text{h}}$  eine kleinere Phasengrenzfläche ergibt als bei  $B = 6.06 \frac{\text{m}^3}{\text{m}^2 \text{h}}$ . Für höhere Berieselungsdichten ergibt sich dann ein monoton ansteigender Verlauf. Bei einer Berieselungsdichte von  $B = 15.15 \frac{\text{m}^3}{\text{m}^2 \text{h}}$ entspricht die Größe der Phasengrenzfläche mehr als 96 % der Packungsoberfläche.

Für das Auftreten des lokalen Minimums kann auch nach Auswertung der Isokonturen der Phasengrenzfläche keine eindeutige Erklärung gefunden werden. So ist zwar zu erkennen, dass im Fall von  $B = 6.06 \frac{\text{m}^3}{\text{m}^2 \text{h}}$  die Wellenflanken tatsächlich besser benetzt sind als bei  $B = 9.09 \frac{\text{m}^3}{\text{m}^2 \text{h}}$ , die Ursache ist jedoch nicht klar zu identifizieren. Möglicherweise kann die geringere Geschwindigkeit der Rinnenströmung bei kleinerer Berieselungsdichte als Grund ausgemacht werden. Wie bereits bei der Diskussion von Abbildung [8.10](#page-118-0) beschrieben, sind Teile der Wellenflanken nicht oder nur sehr schwach benetzt, was unter anderem darauf zurückzuführen ist, dass die Strömung über die Zwickel der Rinnenströmung Masse entzieht. Bei geringerer Geschwindigkeit der Rinnenströmung ist die Verweilzeit dieser Strömung zwischen zwei Zwickeln länger, weshalb ein Molekül der Rinnenströmung über einen längeren Zeitraum hinweg gravitationsbedingt in Richtung der Wellenflanken beschleunigt und diese damit stärker benetzt werden. Bei höheren Berieselungsdichten scheint dieser Effekt durch den größeren Hold-up ausgeglichen zu werden.

Abschließend wird das Verhältnis  $a_{eff}/a_{geo}$  in Abhängigkeit der Gas- und Flüssigkeitsbelastung berechnet, indem ausgewählte Korrelationen aus der Literatur auf die untersuchte Packungsgeometrie und das vorliegende Stoffsystem angewandt werden. Das Diagramm, welches das Ergebnis der Zweiphasensimulation sowie das der Korrelationen beinhaltet, ist in Abbildung [8.18](#page-126-0) gezeigt. Da der wahre Verlauf nicht bekannt ist, können lediglich Unterschiede zwischen den Verläufen diskutiert und mögliche Ursachen dafür benannt werden.

Bei Betrachtung des Diagramms fällt auf, dass die Verläufe der unterschiedlichen Korrelationen eine sehr große Bandbreite aufweisen. So kann weder in der Steigung noch in der Höhe der Verläufe eine einheitliche Tendenz ausgemacht werden. Diese Problematik bei der Abschätzung der spezifischen effektiven Phasengrenzfläche wurde bereits von MERSMANN ET AL. [2005](#page-159-0) aufgezeigt.

Die von ROCHA ET AL. [1996](#page-161-0) publizierte Korrelation stimmt für einen F-Faktor von  $F = 0.4 \text{Pa}^{0.5}$  ungefähr mit dem Ergebnis der obenstehend beschriebenen Zweiphasensimulation überein. Für höhere Gas- und Flüssigkeitsbelastungen wird jedoch eine deutlich höhere Phasengrenzfläche vorhergesagt, wobei die Phasengrenzfläche die geometrische Packungsoberfläche deutlich übersteigt. Ein Grund für die Diskrepanz könnte sein, dass die Korrelation einen packungsspezifischen Parameter beinhaltet, der für die untersuchte Packungsgeometrie nicht vorliegt. Letzterer wurde durch Mittelung vorhandener Parameter abgeschätzt, wobei darauf geachtet wurde, dass nur Parameter

<span id="page-126-0"></span>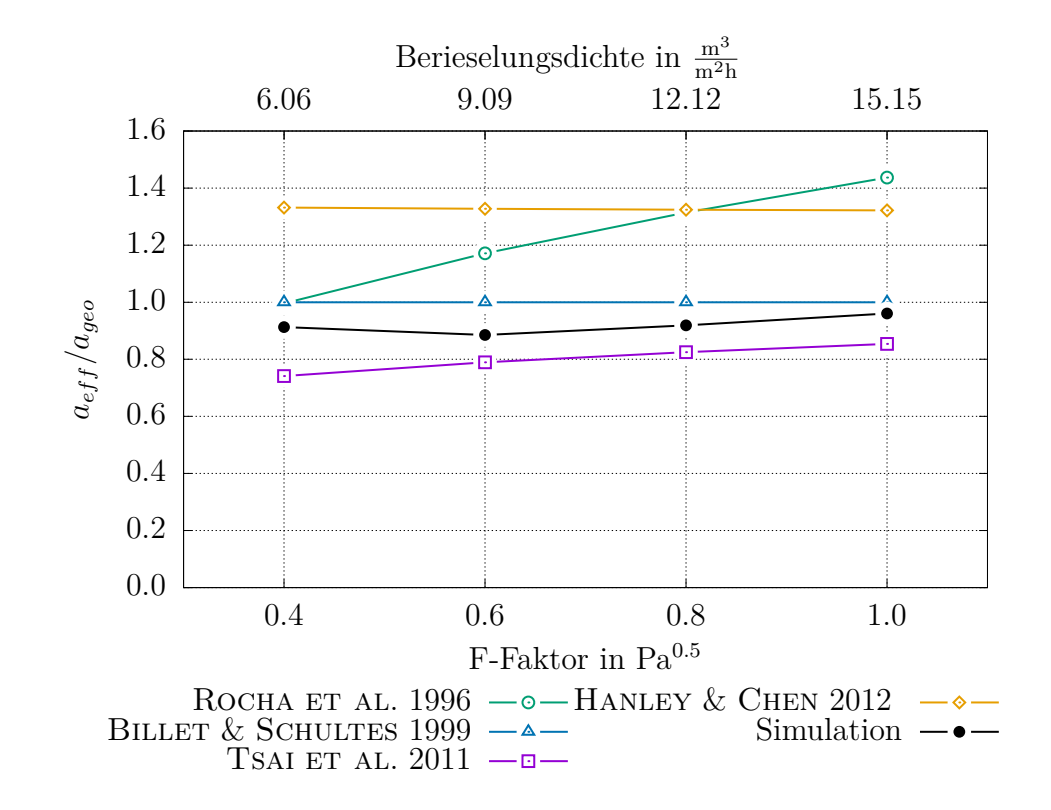

**Abbildung 8.18:** Verhältnis der spezifischen effektiven Phasengrenzfläche  $a_{eff}$  zur spezifischen geometrischen Packungsoberfläche *ageo* in Abhängigkeit des F-Faktors und der Berieselungsdichte; Vergleich zwischen Korrelationen aus der Literatur und Ergebnis der Zweiphasensimulation

von Packungen in die Mittelung eingehen, die eine zur simulierten Packung ähnliche Geometrie aufweisen.

Den Ausführungen von BILLET & SCHULTES [1999](#page-156-0) zufolge soll in Fällen, in welchen die Oberflächenspannung unter  $\sigma = 0.03 \frac{\text{J}}{\text{m}^2}$  liegt, von einer vollständigen Benetzung der Packungsoberfläche ausgegangen werden. Diese Annahme stimmt gut mit den Simulationsergebnissen überein.

Eine relativ gute Übereinstimmung mit den Simulationsergebnissen ergibt die Auswer-tung der Korrelation nach TSAI ET AL. [2011.](#page-162-0) Der Verlauf liegt zwar durchgehend unter den Werten der Zweiphasensimulation, jedoch stimmen die Steigungen der Kurven im Bereich höherer F-Faktoren gut überein. Von TSAI ET AL. [2011](#page-162-0) wird angegeben, dass alle in der Studie verwendeten experimentellen Daten von der Korrelation mit einer Genauigkeit von ±13 % getroffen werden. Bis auf den ersten Punkt bei einer Berieselungsdichte von  $B = 6.06 \frac{\text{m}^3}{\text{m}^2 \text{h}}$  liegen auch die Werte der Simulation in diesem Korridor.

Im Gegensatz zu allen bisher diskutierten Verläufen ergibt die Auswertung der Korrelation nach Hanley & Chen [2012](#page-158-0) einen fallenden Verlauf des Verhältnisses *aef f /ageo* und somit auch der spezifischen effektiven Phasengrenzfläche selbst. Zudem übersteigt die Phasengrenzfläche bereits bei einer sehr geringen Gas- und Flüssigkeitsbelastung die geometrische Oberfläche der Packung, was als unwahrscheinlich eingestuft werden darf.

# **8.4 Simulation des Stoffübergangs**

Nach der Simulation und detaillierten Auswertung der Fluiddynamik in strukturierten Packungen für verschiedene Gas- und Flüssigkeitsbelastungen soll neben der Fluiddynamik auch der Stoffübergang von der Simulation abgebildet werden. Dies wird realisiert, indem das GCST-Modell mit der Fluiddynamiksimulation gekoppelt wird. Das zugehörige Simulationssetup ist in Abschnitt [7.2](#page-97-0) beschrieben.

Den Vorgaben in Abschnitt [8.1](#page-104-0) entsprechend, soll als Modellsystem der in Abbildung [8.1\(](#page-105-0)b) gezeigte Rektifikationsprozess eines Stickstoff-Sauerstoff-Gemisches simuliert werden. Die leichter siedende Komponente Stickstoff wird dabei mit dem Index 1, die schwerer siedende Komponente Sauerstoff mit dem Index 2 versehen. Für die Stoffübergangssimulation wird festgelegt, dass der über beide Phasen gemittelte Molanteil  $\bar{x}_i$  des GCST-Modells die leichter siedende Komponente 1 beschreibt und deshalb im Folgenden mit  $\bar{x}_1$  bezeichnet wird.

Die zu simulierende Kolonne soll eine Packungshöhe von *H<sup>P</sup>* ≈ 0*.*13 m aufweisen. Um diese Höhe für das Rechengebiet der Stoffübergangssimulation zu erreichen, müssen bei der verwendeten Packungsgeometrie insgesamt elf 2x2-Rechengebiete übereinandergestapelt und miteinander verbunden werden. Die Stapelung ist schematisch in Abbildung [8.19](#page-128-0) gezeigt. Neben der Packungshöhe *H<sup>P</sup>* ist auch *H*max, die maximale vertikale Ausdehnung des Rechengebiets, dargestellt. Den elf Rechengebieten werden die elf Variablen

$$
(\bar{x}_1)_m = (\bar{x}_1)_1, (\bar{x}_1)_2, \dots, (\bar{x}_1)_{11}
$$
\n(8.3)

zugeordnet. Der Vorgabe in Abschnitt [7.2.1](#page-99-0) entsprechend, erfolgt die Nummerierung von oben nach unten. Darüber hinaus ist die *v*-Koordinatenachse dargestellt, welche ihren Ursprung auf Höhe der untersten Spitze des $(\bar{x}_1)_{11}$ -Rechengebiets hat und vertikal nach oben gerichtet ist.

### <span id="page-127-0"></span>**8.4.1 Initialisierung**

Bevor die gleichzeitige Simulation der Fluiddynamik und des Stoffübergangs gestartet werden kann, müssen die Felder der Variablen  $(\bar{x}_1)_m$  initialisiert werden. Für die Felder der Variablen Druck, Geschwindigkeit und Volumenanteil der Flüssigphase ist keine Initialisierung notwendig, da bei der gleichzeitigen Simulation von Fluiddynamik und Stoffübergang die bereits durchgeführte Fluiddynamiksimulation fortgesetzt und die Stoffübergangssimulation nur hinzugeschaltet wird. Die Felder dieser Variablen liegen somit vor.

<span id="page-128-0"></span>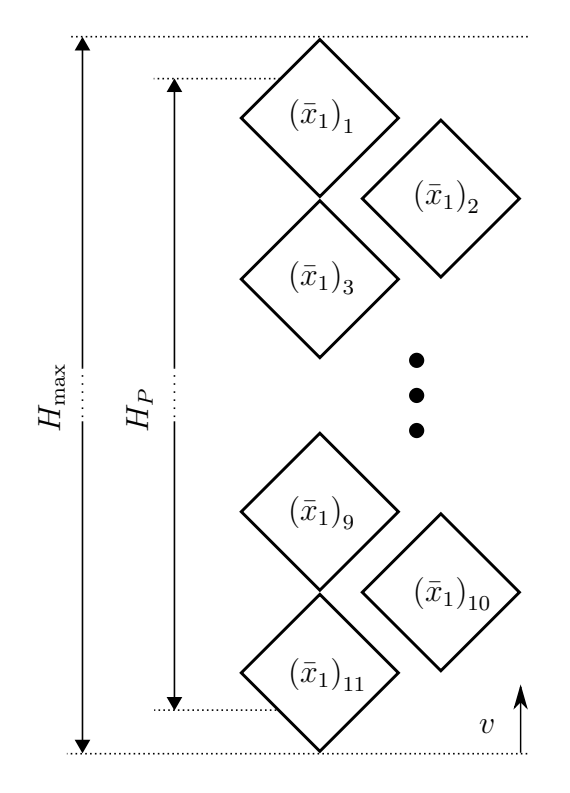

**Abbildung 8.19:** Vergrößerung des Rechengebiets für die Stoffübergangssimulation durch Stapelung von elf 2x2-Rechengebieten

Bei der Initialisierung der Variablen  $(\bar{x}_1)_m$  werden zwei verschiedene Varianten umgesetzt. In einer ersten Variante werden alle elf Felder mit einem konstanten Molanteil initialisiert. Für den zu simulierenden Prozess wurde definiert, dass der Molanteil der am Kopf einströmenden Flüssigphase *x L* <sup>1</sup>*<sup>D</sup>* = 0*.*9 betragen soll. Als konstanter Wert für die Initialisierung von  $(\bar{x}_1)_m$  wird daher  $(\bar{x}_1)_m = 0.9$  gewählt. Diese Variante hat den Nachteil, dass die Initialisierung nicht dem zu erwartenden stationären Endzustand entspricht. So wird sich durch die Auftrennung des Gemisches am Sumpf der Rektifikationskolonne ein niedrigerer Molanteil der leichter siedenden Komponente ergeben als am Kopf der Kolonne. Die initial konstante Gemischzusammensetzung über der gesamten Kolonnenhöhe führt deshalb dazu, dass der Auftrennvorgang bis zum stationären Zustand simuliert werden muss, was zu einer sehr rechenaufwändigen Simulation führen kann.

Um die notwendige Simulationszeit zu reduzieren, wird in einer zweiten Variante versucht, dem stationären Endzustand bereits bei der Initialisierung möglichst nahe zu kommen. Hierfür muss, z.B. auf Basis von empirischen Korrelationen, ein *HETP*-Wert für den untersuchten Packungstyp festgelegt werden. Für die in Abbildung [8.19](#page-128-0) dargestellte Anordnung der Rechengebiete kann damit die Anzahl der Gleichgewichtsstufen *n* in Abhängigkeit der Koordinatenachse *v* berechnet werden:

<span id="page-128-1"></span>
$$
n = \frac{H_{\text{max}} - v}{HETP} \tag{8.4}
$$

Da ein Rektifikationsprozess bei totalem Rücklauf und unter Annahme einer konstanten relativen Flüchtigkeit A*ij* simuliert werden soll, kann die Anzahl der Gleichgewichtsstufen unter Verwendung der Fenske-Gleichung in Gleichung [\(2.40\)](#page-31-0) berechnet werden. Wird Gleichung [\(8.4\)](#page-128-1) in die Fenske-Gleichung eingesetzt und definiert, dass an der obersten Spitze des  $(\bar{x}_1)_1$ -Rechengebiets  $\bar{x}_1 = x_{1D}$  gelten soll, können alle Rechengebiete in Abhängigkeit der Koordinatenachse *v* initialisiert werden:

<span id="page-129-0"></span>
$$
(\bar{x}_1)_m = \left(\frac{x_{1D}}{1 - x_{1D}}\right) \left(\mathcal{A}_{ij}^{\frac{H_{\text{max}} - v}{H_{\text{ETP}}}} + \frac{x_{1D}}{1 - x_{1D}}\right)^{-1} \,. \tag{8.5}
$$

Damit entspricht die initiale Gemischzusammensetzung über der Kolonnenhöhe und im Sumpf der Kolonne derjenigen, welche man bei dem festgelegten *HETP*-Wert und dem vorgegebenen Molanteil am Kopf *x*1*<sup>D</sup>* erhalten würde. Während der Simulation ändert sich die Gemischzusammensetzung daher nur noch in dem Maße, in dem der festgelegte *HETP*-Wert vom tatsächlichen *HETP*-Wert abweicht. Basierend auf experimentellen Erfahrungswerten wird zur Initialisierung ein *HETP*-Wert von 100 mm festgelegt.

### **8.4.2 Randbedingungen**

Nach der Initialisierung müssen die Randbedingungen für jedes der elf Rechengebiete festgelegt werden. An allen inneren Randflächen werden die in Abschnitt [7.2.1](#page-99-0) beschriebenen Randbedingungen zur Kopplung benachbarter Rechengebiete definiert. An den beiden oberen Randflächen des $(\bar{x}_1)_1$ -Rechengebiets und den beiden unteren Randflächen des  $(\bar{x}_1)_{11}$ -Rechengebiets müssen Randbedingungen zur Modellierung des Kolonnenkopfes und -sumpfes vorgegeben werden. Für die in den Abbildungen [2.2](#page-25-0) und [2.3](#page-26-0) dargestellten Rektifikations- und Absorptions-/Desorptionsprozesse sind diese bereits in Abschnitt [7.2.2](#page-101-0) beschrieben. Basierend auf diesen Ausführungen werden nachstehend die Randbedingungen des zu simulierenden Modellsystems, dargestellt in Abbildung [8.1\(](#page-105-0)b), formuliert.

Simuliert werden soll ein Rektifikationsprozess, bei welchem alle am Kopf der Kolonne eintretenden Ströme einen konstanten Molanteil von *x*1*<sup>D</sup>* = 0*.*9 aufweisen und alle austretenden Ströme das Rechengebiet frei verlassen können. Am Kopf der Kolonne und damit an den beiden oberen Randflächen des $(\bar{x}_1)_1$ -Rechengebiets wird daher für jede Zelle und jeden Zeitschritt folgende Unterscheidung getroffen:

$$
\mathbf{n}_f \cdot (\bar{\mathbf{u}})_f \le 0 \quad \to (\bar{x}_1)_1 = 0.9
$$
  

$$
\mathbf{n}_f \cdot (\bar{\mathbf{u}})_f > 0 \quad \to \partial_n (\bar{x}_1)_1 = 0.
$$

Dabei ist definiert, dass der Normaleneinheitsvektor der Zellflächen **n***<sup>f</sup>* aus dem Rechengebiet herauszeigt.

Auch am Sumpf der Kolonne sollen alle austretenden Ströme das Rechengebiet frei verlassen können, für alle eintretenden Ströme wird jedoch keine konstante Zusammensetzung vorgegeben. Der Physik eines Rektifikationsprozesses entsprechend, soll der mittlere Molanteil der eintretenden Molenströme dem mittleren Molanteil der

austretenden Molenströme entsprechen. Am Sumpf der Kolonne und damit für die beiden unteren Randflächen des  $(\bar{x}_1)_{11}$ -Rechengebiets wird somit für jede Zelle und jeden Zeitschritt die nachstehende Unterscheidung getroffen:

$$
\mathbf{n}_{f} \cdot (\bar{\mathbf{u}})_{f} \leq 0 \quad \to (\bar{x}_{1})_{11} = \frac{\sum_{f, \text{aus}} (\bar{x}_{1})_{11} \bar{c} \mathbf{n}_{f} \cdot (\bar{\mathbf{u}})_{f} A_{f}}{\sum_{f, \text{aus}} \bar{c} \mathbf{n}_{f} \cdot (\bar{\mathbf{u}})_{f} A_{f}}
$$

$$
\mathbf{n}_{f} \cdot (\bar{\mathbf{u}})_{f} > 0 \quad \to \partial_{n} (\bar{x}_{1})_{1} = 0.
$$

Das Summenzeichen  $\sum_{f, \text{aus}}$  ist dabei entsprechend der Gleichung [\(6.28\)](#page-71-0) definiert, mit der Einschränkung, dass nur über Zellflächen mit austretenden Strömen summiert wird.

### **8.4.3 Auswertung**

Dem Vorgehen bei der Auswertung der Fluiddynamiksimulation entsprechend, werden in diesem Abschnitt ausschließlich die Simulationsergebnisse bei einem F-Faktor von  $F = 0.8 \text{ Pa}^{0.5}$  und einer Berieselungsdichte von  $B = 12.12 \frac{\text{m}^3}{\text{m}^2 \text{h}}$  ausgewertet. Die Untersuchung des Einflusses variierender Gas- und Flüssigkeitsbelastungen auf den Stoffübergang und damit die Auswertung der Simulationsergebnisse bei einem F-Faktor von  $F = 0.4 \text{ Pa}^{0.5}, 0.6 \text{ Pa}^{0.5}$  und  $1.0 \text{ Pa}^{0.5}$  sind Inhalt von Abschnitt [8.4.4.](#page-137-0)

Wie bereits in Abschnitt [8.4.1](#page-127-0) beschrieben, werden bei der Initialisierung der Variablen  $(\bar{x}_1)_m$  zwei Varianten umgesetzt. In einem ersten Schritt werden die Simulationsergebnisse mit einer konstanten Initialisierung von  $(\bar{x}_1)_m = 0.9$  ausgewertet. Hierfür sind in Abbildung [8.20](#page-131-0) die zeitlichen Verläufe der Molanteile  $x_{1D}^G$  und  $x_{1B}^L$  sowie des *HETP*-Wertes abgebildet.

Dabei ist zu beachten, dass für die beiden oberen Randflächen des $(\bar{x}_1)_1$ -Rechengebiets der Molanteil  $x_{1D}^G$  entsprechend

$$
x_{1D}^G = \frac{\sum\limits_{f, \text{aus}} (\bar{x}_1)_1 \bar{c} \mathbf{n}_f \cdot (\bar{\mathbf{u}})_f A_f}{\sum\limits_{f, \text{aus}} \bar{c} \mathbf{n}_f \cdot (\bar{\mathbf{u}})_f A_f}
$$
(8.6)

berechnet wird und für die beiden unteren Randflächen des $(\bar{x}_1)_{11}$ -Rechengebiets der Molanteil  $x_{1B}^L$  entsprechend

$$
x_{1B}^{L} = \frac{\sum_{f, \text{aus}} (\bar{x}_1)_{11} \bar{c} \mathbf{n}_f \cdot (\bar{\mathbf{u}})_f A_f}{\sum_{f, \text{aus}} \bar{c} \mathbf{n}_f \cdot (\bar{\mathbf{u}})_f A_f}
$$
(8.7)

ausgewertet wird.

Sie entsprechen damit dem mittleren Molanteil der jeweils am Kopf oder am Sumpf austretenden Molenströme. Die Verwendung des Superskripts *G* oder *L* ist somit nur bedingt gerechtfertigt, da es aufgrund von turbulenten Strukturen oder Entrainment lokal zu einer Umkehrung der für die jeweilige Phase typischen Strömungsrichtung

<span id="page-131-0"></span>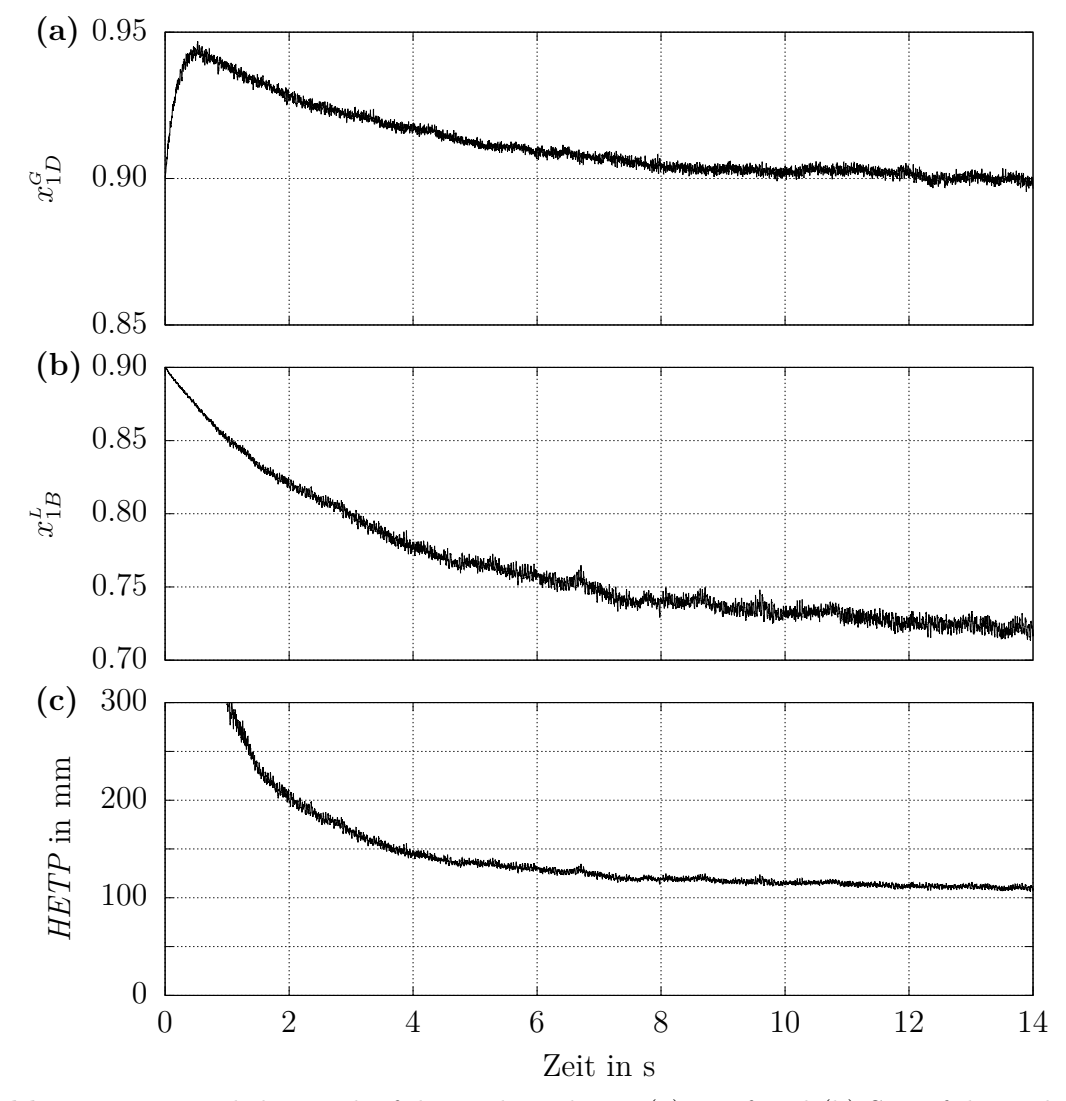

**Abbildung 8.20:** Zeitlicher Verlauf der Molanteile am (a) Kopf und (b) Sumpf der Kolonne sowie (c) des berechneten *HETP*-Wertes bei einer konstanten Initialisierung der Rechengebiete mit  $(\bar{x}_1)_m = 0.9$ 

kommen kann und daher durch die oberen Randflächen nicht ausschließlich Gas und durch die unteren Randflächen nicht ausschließlich Flüssigkeit ausströmt. Um jedoch den Bezug zwischen den Simulationsergebnissen und dem Verfahrensfließbild in Abbildung [8.1\(](#page-105-0)b) herzustellen, wird dennoch die Bezeichnung  $x_{1D}^G$  und  $x_{1B}^L$  gewählt, nicht zuletzt deshalb, weil der Anteil der jeweils anderen Phase sehr gering ist. Die Berechnung des *HETP*-Wertes erfolgt entsprechend

$$
HETP = n/H_P, \t\t(8.8)
$$

wobei *n* mit Hilfe der Fenske-Gleichung [\(2.40\)](#page-31-0) berechnet wird:

$$
n = \frac{\ln\left(\frac{x_{1D}^L}{1 - x_{1D}^L} \frac{1 - x_{1B}^L}{x_{1B}^L}\right)}{\ln \mathcal{A}_{ij}}.
$$
\n(8.9)

Grundsätzlich werden die zeitlichen Verläufe aller Parameter, die nachstehend diskutiert werden, einen stark instationären Charakter aufweisen, was direkt auf die stark instationäre Fluiddynamik zurückzuführen ist. Wird im Folgenden von konstanten Verläufen gesprochen, ist dies daher immer als konstant im zeitlichen Mittel zu interpretieren. Abgesehen von Zahlenwerten, die sich auf den Start der Simulation beziehen, entsprechen auch die angegebenen absoluten Zahlenwerte immer zeitgemittelten Werten.

Zur Auswertung der Ergebnisse wird zunächst der zeitliche Verlauf von  $x_{1D}^G$  diskutiert. In Abbildung [8.20\(](#page-131-0)a) ist zu erkennen, dass die Kurve bei einem Wert von  $x_{1D}^G = 0.9$  beginnt, ein Maximum durchläuft und sich schließlich bei einem Wert von  $x_{1D}^G = 0.9$  einpendelt. Dies entspricht dem zu erwartenden Verlauf, da durch die konstante Initialisierung der gesamten Kolonne mit einem Molanteil von  $(\bar{x}_1)_m = 0.9$  und der gleichzeitigen Festlegung eines konstanten Molanteils der am Kopf eintretenden Flüssigphase von  $x_{1D}^L = 0.9$  der initiale Anteil des Leichtsieders in der Kolonne zu hoch ist. Der Überschuss wird solange über den Gasstrom am Kopf der Kolonne ausgetragen, bis sich ein statistisch stationärer Verlauf des Molanteils über der Höhe ausgebildet hat. Das Kriterium dafür, dass sich dieser statistisch stationäre Zustand eingestellt hat und damit auch das Kriterium für eine ausreichend lange Simulationszeit ist somit, dass am Kopf der Kolonne  $x_{1D}^G = x_{1D}^L = 0.9$  gilt. Ist dies der Fall, entspricht der simulierte Prozess dem in Abbildung [8.1\(](#page-105-0)a) dargestellten Prozess einer Rektifikation bei totalem Rücklauf. Im vorliegenden Fall ist dieser Zustand nach ca. 12 s Simulationszeit erreicht.

Abbildung [8.20\(](#page-131-0)b) zeigt den zeitlichen Verlauf des Molanteils des am Sumpf austretenden Flüssigkeitsstroms  $x_{1B}^L$ , der aufgrund der dort aufgebrachten Randbedingung identisch zu dem Molanteil der eintretenden Gasphase  $x_{1B}^G$  ist. Ausgehend vom initial vorgegebenen Molanteil von  $x_{1B}^L = 0.9$  fällt der Wert, was einer zunehmenden Auftrennung des Gemisches über der Höhe der Kolonne entspricht. Mit Einstellung des statistisch stationären Zustands stellt sich ein konstanter Molanteil von  $x_{1D}^L = 0.72$  ein. Dieser Wert ist nicht vorhersagbar, sondern ist das Ergebnis von komplexen transienten Stoffübergangsprozessen innerhalb der Packung und abhängig von Stoffwerten, Packungsgeometrie, Packungshöhe und Prozessparametern.

In Abbildung [8.20\(](#page-131-0)c) ist schließlich der zeitliche Verlauf des *HETP*-Wertes gezeigt. Zum Zeitpunkt  $t = 0$ s ergibt sich aufgrund der über der Höhe konstanten Gemischzusammensetzung ein unendlich großer *HETP*-Wert. Mit fallendem Molanteil  $x_{1B}^L$  fällt auch der *HETP*-Wert und stellt sich schließlich bei *HETP* = 110 mm ein. Dieser Wert stimmt mit Erfahrungswerten für den verwendeten Packungstyp überein.

Wie aus den drei Diagrammen leicht ersichtlich ist, benötigt die Simulation eine lange Zeit, um den überschüssigen Anteil des Leichtsieders über den Kopf auszutragen. Genau dies soll mit einer zweiten Variante der Initialisierung umgangen werden. Wie in Abschnitt [8.4.1](#page-127-0) beschrieben, wird hierzu angenommen, dass der *HETP*-Wert der Packung *HETP* = 100 mm beträgt. Mit dieser Annahme kann schließlich jede Zelle abhängig von ihrer vertikalen Position unter Verwendung von Gleichung [\(8.5\)](#page-129-0) initialisiert werden. Die daraus resultierenden zeitlichen Verläufe der Molanteile  $x_{1D}^G$  und  $x_{1B}^L$  sowie des *HETP*-Wertes sind in Abbildung [8.21](#page-133-0) dargestellt.

<span id="page-133-0"></span>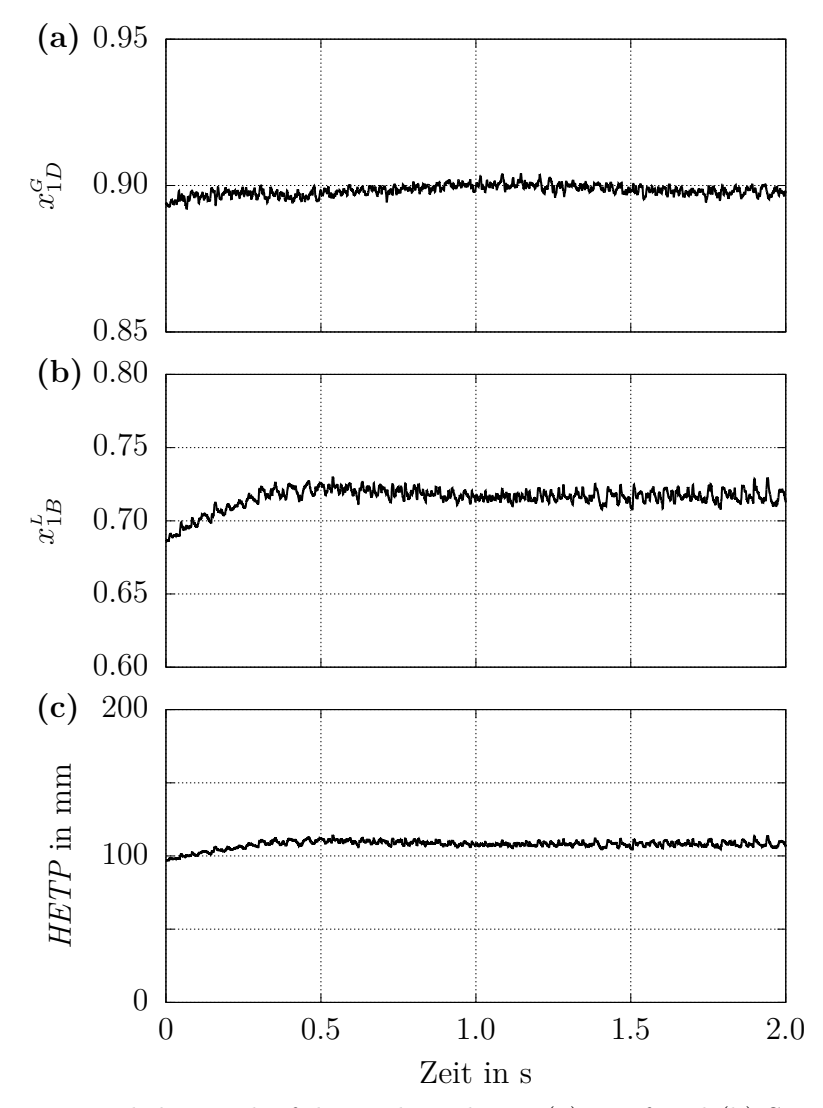

**Abbildung 8.21:** Zeitlicher Verlauf der Molanteile am (a) Kopf und (b) Sumpf der Kolonne sowie (c) des berechneten *HETP*-Wertes bei einer Initialisierung der Rechengebiete entsprechend der Fenske-Gleichung unter Annahme eines *HETP*-Wertes von *HETP* = 100 mm

Zunächst lässt sich erkennen, dass der Verlauf von  $x_{1D}^G$  zum Zeitpunkt  $t = 0$ s einen geringfügig kleineren Wert als  $x_{1D}^G = 0.9$  aufweist. Dies liegt daran, dass bei der Initialisierung unter Verwendung von Gleichung [\(8.5\)](#page-129-0) die Fenske-Gleichung zwischen oberer Spitze des  $(\bar{x}_1)_1$ -Rechengebiets und unterer Spitze des  $(\bar{x}_1)_{11}$ -Rechengebiets ausgewertet wird. Initial gilt somit nur für die oberste Spitze  $x_{1D}^G = 0.9$ , alle darunter liegenden Zellen weisen bereits einen geringeren Molanteil auf. Da die beiden oberen Randflächen, über welche bei der Berechnung von  $x_{1D}^G$  gemittelt wird, schräg angestellt sind und damit eine vertikale Ausdehnung besitzen, ist der gemittelte Wert zu Beginn der Simulation kleiner als 0*.*9. Als Kriterium dafür, dass die Simulation einen statistisch stationären Zustand erreicht hat, gilt wieder  $x_{1D}^G = 0.9$ . Betrachtet man den entsprechenden Verlauf, ist zu erkennen, dass dies bereits nach ca. 1 s Simulationszeit der Fall ist. Im Vergleich zur Simulation mit konstanter Gemischzusammensetzung stellt sich dieser Zustand somit deutlich schneller ein.

Wie in Abbildung [8.21\(](#page-133-0)b) zu erkennen, weist der anfängliche Molanteil des am Sumpf austretenden Flüssigkeitsstroms  $x_{1B}^L$  einen Wert von  $x_{1B}^L = 0.69$  auf. Dieser Wert ergibt sich durch die Auswertung der Fenske-Gleichung bei entsprechender Packungshöhe, der Annahme eines *HETP*-Wertes von *HETP* = 100 mm und einem Molanteil am Kopf der Kolonne von  $x_{1D} = 0.9$ . Der weitere Verlauf von  $x_{1B}^L$  macht jedoch deutlich, dass mit dieser Annahme die Trennleistung der Packung überschätzt wurde. So steigt der Molanteil am Sumpf der Kolonne innerhalb der ersten Sekunde auf  $x_{1B}^L = 0.72$  an. Initial wurde somit eine zu starke Auftrennung des Gemisches über die Packungshöhe hinweg angenommen und der Anteil des Leichtsieders zum Zeitpunkt *t* = 0 s war zu gering. Betrachtet man mit diesem Wissen erneut den Verlauf in Abbildung [8.21\(](#page-133-0)b), ist zu erkennen, dass dieser innerhalb der ersten Sekunde durchgehend Werte unter  $x_{1D}^G = 0.9$ aufweist. Da gleichzeitig am Kopf der Kolonne ein Flüssigkeitsstrom mit einem Molanteil von  $x_{1D}^L = 0.9$  eintritt, sammelt sich in diesem Zeitintervall Leichtsieder in der Kolonne an. Hierdurch wird die initial falsche Gemischzusammensetzung korrigiert.

Die Tatsache, dass die Trenneffizienz der Packung überschätzt wurde, kann auch am Verlauf des *HETP*-Wertes abgelesen werden. So steigt dieser innerhalb der ersten Sekunde an, bis ein Wert von *HETP* = 110 mm erreicht ist. Dieser Wert entspricht exakt dem Wert, welcher bei konstanter Initialisierung der Gemischzusammensetzung, dargestellt in Abbildung [8.20,](#page-131-0) erreicht wird. Das Simulationsergebnis nach Erreichen des statistisch stationären Zustands ist somit unabhängig von der initialen Gemischzusammensetzung. Dies ist darauf zurückzuführen, dass, wie im Verfahrensfließbild in Abbildung [8.1\(](#page-105-0)b) gezeigt, keine Rektifikation bei totalem Rücklauf simuliert wird. Erst bei Erreichen eines statistisch stationären Zustands entspricht der simulierte Prozess einer Rektifikation bei totalem Rücklauf nach Abbildung [8.1\(](#page-105-0)a).

Nach einer ersten Auswertung der Simulationsergebnisse und einem Vergleich der beiden Initialisierungsvarianten sollen aus den Simulationsdaten weitere relevante Parameter berechnet werden. Für alle nachstehenden Berechnungen wird nun ausschließlich der statistisch stationäre Zustand betrachtet, weshalb die Wahl der Initialisierung für die folgenden Berechnungen nicht mehr relevant ist.

Zwei Parameter, welche direkt aus den Simulationsergebnissen berechnet werden können, sind der *NTU<sup>og</sup>*- und *NTU<sup>OL</sup>*-Wert (vgl. Abschnitt [2.3.2\)](#page-31-1). Letztere können unter Verwendung der Gleichungen [\(2.51\)](#page-34-0) und [\(2.52\)](#page-34-1) ermittelt werden. Zusätzlich ist es möglich, in einem anschließenden Schritt auch die  $HTU^{OG}$ - und  $HTU^{OL}$ -Werte zu berechnen. Hierfür müssen die Gleichungen [\(2.49\)](#page-34-2) und [\(2.50\)](#page-34-3) nach den *HT U*-Werten aufgelöst werden. Man erhält:

$$
HTU^{OG} = \frac{H_P}{NTU^{OG}}\tag{8.10}
$$

$$
HTU^{OL} = \frac{H_P}{NTU^{OL}}.\tag{8.11}
$$

Nach Ermittlung der *HT U*-Werte können die Gleichungen [\(2.57\)](#page-34-4) und [\(2.58\)](#page-34-5) zur Berechnung der Stoffdurchgangskoeffizienten β<sup>oL</sup> und β<sup>oG</sup> verwendet werden:

$$
\beta^{OG} = \frac{u^G}{HTU^{OG} a_{eff}}\tag{8.12}
$$

$$
\beta^{OL} = \frac{u^L}{HTU^{OL} a_{eff}}.
$$
\n(8.13)

Neben den entsprechenden *HT U*-Werten werden hierfür auch die Leerrohrgeschwindigkeiten  $u^G$  und  $u^L$  sowie die spezifische effektive Phasengrenzfläche  $a_{eff}$  benötigt. Die Leerrohrgeschwindigkeiten können unter Verwendung des F-Faktors *F* und der Berieselungsdichte *B* mit Hilfe der Gleichungen [\(2.34\)](#page-29-2) und [\(2.37\)](#page-29-3) ermittelt werden. Die spezifische effektive Phasengrenzfläche  $a_{eff}$ , welche durch Experimente nicht oder nur sehr schwer zu ermitteln ist, kann aus den Daten der Fluiddynamiksimulation entnommen werden. In Abschnitt [8.3.2](#page-116-0) wurde das entsprechende Vorgehen bereits beschrieben und die Berechnung durchgeführt.

Als Stoffdurchgangskoeffizient hat sich neben der Definition der Parameter β<sup>oc</sup> und β<sup>oL</sup> noch eine weitere Definition etabliert. Diese als  $k^{OG}$  und  $k^{OL}$  bezeichneten Parameter können unter Verwendung der Gleichungen [\(2.53\)](#page-34-6) und [\(2.54\)](#page-34-7) berechnet werden. Als zusätzliche Parameter werden dabei die molaren Gesamtkonzentrationen  $c^G$  und  $c^L$  der Gas- bzw. Flüssigphase benötigt. Bei beiden Definitionen des Stoffdurchgangskoeffizienten ist zu beachten, dass es sich bei den berechneten Werten nicht um lokale, sondern um globale Koeffizienten handelt.

Alle beschriebenen Parameter sind aus den Simulationsdaten berechnet und die Ergebnisse können Tabelle [8.4](#page-135-0) entnommen werden.

| F-Faktor                                | in $Pa^{0.5}$                        | 0.8       |  |
|-----------------------------------------|--------------------------------------|-----------|--|
| Berieselungsdichte                      | in $\frac{m^3}{m^2h}$                | 12.12     |  |
| Molanteil $x_{1D}^G, x_{1D}^L$          |                                      | 0.90      |  |
| Molanteil $x_{1B}^G, x_{1B}^L$          |                                      | 0.72      |  |
| HETP-Wert                               | in mm                                | 110       |  |
| Gleichgewichtsstufen $n$                |                                      | 1.14      |  |
| $NTU^{OG}$ -Wert                        |                                      | 1.64      |  |
| $NTU^{OL}$ -Wert                        |                                      | 0.84      |  |
| $HTU^{OG}$ -Wert                        | in mm                                | 76        |  |
| $HTU^{OL}$ -Wert                        | in mm                                | 148       |  |
| Stoffdurchgangskoeffizient $\beta^{og}$ | in $\frac{m}{s}$                     | $4.36e-3$ |  |
| Stoffdurchgangskoeffizient $\beta^{OL}$ | in $\frac{m}{s}$                     | $3.30e-5$ |  |
| Stoffdurchgangskoeffizient $k^{OG}$     | in $\frac{\text{mol}}{\text{s m}^2}$ | 1.84      |  |
| Stoffdurchgangskoeffizient $k^{OL}$     | in $\frac{\text{mol}}{\text{s m}^2}$ | 0.94      |  |

<span id="page-135-0"></span>**Tabelle 8.4:** Ergebnisse der Stoffübergangssimulation bei einem F-Faktor von  $F = 0.8 \text{ Pa}^{0.5}$ 

Nach der Berechnung relevanter Parameter auf Basis von Daten, welche den Randflächen des Rechengebiets entnommen werden, soll nun der Stoffübergang im Inneren der Packung analysiert werden. Hierzu wird ein vertikaler Schnitt durch drei Packungselemente zu einem Zeitpunkt nach Erreichen des statistisch stationären Zustands betrachtet. In Abbildung [8.22](#page-136-0) sind die zugehörigen Schnittdarstellungen gezeigt, wobei Abbildung [8.22\(](#page-136-0)a) und Abbildung [8.22\(](#page-136-0)b) einen geometrisch identischen Ausschnitt des Rechengebiets zeigen, der einmal mit dem Molanteil  $\bar{x}_1$  und einmal mit dem Volumenanteil *α L* eingefärbt ist. In den Schnitten ist nicht die gesamte Packungshöhe *H<sup>P</sup>* dargestellt, sondern ein mittlerer Bereich der elf übereinandergestapelten 2x2- Rechengebiete. Die Abbildungen sind dabei aus Ausschnitten des  $(\bar{x}_1)_{5^-}$ ,  $(\bar{x}_1)_{6^-}$  und  $(\bar{x}_1)_7$ -Rechengebiets zusammengesetzt (vgl. Abbildung [8.19\)](#page-128-0). Der Grund hierfür ist, dass dieser Bereich einen maximalen Abstand zu den Randflächen besitzt, die den Kopf und Sumpf der Kolonne modellieren. Dadurch soll sichergestellt werden, dass der Einfluss der Randbedingungen vernachlässigbar ist und die gezeigten Ausschnitte einen Bereich in der Kolonnenmitte repräsentieren. Die Darstellung von drei Packungselementen wird dabei realisiert, indem das Rechengebiet nach der Simulation vervielfältigt und zueinander verschoben wird. Hierdurch können in einer Abbildung verschiedene Schnitte dargestellt werden, obwohl das Rechengebiet selbst nur ein Packungselement umfasst.

<span id="page-136-0"></span>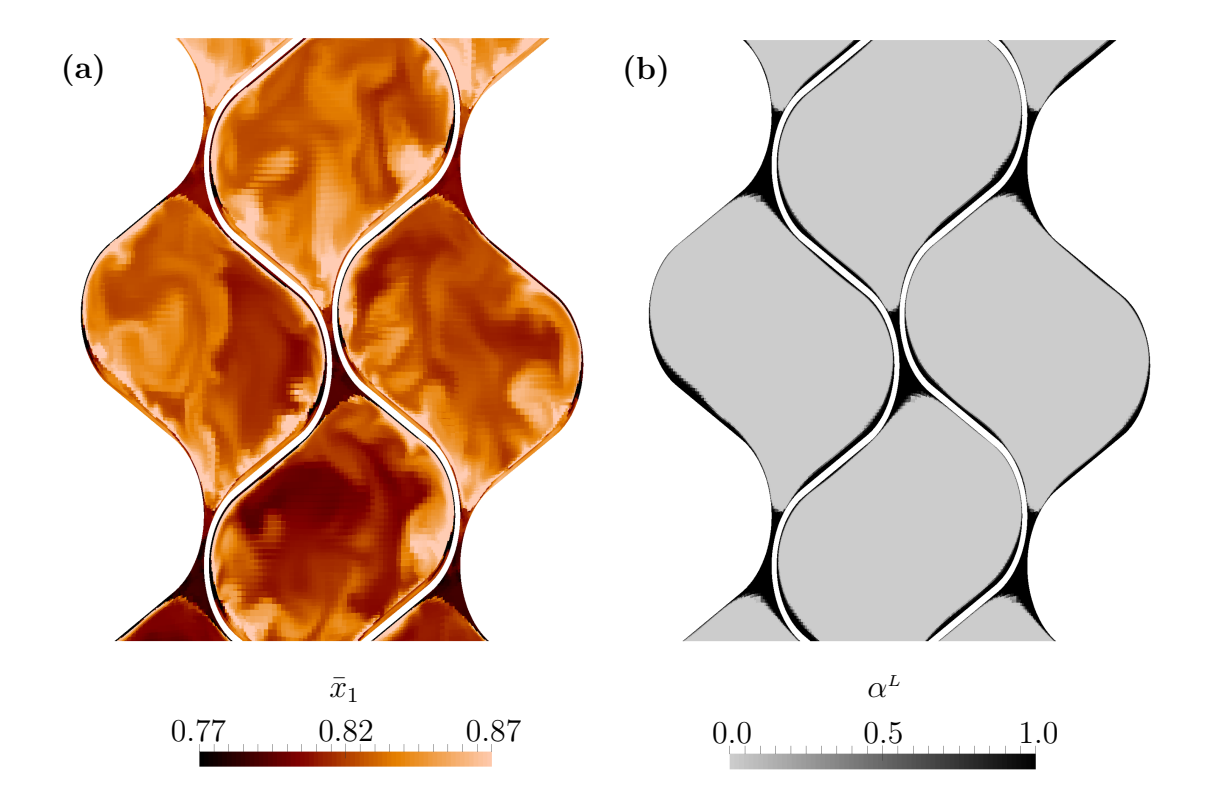

**Abbildung 8.22:** Vertikaler Schnitt durch drei Packungselemente; a) Darstellung des Molanteils  $\bar{x}_1$  in Gas-und Flüssigphase und b) zugehörige Verteilung des Volumenanteils  $\alpha^L$  der Flüssigphase

Zunächst lässt sich erkennen, dass der untere Teil von Abbildung [8.22\(](#page-136-0)a) im Mittel dunkler eingefärbt ist als der obere Teil. Dies zeigt die Auftrennung des Gemisches über der Kolonnenhöhe, wobei der Anteil des Leichtsieders mit zunehmender Kolonnenhöhe ansteigt. Bei Betrachtung der lokalen Verteilung des Molanteils  $\bar{x}_1$  wird deutlich, dass die Phasengrenzfläche, deren Position aus Abbildung [8.22\(](#page-136-0)b) abgeleitet werden kann, zu erkennen ist. Der Parameter des Molanteils  $\bar{x}_1$  besitzt in beiden Phasen Gültigkeit, wobei der Sprung im Molanteil an der Phasengrenzfläche lokal aufgelöst wird. Dieser Sprung macht sich im Schnittbild durch einen Farbkontrast kenntlich. Es ist zu sehen, dass auf der flüssigseitigen Phasengrenzfläche der Molanteil des Leichtsieders niedriger ist als auf der gasseitigen Phasengrenzfläche, was dem lokalen thermodynamischen Gleichgewicht entspricht.

Um Bereiche der Phasengrenzfläche mit ausgeprägtem Stoffübergang zu identifizieren, muss der Verlauf des Molanteils  $\bar{x}_1$  in den angrenzenden Phasen betrachtet werden. Hierbei deuten steile Gradienten und damit eine starke Änderung der Einfärbung auf Bereiche mit großem Stoffübergang hin. Sind in beiden Phasen jedoch relativ konstante Farbverläufe auszumachen, entspricht dies einem Zustand nahe am thermodynamischen Gleichgewicht und es findet nur ein stark verminderter Stoffübergang statt. In Abbildung [8.22\(](#page-136-0)a) lässt sich erkennen, dass im Bereich der Rinnenströmung die Gradienten des Molanteils zur Phasengrenzfläche hin steiler sind als im Bereich der Zwickel. Dies bedeutet im Umkehrschluss, dass die Zwickel im Vergleich zur Rinnenströmung einen geringeren Stoffübergang aufweisen.

In der Gasphase sind zusätzlich turbulente Strukturen zu erkennen. Die stark scheckige Einfärbung in der Gasphase zeigt, dass durch die Wirbelstrukturen eine starke Vermischung von Bereichen unterschiedlicher Gemischzusammensetzungen erfolgt und die Auflösung turbulenter Strukturen somit entscheidend für eine aussagekräftige Stoffübergangssimulation ist.

### <span id="page-137-0"></span>**8.4.4 Variation der Gas- und Flüssigkeitsbelastung**

Nach der detaillierten Auswertung der Simulationsergebnisse für einen F-Faktor von  $F = 0.8 \text{ Pa}^{0.5}$  soll die Simulation für die weiteren F-Faktoren  $F = 0.4 \text{ Pa}^{0.5}$ ,  $0.6 \text{ Pa}^{0.5}$ und 1.0 Pa<sup>0.5</sup> durchgeführt werden, um den Einfluss variierender Gas- und Flüssigkeitsbelastung auf den Stoffübergang untersuchen zu können. Die zugehörigen Berieselungsdichten können Tabelle [8.3](#page-113-0) entnommen werden. Da sich gezeigt hat, dass eine Initialisierung unter Verwendung der Fenske-Gleichung schneller zu einem statistisch stationären Zustand führt als eine Initialisierung mit einem konstanten Molanteil, wird für die ausstehenden Simulationen ausschließlich erstere Variante gewählt.

Bevor der Einfluss der Gas- und Flüssigkeitsbelastung auf den Stoffübergang anhand verschiedener Diagramme diskutiert wird, sollen zunächst die Ergebnisse aller durchgeführten Simulationen tabellarisch erfasst werden. Zur besseren Übersicht enthält Tabelle [8.5](#page-138-0) neben den Ergebnissen der neu durchgeführten Simulationen nochmals die Ergebnisse der Simulation bei einem F-Faktor von  $F = 0.8 \text{ Pa}^{0.5}$ . Mit dem Ziel, alle ausgewerteten Parameter sowohl der Fluid- als auch der Stoffübergangssimulation zusammenzuführen, sind zusätzlich alle Parameter, die im Zuge der Auswertung der Fluiddynamik ermittelt wurden, aufgeführt. Es sei hierbei nochmals erwähnt, dass es sich mit Ausnahme des Hold-ups, des Druckgradienten  $\nabla p_{\text{stat}}$  und des Molanteils  $x_{1D}^L$ um zeitlich gemittelte Werte handelt, wobei die Mittelung erst nach Erreichen eines statistisch stationären Zustands durchgeführt wird.

| F-Faktor                                     | in $Pa^{0.5}$                        | 0.4       | 0.6       | 0.8       | 1.0       |
|----------------------------------------------|--------------------------------------|-----------|-----------|-----------|-----------|
| Berieselungsdichte                           | in $\frac{m^3}{m^2h}$                | 6.06      | 9.09      | 12.12     | 15.15     |
| Spezifische eff. Phasengrenzfläche $a_{eff}$ | in $\frac{m^2}{m^3}$                 | 685       | 664       | 689       | 720       |
| $a_{eff}/a_{geo}$                            |                                      | 0.91      | 0.86      | 0.92      | 0.96      |
| Hold-up der Flüssigphase                     |                                      | 0.040     | 0.045     | 0.051     | 0.057     |
| Druckgradient $\nabla p_{\text{stat}}$       | in $Pa/m$                            | 156       | 188       | 217       | 251       |
| Molanteil $x_{1D}^G, x_{1D}^L$               |                                      | 0.90      | 0.90      | 0.90      | 0.90      |
| Molanteil $x_{1B}^G, x_{1B}^L$               |                                      | 0.62      | 0.68      | 0.72      | 0.75      |
| HETP-Wert                                    | in mm                                | 81        | 95        | 110       | 126       |
| Gleichgewichtsstufen $n$                     |                                      | 1.54      | 1.31      | 1.14      | 0.98      |
| $NTU^{OG}$ -Wert                             |                                      | 2.33      | 1.92      | 1.64      | 1.52      |
| $NTU^{OL}$ -Wert                             |                                      | 1.28      | 1.01      | 0.84      | 0.75      |
| $HTU^{OG}$ -Wert                             | in mm                                | 54        | 65        | 76        | 82        |
| $HTU^{OL}$ -Wert                             | in mm                                | 98        | 123       | 148       | 166       |
| Stoffdurchgangskoeffizient $\beta^{OG}$      | in $\frac{m}{s}$                     | $3.11e-3$ | $3.96e-3$ | $4.36e-3$ | $4.86e-3$ |
| Stoffdurchgangskoeffizient $\beta^{OL}$      | in $\frac{m}{s}$                     | $2.52e-5$ | $3.09e-5$ | $3.30e-5$ | $3.53e-5$ |
| Stoffdurchgangskoeffizient $k^{OG}$          | in $\frac{\text{mol}}{\text{s m}^2}$ | 1.31      | 1.67      | 1.84      | 2.04      |
| Stoffdurchgangskoeffizient $k^{OL}$          | in $\frac{\text{mol}}{\text{s m}^2}$ | 0.72      | 0.88      | 0.94      | 1.01      |

<span id="page-138-0"></span>**Tabelle 8.5:** Ergebnisse der Fluiddynamik- und Stoffübergangssimulation für alle simulierten F-Faktoren und Berieselungsdichten

Die Analyse der Simulationsergebnisse soll mit der Auswertung des Stoffdurchgangskoeffizienten *k* begonnen werden. In Abbildung [8.23](#page-139-0) sind hierzu sowohl  $k^{OG}$  als auch  $k^{OL}$ in Abhängigkeit des F-Faktors und der Berieselungsdichte aufgetragen.

Beide Parameter weisen einen monoton steigenden Verlauf auf, wobei  $k^{OG}$  höhere Werte annimmt als  $k^{OL}$ . Da  $k^{OG}$  und  $k^{OL}$  entsprechend den Gleichungen [\(2.47\)](#page-33-0) und [\(2.48\)](#page-33-1) sowohl die Stoffübergangskoeffizienten der Gas- als auch die der Flüssigphase beinhalten, kann aus den höheren Werten von  $k^{OG}$  nicht auf einen geringeren Stoffübergangswiderstand in der Gasphase geschlossen werden. Aus dem steigenden Verlauf beider Parameter kann jedoch abgeleitet werden, dass für größere F-Faktoren und Berieselungsdichten der Stoffübergangswiderstand des Zweiphasensystems geringer wird. Der Korrelation in Gleichung [\(2.46\)](#page-33-2) der Zweifilmtheorie zufolge bedeutet dies, dass bei gleichem stofflichen Nichtgleichgewicht und identischer Größe der Phasengrenzfläche der übergehende

<span id="page-139-0"></span>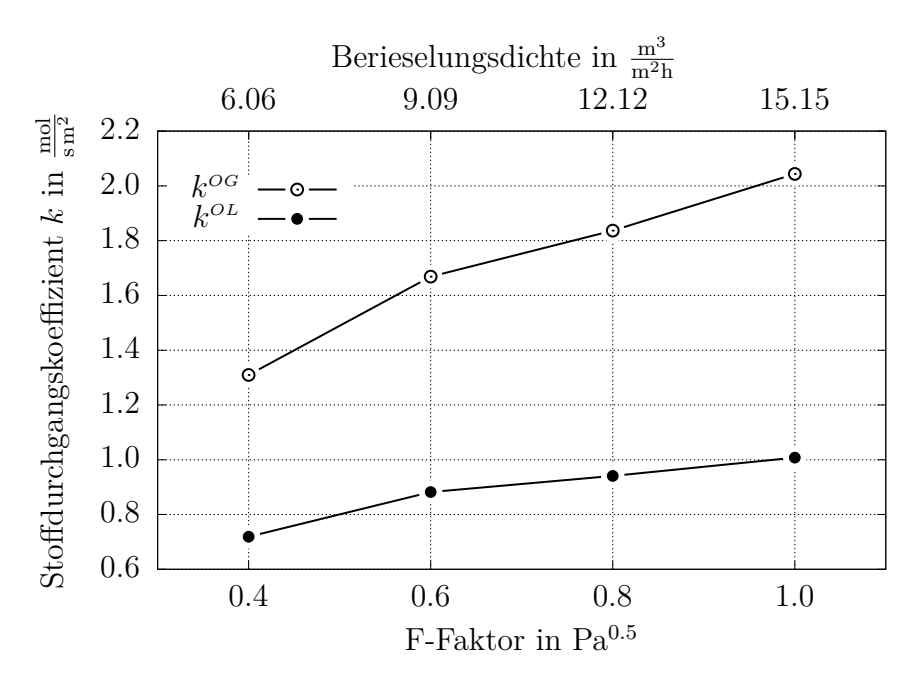

**Abbildung 8.23:** Stoffdurchgangskoeffizient *k* als Funktion des F-Faktors und der Berieselungsdichte

Molenstrom  $\dot{N}_1$  mit größer werdender Gas- und Flüssigkeitsbelastung ansteigt. Dieser Zusammenhang kann nur dadurch erklärt werden, dass höhere Geschwindigkeiten in der Gas- und Flüssigphase sowie ein dickerer Flüssigkeitsfilm dazu beitragen, dass beide Phasen eine größere Durchmischung erfahren. Hierdurch wird verhindert, dass sich lokal das Zweiphasensystem dem stofflichen Gleichgewicht annähert. Die steilen Gradienten des Molanteils hin zur Phasengrenzfläche werden somit aufrechterhalten.

Der Verlauf der Stoffdurchgangskoeffizienten β<sup>og</sup> und β<sup>oL</sup> ist in Abbildung [8.24](#page-140-0) gezeigt. Wie aus den Gleichungen [\(2.53\)](#page-34-6) und [\(2.54\)](#page-34-7) hervorgeht, unterscheidet sich deren Definition von  $k^{OL}$  und  $k^{OG}$  nur dadurch, dass sie jeweils mit den molaren Gesamtkonzentrationen  $c^G$  oder  $c^L$  normiert werden. Da diese Parameter in der Simulation als konstant angenommen werden, entsprechen die Verläufe der Stoffdurchgangskoeffizienten *β* skalierten Verläufen der Stoffdurchgangskoeffizienten *k*. Die Diskussion von Abbildung [8.24](#page-140-0) entspricht somit der von Abbildung [8.23.](#page-139-0)

Abbildung [8.25](#page-141-0) zeigt schließlich die unter Verwendung des Overall-Gas- und des Overall-Liquid-Konzeptes berechneten Parameter  $HTU^{OG}$  und  $HTU^{OL}$ . Zum besseren Verständnis der nachstehenden Diskussion werden die Definitionen der beiden Parameter nochmals wiederholt (vgl. Gleichung [\(2.57\)](#page-34-4) und [\(2.58\)](#page-34-5)):

$$
HTU^{OG} = \frac{u^G}{\beta^{OG} a_{eff}}\tag{8.14}
$$

<span id="page-139-2"></span><span id="page-139-1"></span>
$$
HTU^{OL} = \frac{u^L}{\beta^{OL} a_{eff}}.
$$
\n
$$
(8.15)
$$

<span id="page-140-0"></span>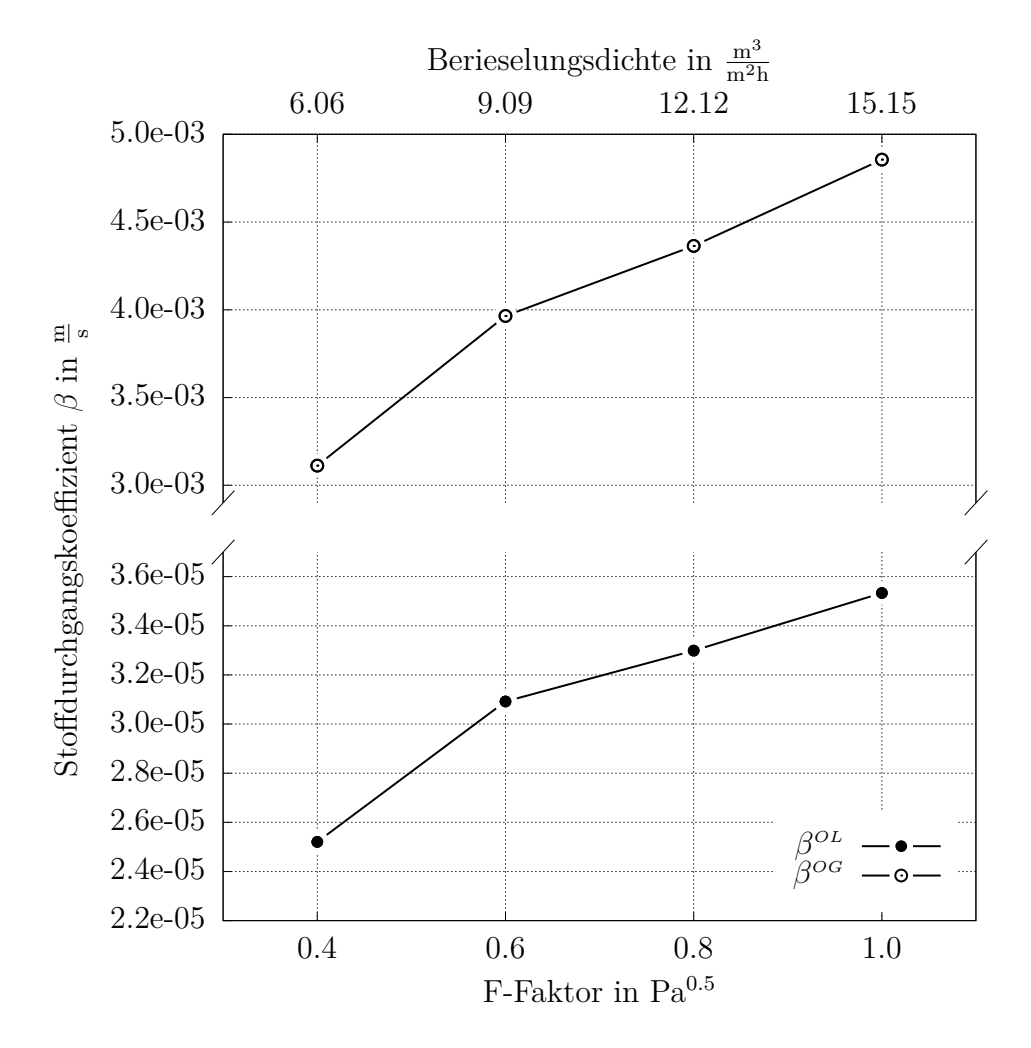

**Abbildung 8.24:** Stoffdurchgangskoeffizient *β* als Funktion des F-Faktors und der Berieselungsdichte

Mit steigender Gas- und Flüssigkeitsbelastung steigt auch der *HT U*-Wert, was einer Verschlechterung der Trenneffizienz entspricht. Dies scheint der zuvor gewonnen Erkenntnis, dass der Stoffübergangswiderstand des Zweiphasensystems für größere F-Faktoren und Berieselungsdichten sinkt, zu widersprechen. Den Gleichungen [\(8.14\)](#page-139-1) und [\(8.15\)](#page-139-2) entsprechend ist der *HT U*-Wert jedoch auch abhängig von der Gas- oder Flüssigkeitsleerrohrgeschwindigkeit und der spezifischen effektiven Phasengrenzfläche  $a_{eff}$ . Letztere weist für eine Berieselungsdichte von  $B = 9.09 \frac{\text{m}^3}{\text{m}^2 \text{h}}$  ein lokales Minimum auf, gefolgt von einem monoton steigenden Verlauf für höhere Flüssigkeitsbelastungen (vgl. Abbildung [8.17\)](#page-124-1). Da sich der *HT U*-Wert indirekt proportional zur spezifischen effektiven Phasengrenzfläche  $a_{eff}$  verhält, hat deren Verlauf somit zunächst einen negativen, ab einer Berieselungsdichte von  $B = 9.09 \frac{\text{m}^3}{\text{m}^2 \text{h}}$  dann aber einen positiven Einfluss auf die Trenneffizienz. Bei Betrachtung von Abbildung [8.25](#page-141-0) wird jedoch deutlich, dass die Verläufe der *HT U*-Werte von der steigenden Gas- und Flüssigkeitsleerrohrgeschwindigkeit  $u^G$  und  $u^L$  dominiert werden und die Verringerung des Stoffübergangswiderstandes und die zumindest für höhere Berieselungsdichten ansteigende Phasengrenzfläche die

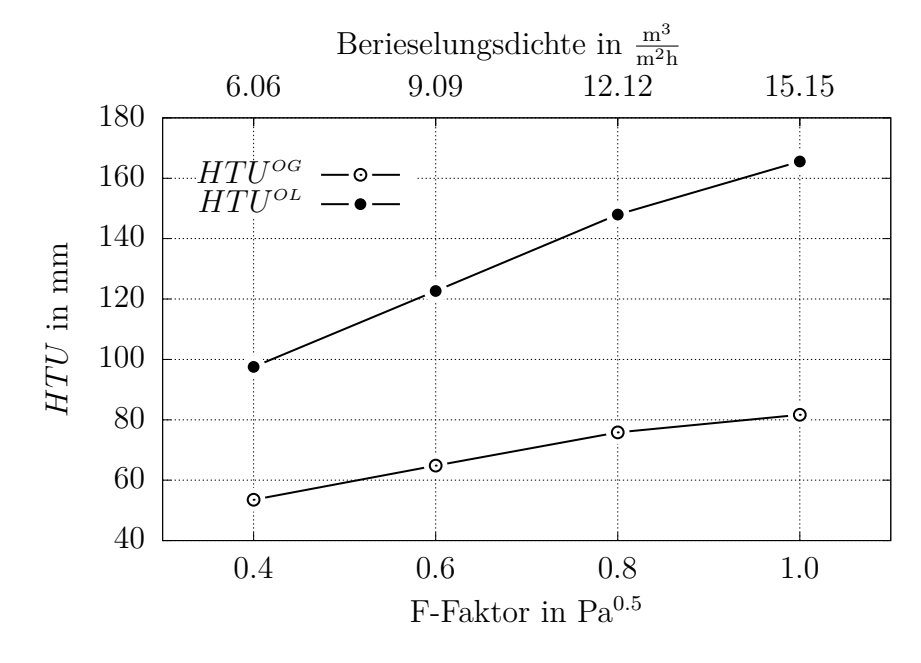

<span id="page-141-0"></span>Verschlechterung der Trenneffizienz für höhere Gas- und Flüssigkeitsbelastungen lediglich abschwächen können.

**Abbildung 8.25:** *HTU<sup>OG</sup>*- und *HTU<sup>OL</sup>*-Wert als Funktion des F-Faktors und der Berieselungsdichte

Die Analyse der Simulationsergebnisse soll nun zusätzlich mit der Auswertung des *HETP*-Wertes fortgeführt werden. Wie in Abbildung [8.26](#page-142-0) gezeigt, ergibt sich für den untersuchten Bereich ein monoton steigender *HETP*-Wert, was einer kontinuierlichen Verschlechterung der Trenneffizienz bei steigender Gas- und Flüssigkeitsbelastung entspricht. Die leicht unterschiedliche Charakteristik des Verlaufs des *HETP*-Wertes im Gegensatz zu dem des *HT U*-Wertes lässt sich auf die theoretischen Unterschiede zwischen dem *HETP*-Modell und dem Modell der Übergangseinheit zurückführen.

Abschließend sollen die mit dem GCST-Modell erhaltenen Ergebnisse mit Korrelationen aus der Literatur verglichen werden. In einem ersten Schritt werden dabei die Verläufe der Stoffdurchgangskoeffizienten gegenübergestellt. Für die vier simulierten Gas- und Flüssigkeitsbelastungen werden die Stoffdurchgangskoeffizienten den Korrelationen entsprechend berechnet und in Abbildung [8.27](#page-143-0) dargestellt. Gezeigt sind dabei sowohl die Koeffizienten β<sup>og</sup>, welche unter Verwendung des Overall-Gas-Konzeptes, als auch die Koeffizienten  $β^{OL}$ , welche unter Verwendung des Overall-Liquid-Konzeptes berechnet werden.

Bei Betrachtung des Diagramms fällt auf, dass alle Verläufe einen monoton steigenden Verlauf aufweisen. Dies bedeutet, dass alle ausgewerteten Korrelationen größeren F-Faktoren und Berieselungsdichten einen kleineren Stoffübergangswiderstand des Zweiphasensystems zuordnen. Dies entspricht dem Ergebnis der Stoffübergangssimulation unter Verwendung des GCST-Modells. Bezüglich der absoluten Höhe und Steigung der Verläufe zeigen sich jedoch Unterschiede. So weisen vor allem die Stoffdurchgangskoef-fizienten, die entsprechend der Korrelation von BILLET & SCHULTES [1999](#page-156-0) berechnet

<span id="page-142-0"></span>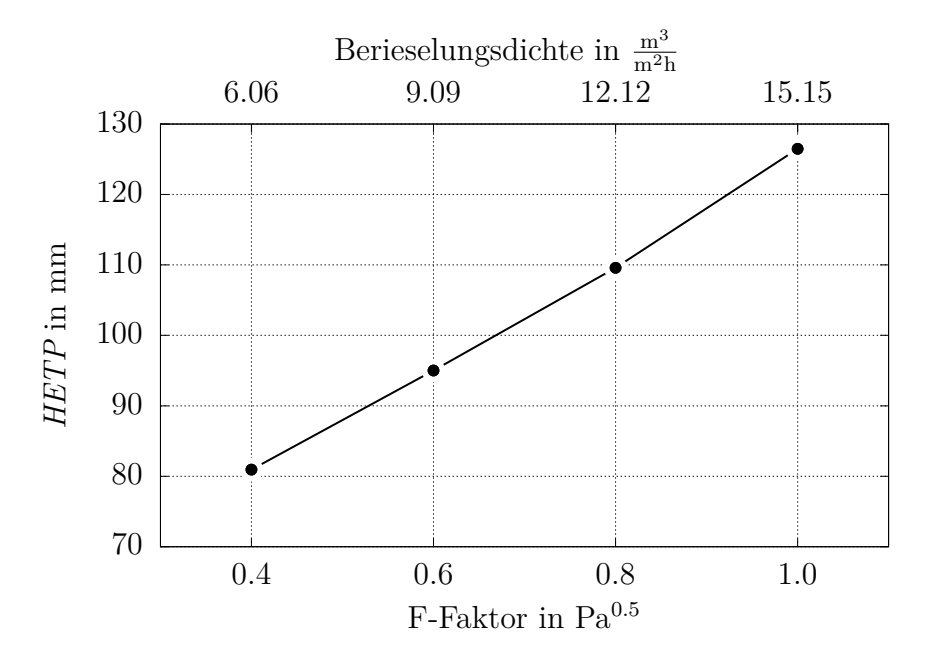

**Abbildung 8.26:** *HETP*-Wert der untersuchten Packung als Funktion des F-Faktors und der Berieselungsdichte

werden, vielfach höhere Beträge auf als die, welche sich aus der Stoffübergangssimulation oder den anderen Korrelationen ergeben. Zudem ist auch die Steigung des Verlaufes nach Billet & Schultes [1999](#page-156-0) größer als die der anderen. Die Steigungen in den Korrelationen nach BRAVO ET AL. [1985,](#page-156-1) ROCHA ET AL. [1996](#page-161-0) und HANLEY & CHEN [2012](#page-158-0) sind nahezu identisch und auch die absoluten Beträge der Stoffdurchgangskoeffizienten unterscheiden sich nur leicht. Auch die Beträge des Verlaufes, der sich aus der Simulation unter Verwendung des GCST-Modell ergibt, sind im Bereich der drei zuvor genannten Korrelationen. Ebenso ist die Charakteristik des Verlaufes vergleichbar. Vor allem die Korrelation nach ROCHA ET AL. [1996](#page-161-0) weist dabei eine sehr gute Übereinstimmung auf. Die Stoffdurchgangskoeffizienten nach BRAVO ET AL. [1985](#page-156-1) und HANLEY & CHEN [2012](#page-158-0) liegen hingegen unter denen des GCST-Modells.

Unter Hinzunahme der für die Korrelationen bereits berechneten und diskutierten spezifischen effektiven Phasengrenzfläche  $a_{eff}$  (vgl. Abschnitt [8.3.3\)](#page-122-1) können schließlich auch die *HT U*-Werte berechnet und denen gegenübergestellt werden, welche sich aus der Stoffübergangssimulation ergeben. Die entsprechenden Diagramme der Parameter  $HTU^{OG}$  und  $HTU^{OL}$  sind in Abbildung [8.28](#page-144-0) gezeigt.

Im Gegensatz zum Diagramm der Stoffdurchgangskoeffizienten weisen die Verläufe der *HT U*-Werte sehr unterschiedliche Charakteristiken auf.

Auffällig ist der *HTU*-Verlauf nach BILLET & SCHULTES [1999,](#page-156-0) welcher bei einem F-Faktor von  $F = 0.8 \text{ Pa}^{0.5}$  ein lokales Maximum besitzt. Dies rührt daher, dass die Korrelation einen Bereich vor und einen Bereich nach dem sogenannten *Loading Point* unterscheidet. Ist dieser erreicht, wird davon ausgegangen, dass die Scherspannungen, welchen die Flüssigphase aufgrund der entgegenströmenden Gasphase ausgesetzt ist, groß genug sind, um den Flüssigkeitsfilm abzubremsen. Dies führt dazu, dass sowohl der

<span id="page-143-0"></span>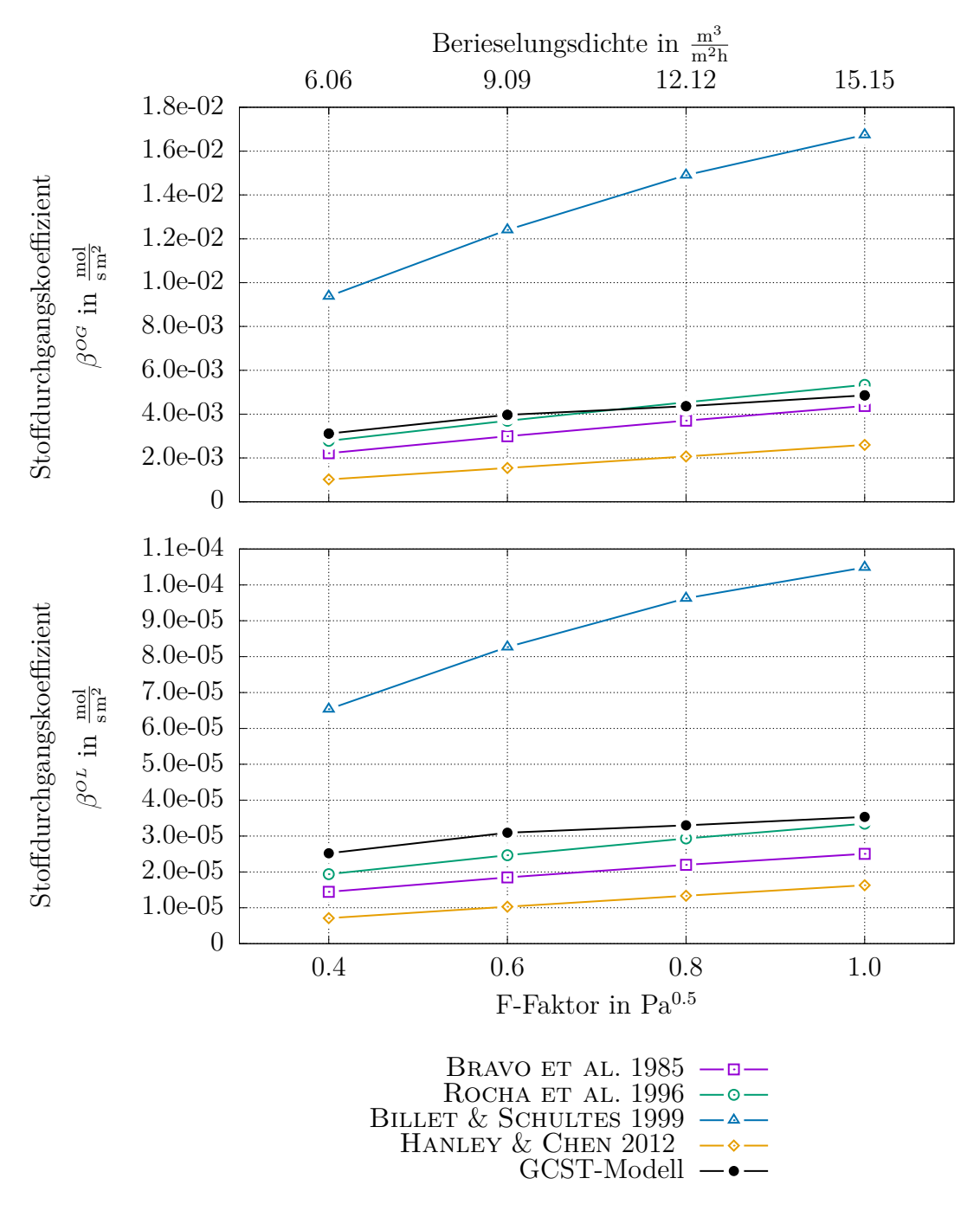

**Abbildung 8.27:** Stoffdurchgangskoeffizient *β* als Funktion des F-Faktors und der Berieselungsdichte; Vergleich zwischen Korrelationen aus der Literatur und Ergebnissen der Stoffübergangssimulation unter Verwendung des GCST-Modells

Hold-up als auch die Phasengrenzfläche vergrößert werden. Die nach Überschreitung des *Loading Points* stark ansteigende Phasengrenzfläche in Kombination mit einem ebenfalls ansteigenden Stoffdurchgangskoeffizienten hat schließlich zur Folge, dass der *HTU*-Wert nach Erreichen eines F-Faktors von  $F = 0.8 \text{ Pa}^{0.5}$  fällt. Mit  $HTU^{0}$ -Werten über 200 mm und *HTU<sup>OL*</sup>-Werten über 400 mm wird die Trenneffizienz der Packung als sehr schlecht bewertet.
<span id="page-144-0"></span>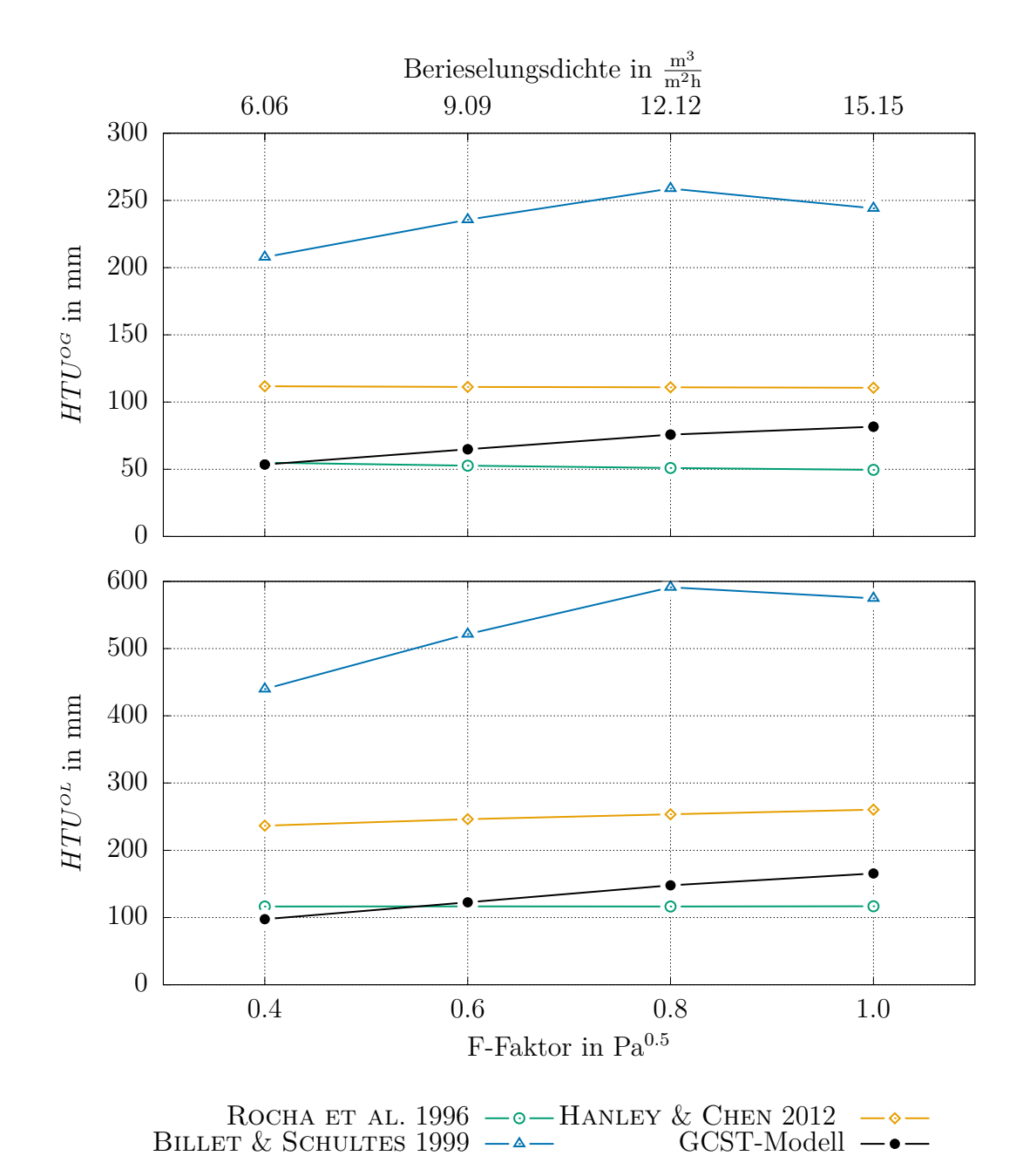

Abbildung 8.28:  $HTU^{OG}$ - und  $HTU^{OL}$ -Wert als Funktion des F-Faktors und der Berieselungsdichte; Vergleich zwischen Korrelationen aus der Literatur und Ergebnissen der Stoffübergangssimulation unter Verwendung des GCST-Modells

Ein nur sehr leicht fallender Verlauf sowohl des  $HTU^{OG}$ - als auch des  $HTU^{OL}$ -Wertes ist bei der Korrelation nach ROCHA ET AL. [1996](#page-161-0) festzustellen. Obwohl bei dieser Korrelation die Größe der Phasengrenzfläche  $a_{eff}$  sehr stark zunimmt und auch der Stoffdurchgangskoeffizient ansteigt, wird die Trenneffizienz der Packung für höhere Gasund Flüssigkeitsbelastungen nur marginal besser. Dies ist darauf zurückzuführen, dass

die Leerrohrgeschwindigkeiten  $u^G$  und  $u^L$  direkt mit der Gas- und Flüssigkeitsbelastung korrelieren. Die absoluten Beträge der *HTU*-Werte liegen in einem realistischen Bereich.

Ein sehr ähnlicher Verlauf, jedoch mit deutlich geringeren absoluten Werten, ergibt sich bei Anwendung der Korrelation nach Hanley & Chen [2012.](#page-158-0) Hier lässt sich der im Fall von  $HTU^{OG}$  nahezu konstante und im Fall von  $HTU^{OL}$  leicht ansteigende Verlauf darauf zurückführen, dass für größer werdende Gas- und Flüssigkeitsbelastungen die Stoffdurchgangskoeffizienten in etwa im selben Maß ansteigen wie die Leerrohrgeschwindigkeiten  $u^G$  und  $u^L$ . Die Phasengrenzfläche  $a_{eff}$  verhält sich nahezu konstant. Auch die *HT U*-Werte dieser Korrelation liegen innerhalb eines realistischen Bereichs.

Der bereits diskutierte Verlauf, welcher sich aus der Stoffübergangssimulation unter Verwendung des GCST-Modells ergibt, stimmt für kleine Gas- und Flüssigkeitsbelastungen gut mit dem Verlauf nach ROCHA ET AL. [1996](#page-161-0) überein. Da letzterer jedoch leicht abfällt, der des GCST-Modells hingegen leicht ansteigt, ergeben sich für höhere Belastungen unterschiedliche *HT U*-Werte. In diesem Bereich liegt der Verlauf des GCST-Modells zwischen den Verläufen nach ROCHA ET AL. [1996](#page-161-0) und HANLEY & CHEN [2012.](#page-158-0)

Beim Vergleich der Verläufe muss die Tatsache berücksichtigt werden, dass in den letzten beiden Diagrammen eine transiente Zweiphasensimulation, deren Rechengebiet eine räumliche Ausdehnung von unter 2 cm besitzt, mit semi-empirischen Korrelationen verglichen wird, die auf einer Vielzahl experimenteller Untersuchungen an Kolonnen mit mehreren Metern Höhe basieren. So werden in der durchgeführten Simulation weder der Effekt der Randgängigkeit noch die Tatsache, dass Kolonnen mit um 90◦ zueinander verdrehten Schüssen bepackt werden, abgebildet. Daher ist es bemerkenswert, dass die Ergebnisse der Zweiphasen- und Stoffübergangssimulation nicht nur die gleiche Größenordnung aufweisen, sondern sich darüber hinaus auch nur in dem Maß von den Korrelationen unterscheiden, wie diese auch selbst voneinander abweichen.

# **9 Zusammenfassung und Ausblick**

Im Rahmen dieser Arbeit wurde die numerische Modellierung und Simulation der Fluiddynamik und des Stoffübergangs in strukturierten Packungen durchgeführt.

Zur Beschreibung des Stoffübergangs in einer VoF-Simulation wurde dabei auf Basis des CST-Modells das GCST-Modell entwickelt. Ausgangspunkte der Herleitung stellten die Erhaltungsgleichung der Stoffmenge und die Korrelation zwischen den Gleichgewichtsmolanteilen in Abhängigkeit der relativen Flüchtigkeit dar. Durch Anwendung der *Conditional Volume-Averaging* Methode konnte eine Einfeldformulierung hergeleitet werden, welche im gesamten Zweiphasengebiet Gültigkeit besitzt und sowohl den Stoffübergang an der Phasengrenzfläche als auch den Stofftransport innerhalb der Bulk-Phasen abbildet. Eine Diskretisierung der Einfeldformulierung in der Form, wie sie sich aus der Herleitung ergibt, stellt ein stabiles Verhalten des Lösers sicher. Dabei mussten für Terme, welche nicht mit Standardoperatoren diskretisiert werden konnten, neue Operatoren implementiert werden. Um das Modell zu verifizieren, wurden verschiedene 1D-, 2D- und 3D-Testfälle verwendet.

Zur Einbettung des GCST-Modells in eine VoF-Simulation wurde ein Simulationssetup entwickelt, welches die gleichzeitige Simulation der Zweiphasenströmung und des Stoffübergangs und damit die Abbildung idealisierter Rektifikations- und Absorptions- /Desorptionsprozesse ermöglicht. Für die Abbildung der Fluiddynamik wird dabei eine repräsentative Einheit als Rechengebiet verwendet, was in Kombination mit periodischen Randbedingungen eine effiziente Art der Strömungssimulation darstellt. Vor dem Hinzuschalten der Stoffübergangssimulation müssen die Massenströme der Gasund Flüssigphase so eingestellt werden, dass sie dem F-Faktor und der Berieselungsdichte entsprechen, die vom Anwender vorgegeben wurden. Hierfür wurde ein Ablaufschema entwickelt, welches automatisiert den Druckgradienten und den Hold-up anpasst, bis die Vorgabe erreicht ist.

Würde man nun auch die Stoffübergangssimulation innerhalb der repräsentativen Einheit durchführen, ergäbe sich das Problem einer zu geringen Höhe des Rechengebiets sowie einer starken Beeinflussung des Simulationsergebnisses durch die Randbedingungen. Dies kann umgangen werden, indem für die Stoffübergangssimulation das Rechengebiet vervielfältigt und virtuell übereinandergestapelt wird. Zur Kopplung der inneren Randflächen sowie zur Beschreibung der oberen und unteren Randflächen, welche den Kopf und Sumpf der Kolonne modellieren, wurden Randbedingungen implementiert.

Unter Anwendung des entwickelten Setups wurde schließlich die Rektifikation eines binären Gemisches bei totalem Rücklauf simuliert. Nach Ermittlung einer ausreichenden Auflösung und Größe des Rechengebiets erfolgte die transiente Simulation für insgesamt vier verschiedene Gas- und Flüssigkeitsbelastungen. Im Zuge der Auswertung der Fluiddynamik wurden zunächst die Verteilung und Strömungscharakteristik der Flüssigphase untersucht, bevor die spezifische effektive Phasengrenzfläche, der Druckgradient sowie der Hold-up in Abhängigkeit der Gas- und Flüssigkeitsbelastung ausgewertet wurden. Es erfolgte zudem ein Vergleich des Verlaufs der spezifischen effektiven Phasengrenzfläche mit Korrelationen aus der Literatur. Für die Stoffübergangssimulation wurden zwei Initialisierungsvarianten getestet. Hier zeigte sich, dass eine Initialisierung unter Verwendung der Fenkse-Gleichung deutlich schneller zur Einstellung eines statistisch stationären Zustands führt als die Initialisierung mit konstantem Molanteil. Neben der visuellen Auswertung der Stoffübergangssimulationen mittels Schnittbilder wurden aus den Simulationsdaten die *HETP*-, *HT U*- und *NT U*-Werte sowie die Stoffdurchgangskoeffizienten berechnet und in Diagrammen als Funktion der Gas- und Flüssigkeitsbelastung dargestellt. Ein Vergleich mit Korrelationen aus der Literatur zeigte, dass die aus den Simulationsdaten berechneten Verläufe innerhalb des Bereichs liegen, der durch die verschiedenen Korrelationen aufgespannt wird.

Ein interessanter Aspekt, welcher in zukünftigen Arbeiten untersucht werden könnte, ist die Ermittlung der für das Modellsystem minimal notwendigen Anzahl an Rechengebieten, die für die Stoffübergangssimulation übereinandergestapelt werden müssen. Als Kriterium wäre hier eine Konvergenz z.B. des *HETP*-Wertes heranzuziehen.

Darüber hinaus könnte der Einfluss der Stoffwerte auf die Trenneffizienz mittels einer Parameterstudie untersucht werden. Interessant wäre dies vor allem für die Diffusionskoeffizienten, da diese im Fall des Modellsystems nicht gemessen werden können, sondern nur durch verschiedene Korrelationen bestimmt werden. Hier könnte festgestellt werden, inwieweit sich die Wahl unterschiedlicher Modelle auf die Simulationsergebnisse auswirkt.

Hinsichtlich der Optimierung von strukturierten Packungen wären die Beträge der molaren Flüsse über die Phasengrenzfläche von entscheidender Bedeutung. Damit könnte visualisiert werden, welcher Bereich der Phasengrenzfläche in welchem Maß zur Trennung des Gemisches beiträgt. Diese Information ist durch Auswertung des über beide Phasen gemittelten Molanteils  $\bar{x}_i$  nur bedingt zugänglich. Es müssten hierzu weitere Parameter des GCST-Modells abgespeichert und ausgewertet werden.

Ein nächster Schritt bei der Weiterentwicklung des GCST-Modells wäre die Implementierung der relativen Flüchtigkeit als skalares Feld. Hierdurch müsste sie nicht mehr als konstant angenommen werden, womit die Einschränkungen, dass ein ideales Gemisch und ein konstantes Verhältnis der Sättigungsdampfdrücke der reinen Komponenten vorliegen müssen, entfallen können.

## **Tabellenverzeichnis**

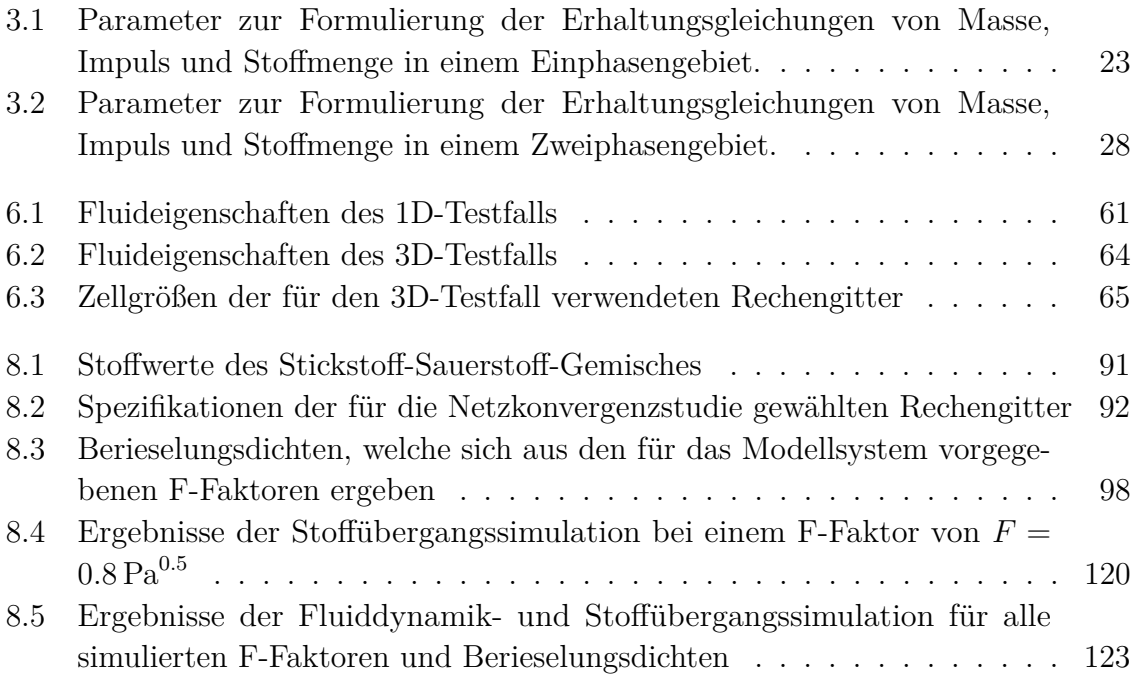

# **Abbildungsverzeichnis**

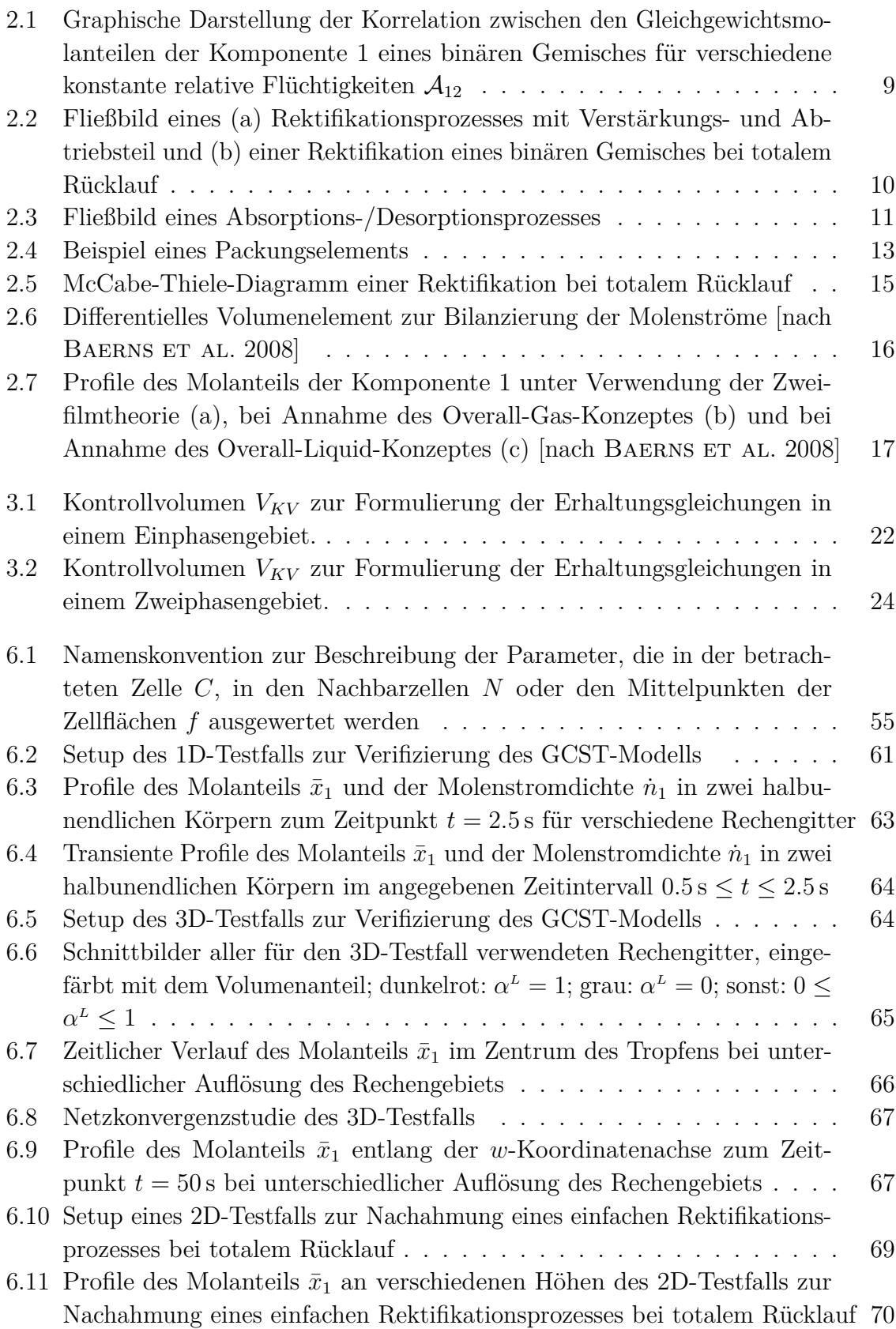

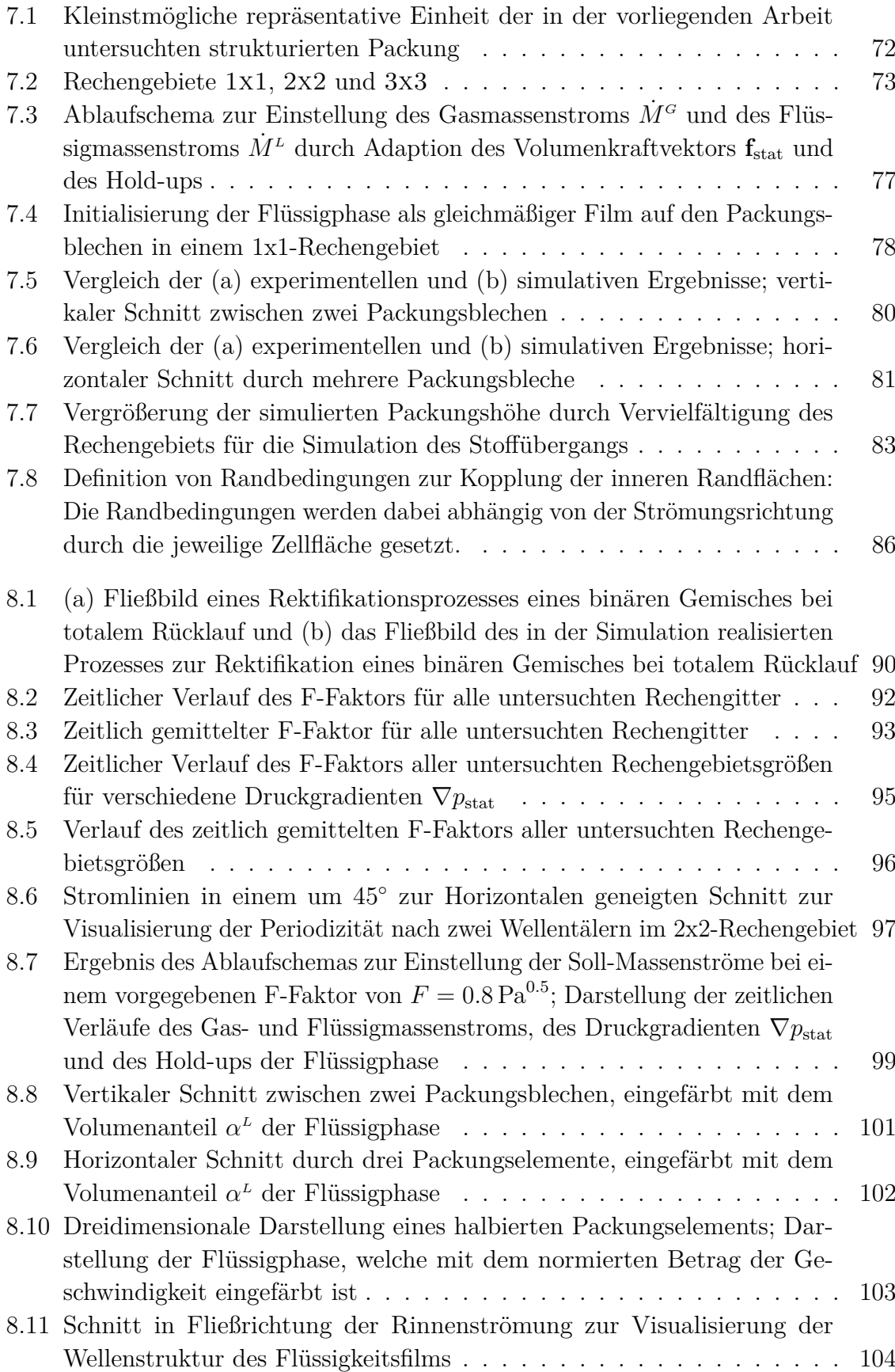

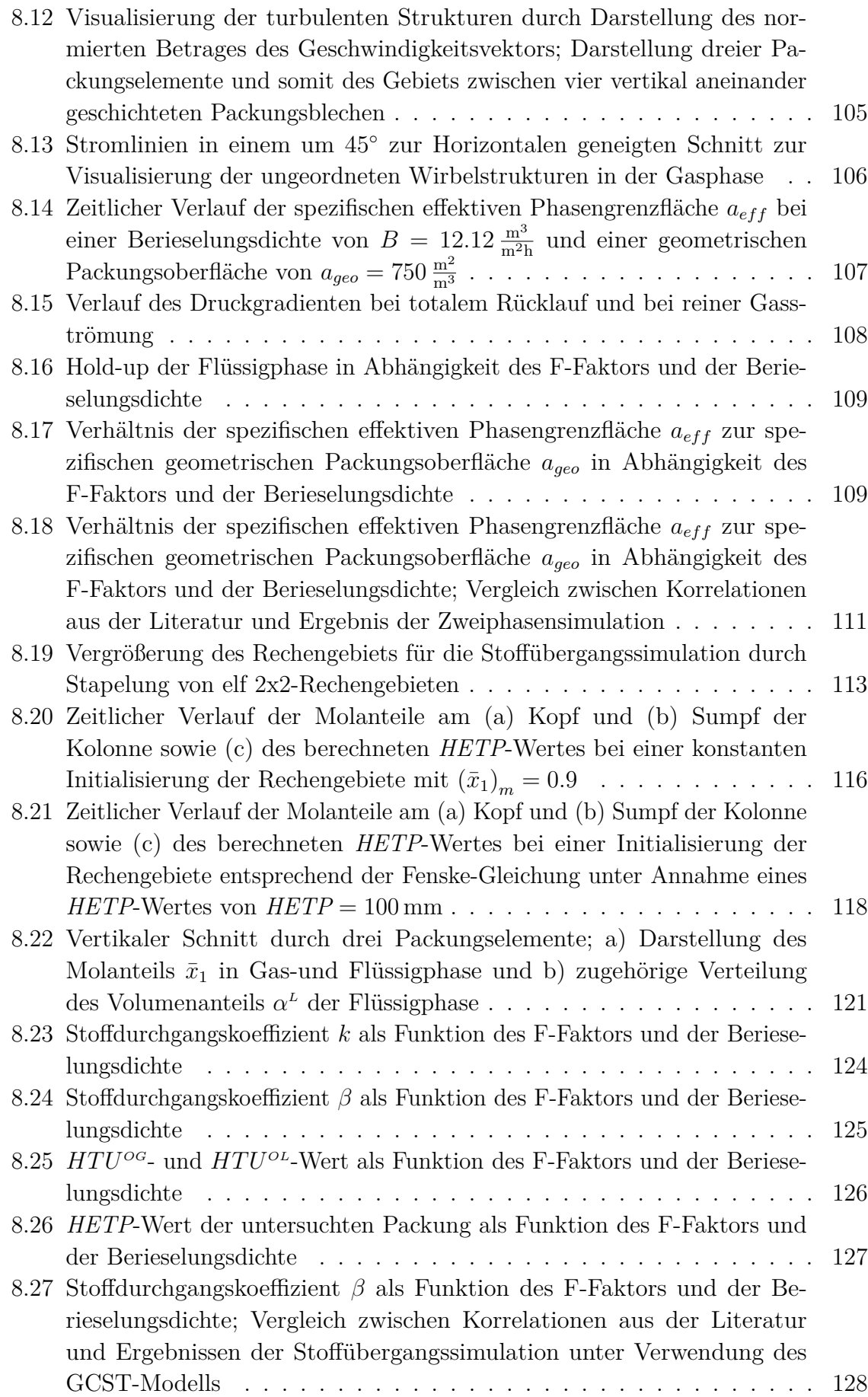

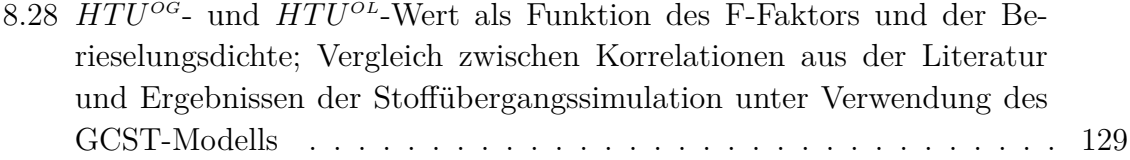

## **Literatur**

#### <span id="page-156-2"></span>AMINI ET AL. [2016](#page-156-2)

Amini, Y. ; Karimi-Sabet, J. ; Esfahany, M. N.: *Experimental and numerical study of multiphase flow in new wire gauze with high capacity structured packing*. Chemical Engineering and Processing: Process Intensification 108 (2016), S. 35–43.

## <span id="page-156-3"></span>ATAKI & BART [2006](#page-156-3)

Ataki, A. ; Bart, H.-J.: *Experimental and CFD Simulation Study for the Wetting of a Structured Packing Element with Liquids*. Chemical Engineering & Technology 29.3 (2006), S. 336–347.

### <span id="page-156-4"></span>BAEHR & KABELAC [2012](#page-156-4)

Baehr, H. D. ; Kabelac, S.: *Thermodynamik*. Springer-Verlag Berlin Heidelberg, 2012. doi: [10.1007/978-3-642-24161-1](https://doi.org/10.1007/978-3-642-24161-1).

#### <span id="page-156-1"></span>BAERNS ET AL. [2008](#page-156-1)

BAERNS, M.; BEHR, A.; BREHM, A.; GMEHLING, J.; HOFMANN, H.; ONKEN, U.; A., R.: *Technische Chemie, 1. Nachdr*. Weinheim: Wiley-VCH, 2008.

#### <span id="page-156-5"></span>BASDEN [2014](#page-156-5)

BASDEN, M.: *Characterization of Structured Packing via Computational Fluid Dynamics*. Diss. The University of Texas at Ausitn, 2014.

## <span id="page-156-6"></span>BEHR ET AL. [2010](#page-156-6)

Behr, A. ; Agar, D. W. ; Jörissen, J. ; Vorholt, A. J.: *Einführung in die technische Chemie.* Springer, 2010. DOI: [10.1007/978-3-662-52856-3](https://doi.org/10.1007/978-3-662-52856-3).

#### <span id="page-156-0"></span>BILLET & SCHULTES [1999](#page-156-0)

BILLET, R.; SCHULTES, M.: *Prediction of mass transfer columns with dumped and arranged packings: Updated summary of the calculation method of Billet and Schultes*. Chemical Engineering Research and Design 77.6 (1999), S. 498–504. doi: [10.1205/026387699526520](https://doi.org/10.1205/026387699526520).

#### <span id="page-156-7"></span>BRACKBILL ET AL. [1992](#page-156-7)

Brackbill, J. U. ; Kothe, D. B. ; Zemach, C.: *A continuum method for modeling surface tension*. Journal of Computational Physics 100.2 (1992), S. 335–354.

## <span id="page-156-8"></span>BRAVO ET AL. [1985](#page-156-8)

Bravo, J. L. ; Rocha, J. A. ; Fair, J. R.: *Mass transfer in gauze packings*. Hydrocarbon processing (International ed.) 64.1 (1985), S. 91–95.

<span id="page-157-0"></span>Brunazzi, E. ; Nardini, G. ; Paglianti, A. ; Petarca, L.: *Interfacial Area of Mellapak Packing: Absorption of 1, 1, 1-trichloroethane by Genosorb 300*. Chemical Engineering & Technology 18.4 (1995), S. 248–255.

## <span id="page-157-1"></span>CHEN ET AL. [2009](#page-157-1)

Chen, J. ; Liu, C. ; Yuan, X. ; Yu, G.: *CFD Simulation of Flow and Mass Transfer in Structured Packing Distillation Columns*. Chinese Journal of Chemical Engineering 17.3 (2009), S. 381-388. DOI: [10.1016/S1004-9541\(08\)60220-7](https://doi.org/10.1016/S1004-9541(08)60220-7).

#### <span id="page-157-2"></span>DEISING [2019](#page-157-2)

Deising, D.: *Modelling and Numerical Simulation of Species Transfer in Bubbly Flows using OpenFOAM*. Diss. Technische Universität Darmstadt, 2019.

#### <span id="page-157-3"></span>DEISING ET AL. [2016](#page-157-3)

DEISING, D.; MARSCHALL, H.; BOTHE, D.: *A unified single-field model framework for Volume-Of-Fluid simulations of interfacial species transfer applied to bubbly flows*. Chemical Engineering Science 139 (2016), S. 173–195. doi: [10.1016/j.ces.2015.](https://doi.org/10.1016/j.ces.2015.06.021) [06.021](https://doi.org/10.1016/j.ces.2015.06.021).

## <span id="page-157-4"></span>Dopazo [1977](#page-157-4)

Dopazo, C.: *On conditioned averages for intermittent turbulent flows*. Journal of Fluid Mechanics 81.3 (1977), S. 433–438. doi: [10.1017/S0022112077002158](https://doi.org/10.1017/S0022112077002158).

#### <span id="page-157-5"></span>Drew [1983](#page-157-5)

Drew, D. A.: *Mathematical Modeling of Two-Phase Flow*. Annual Review of Fluid Mechanics 15.1 (1983), S. 261–291. DOI: [10.1146/annurev.fl.15.010183.001401](https://doi.org/10.1146/annurev.fl.15.010183.001401). eprint: <https://doi.org/10.1146/annurev.fl.15.010183.001401>.

#### <span id="page-157-6"></span>DREW & PASSMAN [1999](#page-157-6)

Drew, D. A. ; Passman, S. L.: *Theory of Multicomponent Fluids*. Springer-Verlag, New York, 1999. DOI: [10.1007/b97678](https://doi.org/10.1007/b97678).

#### <span id="page-157-7"></span>Fernandes et al. [2009](#page-157-7)

FERNANDES, J.; LISBOA, P. F.; SIMÕES, P. C.; MOTA, J. P. B.; SAATDJIAN, E.: *Application of CFD in the study of supercritical fluid extraction with structured packing: Wet pressure drop calculations*. The Journal of Supercritical Fluids 50.1 (2009), S. 61–68.

#### <span id="page-157-8"></span>Fernandes et al. [2008](#page-157-8)

Fernandes, J. ; Simões, P. C. ; Mota, J. P. B. ; Saatdjian, E.: *Application of CFD in the study of supercritical fluid extraction with structured packing: Dry pressure drop calculations*. The Journal of Supercritical Fluids 47.1 (2008), S. 17–24.

## <span id="page-158-1"></span>Gmehling et al. [1994](#page-158-1)

Gmehling, J. ; Menke, J. ; Krafczyk, J. ; Fischer, K.: *Azeotropic data*. Part I and II. Weinheim: VCH, 1994. isbn: 9783527286713.

## <span id="page-158-2"></span>Haghshenas Fard et al. [2007](#page-158-2)

Haghshenas Fard, M. ; Zivdar, M. ; Rahimi, R. ; Nasr Esfahani, M. ; Afacan, A.; NANDAKUMAR, K.; CHUANG, K. T.: *CFD simulation of Mass Transfer Efficiency and Pressure Drop in a Structured Packed Distillation Column*. Chemical Engineering & Technology 30.7 (2007), S. 854-861. DOI: [10.1002/ceat.200700011](https://doi.org/10.1002/ceat.200700011).

<span id="page-158-0"></span>Hanley & Chen [2012](#page-158-0)

Hanley, B. ; Chen, C.-C.: *New mass-transfer correlations for packed towers*. AIChE Journal 58.1 (2012), S. 132-152. DOI: [10.1002/aic.12574](https://doi.org/10.1002/aic.12574).

## <span id="page-158-3"></span>HAROUN ET AL. [2010a](#page-158-3)

HAROUN, Y.; LEGENDRE, D.; RAYNAL, L.: *Direct numerical simulation of reactive absorption in gas–liquid flow on structured packing using interface capturing method*. Chemical Engineering Science 65.1 (2010), S. 351–356. doi: [10.1016/j.ces.2009.](https://doi.org/10.1016/j.ces.2009.07.018) [07.018](https://doi.org/10.1016/j.ces.2009.07.018).

#### <span id="page-158-4"></span>HAROUN ET AL. [2010b](#page-158-4)

Haroun, Y. ; Legendre, D. ; Raynal, L.: *Volume of fluid method for interfacial reactive mass transfer: application to stable liquid film*. Chemical Engineering Science 65.10 (2010), S. 2896–2909. doi: [10.1016/j.ces.2010.01.012](https://doi.org/10.1016/j.ces.2010.01.012).

## <span id="page-158-5"></span>Hausen & Linde [1985](#page-158-5)

HAUSEN, H.; LINDE, H.: *Tieftemperaturtechnik. Erzeugung sehr tiefer Temperaturen*, *Gasverflüssigung und Zerlegung von Gasgemischen*. 2nd. Berlin Heidelberg: Springer-Verlag, 1985. DOI: [10.1007/978-3-662-10553-5](https://doi.org/10.1007/978-3-662-10553-5).

#### <span id="page-158-6"></span>Higbie [1935](#page-158-6)

Higbie, R.: *The rate of absorption of a pure gas into a still liquid during short periods of exposure*. Trans. AIChE 31 (1935), S. 365–389.

#### <span id="page-158-7"></span>HILL ET AL. [2018](#page-158-7)

HILL, S.; DEISING, D.; ACHER, T.; KLEIN, H.; BOTHE, D.; MARSCHALL, H.: *Boundedness-preserving implicit correction of mesh-induced errors for VOF based heat and mass transfer*. Journal of Computational Physics 352 (2018), S. 285–300.

#### <span id="page-158-8"></span>Jakobsen [2008](#page-158-8)

Jakobsen, H. A.: *Chemical Reactor Modeling*. Springer Verlag Berlin Heidelberg, 2008. doi: [10.1007/978-3-540-68622-4](https://doi.org/10.1007/978-3-540-68622-4).

#### <span id="page-159-0"></span>Khosravi Nikou & Ehsani [2008](#page-159-0)

Khosravi Nikou, M. R. ; Ehsani, M. R.: *Turbulence models application on CFD simulation of hydrodynamics, heat and mass transfer in a structured packing*. International Communications in Heat and Mass Transfer 35.9 (2008), S. 1211–1219.

#### <span id="page-159-1"></span>KISTER [1992](#page-159-1)

Kister, H. Z.: *Distillation Design*. 1. McGraw-Hill New York, 1992.

#### <span id="page-159-2"></span>LARACHI ET AL. [2003](#page-159-2)

Larachi, F. ; Petre, C. F. ; Iliuta, I. ; Grandjean, B.: *Tailoring the pressure drop of structured packings through CFD simulations*. Chemical Engineering and Processing: Process Intensification 42.7 (2003), S. 535–541.

#### <span id="page-159-3"></span>Lautenschleger et al. [2015](#page-159-3)

Lautenschleger, A. ; Olenberg, A. ; Kenig, E. Y.: *A systematic CFD-based method to investigate and optimise novel structured packings*. Chemical Engineering Science 122 (2015), S. 452-464. DOI: [10.1016/j.ces.2014.09.040](https://doi.org/10.1016/j.ces.2014.09.040).

## <span id="page-159-4"></span>Li et al. [2011](#page-159-4)

Li, X. ; Gao, G. ; Zhang, L. ; Sui, H. ; Li, H. ; Gao, X. ; Yang, Z. ; Tian, C. ; Zhang, J.: *Multiscale Simulation and Experimental Study of Novel SiC Structured Packings*. Industrial & Engineering Chemistry Research 51.2 (2011), S. 915–924.

## <span id="page-159-5"></span>LIU ET AL. [2016](#page-159-5)

Liu, B. ; Wen, Y. ; Liu, C. ; Sun, B. ; Yuan, X.: *Multiscale Calculation on Perforated Sheet Structured Packing To Predict the Liquid Distribution Based on Computational Fluid Dynamics Simulation*. Industrial & Engineering Chemistry Research 55.28 (2016), S. 7810–7818.

#### <span id="page-159-6"></span>MARSCHALL [2011](#page-159-6)

Marschall, H.: *Towards the Numerical Simulation of Multi-Scale Two-Phase Flows*. Diss. Technische Universität München, 2011.

#### <span id="page-159-7"></span>MARSCHALL ET AL. [2012](#page-159-7)

Marschall, H. ; Hinterberger, K. ; Schüler, C. ; Habla, F. ; Hinrichsen, O.: *Numerical simulation of species transfer across fluid interfaces in free-surface flows using OpenFOAM®*. Chemical Engineering Science 78.0 (2012), S. 111–127. issn: 0009-2509. doi: [10.1016/j.ces.2012.02.034](https://doi.org/10.1016/j.ces.2012.02.034).

#### <span id="page-159-8"></span>Mersmann et al. [2005](#page-159-8)

Mersmann, A. ; Kind, M. ; Stichlmair, J.: *Thermische Verfahrenstechnik: Grundlagen und Methoden*. 2. Springer, 2005.

## <span id="page-160-0"></span>Moukalled et al. [2015](#page-160-0)

Moukalled, F. ; Mangani, L. ; Darwish, M.: *The Finite Volume Method in Computational Fluid Dynamics – An advanced introduction with OpenFOAM and Matlab*. Hrsg. von A. Thess. Springer International Publishing Switzerland, 2015.

## <span id="page-160-1"></span>NERNST [1904](#page-160-1)

Nernst, W.: *Theorie der Reaktionsgeschwindigkeit in heterogenen Systemen*. Zeitschrift für physikalische Chemie 47.1 (1904), S. 52–55.

#### <span id="page-160-2"></span>Olenberg et al. [2018](#page-160-2)

Olenberg, A. ; Reschetnik, W. ; Kullmer, G. ; Kenig, E. Y.: *Optimization of structured packings using twisted tape inserts*. Chemical Engineering Research and Design 132 (2018), S. 1-8. DOI: [10.1016/j.cherd.2017.12.036](https://doi.org/10.1016/j.cherd.2017.12.036).

#### <span id="page-160-3"></span>OWENS ET AL. [2013](#page-160-3)

Owens, S. A. ; Perkins, M. R. ; Eldridge, R. B. ; Schulz, K. W. ; Ketcham, R. A.: *Computational Fluid Dynamics Simulation of Structured Packing*. Industrial & Engineering Chemistry Research 52.5 (2013), S. 2032–2045.

#### <span id="page-160-4"></span>PETRE ET AL. [2003](#page-160-4)

Petre, C. F. ; Larachi, F. ; Iliuta, I. ; Grandjean, B. P. A.: *Pressure drop through structured packings: Breakdown into the contributing mechanisms by CFD modeling*. Chemical Engineering Science 58.1 (2003), S. 163–177.

#### <span id="page-160-5"></span>POLIFKE [2009](#page-160-5)

Polifke, W.: *Wärmeübertragung: Grundlagen, analytische und numerische Methoden*. Pearson Deutschland GmbH, 2009.

#### <span id="page-160-6"></span>RAYNAL ET AL. [2004](#page-160-6)

Raynal, L. ; Boyer, C. ; Ballaguet, J.-P.: *Liquid Holdup and Pressure Drop Determination in Structured Packing with CFD Simulations*. The Canadian Journal of Chemical Engineering 82.5 (2004), S. 871–879.

#### <span id="page-160-7"></span>Raynal & Royon-Lebeaud [2007](#page-160-7)

RAYNAL, L.; ROYON-LEBEAUD, A.: A multi-scale approach for CFD calculations of *gas–liquid flow within large size column equipped with structured packing*. Chemical Engineering Science 62.24 (2007), S. 7196–7204.

## <span id="page-160-8"></span>REYNOLDS [1903](#page-160-8)

Reynolds, O.: *The sub-mechanics of the universe*. University Press, Cambridge, 1903.

<span id="page-161-0"></span>Rocha, J. A. ; Bravo, J. L. ; Fair, J. R.: *Distillation columns containing structured packings: a comprehensive model for their performance. 2. Mass-transfer model*. Industrial & Engineering Chemistry Research  $35.5$  (1996), S. 1660–1667. DOI: [10.](https://doi.org/10.1021/ie940406i) [1021/ie940406i](https://doi.org/10.1021/ie940406i).

## <span id="page-161-1"></span>SAID ET AL. [2011](#page-161-1)

SAID, W.; NEMER, M.; CLODIC, D.: *Modeling of dry pressure drop for fully developed gas flow in structured packing using CFD simulations*. Chemical Engineering Science 66.10 (2011), S. 2107–2117.

## <span id="page-161-2"></span>SANDER [2015](#page-161-2)

SANDER, R.: *Compilation of Henry's law constants (version 4.0) for water as solvent.* Atmospheric Chemistry and Physics 15.8 (2015), S. 4399–4981. DOI: [10.5194/acp-](https://doi.org/10.5194/acp-15-4399-2015)[15-4399-2015](https://doi.org/10.5194/acp-15-4399-2015).

#### <span id="page-161-3"></span>SATTLER [2001](#page-161-3)

Sattler, K.: *Thermische Trennverfahren. Grundlagen, Auslegung, Apparate*. 3. überarbeitete und erweiterte Auflage. Weinheim: WILEY-VCH, 2001.

## <span id="page-161-4"></span>SCHUBERT ET AL. [2011](#page-161-4)

Schubert, M. ; Bieberle, A. ; Barthel, F. ; Boden, S. ; Hampel, U.: *Advanced tomographic techniques for flow imaging in columns with flow distribution packings*. Chemie Ingenieur Technik 83.7 (2011), S. 979–991.

## <span id="page-161-5"></span>SEBASTIA-SAEZ ET AL. [2013](#page-161-5)

Sebastia-Saez, D. ; Gu, S. ; Ranganathan, P. ; Papadikis, K.: *3D modeling of hydrodynamics and physical mass transfer characteristics of liquid film flows in structured packing elements*. International Journal of Greenhouse Gas Control 19  $(2013), S. 492-502.$  DOI: [10.1016/j.ijggc.2013.10.013](https://doi.org/10.1016/j.ijggc.2013.10.013).

## <span id="page-161-6"></span>SEBASTIA-SAEZ ET AL. [2015](#page-161-6)

Sebastia-Saez, D. ; Gu, S. ; Ranganathan, P. ; Papadikis, K.: *Meso-scale CFD study of the pressure drop, liquid hold-up, interfacial area and mass transfer in structured packing materials*. International Journal of Greenhouse Gas Control 42  $(2015)$ , S. 388-399. doi: [10.1016/j.ijggc.2015.08.016](https://doi.org/10.1016/j.ijggc.2015.08.016).

## <span id="page-161-7"></span>SHOJAEE ET AL. [2011](#page-161-7)

SHOJAEE, S.; HOSSEINI, S. H.; RAFATI, A.; AHMADI, G.: *Prediction of the Effective Area in Structured Packings by Computational Fluid Dynamics*. Industrial & Engineering Chemistry Research 50.18 (2011), S. 10833–10842.

<span id="page-162-0"></span>Stephan, P. ; Schaber, K. ; Stephan, K. ; Mayinger, F.: *Thermodynamik - Grundlagen und technische Anwendungen: Band 2: Mehrstoffsysteme und chemische Reaktionen.* 15. Aufl. Springer-Verlag Berlin Heidelberg, 2010. doi: [10.1007/978-3-](https://doi.org/10.1007/978-3-540-36855-7) [540-36855-7](https://doi.org/10.1007/978-3-540-36855-7).

## <span id="page-162-1"></span>STEPHAN ET AL. [2013](#page-162-1)

STEPHAN, P.; SCHABER, K.; STEPHAN, K.; MAYINGER, F.: *Thermodynamik. Grundlagen und technische Anwendungen: Band 1: Einstoffsysteme*. 19. Aufl. Springer Vieweg, 2013. DOI: [10.1007/978-3-642-30098-1](https://doi.org/10.1007/978-3-642-30098-1).

#### <span id="page-162-2"></span>STICHLMAIR & FAIR [1998](#page-162-2)

Stichlmair, J. ; Fair, J. R.: *Distillation: principles and practices*. WILEY-VCH, 1998.

## <span id="page-162-3"></span>STICHLMAIR ET AL. [2020](#page-162-3)

STICHLMAIR, J.; KLEIN, H.; REHFELDT, S.: *Distillation: Principles and practices*. Wiley, 2020.

## <span id="page-162-4"></span>Sun et al. [2013](#page-162-4)

Sun, B. ; He, L. ; Liu, B. ; Gu, F. ; Liu, C.: *A New Multi-Scale Model Based on CFD and Macroscopic Calculation for Corrugated Structured Packing Column*. AIChE Journal 59.8 (2013), S. 3119–3130.

#### <span id="page-162-5"></span>SZULCZEWSKA ET AL. [2003](#page-162-5)

Szulczewska, B. ; Zbicinski, I. ; Górak, A.: *Liquid Flow on Structured Packing: CFD Simulation and Experimental Study*. Chemical Engineering & Technology 26.5 (2003), S. 580–584.

#### <span id="page-162-6"></span>TSAI ET AL. [2011](#page-162-6)

Tsai, R. E. ; Seibert, A. F. ; Eldridge, R. B. ; Rochelle, G. T.: *A dimensionless model for predicting the mass-transfer area of structured packing*. AIChE Journal 57.5 (2011), S. 1173-1184. DOI: [10.1002/aic.12345](https://doi.org/10.1002/aic.12345).

#### <span id="page-162-7"></span>Valluri et al. [2005](#page-162-7)

Valluri, P. ; Matar, O. K. ; Hewitt, G. F. ; Mendes, M. A.: *Thin film flow over structured packings at moderate Reynolds numbers*. Chemical Engineering Science 60.7 (2005), S. 1965–1975.

## <span id="page-162-8"></span>WELTY ET AL. [2009](#page-162-8)

Welty, J. R. ; Wicks, C. E. ; Rorrer, G. ; Wilson, R. E.: *Fundamentals of momentum, heat, and mass transfer*. John Wiley & Sons, 2009.

<span id="page-163-0"></span>Whitman, W. G.: *The two-film theory of gas absorption*. Chemical and Metallurgical Engineering 29 (1923), S. 146–148.

<span id="page-163-1"></span>X<sub>U</sub> et al. [2009](#page-163-1)

Xu, Y. Y. ; Paschke, S. ; Repke, J.-U. ; Yuan, J. Q. ; Wozny, G.: *Computational Approach to Characterize the Mass Transfer between the Counter-Current Gas-Liquid Flow*. Chemical Engineering & Technology 32.8 (2009), S. 1227-1235. DOI: [10.1002/](https://doi.org/10.1002/ceat.200900099) [ceat.200900099](https://doi.org/10.1002/ceat.200900099).